# **Entwicklung eines halbautomatisierten Verfahrens zur Detektion neuer Siedlungsflächen durch vergleichende Untersuchungen hochauflösender Satelliten- und Luftbilddaten**

Der Fakultät für Forst-, Geo- und Hydrowissenschaften der Technischen Universität Dresden zur Erlangung des akademischen Grades Doktor rer. nat. vorgelegte Dissertation

Dipl.-Geogr. Johannes Reder Geb. am 16. Januar 1964 in Obernkirchen

Tag der Einreichung: 06.07.2004 Vorsitzender der Prüfungskommission: Prof. Dr.-Ing. habil. W. G. Koch

Gutachter: Prof. Dr. phil. habil. M. Buchroithner Prof. Dr. rer. nat. habil. P. Ergenzinger Dr.-Ing. G. Meinel

Tag der Verteidigung: 18. April 2005

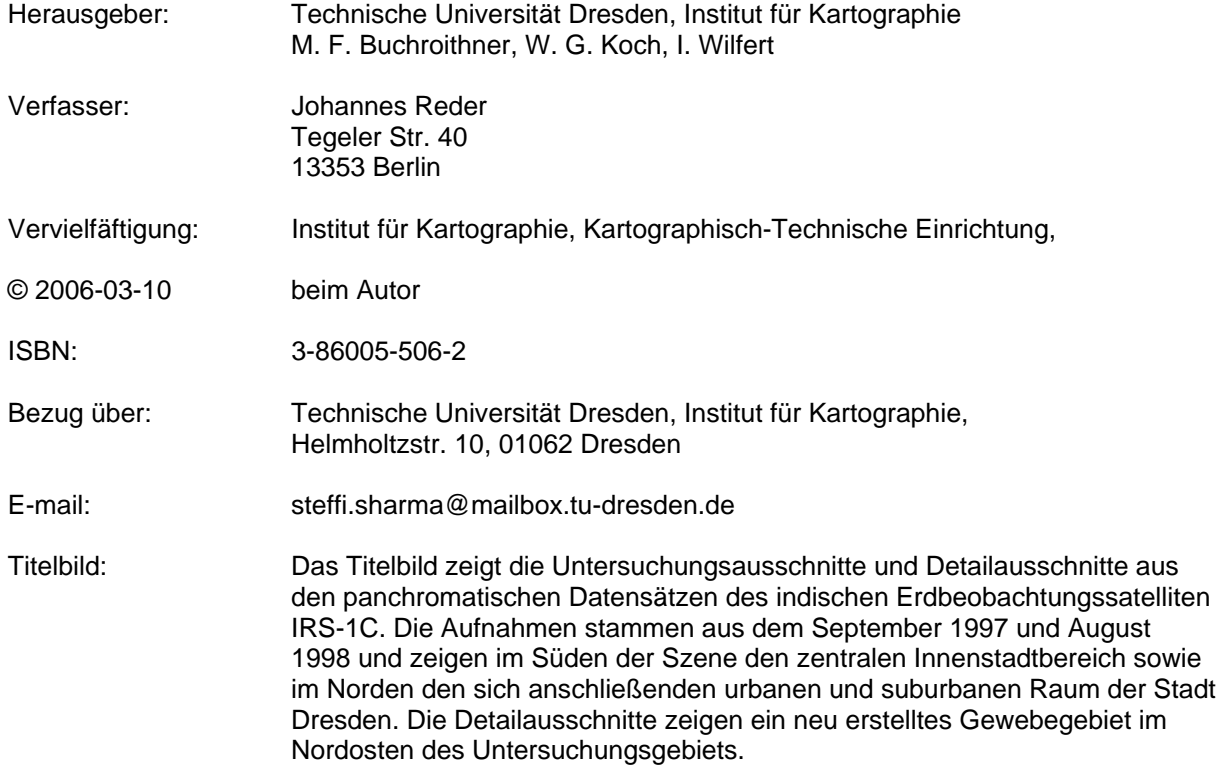

## **Dank**

Hiermit möchte ich mich bei allen bedanken, die am Zustandekommen dieser Arbeit beteiligt waren.

Zuallererst gilt mein Dank **Herrn Dr. Gotthard Meinel** für die Ermöglichung und die Betreuung dieser Arbeit. Die fachlichen Diskussionen und Anregungen trugen maßgeblich zum Gelingen dieser Arbeit bei.

**Herrn Prof. Dr. Manfred Buchroithner** danke ich für die Diskussionen und Anregungen und für die Bereitschaft die Betreuung der Promotion als Doktorvater zu übernehmen.

Weiterhin danke ich **Herrn Prof. Dr. Peter Ergenzinger** für seine Bereitschaft die Arbeit zu betreuen.

Herzlich gedankt sei **Frau Gisela Richter** für die Korrektur und die Tipps zum Layout dieser Arbeit.

**Herrn Stefan Meyer** sei für die Bereitstellung von der benötigten Software gedankt.

**Herrn Jörg Gössel** danke ich für seine Unterstützung bei Problemen mit der Hard- und Software.

Und nicht zuletzt bedanke ich mich bei **Simone Kirchwehm, Lars Kahnert** und **Viola Eichler** bei den Kollegen des Instituts für ökologische Raumentwicklung e. V. in Dresden und bei allen hier nicht namentlich genannten, die Anteil am Zustandekommen dieser Arbeit hatten.

## **Zusammenfassung**

## **Entwicklung eines halbautomatisierten Verfahrens zur Detektion neuer Siedlungsflächen durch vergleichende Untersuchungen hochauflösender Satelliten- und Luftbilddaten**

Das Wissen um die Landnutzung und Landbedeckung ist für planerische Anwendungsgebiete eine wichtige Informationsgrundlage. Gerade urbane und suburbane Regionen unterliegen einer hohen Entwicklungsdynamik. Das Erkennen und Aufzeigen von Veränderungen ist somit ein wichtiges Instrument um Entwicklungen zu verfolgen und planerisch zu begleiten. Luft- und zunehmend Satellitenbilder dienen hierfür als wichtige Informationsgrundlage. Das Erkennen und Kartieren von Veränderungen ist nach wie vor eine zeitaufwändige und kostenintensive Angelegenheit, die überwiegend durch visuelle Interpretation von Luft- und zunehmend auch mit hoch- und höchstauflösenden Satellitenbildern realisiert wird.

In dieser Arbeit wird ein neues, robustes, weitgehend automatisiertes, auf einem statistischen Ansatz beruhendes Verfahren der Veränderungsanalyse entwickelt und vorgestellt. Die Datengrundlage bilden multitemporale, hoch auflösende Satellitenbilddaten. Die generierten Verdachts- bzw. Veränderungsflächen sollen als Anhaltspunkte fungieren, um den Prozess der visuellen Interpretation von multitemporalen Bilddatensätzen in Hinsicht auf eine Veränderungskartierung zu erleichtern, da nur als Veränderungsflächen markierte Areale einer weiteren Untersuchung unterzogen werden müssen. Das Verfahren kann somit als Werkzeug dienen, die durch visuelle Interpretation realisierte Aktualisierung von Planungsgrundlagen bzw. Kartenwerken zu erleichtern und zu beschleunigen. Die Automatisierung des Verfahrens soll jedoch nicht allein dem Zweck der Zeit- und Kostenersparnis dienen, sondern auch den Interpretationsprozess objektiver gestalten.

Um die Qualität des Verfahrens zu erhöhen, werden ausgewählte Methoden der Bildverarbeitung für die Vorverarbeitung der Bilder in das Verfahren integriert. Durch das Einbinden zusätzlicher Geobasisdaten in die automatisierte Berechnung der Veränderungsflächen kann eine weitere Verbesserung der Ergebnisse erzielt werden. Die Ergebnisse, der im ersten Zeitschnitt (1997-1998) untersuchten Datensätze, werden mit Hilfe eines weiteren Zeitschnitts (1997-2000) überprüft und verifiziert.

Um eine unkomplizierte Anwendung und Verbreitung der Methode zu erreichen, wurde das Verfahren mit Hilfe der weit verbreiteten Bildverarbeitungssoftware ERDAS IMAGINE realisiert. Dies ermöglicht, das Verfahren auch anderen Nutzern zur Verfügung zu stellen, da es problemlos in die Arbeitsumgebung des Bildverarbeitungssystems ERDAS IMAGINE integriert werden kann.

## **Abstract**

## **Development of a Semi-Automated Process for the Detection of New Settlement Areas by Comparative Examination of High-Resolution Satellite Imagery and Aerial Photographs**

Knowledge about land use and land cover represents an important information basis for various planning applications. In particular, urban and suburban regions are subject to a high dynamic development. The detection and identification of changes is therefore an important instrument to follow and accompany the developments by planning. Here, aerial photography and, increasingly, satellite images serve as an important basis for information. The recognition and mapping of changes is still a time-consuming and costintensive matter which is mostly realized by visual interpretation of aerial photography and to an increasing degree of high- and ultra-high-resolution satellite images.

Within the scope of the present work a new, robust and largely automated process based on a statistical change analysis is developed and presented. Basis for the data are multitemporal high-resolution satellite image data. The generated suspect areas, respectively areas of change, are supposed to function as clues in order to facilitate the process of the visual interpretation of multitemporal image datasets with regard to change mapping, since only marked areas of change have to undergo further examination. Consequently, this process can be used as a tool to ease and accelerate the updating of planning bases in general and maps in particular so far realised by visual interpretation. However, the automation of the process is not only supposed to serve the purpose of saving time and cost but also to bring the interpretation process to a higher level of objectivity.

In order to improve the quality of the whole process, for the preprocessing of the image data selected methods of image processing have been integrated. Through the use of additional geo-information reference data for the automated calculation of the areas of change, a further refinement of the results can be reached. The obtained results in the first time-cut (1997-1998) can be proved and verified by a different data-take (1997-2000).

To reach a convenient use and a good distribution of the developed method, the process has been implemented by means of the widespread image processing software ERDAS IMAGINE. This allows to make the developed method available for other users, since it can easily be integrated into the working environment of ERDAS IMAGINE.

# **Inhaltsverzeichnis**

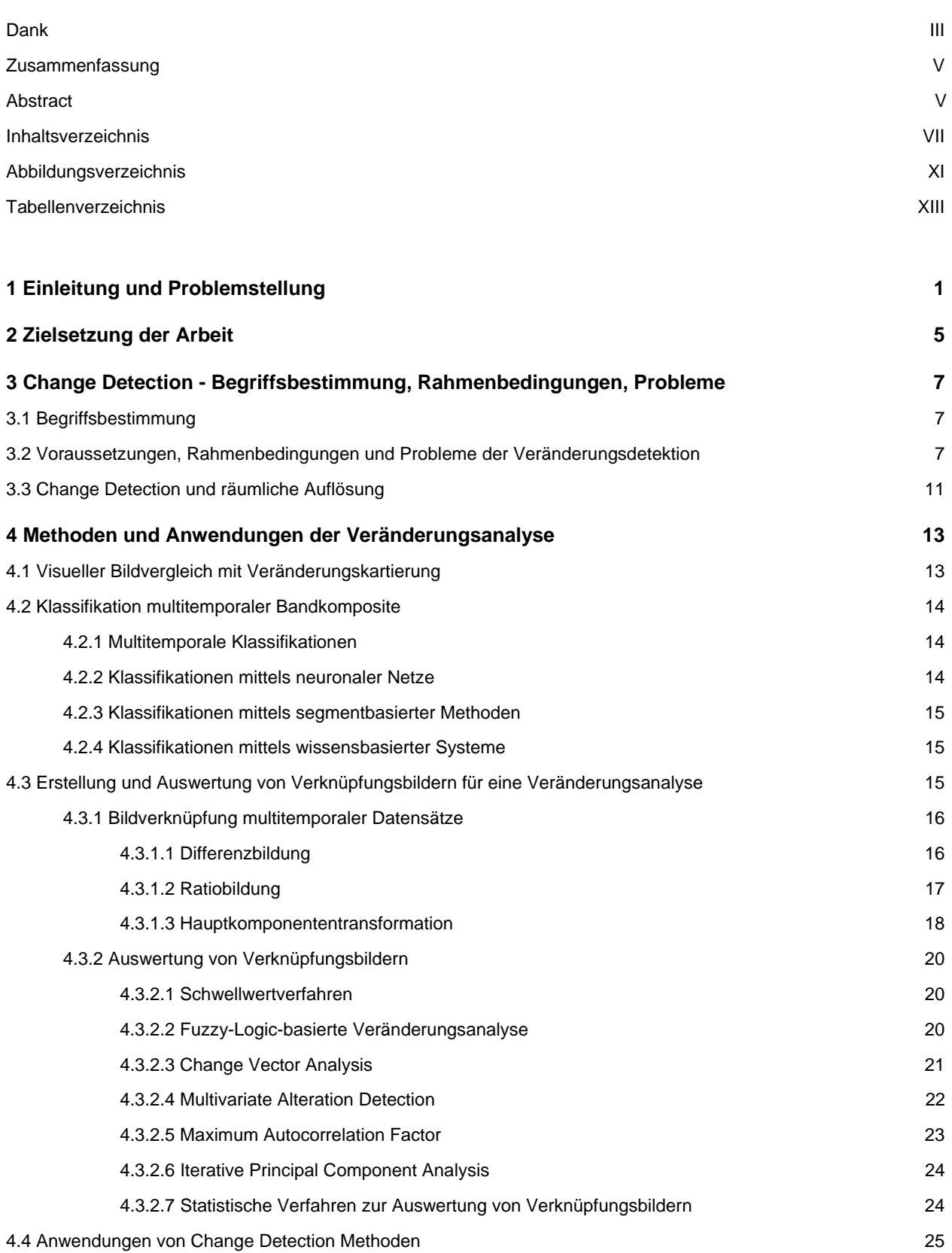

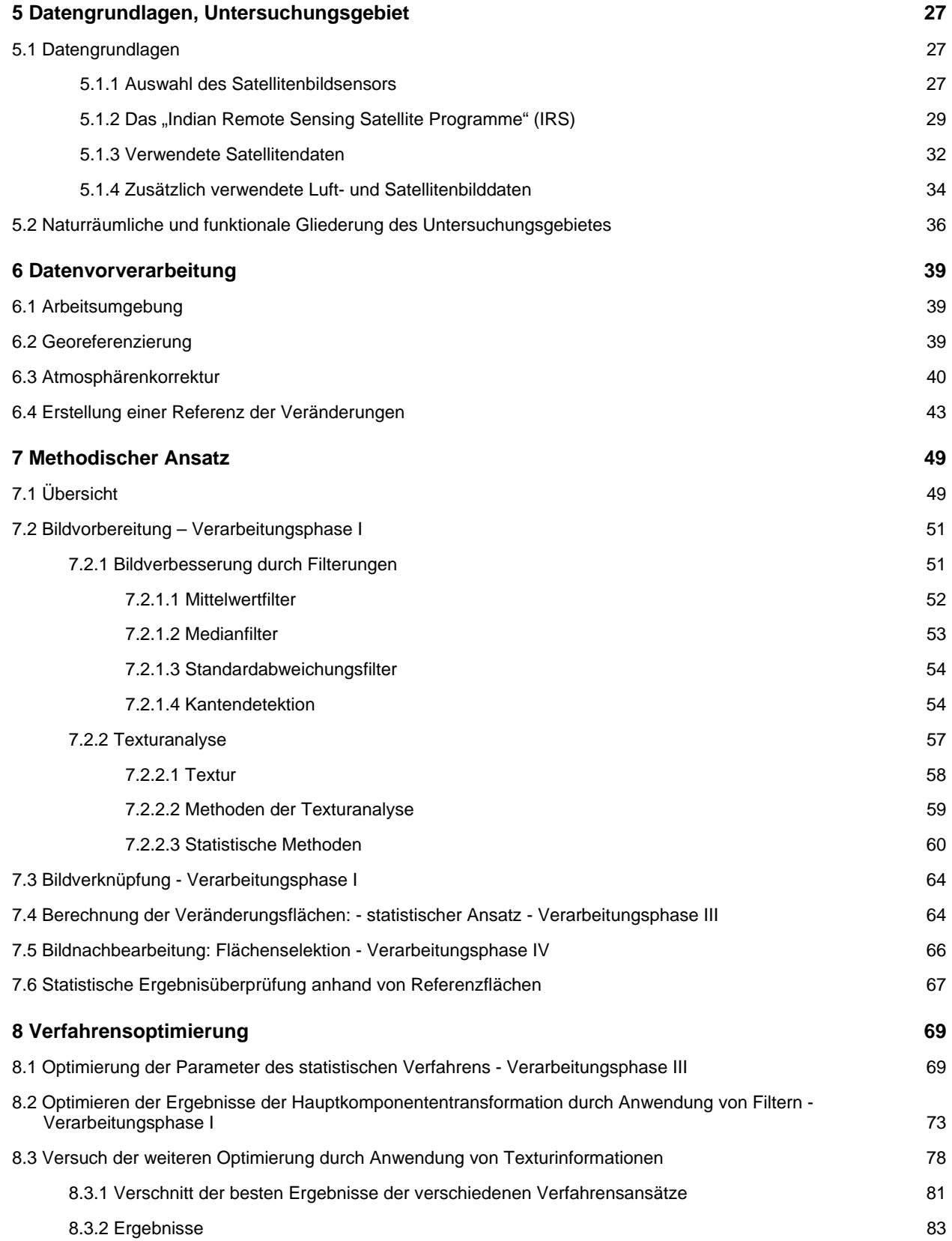

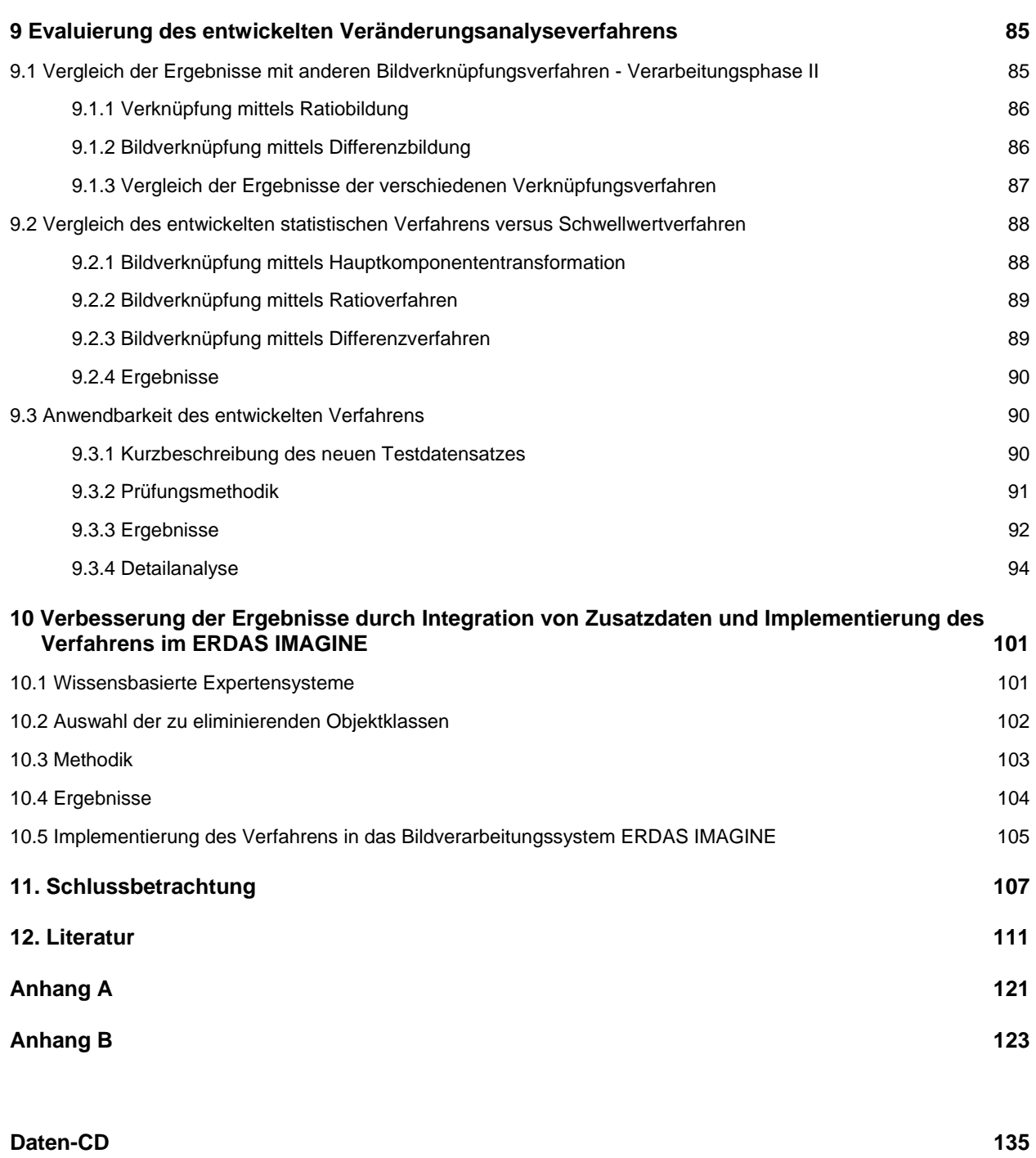

# **Abbildungsverzeichnis**

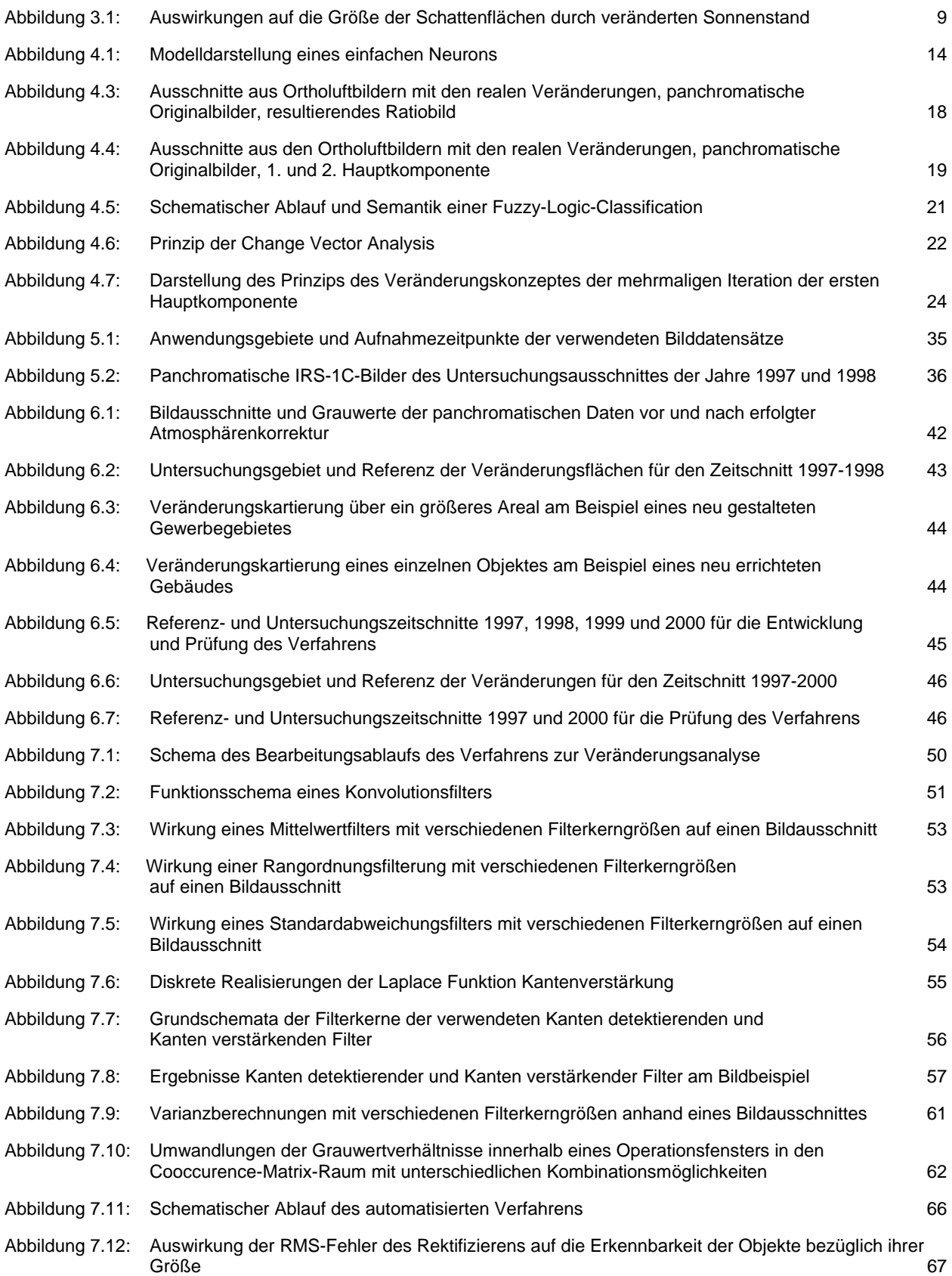

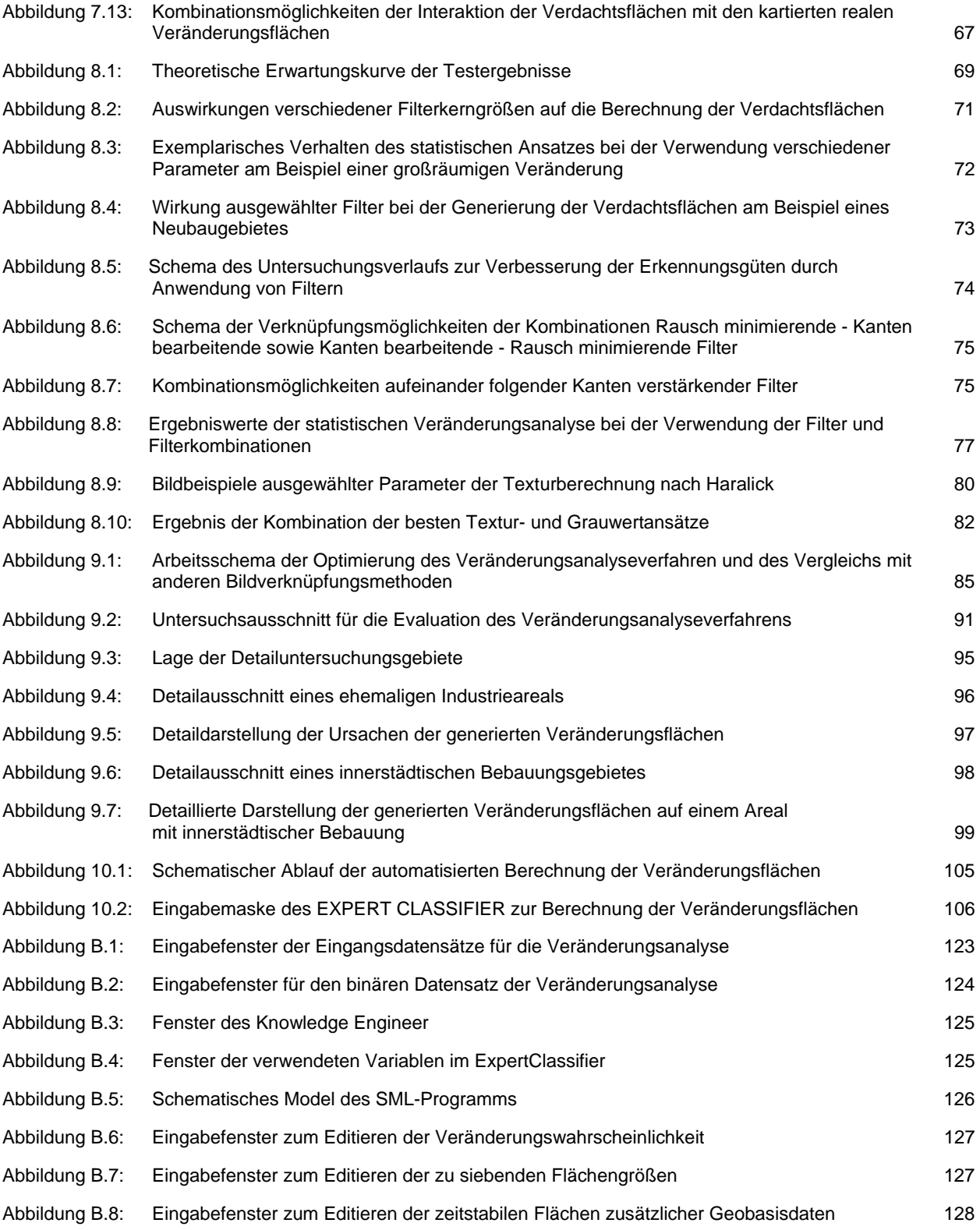

## **Tabellenverzeichnis**

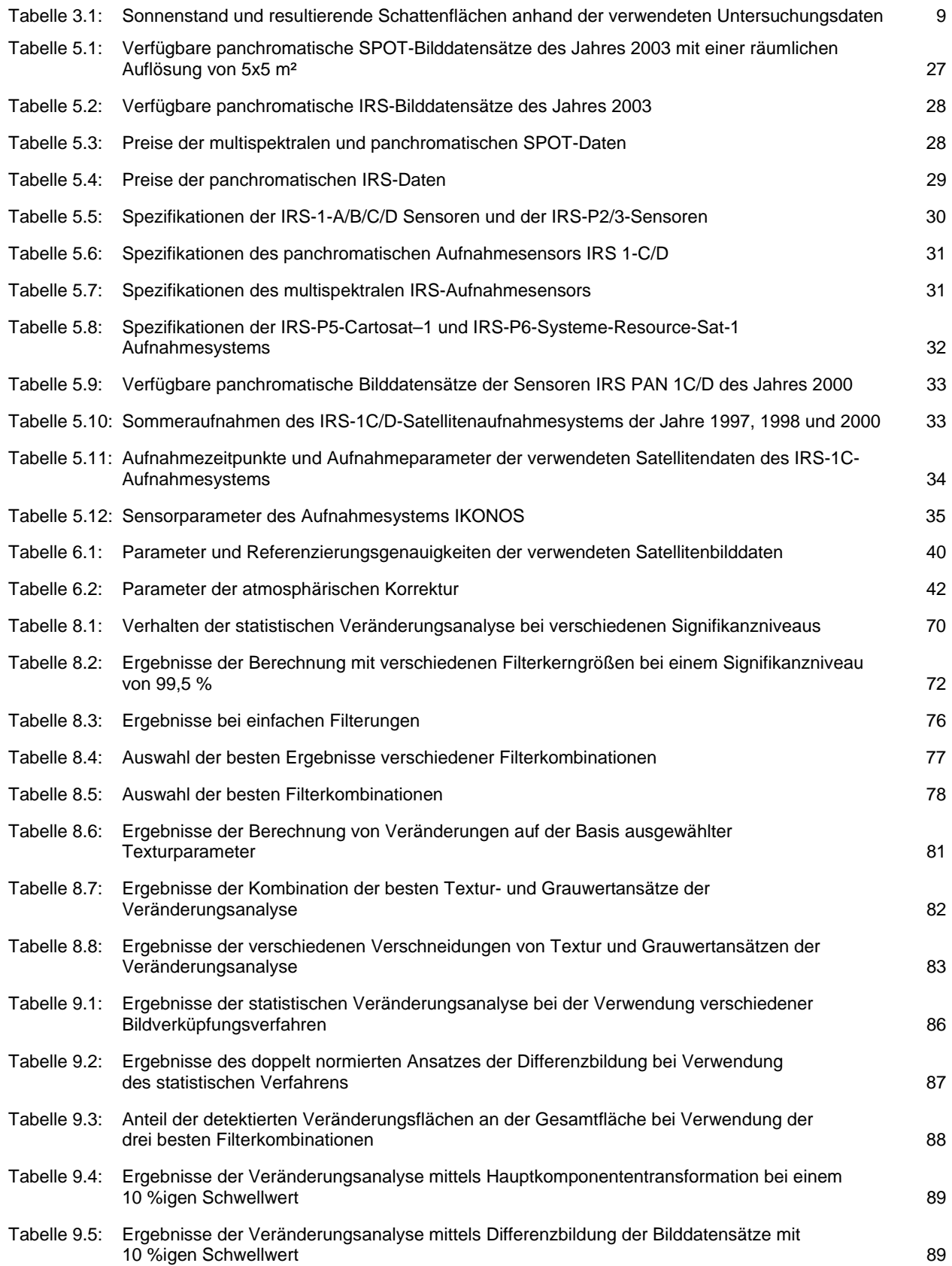

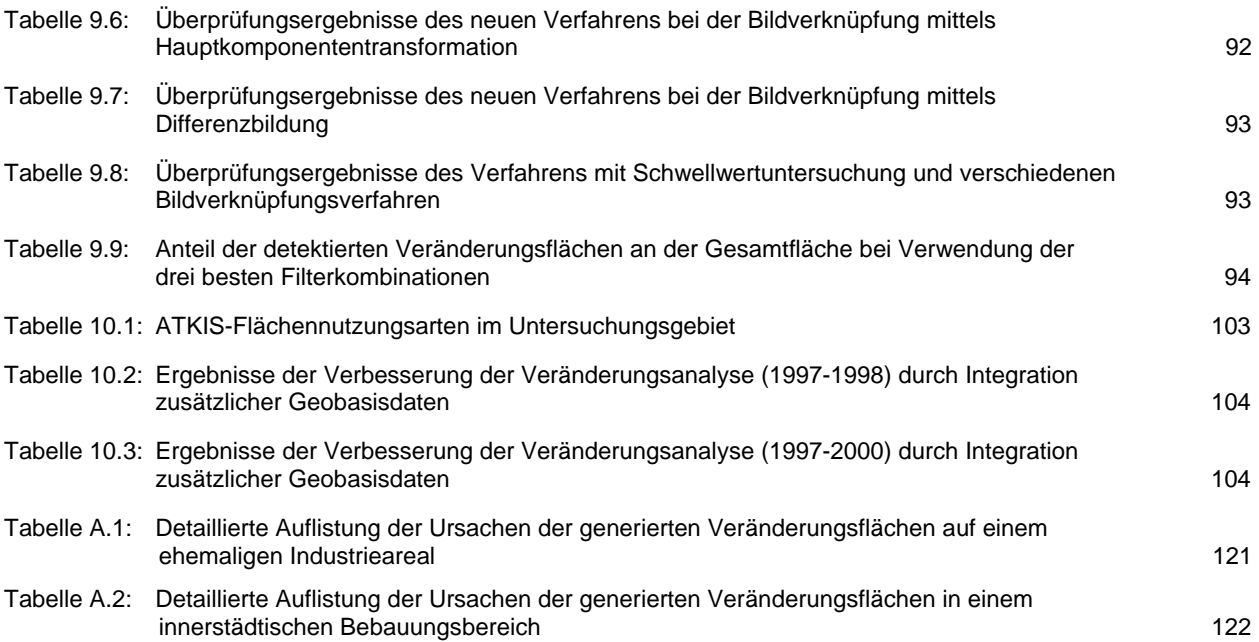

## **1 Einleitung und Problemstellung**

Die hier vorgestellte Arbeit wurde im Rahmen des DFG-Projektes "Nutzungsmöglichkeiten neuester, hoch auflösender Satellitenbilddaten für die Raumplanung" (Me 1592/12) erstellt. Das Projekt begann 1997 mit der ersten Projektphase.

Zu dieser Zeit waren Satellitenbilddaten des Indian Remote Sensing Satellite Programms (IRS) mit einer Auflösung von 5,8 x 5,8 m im panchromatischen und 23,2 x 23,2 m in den multispektralen Kanälen, die räumlich am höchsten auflösenden, zum ersten Mal verfügbar. Mit diesen Bilddaten war es mit der gegebenen Auflösung möglich, einen Arbeitsmaßstab von bis zu 1 : 25 000 zu erreichen. Dieses war bis dahin Luftbildern vorbehalten. Damit wurden Satellitenbilder für Einsatzgebiete im Rahmen der Stadt- und Regionalplanung interessant und einsetzbar, da Maßstäblichkeiten erreicht werden konnten, die für regionalplanerische Zwecke nutzbar sind.

Im Rahmen des Projektes sollte anhand hoch auflösender IRS-1C-Daten geprüft werden, für welche Anwendungsbereiche sich die Daten eignen und wie die Bearbeitung hinsichtlich dieser Anwendungsbereiche methodisch realisiert werden kann. Der Schwerpunkt lag hierbei auf Anwendungsmöglichkeiten für die Regionalplanung. Für diese ist die kontinuierliche Raumbeobachtung und die Aufbereitung der daraus gewonnenen Erkenntnisse ein wichtiges informelles Planungsinstrument zum Erkennen und Ableiten notwendiger Handlungserfordernisse [REGIONALBERICHT 2000]. In dieser Arbeit, die im Jahre 2000 begonnen wurde, geht es um Anwendungen der Veränderungsanalyse mithilfe von Fernerkundungsdaten im urbanen Raum und dessen Randgebiet.

Nach wie vor ist die Siedlungs- und Verkehrsentwicklung und der damit einhergehende Flächenverbrauch von ca. 117 ha pro Tag ein Problem der Landschaftsentwicklung in der Bundesrepublik [STATISTI-SCHES BUNDESAMT 2003]. Gerade in den neuen Ländern ist dieser Prozess noch immer eines der vorherrschenden Problemfelder. Hier betrug der Flächenverbrauch im Jahre 2002 39 ha pro Tag, wovon allein 8 ha auf den Freistaat Sachsen entfallen [www.bbr.bund.de, www.sachsen.de]. Der größte Anteil davon vollzieht sich in städtischen Agglomerationsräumen. Die Wohnsiedlungstätigkeit im Umland aufgrund von Abwanderung aus innerstädtischen Gebieten, aber auch die Erstellung neuer Industrie- und Gewerbeareale nimmt große Flächen in Anspruch. Dies gilt insbesondere für viele kleine Gemeinden im Umland, die, gefördert durch staatliche Subventionen, große Gewerbegebiete planten und erstellten. Auf der anderen Seite ist seit 1989 ein Niedergang der Industrie zu verzeichnen. Hierdurch werden große Areale in innerstädtischen und suburbanen Bereichen zu Brachflächen. Diese können aufgrund ungeklärter Eigentumsverhältnisse, vorhandener Altlasten und/oder ruinöser blockierender Gebäude ebenso wie durch die Verkaufsunwilligkeit der privaten Besitzer aufgrund niedriger Grundstückspreise über längere Zeit keiner neuen Nutzung zugeführt werden. Diese Entwicklungen widersprechen dem Ziel einer von Zentralachsen geleiteten Strukturierung des Raumes mit einer Konzentration auf zentralörtliche Funktionen [ARL 1991]. Zwischen den Achsen sollen Freiräume für Land- und Forstwirtschaft, Erholung und zum Schutz naturnaher Landschaften erhalten bleiben. Besonders im näheren Umfeld der Städte besteht die Gefahr, dass diese Freiräume durch Siedlungstätigkeit, Erstellung von Gewerbegebieten und die damit verbundene Verkehrsinfrastruktur zerrissen werden.

Auf der Habitat II Konferenz der UNCED in Istanbul 1996, einer Folgeveranstaltung der Konferenz für Umwelt und Entwicklung (UNCED) in Rio 1992, wurden für die städtebauliche Entwicklung folgende Leitbilder vorgeschlagen [FORUM UMWELT UND ENTWICKLUNG 1996]:

- nachhaltige Flächennutzung
- Abbau von Armut
- ökologisch nachhaltige und gesunde Siedlungen
- nachhaltiger Transport und Verkehr
- Erhaltung und Wiederherstellung historischen und kulturellen Erbes
- ausgewogene Stadt Land Beziehungen

Um diese Ziele umzusetzen, ist das Wissen um den derzeitigen Ist-Zustand der Stadt- und Stadtumlandregionen eine unumgängliche Voraussetzung. Somit sind aktuelle Planungsgrundlagen für Landes-, Regional-, Stadt- und Naturschutzplanung wichtig, um planerisch Entwicklungen zu erarbeiten und zu steuern. Vorrangig dienen hierfür in der Regionalplanung Kartenwerke im Maßstab 1 : 25 000 bis 1:100 000. Derzeitig ist in der Regel der aktuelle Wissensstand über die Flächennutzung zum Zeitpunkt der Planung ungenügend. Nach einer Befragung von Regionalplanungsstellen in Deutschland sollen alle 5 Jahre flächendeckende Nutzungserhebungen durchgeführt werden. Für den Raum München wurde ein Aktualisierungszyklus von einem Jahr als sinnvoll erachtet [PRECHTEL 1990 a/b].

Hierbei kann die Fernerkundung in verschiedenen Bereichen sinnvolle Informationsgrundlagen für die Raumbeobachtung bieten. Es lassen sich z. B. naturräumliche Zusammenhänge, das Landschaftsbild oder die Flächennutzung aus Fernerkundungsdaten ableiten. Aktuelles Wissen über den Ist-Zustand des Raumes ist im Rahmen der Landes- und Regionalplanung in vielerlei Hinsicht wichtig. Es dient der Erfolgskontrolle von Planungsprojekten, ermöglicht die laufende Beobachtung und Kontrolle von Planvorhaben, visualisiert raum- und planungsstrukturelle Änderungen und kann als Frühwarnsystem für fehl laufende Entwicklungen, wie z. B. der schleichenden Zerschneidung der Landschaft oder schleichendem Landschaftsverbrauch dienen. Auch speziellere Fragestellungen verschiedener Fachplanungsstellen (Verkehrs-, Wirtschafts-, Siedlungs-, Wasserbauplanung), wie z. B. die Ausnutzung von Gewerbegebieten oder die räumliche Einhaltung von Planungsvorgaben, können mithilfe dieser Daten beantwortet werden. Der Vorteil der Fernerkundung ist der großräumige Blick auf die zu untersuchenden Regionen, die Aktualität der Satellitenbilddaten und die, im Unterschied zu einer konventionellen Befliegung, vergleichsweise geringen Kosten der Bilddaten [ZHANG 1998].

Die am weitesten verbreitete Methode zur Erhebung der Flächennutzungsdaten bzw. der Aktualisierung vorhandener Daten ist nach wie vor die individuelle, visuelle Interpretation von Luftbilddaten. Dies vermindert den Aufwand um ca. 20-25 % gegenüber einer terrestrischen Erhebung [GAHN 1994], erfordert aber immer noch einen erheblichen Zeit- und damit Kostenaufwand. Jeder Bildausschnitt muss bei der Aktualisierung mit dem neuen Bildmaterial verglichen und jede Veränderung kartiert werden.

Einige Beispiele sollen zeigen, wie weit die visuelle Kartierung von Luftbildmaterial verbreitet ist. Der nachfolgende Abschnitt gibt eine Übersicht praktischer Anwendungen in städtischen Räumen und beschreibt den Stand der genutzten Erfassungsverfahren:

Die reale Nutzung der bebauten Flächen der Stadt Berlin wurde im Jahr 2002 auf der Grundlage der Karten der nutzungshomogenen Blockteilflächen (Stand 1989) und Flächennutzungskarten der Bezirke Ostberlin (Bestand: Stand 1990/91) aktualisiert. Als räumliches Bezugssystem diente eine digitale topographische Grundkarte im Maßstab 1 : 50 000. Die Informationen der benutzten Kartengrundlagen wurden anhand von Luftbildern überprüft und der Freiflächenbestand mithilfe dieser Luftbilder aktualisiert. Strukturelle Veränderungen, wie Neubebauung und Begrünung und der Verlauf von Grenzlinien nutzungshomogener Blockteilflächen, konnten festgestellt und entsprechend korrigiert werden [www.stadtentwicklung.berlin.de 2004].

Der Kommunalverband Ruhrgebiet erfasst digital die reale Nutzung der Erdoberfläche im gesamten Verbandsgebiet. Für die Datengewinnung werden aktuelle Luftbilder und thematische Daten/Karten verwendet. Die Flächennutzungsdaten werden kontinuierlich aktualisiert. Die Klassifizierung der Flächen erfolgt nach einem speziellen Nutzungsartenkatalog [www.kvr.de 2004].

Die Stadt Ettlingen erhob im Jahr 1999/2000 den Versiegelungsgrad ihrer kommunalen Fläche auf der Grundlage analoger Farb-Luftbilder und digitaler Schwarzweiß-Ortholuftbilder. Basis dieser Erhebung bildete die visuelle Interpretation von Kartiereinheiten durch Zusammenfassung von Flurstücken gleichen Nutzungs- bzw. Bebauungsstrukturtyps sowie ähnlichen Versiegelungsgrades. Anschließend wurde der jeweilige Versiegelungsgrad der Kartiereinheiten geschätzt und durch punktuelle Vor-Ort-Begehungen evaluiert [www.xfa.badenwürttemberg.de 2004].

Die Kartenprodukte der niederländischen nationalen Kartenbehörde Topographische Dienste (TDN) werden auf der Grundlage von Luftbildern erstellt. Die Produktpalette der Behörde umfasst topographische Karten in den Maßstäben 1 : 10 000 bis 1 : 500 000. Ein Basisprodukt ist die Vektorkarte TOP10Vector, die als Grundlage für zahlreiche Anwendungen dient. Diese Karte basiert auf Schwarzweiß-Luftbildern, die im Maßstab 1 : 18 000 aufgenommen werden. Bei der Auswertung der Daten werden Geländearbeit und visuelle Interpretation kombiniert. Nach vorangehender visueller Interpretation der Bilder werden die Ergebnisse in einer ausgedehnten Feldarbeit evaluiert [ASPEREN 1996].

Die Stadt Kiel lässt seit 1978 regelmäßig Farbinfrarot-Luftbilder im Maßstab 1 : 5 000 aufnehmen, um die Vitalität der Stadtbäume zu überwachen. Eine Stadtbiotopkartierung wurde erstmals 1992 durch visuelle Interpretation der Farbinfrarot-Luftbilder für die Landschaftsplanung erarbeitet.

Als erstes Bundesland hat das Saarland 1989 die Landschaftsplanung mithilfe einer Farbinfrarot-Luftbild gestützten (1 : 12 500) Biotoptypenkartierung durchgeführt [GAHN 1994].

Für die Datenerhebung eines statistischen Bodeninformationssystems hat das Statistische Bundesamt in einer Pilotstudie Luftbilder der Stadt Wiesbaden benutzt. Durch visuelle Interpretation wurde die Flächennutzung im Maßstab 1 : 32 000 erfasst. Die Grundlage für die Interpretation bildeten topographische Karten im Maßstab 1 : 25 000 [RADEMACHER 1989].

Interpretationen von Luftaufnahmen wurden als eine kostengünstige und wiederholbare Erfassungsmethode zur Beobachtung der städtischen Grünflächen für den Aufbau eines Grünrauminformationssystems der Stadt Wien durchgeführt. Die Interpretation basiert auf der digitalen Karte im Maßstab 1 : 1 000. Vegetationsflächen wurden hierfür interpretiert, kartiert, durch einen Grünflächencode eindeutig bezeichnet und in ein Informationssystem eingebunden [PILLMANN 1995].

Diese Beispiele zeigen exemplarisch, wie weit die Arbeit mit aktuellem Bildmaterial verbreitet ist. In jedem Fall ist für die notwendige visuelle Interpretation der Bilddaten ein hoher Arbeitsaufwand nötig. Durch eine automatisierte Bearbeitung digitaler Satellitenbilddaten im Hinblick auf eine Veränderungsanalyse kann sowohl eine Zeit- und damit Kostenersparnis als auch eine Verminderung des subjektiven Einflusses des Interpreten auf die Ergebnisse der Flächennutzungs- und Änderungskartierung erreicht werden. Damit kann dem Bearbeiter bei der visuellen Interpretation hinsichtlich einer schnellen Erkennung von Veränderungen und damit einer schnellen Übersicht über neue Siedlungs-, Gewerbe- und Infrastrukturentwicklungen Hilfestellung geboten werden.

Allerdings ist das Problem der Automatisierung dieser Prozesse und der Arbeitsabfolgen der Bildbearbeitung noch immer nicht gelöst. Einzelne Abläufe verschiedener Verfahren sind bekannt, jedoch nicht als Arbeitsroutinen verfügbar. Das Bildverarbeitungsprogramm ERDAS IMAGINE verfügt zwar über einen Ansatz, der durch Differenzbildung der Bilddatensätze und nachfolgendem Schwellwertverfahren die Visualisierung von Veränderungen ermöglicht, jedoch ist dieses Modul weit von einer Automatisierung eines Veränderungsanalyseverfahrens entfernt. Nach wie vor liegt es im Ermessen des Interpreten, durch die Wahl geeigneter Schwellwerte sein Wissen und seine Erfahrung in die Veränderungsanalyse einzubringen.

## **2 Zielsetzung der Arbeit**

In dieser Arbeit soll ein robustes, weitgehend automatisiertes Verfahren der Veränderungsanalyse entwickelt, getestet, optimiert und evaluiert werden. Für die Berechnung der Veränderungsflächen finden Satellitenbilddaten des indischen Fernerkundungssatellitensystems (**I**ndian **R**emote Sensing **S**atellite - IRS-1C/D) Verwendung. Ziel ist das Aufzeigen von Änderungen infrastruktureller Art, wie die Entwicklung neuer Siedlungsgebiete, Neu- und Rückbaumaßnahmen und die Erstellung von Verkehrswegen im Stadtund Stadtumlandgebiet. Es soll als Werkzeug zur Unterstützung einer visuellen Veränderungskartierung fungieren und Flächen aufzeigen, die dann im Rahmen einer visuellen Interpretation näher betrachtet werden. Alle nicht markierten Flächen können für eine Kartierung ausgeschlossen werden, weil sie mit hoher Wahrscheinlichkeit unverändert sind.

Verschiedene methodische Ansätze sollen eine Verbesserung der Ergebnisse bewirken. Drei Komplexe werden dahingehend näher untersucht:

- Mit gesteigerter räumlicher Auflösung wird die Textur der Bilder zu einem wichtigen Merkmal der Flächennutzung. Die **G**rey-**L**evel-**C**ooccurance-**M**atrix (GLCM) ist hierfür ein besonders geeignetes Verfahren zur Unterscheidung von Klassen innerhalb städtischer Umgebungen [ZHANG 1998].
- Dem zweiten Komplex, der Bildverbesserung mittels Filtern, liegt die Überlegung zugrunde, dass künstliche, von Menschen geschaffene Objekte durch besondere Formen und Kanten gekennzeichnet sind. Diese gilt es, mit geeigneten Filtern hervorzuheben und sich somit ein weiteres wichtiges Informationskriterium für die Veränderung oder Entstehung von künstlichen Objekten nutzbar zu machen.
- Der dritte Komplex beinhaltet die Integration von zusätzlichen Geobasisdaten in das Verfahren. Hierdurch soll eine Verbesserung der Ergebnisse erreicht werden.

Das übergeordnete Ziel der Arbeit ist die Entwicklung eines neuen Verfahrens der Veränderungsanalyse auf der Grundlage panchromatischer IRS-1C-Daten.

Die Fragestellungen bezüglich der Entwicklung einer geeigneten Methodenabfolge lauten:

- Inwieweit eignen sich die Satellitenbilddaten des IRS-1C-Systems zur Veränderungsanalyse infrastruktureller Objekte innerhalb urbaner und suburbaner Räume?
- Mit welcher Genauigkeit kann das neu entwickelte Verfahren Veränderungen aufzeigen?
- Welche Verbesserungen ergeben sich bei diesem Verfahren hinsichtlich der Erkennungsgüte von Veränderungen im Vergleich zu Standardmethoden der Veränderungsanalyse?
- Inwieweit lässt sich das Verfahren durch Vorverarbeitung der Bilder mit geeigneten Filtern verbessern?
- Welche Verbesserungen des Verfahrens lassen sich durch die Einbeziehung von Texturmerkmalen der Bilder realisieren?
- Inwieweit kann durch die Einbeziehung von zusätzlichen Geobasisdaten eine Verbesserung der Güte des Verfahrens erreicht werden?
- Welche Ergebnisse erzielt das neu entwickelte Verfahren angewandt auf andere Datensätze?

Zur Klärung dieser Fragen müssen die Ergebnisse des entwickelten Verfahrens durch Vergleich mit einer Referenz geprüft werden. Hierfür wird für den Untersuchungsausschnitt eine hochgenaue Referenz der Veränderungsflächen erarbeitet. Als Bilddatenmaterial dienen Ortholuftbildmosaike, ein kommerzieller Satellitenbildatlas sowie ein Satellitenbild des höchstauflösenden IKONOS Satellitensystems. Es werden visuell alle relevanten Veränderungen zwischen den untersuchten Zeitschnitten kartiert. Diese hochgenaue Referenz ermöglicht eine Bewertung der Ergebnisse hinsichtlich der Güte des Verfahrens.

Um die Übertragbarkeit des Verfahrens zu evaluieren, werden die Veränderungsflächen eines anderen Zeitschnittes (1997-2000) mit dem neuen Verfahren berechnet und mit einer für diesen Zeitschnitt gültigen Referenz verglichen.

Am Ende soll eine Routine stehen, die die Verarbeitungsschritte automatisiert und in die Arbeitsumgebung des Bildverarbeitungssystems ERDAS IMAGINE problemlos eingebunden werden kann. Als Endergebnis wird das entwickelte, getestete und optimierte Verfahren in das weit verbreitete Bildverarbeitungssystem ERDAS IMAGINE implementiert. Hiermit ist eine Nachnutzbarkeit des entwickelten Verfahrens für planerische Aufgabenstellungen, wie der Regionalplanung, gegeben.

# **3 Change Detection - Begriffsbestimmung, Rahmenbedingungen, Probleme**

Die Erfassungs- und Veränderungsdetektion verschiedener Umweltfaktoren kann als eine der Hauptaufgaben der Fernerkundung angesehen werden [ZHANG 2000]. Die fernerkundlichen Wissenschaften beschäftigen sich mit der Erfassung der Fülle der Erscheinungen der Erdoberfläche, ihren Beziehungen untereinander und ihren Veränderungen. Die Interpretation von Satellitenbilddaten und Luftbildern können den Anwendern vielfachen Nutzen bringen. Albertz beschreibt die geographischen Möglichkeiten der Luft- und Satellitenbildinterpretation folgendermaßen:

- Großräumige Übersicht
- Analyse der verschiedenen Landschaftselemente
- Synthese mit dem Ziel, nach Ursache und Wirkung zusammengehörige Landschaftselemente und funktionale Zusammenhänge im Landschaftshaushalt zu erkennen [ALBERTZ 1991]

Durch die Verwendung von Satellitenbilddaten können große Flächen abgebildet werden. Darüber hinaus bietet die Fernerkundung mittels Satellitenbildern kurze Aufnahmeintervalle und vergleichbares Datenmaterial [MAS 1999]. Hierdurch können Veränderungen schnell, effizient und kostengünstig aufgezeigt und Kartenwerke sowie Planungsdaten dementsprechend aktualisiert werden.

## **3.1 Begriffsbestimmung**

Change Detection oder auf deutsch Veränderungsdetektion bedeutet das Erkennen und Aufzeigen von Veränderungen zwischen zwei unterschiedlichen Zeitpunkten der Bilddatenaufnahme durch vergleichende Interpretation [HILDEBRAND 1996]. Ein Monitoring beinhaltet darüber hinaus die fortschreitende Beobachtung eines ausgewählten Untersuchungsgebietes bezüglich der Veränderungen über einen längeren Zeitraum hinweg.

Für eine Veränderungsanalyse werden in der Regel zwei oder mehr Bilder verschiedener Aufnahmezeitpunkte benötigt. Diese können je nach Aufgabenstellung Luft- oder Satellitenbilddaten sein. Eine Veränderungsanalyse deckt anhand des Vergleiches der Bilder Unterschiede auf und stellt diese dar. Eine einfache Methode der Veränderungsanalyse, die Differenzbildung der Bilder kann prinzipiell mit wenig Aufwand realisiert werden. Hier können Veränderungen generell dort erwartet werden, wo große Differenzen in Bildteilen vorliegen. Dies gilt allerdings nur bei exakt identischen Aufnahmebedingungen, die jedoch in der Realität nie auftreten.

## **3.2 Voraussetzungen, Rahmenbedingungen und Probleme der Veränderungsdetektion**

Verschiedene Faktoren wie differente Sonnenstände zum Aufnahmezeitpunkt, verschiedene Blickwinkel der Aufnahmesensoren, unterschiedliche phänologische und atmosphärische Bedingungen sowie eine sich mit der Zeit verändernde Sensorkalibrierung verhindern identische Aufnahmebedingungen. Für eine Veränderungsanalyse mittels Satellitenbildern sollten daher grundsätzliche Anforderungen an nachfolgend aufgeführte Kriterien erfüllt werden.

### **Sensorik:**

Es sollte dasselbe Aufnahmesystem für alle Vergleichsbilder eingesetzt werden, da nur dann die spektralen, radiometrischen und spatialen Charakteristiken des Sensors, abgesehen von einer sich mit der Zeit verändernden Sensorkalibrierung, identisch sind.

#### **Aufnahmezeitpunkte:**

Die zu verarbeitenden Bilder sollten aus gleichen phänologischen Zeiträumen, d. h. aus vergleichbaren Vegetationsperioden bzw. Jahreszeiten stammen. Sind die phänologischen Unterschiede aufgrund der Aufnahmezeitpunkte sehr groß, kann eine gleiche Vegetationsart im Jahresverlauf völlig differente Spektralwerte aufweisen, bzw. verschiedene Vegetationsarten identische spektrale Signaturen zeigen. Besonders ausgeprägt zeigt sich dieses Phänomen in den Übergangszeiten zwischen dem Beginn der Vegetationsperiode und einer ausgeprägten Vegetation sowie zwischen Sommer und Spätherbst.

Zusätzlich hat der Wasserhaushalt zur Zeit der Bildakquisition, selbst bei phänologisch gleichen Aufnahmen, Einfluss auf die spektralen Eigenschaften der Oberflächenbedeckung. Hier können z. B. durch Hitzestress der Vegetation differente Spektraleigenschaften bei sonst identischen vegetativen Bodenbedeckungen auftreten. Daneben weisen feuchte Oberflächen im Gegensatz zu trockenen bei identischen Materialien unterschiedliche Reflexionswerte auf [HILDEBRAND 1996].

Somit bereiten diese Wettererscheinungen mit Phänomenen wie anhaltender Trockenheit mit dadurch bedingtem Pflanzenstress aber auch kurzfristige Witterungserscheinungen, z. B. kurz vor der Bildaufnahme gefallenem Niederschlag, Probleme bei einer Veränderungsdetektion.

Ein weiteres Problem tritt in Kulturlandschaften auf, die in Mitteleuropa einen großen Anteil der Landbedeckung ausmachen. Hier können verschiedene Bearbeitungszustände der Flächen zu Fehlinterpretationen führen. Als Beispiel sei eine landwirtschaftliche Nutzfläche genannt, die auf der ersten Aufnahme vegetationsbestanden ist, sich auf der zweiten Aufnahme aber als gepflügter Acker zeigt und damit einer versiegelten Fläche ähnlicher ist als einer Vegetationsfläche. Des Weiteren können auf einer derartigen Fläche erhebliche spektrale Varietäten durch die Art der angebauten Feldfrüchte zwischen den verschiedenen Jahren auftreten. Alle diese Phänomene bilden sich durch differente Reflexionswerte der Oberflächen ab und können erhebliche Analyseprobleme verursachen. In der Regel muss ein Kompromiss hinsichtlich der Aufnahmezeitpunkte eingegangen werden.

Die Wiederholungsrate der Überflüge über dieselbe Region beträgt je nach Aufnahmesystem mehrere Tage bis Wochen, und das zu beobachtende Gebiet muss zum Zeitpunkt der Aufnahme wolkenfrei sein. Diese Umstände treffen nur in wenigen Fällen zu, sodass bei den Aufnahmen in der Regel keine identischen phänologischen Zustände herrschen. Somit ist die Auswahl der Bilder bei optischen satellitengetragenen Systemen beschränkt.

#### **Schatten:**

Mit den Jahreszeiten verändert sich der Stand der Sonne über dem Horizont zum Zeitpunkt der Aufnahme. Hierdurch verändern sich die aus der jeweiligen Beleuchtungssituation resultierenden Schattenflächen. Diese Flächen erscheinen allein aufgrund der unterschiedlichen Beschattung als spektral verändert. Abbildung 3.1 zeigt die Auswirkungen eines veränderten Sonnenstandes auf die Schattenbildung.

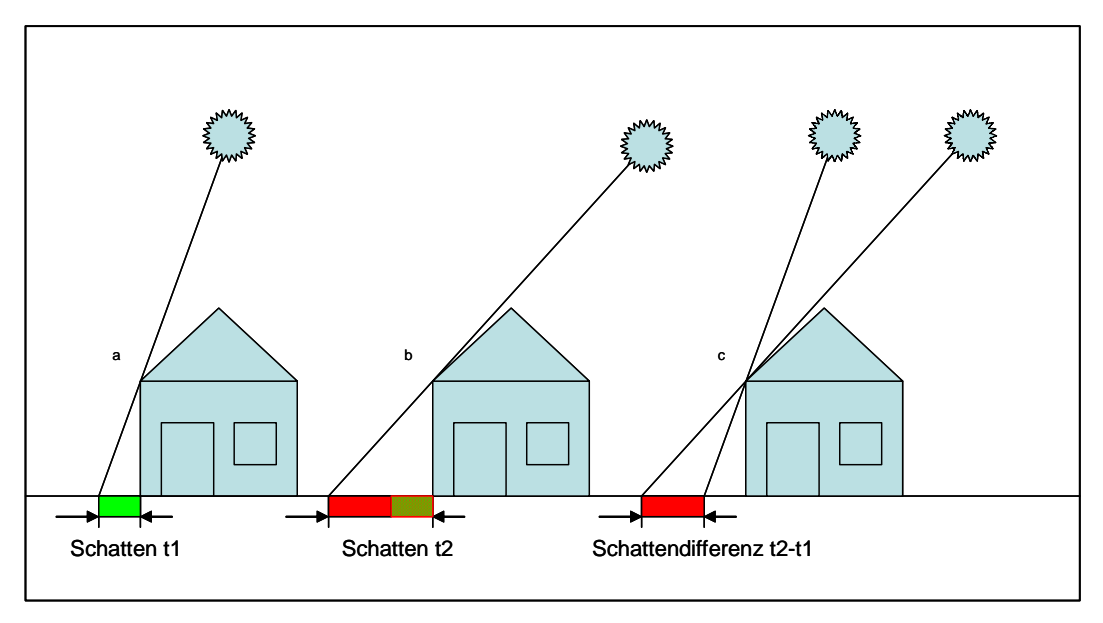

*Abbildung 3.1: Auswirkungen auf die Größe der Schattenflächen durch veränderten Sonnenstand (eigene Darstellung)* 

Die räumliche Ausdehnung der Schattenfläche ist von der Objekthöhe abhängig. Die Schattenlängen differieren bei 30 Meter hohen Objekten in den Untersuchungsaufnahmen zwischen den Jahren 1997 und 1998 um 11,6 Meter und zwischen den Jahren 1997 und 2000 um 10,9 Meter. Dies entspricht einer Ausdehnung von mehr als zwei Pixeln zusätzlicher Schattenfläche. Bei 10 Meter hohen Objekten beträgt die zusätzliche Schattenfläche aufgrund des differenten Sonnenstandes immerhin noch 3,8 Meter zwischen 1997 und 1998 sowie 3,7 Meter zwischen 1997 und 2000, was einer Ausdehnung von mindestens einem Pixel zusätzlicher Schattenfläche entspricht. Tabelle 3.1 zeigt verschiedene Sonnenstände und die daraus resultierenden Schattenflächen anhand konkreter Beispiele aus dem Untersuchungsgebiet.

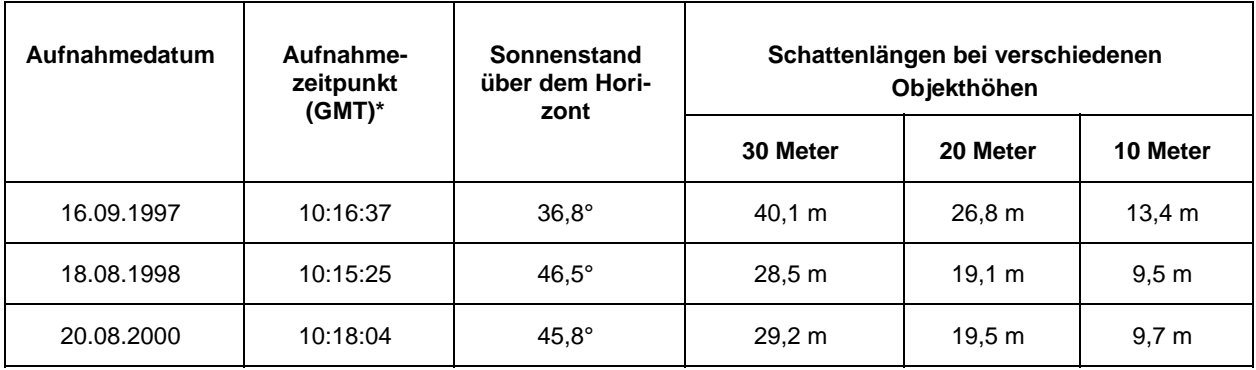

*Tabelle 3.1: Sonnenstand und resultierende Schattenflächen anhand der verwendeten Untersuchungsdaten (eigene Erhebung)* 

\* Greenwich Mean Time

Im inneren Stadtgebiet Dresdens sind Objekte mit einer Höhe von 30 Metern und mehr sowohl durch Plattenbauten als auch durch historische Gebäude häufig vertreten. Somit stellen die durch den differenten Sonnenstand zum Aufnahmezeitpunkt verursachten Schattenflächen ein zusätzliches Problem der Veränderungsdetektion dar.

### **Sensorschwenk:**

Bei neueren Systemen wie SPOT, IRS, QUICKBIRD und IKONOS können die Sensoren aus verschiedenen Schwenkwinkeln quer zur Flugrichtung aufnehmen. Hierdurch kann die Wiederholungsrate der Bildaufnahme durch den Sensor gesteigert und die Möglichkeit wolkenfreier Aufnahmen erhöht werden. Der entstehende Schrägblick führt jedoch zu Problemen bei der Auswertung. Bei Schrägblicken kommt es zu Verdeckungen der dem Blick abgelegenen Seiten der Objekte. Diese Verdeckungen nehmen mit der Höhe der abgebildeten Objekte und deren Entfernung von der Bildmitte zu. Auf der dem Blick zugewandten Seite kann es zu Übersteuerungen des Sensors an sehr hellen Objektflächen wie z. B. weißen Fassaden oder Fenstern (Glasflächen) kommen.

Ein weiteres Problem ergibt sich bei starken Sensorschwenkungen. Obwohl die Objekte Verdeckungen bedingen und zu kippen scheinen, ist eine Georeferenzierung möglich, jedoch ist die Passpunktsuche schwieriger. Das Phänomen der Kippung und Verdeckung ist im Luftbild durch die zentralperspektivische Aufnahme radial und damit stärker ausgeprägt als bei Satellitenbildscannern, die eine parallelperspektivische Verzerrung bedingen [VOZIKIS 2003]. Ein weiterer Grund ist der in der Regel größere Öffnungswinkel der Objektive analoger Aufnahmesysteme gegenüber Satellitenbildaufnahmesystemen.

### **Georeferenzierung:**

Eine extrem genaue Georeferenzierung der verschiedenen Datensätze ist wichtig für eine qualitativ hochwertige Veränderungsanalyse mittels Bildvergleich. Die Genauigkeit der Referenzierung der Bilder zueinander sollte bei unter einem halben Pixel liegen. Abweichungen von mehr als einem Pixel bei der Georeferenzierung führen bei einer Veränderungsanalyse zu einer großen Zahl an Pixeln, die allein aufgrund der ungenauen Referenzierung als veränderte Pixel klassifiziert werden. Dies führt zu nicht unerheblichen Fehldetektionen beim Vergleich der Bilddatensätze [LILLESAND und KIEFER 1994].

### **Atmosphärenkorrektur:**

Die atmosphärische Korrektur der Bilddatensätze ist ein weiterer wichtiger Faktor für eine genaue, qualitativ hochwertige Veränderungsdetektion. Die Bilddatensätze müssen vergleichbare Reflexionswerte für gleiche Objekte aufweisen. Der Einfluss der atmosphärischen Bedingungen durch die Streuung des Lichtes an festen und gasförmigen Partikeln (Molekülen und Aerosolen) führt zu veränderten Reflexionswerten (siehe hierzu Abschnitt 6.2). Die den Sensor erreichende Strahlung ist damit nicht identisch mit denen vom Objekt ausgesandten realen Rückstrahlungswerten.

Ziel der atmosphärischen Korrektur ist die Eliminierung der atmosphärenbedingten Einflüsse auf die Rückstrahlungswerte, damit identische Objekte in den zwei Zeitschnitten identische Reflexionswerte aufweisen und somit vergleichbar sind.

Das Wissen um die Witterung und den meteorologischen Zustand der Atmosphäre zum Aufnahmezeitpunkt der Satellitenbilder ist daher von großer Bedeutung. Für eine genaue Atmosphärenkorrektur können die spezifischen meteorologischen Daten der Aufnahmegebiete zum Zeitpunkt der Bildaufnahme beim Deutschen Wetterdienst (DWD) angefordert werden.

### **Sensorkalibrierung:**

Auch die Kalibrierung des Sensors stellt ein Problem dar. In der Regel werden die Bilder auf sich selbst und nicht auf einen absoluten Referenzwert normiert. Im Laufe der Einsatzdauer des Sensors verändern sich jedoch die Kalibrierungswerte des Aufnahmesystems. Zudem werden die einzelnen Zellen der CCD-Aufnahmezeilen (**C**harge **C**oupled **D**evice) im Laufe der Zeit unterschiedlich empfindlich. Dieselben Objekte können daher in ihrer radiometrischen Abbildung in den Satellitenbilddatensätzen über die Jahre differieren. Dies ist ebenso ein Grund dafür, dass Bilder eines Sensors nie ganz identisch sein können. Insgesamt gibt es somit eine Reihe von Einflüssen, die eine exakte Veränderungsanalyse erschweren.

Aus den aufgeführten aufnahmezeitabhängigen, sensorbedingten, natürlichen, witterungsbedingten sowie bearbeitungstechnischen Problemen ergibt sich eine Reihe von Fehlerquellen bei einer Veränderungsanalyse. Bei Klassifizierungen als auch bei der Veränderungsdetektion durch Bildvergleich können die aufgeführten Umstände zu erheblichen Analyseproblemen führen [HILDEBRAND 1996]. Die Herausforderung an einen robusten Ansatz für die Detektion von Veränderungsflächen ist es, mit diesen Schwierigkeiten umzugehen und deren Einflüsse weitestgehend zu minimieren.

### **3.3 Change Detection und räumliche Auflösung**

In enger Verbindung mit der räumlichen Auflösung der Satellitendaten steht das Erkennen von Objekten bzw. das Erkennungsvermögen unterschiedlicher Bodenbedeckungen. Während in den Anfängen der Fernerkundung mit dem Aufnahmesystem LANDSAT MSS bei einer räumlichen Auslösung von 80 x 80 m grundsätzlich nur sehr große Oberflächenelemente wie Wald, landwirtschaftliche Nutzflächen und Siedlungsgebiete klassifiziert werden konnten, ist mit der stetigen Entwicklung räumlich immer höher auflösender Systeme eine enorme Verbesserung der Differenzierbarkeit von Bodenbedeckungselementen einhergegangen. Von LANDSAT TM mit 30 x 30 m Auflösung über SPOT mit 20 x 20 m, IRS mit < 6 x 6 m bis hin zu IKONOS oder QUICKBIRD mit räumlichen Auflösungen von < 1 Meter ist die Differenzierbarkeit der Objekte und ihre Erkennbarkeit extrem gestiegen. Beim Aufnahmesystem IRS-1C/D, dessen Aufnahmen in dieser Arbeit verwendet werden, sind Bilddetails erkennbar, die einem Bildmaßstab von ca. 1 : 25 000 entsprechen. Somit können auch Veränderungen im Untersuchungsgebiet in dieser Maßstäblichkeit erkannt und aufgezeigt werden. Veränderungen bis zu der Größenordnung der Neuerstellung eines einzelnen Einfamilienhauses sind mit der gegebenen räumlichen Auflösung zu detektieren.

## **4 Methoden und Anwendungen der Veränderungsanalyse**

In der Literatur ist eine Vielzahl von Techniken für Veränderungsanalysen anhand von Satellitenbilddaten beschrieben. Grundsätzlich kann man nach Singh zwei unterschiedliche Ansätze unterscheiden: Zum einen solche, die auf der Analyse vorher getrennt prozessierter und klassifizierter Daten beruhen (postklassifikatorischer Ansatz) und zum anderen die simultane Analyse multitemporaler Datensätze (multitemporale Klassifikation) [SINGH 1989].

Bei postklassifikatorischen Ansätzen werden die einzelnen multitemporalen Datensätze getrennt voneinander klassifiziert. Hierauf folgt die Verschneidung der Klassifikationsergebnisse mittels Geoinformationssystemen (GIS). Dabei sind sehr genaue Ausgangsklassifikationen Voraussetzung, da sich die Fehler, die in den einzelnen Klassifikationen auftreten, bei der Kombination multiplizieren. Die Klassifikation der Einzelbilder kann gänzlich ohne Zuhilfenahme der Vergleichsaufnahmen erfolgen, dann beschränkt sich die Veränderungsanalyse genau genommen nur noch auf eine GIS-Verschneidung. Besser ist die Zuhilfenahme der jeweils zweiten Aufnahme zur Verbesserung der Einzelklassifikationsergebnisse. [MEINEL 1996]. Ein Vorteil dieser Methodik liegt darin, dass die Landnutzungs- bzw. Landbedeckungsklassen und ihre Veränderungen bekannt sind, sodass Bilanzen der Flächennutzungsänderungen aufgestellt werden können. Dies ist für Fragestellungen von Bedeutung, bei denen es um die Abschätzung der Ausmaße der Flächenbedeckungs- und Flächennutzungsänderungen geht.

Für postklassifikatorische Ansätze können alle Methoden der Klassifikation von Satellitenbilddaten angewandt werden: Neben klassischen Ansätzen der Interpretation, der überwachten Klassifikation mittels Trainingsgebieten oder der unüberwachten Klassifikation mit anschließender Zuordnung der Klassen gibt es neue Segment basierte und Wissens basierte Verfahren und Ansätze, die mithilfe neuronaler Netze arbeiten. Diese gewinnen seit einiger Zeit immer mehr an Bedeutung. Auf diese neueren Klassifikationsverfahren wird in dieser Arbeit nur kurz eingegangen. Sie können sowohl für den postklassifikatorischen Ansatz als auch für eine multitemporale Klassifikation angewandt werden.

Im folgenden Kapitel stehen die Ansätze der simultanen Analyse multitemporaler Bilddatensätze, die einen Vergleich mittels mathematischer, statistischer und logischer Verknüpfung beinhalten, im Vordergrund. Die multitemporalen Datensätze werden vor der Berechnung der Veränderungsflächen mit verschiedenen Verknüpfungsmethoden miteinander verbunden und in einen Datensatz mit nur einer Informationsebene überführt. Nach einfachen Verfahren des multitemporalen Bildvergleichs werden auch komplexere Verfahren vorgestellt.

Viele neuere Ansätze erweitern die herkömmlichen Verfahren mit Methoden der Texturanalyse [STEIN-NOCHER 1997, ZHANG 1998]. Hierbei spielen mannigfaltige methodische Ansätze eine Rolle. Durch die gesteigerte räumliche Auflösung von 5 m<sup>2</sup> sind Texturansätze und die Analyse der Nachbarschaftsverhältnisse wichtige Informationsträger bei der Veränderungsanalyse. Die Texturanalyse nach Haralick [HARALICK 1973] liefert hierfür eine häufig angewandte Methode in der Fernerkundung.

Es gibt eine Vielzahl von Methoden der Veränderungsanalyse auf der Basis eines simultanen multitemporalen Bildvergleichs. Da die Veränderungsanalyse noch immer Gegenstand intensiver Forschung ist, erheben die nachfolgend aufgezeigten Herangehensweisen und Verfahren keinen Anspruch auf Vollständigkeit.

## **4.1 Visueller Bildvergleich mit Veränderungskartierung**

Nach wie vor ist die übliche und am weitesten verbreitete Methode einer Veränderungsanalyse der visuelle Bildvergleich von Datensätzen zweier oder mehrerer Zeitschnitte. Hierfür können sowohl Luft- als auch Satellitenbilddaten genutzt werden. Ein visueller Vergleich der Bilddaten ist außerordentlich Zeit und dadurch Kosten intensiv, da alle Teilbereiche der Bilder visuell miteinander verglichen und die detektierten Veränderungen kartiert werden müssen. Um diesen Zeit- und Kostenaufwand zu minimieren, bietet die Fernerkundung verschiedene Methoden zur Detektion von Veränderungen.

## **4.2 Klassifikation multitemporaler Bandkomposite**

Eine Methode der Veränderungsanalyse ist die Klassifikation multitemporaler Bandkomposite. Multitemporale Bandkomposite stellen eine Form der Verknüpfung von Bilddatensätzen dar. Hierbei wird aus den zeitlich verschiedenen Bilddatensätzen ein neuer generiert, der die verschiedenen Zeitschnitte in einem Bilddatensatz zusammenfasst. Dieser enthält mehrere Bildebenen (Layer) der verschiedenen Zeitschnitte. Der zusammengefasste Datensatz kann alle möglichen spektralen Bänder, aber darüber hinaus auch synthetische Kanäle der einzelnen Zeitschnitte wie Vegetationsindizes, Hauptkomponententransformationsbilder, Texturbilder, thermale Bilddatensätze etc. sowie zusätzliche Informationsebenen beinhalten. Um die Veränderungen zu detektieren, wird anschließend eine Klassifikation durchgeführt. Für die Klassifikation stehen folgende verschiedene methodische Ansätze zur Verfügung.

### **4.2.1 Multitemporale Klassifikationen**

Diese Ansätze basieren auf der gleichzeitigen Klassifikation der multitemporalen Bandkomposite. Diese kann durch Erhebung von Trainingsgebieten aber auch durch eine unüberwachte Klassifikation mit anschließender Klassenzuweisung durch den Interpreten erfolgen. Bei der Festlegung von Trainingsgebieten muss dieser Kenntnisse über das Gebiet und über Veränderungsflächen des Untersuchungsraumes besitzen. Klassifizierungen und Interpretationen sind dabei sehr stark vom Bearbeiter abhängig.

### **4.2.2 Klassifikationen mittels neuronaler Netze**

Das Verhalten von künstlichen neuronalen Netzen orientiert sich an biologischen Vorgängen, der Vernetzung von Neuronen natürlicher Nervensysteme. Sie bestehen aus einer Eingangs- und Ausgangsschicht von Neuronen, die über eine verdeckte Schicht oder direkt miteinander verbunden sind. Die Neuronen werden in neuronalen Netzen häufig als einfach strukturierte Modellneuronen (units) realisiert, die unabhängig voneinander arbeiten können. Ein einfaches Modellneuron zeigt Abbildung 4.1.

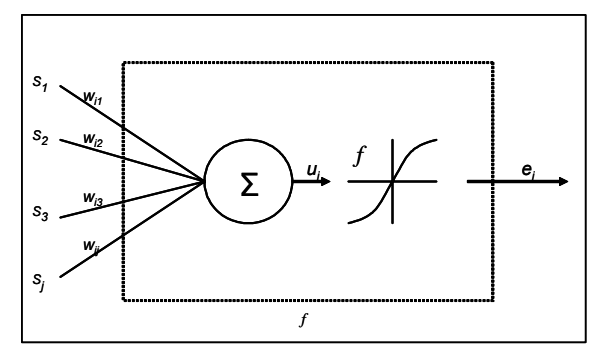

*Abbildung 4.1: Modelldarstellung eines einfachen Neurons nach Hempel [HEMPEL 2002]* 

Es besteht aus einer Anzahl Eigenstimuli *s<sub>i</sub>*, welche zu einem gewichteten Potenzial  $u_i = \sum w_{ij} s_j$  summiert werden. Aus diesem Potenzial wird anhand einer statistischen Nichtlinearität *f* die zugehörige Erregung am Ausgang des Modellneurons  $e_i = f(u_i)$  bestimmt.

Neuronale Netze bestehen aus einer Vielzahl gleich gearteter Units. Hierdurch können Berechnungen parallel abgearbeitet werden. Die Vernetzung der einzelnen Schichten erfolgt über gewichtete Verbindungen. Mehrere Units einer Schicht sind hierbei mit mehreren Units der folgenden Schicht verbunden. Neuronale Netze haben die Aufgabe, aus Mustern, die an die Eingangsschicht angelegt werden, entsprechende Ausgangsmuster zu generieren. Künstliche neuronale Netze eignen sich auch zur Klassifikation und somit für eine Analyse der Veränderungen zwischen zwei oder mehreren Zeitschnitten. Beispiele für Veränderungsanalysen mittels neuronaler Netze geben Hese, XiaoIong, Machado und Growe [HESE 2003, XIAOLONG 1999, MACHADO 1993, GROWE 2000]. Ein besonderes Merkmal von neuronalen Netzen ist ihre Lernfähigkeit.

#### **4.2.3 Klassifikationen mittels segmentbasierter Methoden**

Die Segment basierten bzw. Objekt orientierten Klassifikationsansätze gewinnen seit einiger Zeit immer mehr an Bedeutung, Dabei werden die Pixel gleich gearteter Grauwerte zunächst zu Segmenten zusammengefasst. In diesen Ansätzen spielt neben der spektralen Information der räumliche Kontext eine entscheidende Rolle. Die Bilddaten werden bei diesen Verfahren sowohl auf der Grundlage ihrer spektralen Eigenschaften als auch ihrer hierarchischen und nachbarschaftlichen Beziehungen segmentiert. Die Segmente bilden die Grundlage für die Interpretation bzw. Klassifikation. Dieser Ansatz basiert auf der Generierung eines Entscheidungsregelwerkes für die einzelnen Klassen. Seit dem Jahr 2000 steht mit dem Programm eCognition der Firma Definiens AG ein kommerzielles, Segment basiertes Bildverarbeitungsprogramm zur Verfügung (www.definiens-imaging.com), das Niemeyer, Civco und Dunbar für Veränderungsanalysen verwenden [NIEMEYER 2001 a/b, CIVCO 2002, DUNBAR 2003].

#### **4.2.4 Klassifikationen mittels wissensbasierter Systeme**

Beim Ansatz des Wissens basierten Expertensystems wird ein Vorwissen über die gesuchten Objektarten in die Klassifikation einbezogen. Es wird ein Regelwerk aufgestellt, das verschiedene Informationsebenen in die Interpretation einbezieht. Spektrale Informationen, Objektstrukturen, Informationen über Vegetation, Vegetationsindizes, Texturen, digitale Geländemodelle etc. können hierbei ebenso als Grundlage dienen wie zusätzliche Informationsträger, z. B. das **A**mtliches **T**opographisches **K**arten**I**nformations**S**ystem (ATKIS) oder andere grundlegende digitale Geobasisdaten. Zudem können Informationen über die Geometrie der Flächen, ihre Kompaktheit, Nachbarschaftsverhältnisse und Form wichtige Anhaltspunkte hinsichtlich der Landbedeckung bzw. -nutzung bieten und in das Regelwerk eingebunden werden. Stefanov et al. beschreiben in ihrer Arbeit einen Wissens basierten Ansatz der Veränderungsanalyse für urbane und suburbane Regionen [STEFANOV 2001], Pakzad einen Ansatz der Veränderungsdetektion von Moorgebieten [PAKZAD 2000].

## **4.3 Erstellung und Auswertung von Verknüpfungsbildern für eine Veränderungsanalyse**

Um eine simultane Auswertung der multitemporalen Datensätze zu realisieren, müssen diese in einem ersten Schritt miteinander verknüpft werden. Dies geschieht allerdings nicht wie bei den multitemporalen Bandkompositen (4.2), als Vereinigung verschiedener Informationsebenen in einem Datensatz, sondern als Reduktion der verschiedenen multitemporalen Informationsebenen auf eine einzige gemeinsame Ebene. Erst nach dieser Verknüpfung erfolgt die Berechnung der Veränderungsflächen mittels verschiedener Verfahren. Im ersten Teil dieses Abschnitts werden die Verknüpfungsmethoden vorgestellt, im zweiten Teil werden die verschiedenen Auswertemethoden beschrieben.

### **4.3.1 Bildverknüpfung multitemporaler Datensätze**

Die Bildverknüpfung ist der erste Schritt einer Veränderungsanalyse durch automatisierten Bildvergleich. Darauf folgt als zweiter Schritt die Berechnung der mutmaßlichen Veränderungsflächen mittels verschiedener Auswertungsmethoden, die im Abschnitt 4.4 näher erläutert werden.

Der Bereich der Bildverknüpfung bzw. Image Fusion beinhaltet darüber hinaus eine Vielzahl weiterer Anwendungsgebiete außerhalb der Veränderungsdetektion. Meist sollen bei der Bildfusion die vorteilhaften Eigenschaften verschiedener Bilder (räumliche, spektrale Auflösung) in einem Bild verschmolzen werden. So ist die Verknüpfung von Datensätzen verschiedener Sensoren und Aufnahmesysteme ein Teilgebiet der Image Fusion. Zu nennen sind hier die Verknüpfung von Radar-, Laser- und anderen abbildenden Aufnahmesystemen. Hier sind Problemfelder wie verschiedene Radiometrien der Sensoren aber auch die Problematik der verschiedenen räumlichen und zeitlichen Auflösungen der Sensoren und unterschiedlicher spektraler Charakteristiken zu bearbeiten. Für diese Anwendungen steht eine Reihe von unterschiedlichen Fusionsverfahren zur Verfügung. Hierzu sei auf die Werke von Wald und Pohl verwiesen, welche sich eingehend und umfassend mit der Bildfusion beschäftigen [POHL 1996, WALD 2002].

Die Bildbeispiele in den Abbildungen 4.2, 4.3 und 4.4, die die verschiedenen Verknüpfungsmethoden visualisieren, wurden mit dem in Kapitel 5.2.3 und 5.2.4 näher beschriebenen Bildmaterial erstellt.

#### **4.3.1.1 Differenzbildung**

Dieses Verfahren basiert auf der Überlegung, dass bei einer Differenzbildung der beiden zu vergleichenden Bilddatensätze identische Flächen auch identische Rückstrahlwerte aufweisen und in den Differenzbildern nahezu den Wert Null annehmen. Je größer die Differenz der Grauwerte der Pixel im Differenzbild, desto wahrscheinlicher liegt eine Veränderung vor. Voraussetzung für einen Vergleich mittels Differenzbildung ist eine radiometrische Angleichung der Datensätze aufeinander. Dies kann zum einen durch die atmosphärische Korrektur der Satellitenbilder realisiert werden, zum anderen kann eine radiometrische Anpassung der Datensätze durch Histogrammangleich erfolgen.

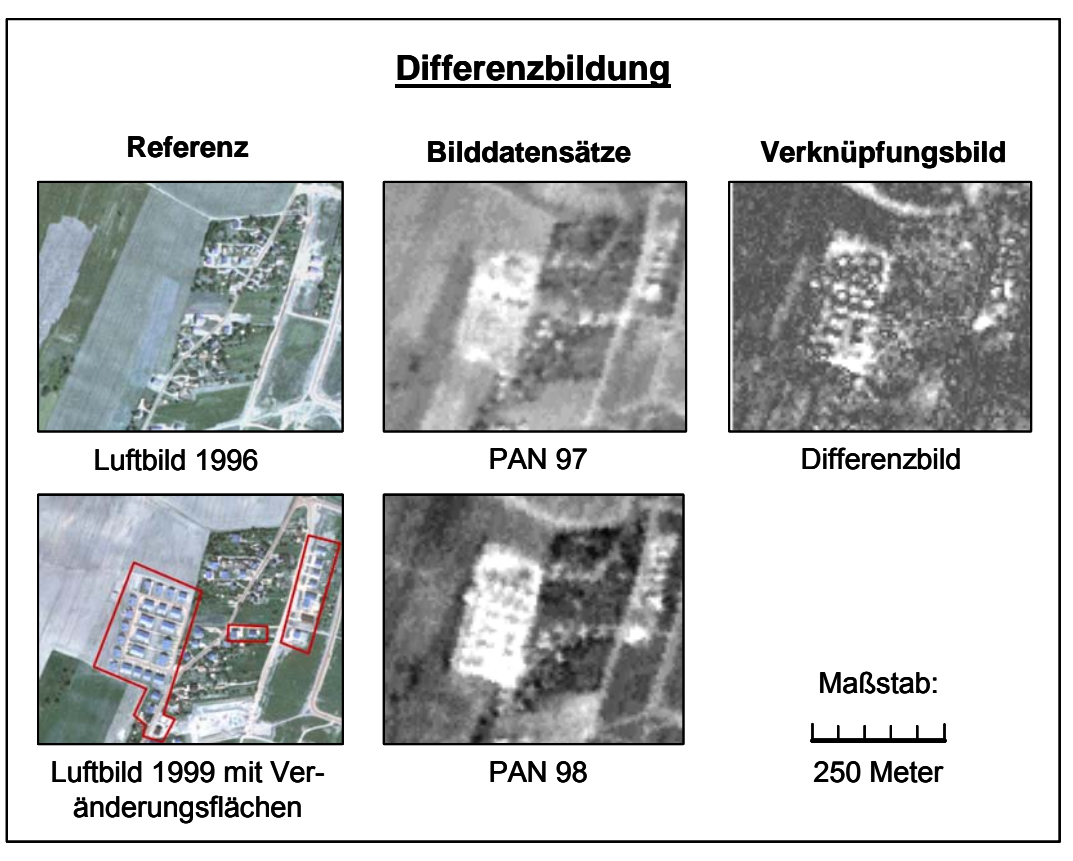

*Abbildung 4.2: Ausschnitte aus Ortholuftbildern mit den realen Veränderungen, panchromatische Originalbilder, resultierendes Differenzbild (eigene Darstellung)* 

### **4.3.1.2 Ratiobildung**

Diese Methode bestimmt das Verhältnis der Grauwerte lagegleicher Pixel (a,b) in den zu vergleichenden Bilddatensätzen. Um Nullwerte im Nenner zu verhindern, muss folgende Formel verwendet werden:

Wenn a=0, dann a =1

Wenn  $b=0$ , dann  $b=1$ 

Diff = 1-b/a wenn a>b, sonst 1-a/b

Das Verfahren hat den Vorteil, dass das Bildrauschen beim Quotientenverfahren besser eliminiert wird als beim Differenzverfahren. Aus der Quotientenbildung ergeben sich Werte zwischen Null und Eins. Werte nahe Null bedeuten keine Änderung, Werte nahe Eins bedeuten eine sichere Änderung. Ein weiterer Vorteil der Ratiobildung ist die Tendenz, Auswirkungen der Schattenbildungen zu eliminieren. Nach der Berechnung des Ratiobildes kann ein Schwellwert oberhalb des Bildrauschens gesetzt werden, der die Grenze festlegt, ab welchem Quotientenwert eine Veränderung vorliegt. Abbildung 4.3 zeigt eine Ratioberechnung panchromatischer Bildausschnitte.

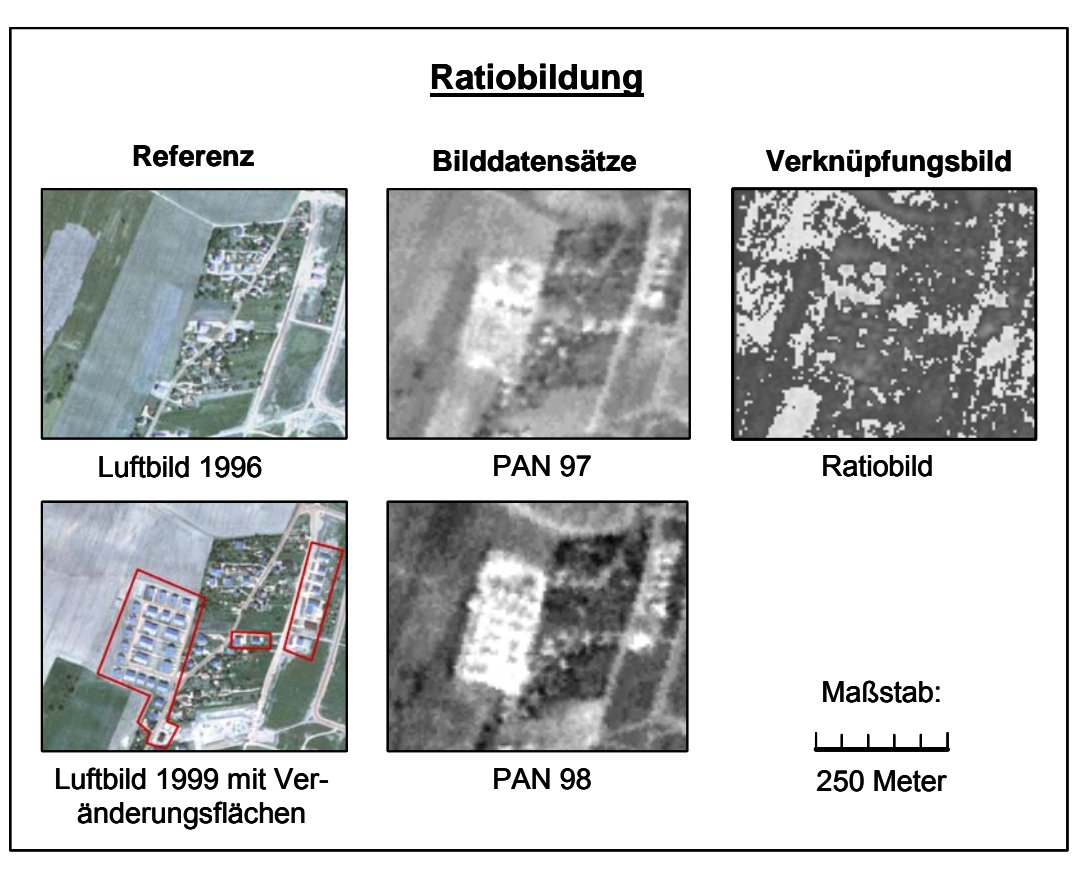

*Abbildung 4.3: Ausschnitte aus Ortholuftbildern mit den realen Veränderungen, panchromatische Originalbilder, resultierendes Ratiobild (eigene Darstellung)* 

#### **4.3.1.3 Hauptkomponententransformation**

Die Nutzung der Hauptkomponententransformation ist eine weitere Methode zur Bestimmung von Veränderungen in bi- und multitemporalen Bildern. Es werden aus den Eingangsdatensätzen neue synthetische Bilddatensätze generiert. Hierbei repräsentieren die gemessenen Intensitäten der Grauwerte die Zufallsvektoren  $X(T_1)$  und  $X(T_2)$  der zwei verschiedenen Zeitschnitte.

⎟ ⎟ ⎟ ⎟ ⎟ ⎟ ⎠ ⎞ ⎜ ⎜ ⎜ ⎜ ⎜ ⎜ ⎝ ⎛ = ( ) . . . ( ) ( ) 2 1 1 1 *X T X T X T <sup>n</sup>* ⎟ ⎟ ⎟ ⎟ ⎟ ⎟ ⎠ ⎞ ⎜ ⎜ ⎜ ⎜ ⎜ ⎜ ⎝ ⎛ = ( ) . . . ( ) ( ) 2 1 2 2 *X T X T X T n*

Aus diesen Vektoren wird ein bitemporaler Merkmalsraum gebildet.

$$
X_i = [X_i (T_1), X_i = (T_2)], i = 1...n,
$$

wobei i die Nummer des Kanals ist. Für jedes spektrale Band werden lineare Kombinationen dergestalt gesucht,

 $X_i = a^T X = a_1 X_1 (T_1) + a_2 X_i (T_2)$ 

dass der transformierte Vektor die maximale Varianz aufweist.

Var (Y) = var (a<sup> $\tau$ </sup> X)  $\rightarrow$  maximum

Die erste Komponente der Hauptachsentransformation repräsentiert die maximale Korrelation der Grauwertbilder der zwei Zeitschnitte. Somit werden entlang dieser Achse die nicht veränderten Pixel dargestellt. Die zweite Hauptachse beschreibt die Orthogonale zur ersten und gibt somit eine Maß der Veränderungsintensität an. Auch in diesem Verfahren kann mithilfe eines Schwellwertes die Grenze bestimmt werden, wann Änderungen anzunehmen sind. Abbildung 4.4 zeigt eine Hauptkomponententransformation mit 1. und 2. Hauptkomponente.

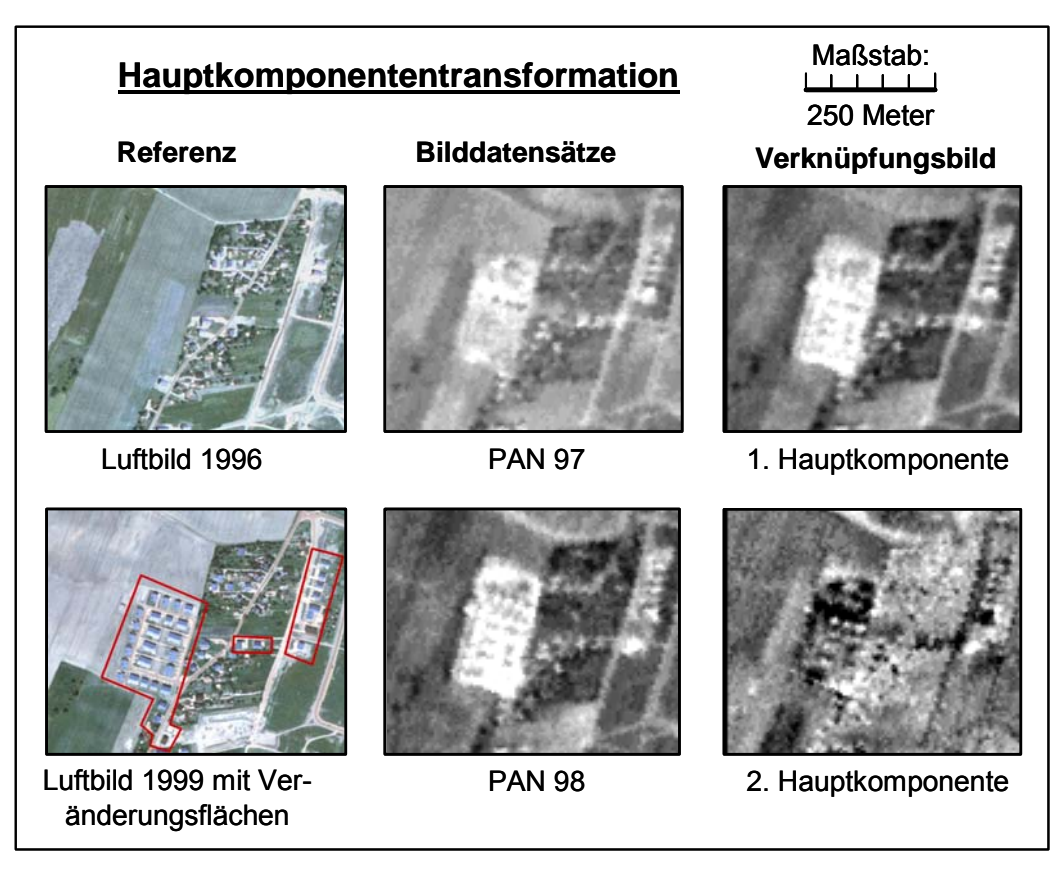

*Abbildung 4.4: Ausschnitte aus den Ortholuftbildern mit den realen Veränderungen, panchromatische Originalbilder, 1. und 2. Hauptkomponente (eigene Darstellung)* 

## **4.3.2 Auswertung von Verknüpfungsbildern**

Als Eingangsdatensätze für eine simultane Veränderungsdetektion fungieren Bilder, die aus den verschiedenen Bildverknüpfungsmethoden resultieren. Im Folgenden werden unterschiedliche Auswertungsmethoden der Verknüpfungsbilddatensätze für eine Veränderungsdetektion vorgestellt.

## **4.3.2.1 Schwellwertverfahren**

Das Schwellwertverfahren kann für alle vorgestellten Bildverknüpfungsmethoden schnell und unkompliziert eingesetzt werden.

Durch systemimmanente Grauwertvarianzen - dem Rauschen und Aufnahmezeitpunkt bedingten Grauwertdifferenzen - deren Ursachen Witterung, phänologische Unterschiede bis hin zu unterschiedlichen Bearbeitungszuständen von Flächen sein können (Kapitel 3.2), kommt es zu nicht realen Veränderungen geschuldeten differenten Grauwerten. Um mutmaßliche Veränderungen von nicht veränderten Flächen zu unterscheiden, wird ein Schwellwert angesetzt, der deutlich über dem Wert des Bildrauschens liegt. Grauwertdifferenzen, die diese Schwelle überschreiten, werden als Veränderungen markiert, unterhalb dieser Schwelle werden alle Pixel als unverändert angesehen.

Allerdings müssen die Schwellwerte immer individuell festgelegt werden, sodass die Ergebnisse oft subjektiv sind. Die Definition der Schwellwerte geschieht in der Regel durch Festlegung, Testen und Optimieren unter visueller Kontrolle am Bildschirm. Dies setzt voraus, dass der Interpret Referenzflächen kennt, die Veränderungen darstellen. Die Ergebnisse dieses Verfahrens sind extrem von der Festlegung des Schwellwertes abhängig.

## **4.3.2.2 Fuzzy-Logic-basierte Veränderungsanalyse**

Eine weitere Möglichkeit der Auswertung von Verknüpfungsbildern ist die Fuzzy-Logic-Classification. In diesem Konzept wird auf der Grundlage von Differenz-, Ratio- oder Hauptachsentransformationsbildern der verschiedenen Zeitschnitte ein linguistisches Regelwerk zur Bewertung aufgestellt. Das heißt, dass nicht nur zwischen veränderten und nicht veränderten Flächen unterschieden wird, sondern eine Abstufung von "mit Sicherheit verändert" - über Zwischenstufen - bis hin zu "mit Sicherheit nicht verändert" aufgestellt wird. Dabei wird dem Umstand Rechnung getragen, dass jegliche Aussage über Veränderungen gewissen Unsicherheiten unterworfen ist. Die Fuzzy Logic bietet die Möglichkeit eines effektiven Werkzeugs beim Umgang mit Unsicherheiten [ZADEH 1984]. Ein Fuzzy Ansatz kann mathematisch folgendermaßen definiert werden:

## $X = \{x\}$

X stellt einen Punktraum, z. B. ein Pixel mit einem generierten Element von X, beschrieben durch x dar.

Eine Fuzzy Klasse A in X ist durch eine Zugehörigkeitsfunktion definiert  $f_A(x)$ , die jedem Punkt von X eine reelle Zahl zwischen 0 und 1 zuweist. Der Wert  $f_A(x)$  repräsentiert den Grad der Zugehörigkeit von x in A [ZADEH 1965].

A =  $\{x, \mu_A(x)\}; x \in X$ 

Dieser Zugehörigkeitsgrad beschreibt nicht die Wahrscheinlichkeit, sondern eine angenommene Möglichkeit der Zugehörigkeit.

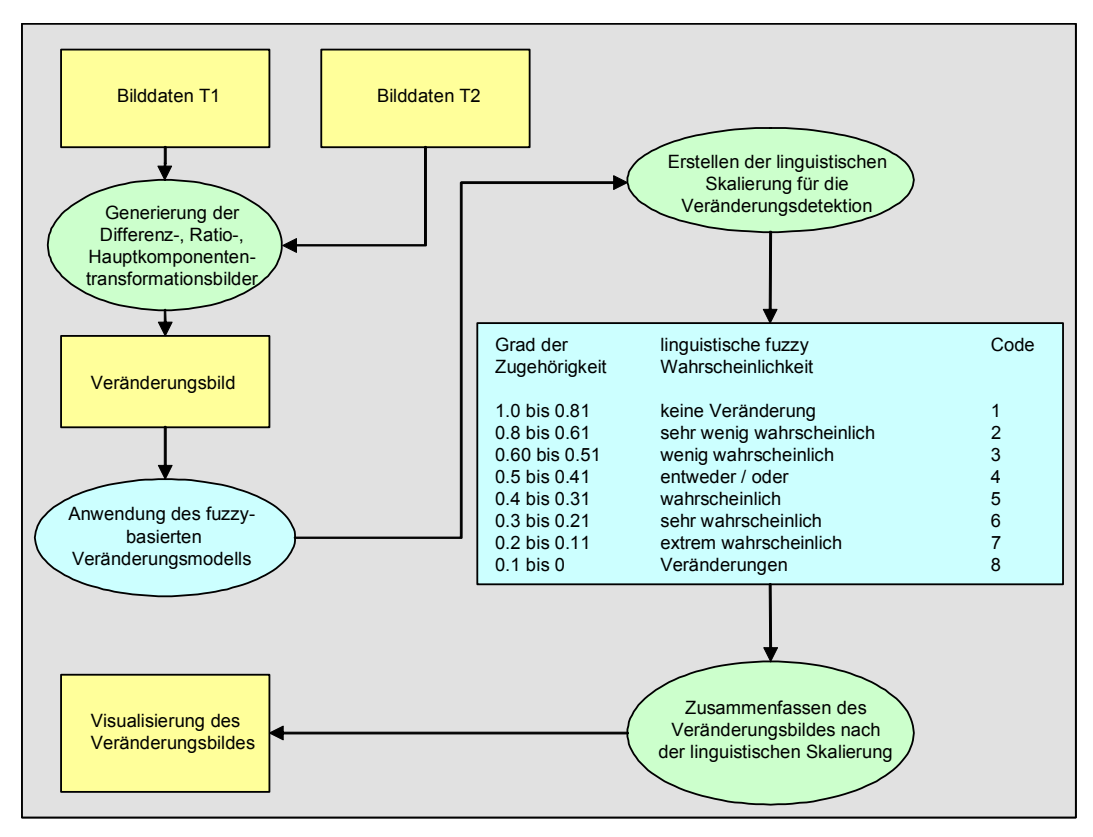

*Abbildung 4.5: Schematischer Ablauf und Semantik einer Fuzzy-Logic-Classification (eigene Darstellung verändert nach Metternich [METTERNICH 1999])* 

Diese Zugehörigkeitsfunktion f<sub>A</sub> (x) definiert, wie der Grad der Zugehörigkeit bestimmt wird. Hierfür gibt es zwei mögliche Herangehensweisen. Die Berechnung nach Robinson folgt mathematischen Regeln [ROBINSON 1988]. Der gebräuchlichste Ansatz ist die fuzzy k-means oder fuzzy c-means Methode, die z. B. in der Bodenbestimmung, Bildklassifikation, Vegetationsanalyse und Landnutzungsbestimmung Anwendung findet. Der zweite Ansatz folgt einem semantischen Konzept. Hierbei werden die Zugehörigkeitsfunktionen individuell festgelegt. Dieses Konzept ist anwendbar, wenn der Bearbeiter über Vorwissen verfügt, das eine Gruppierung der Daten ermöglicht.

Metternich und Darvish zeigen in ihren Arbeiten einen Ansatz der Veränderungsanalyse von infrastrukturellen Objekten auf der Basis von Luftbildern [METTERNICH 1999, DARVISH 2000], Weiers beschreibt eine Anwendung der Untersuchung von Biotopflächen auf der Basis von Satellitenbildern [WEIERS 1999] und Stolz behandelt in seiner Arbeit die Theorie der Verwendung von Fuzzy Logic zur Klassifikation von Fernerkundungsdaten [STOLZ 1998].

### **4.3.2.3 Change Vector Analysis**

Die Veränderungs-Vektor-Analyse (Change Vector Analysis) stellt ein weiteres Verfahren zur Veränderungsdetektion dar [LILLESAND und KIEFER 1994]. Multispektrale Fernerkundungsdatensätze werden in diesem Verfahren als Vektorräume abgebildet. Hierbei werden entsprechend der Anzahl der spektralen Bänder Achsen bzw. Dimensionen konstruiert, die mit den Pixeln korrespondieren. Die Pixel werden durch einen Punkt in diesem Raum repräsentiert, der mit den Grauwerten in den spektralen Bändern in Beziehung steht. Bei der Veränderung eines Grauwertes von Zeitpunkt T1 zu T2 beschreibt der Vektor die Veränderung in Form einer Subtraktion der Vektoren voneinander. Der resultierende Vektor ist der spektrale Veränderungsvektor. Dieser kann sowohl von den Originalbildern als auch von transformierten Daten (z. B. Hauptkomponenten) berechnet werden. Die folgende Abbildung zeigt das Prinzip der Change Vector Analysis.

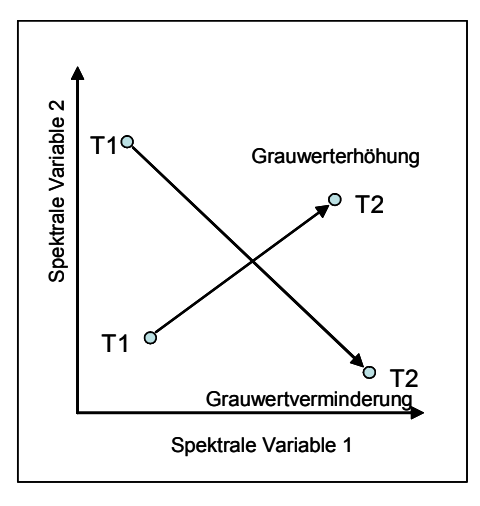

*Abbildung 4.6: Prinzip der Change Vector Analysis (verändert nach Lillesand und Kiefer 1994)* 

Die Klassifikation basiert dann auf den einzelnen Vektoren (durch Clusterung der spektralen Eigenschaften) oder entsprechend einer räumlichen Segmentierung. Beim Überschreiten eines gewissen Schwellwertes der Vektoren werden diese als Veränderung aufgefasst und markiert. Durch die Ausdehnung und Richtung der Vektoren können Informationen bzw. Aussagen über die Art der Veränderung getroffen werden. Untersuchungen auf Basis dieses Ansatzes beschäftigten sich unter anderem mit der Veränderungsanalyse von Waldbeständen [MALILA 1980] sowie der Veränderung der Landnutzung [LAMBIN, STRAHLER 1994]. Groß realisiert mit diesem Ansatz eine Veränderungskartierung in semiariden Feuchtgebieten [GROß 2003].

#### **4.3.2.4 Multivariate Alteration Detection**

Der von Nielsen vorgeschlagene Ansatz der **M**ultivariate **A**lteration **D**etection (MAD) baut auf der klassischen Hauptkomponententransformation auf [NIELSEN 1998].

Auch hier repräsentieren die gemessenen Grauwertintensitäten der bitemporalen Bilder die Zufallsvektoren X(T1) und X(T2) der zwei Zeitschnitte, wobei n die Nummer der spektralen Komponenten bzw. die Kanäle angibt.

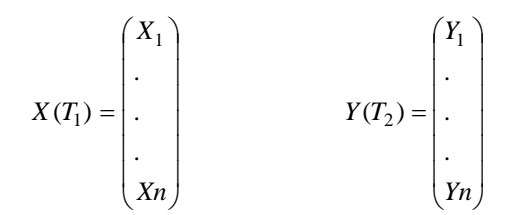

Aus diesen werden lineare Kombinationen ermittelt:

$$
u = a^T X = a_1 X_1 + \dots + a_n X_n
$$

$$
V = b^{\mathsf{T}} \mathsf{Y} = b_1 \mathsf{Y}_1 + \dots + b_n \mathsf{Y}_n
$$
Aus diesen Kombinationen werden diejenigen gesucht, deren Differenz die maximale Varianz ergeben.

 *var (u - v) = var (a*<sup>T</sup> *X – b*<sup>T</sup> *Y) → maximum*

Dieses führt zu der Bedingung, dass:

 *var (u) = var (v) = 1*

Unter diesen Bedingungen gilt:

 *var (u - v) = var (u)+ var (v) – 2 cov (u,v) = 2 (1 – corr {u,v})*

Hierfür werden die Vektoren corr (u,v) gesucht, die die positive Korrelation minimieren. Die Bestimmung der linearen Kombinationen wird mithilfe der Hauptkomponentenanalyse durchgeführt [ANDERSON 1984]. Die Multivariate Alteration Detection ist somit definiert als

$$
\begin{bmatrix} X \\ Y \end{bmatrix} \rightarrow \begin{bmatrix} a_n^T - b_n^T \\ \cdot \\ \cdot \\ \cdot \\ a_1^T - b_1^T \end{bmatrix}
$$

wobei a<sub>1</sub> und b<sub>1</sub> die definierten Koeffizienten einer Hauptkomponententransformationsanalyse sind. X und Y sind Vektoren mit dem Mittelwert Null.

Für dieses Verfahren ist jedoch anzumerken, dass nur die Veränderungsanalyse multispektraler Bilddatensätze möglich ist. Der Vergleich von jeweils nur einem Kanal pro Zeitschnitt lässt sich mit dieser Methode nicht realisieren.

#### **4.3.2.5 Maximum Autocorrelation Factor**

Als Erweiterung und Verbesserung zur Veränderungsanalyse mittels MAD schlägt Nielsen [NIELSEN 1998] die Nachbearbeitung des MAD-Ansatzes mit der **M**aximun **A**utocorrelation **F**actor (MAF) Methode vor. Der MAF-Ansatz kann als eine räumliche Erweiterung der Hauptkomponententransformationsanalyse aufgefasst werden. Hierbei werden die Autokorrelationen der neuen Variabilitäten maximiert. MAF1 ist die lineare Kombination der Originalvariablen, die die Autokorrelation maximieren. MAF2 ist die lineare Kombination der Originalvariablen, die die Autokorrelation unter der Bedingung, dass diese orthogonal zur MAF1 liegt, maximiert. Die mathematischen Grundlagen für diesen Ansatz finden sich bei Nielsen, Green und Switzer [NIELSEN 1994, GREEN 1988, SWITZER 1984].

#### **4.3.2.6 Iterative Principal Component Analysis**

Ein grundlegendes Problem der Veränderungsanalyse liegt in den unterschiedlichen Aufnahmebedingungen der zu vergleichenden Bilddatensätze (siehe Kapitel 3.2). Ziel ist es, ein Verfahren zu entwickeln, das robuste Ergebnisse liefert. Wiemker schlägt hierfür ein Verfahren vor, welches mit der Iterative Principal Component Analysis (Iterative Hauptkomponententransformationsanalyse) arbeitet [WIEMKER 1997]. Die Bestimmung der Hauptkomponenten aus Zufallsvariablen trägt grundsätzlich einen gewissen Fehler in sich. Sich verändernde Pixel werden bei der Berechnung der Hauptkomponenten gleichwertig mitgewichtet. Der Ansatz von Wiemker gewichtet die Bestimmung der Covarianzmatrix nach der Wahrscheinlichkeit der Zugehörigkeit der Pixel zu der nicht veränderten Klasse. Durch mehrere Iterationen wird die Lage der Hauptkomponenten dergestalt verschoben, dass die Lage der Achsen zum einen die Nicht-Veränderungen, zum anderen die Veränderungen genauer repräsentieren. Die folgende Abbildung zeigt die Verschiebung der 1. Hauptkomponente nach mehrmaliger Iteration.

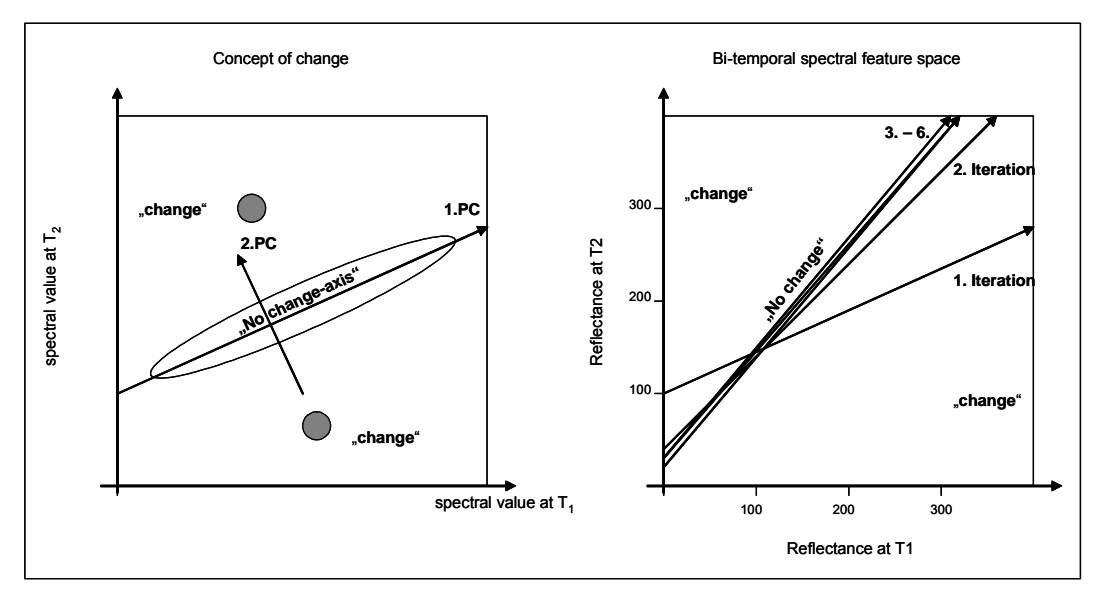

*Abbildung 4.7: Darstellung des Prinzips des Veränderungskonzeptes (rechts) der mehrmaligen Iteration der ersten Hauptkomponente (links) (nach Wiemker 1997)* 

#### **4.3.2.7 Statistische Verfahren zur Auswertung von Verknüpfungsbildern**

Statistische Tests können auf zwei oder mehrere Bilddatensätze verschiedener Aufnahmezeitpunkte eines identischen Aufnahmegebietes angewendet werden. Statistische Verfahren geben nur Auskunft über signifikante Veränderungen innerhalb des Untersuchungsgebietes, sie können jedoch keine Aussagen im Bezug auf die Natur der Veränderungen treffen. Es steht eine Anzahl von Verfahren zur Verfügung. Zu nennen sind hier der Kalmogorov-Smirnov Test [EGHBALI 1979], die Berechnung des Korrelationskoeffizienten multitemporaler Bilder [COINIER 1980] oder die Berechnung der Semivarianz [TOWNSHEND 1992].

Dieser Arbeit liegt ein statistischer Ansatz der Veränderungsanalyse aus dem Bereich der Videoüberwachung zugrunde [ZILIANI 1998]. Hierbei werden die Veränderungsflächen berechnet und nachfolgend visualisiert. Eine ausführliche Beschreibung dieses Ansatzes findet sich in Abschnitt 7.4.

#### **4.4 Anwendungen von Change Detection Methoden**

In der Literatur lassen sich unzählige Beispiele für die Satelliten gestützte Veränderungsanalyse der Landbedeckung und Landnutzung finden. Diese beinhalten in erster Linie Veränderungen großer Flächennutzungseinheiten. Hierzu zählen wald- bzw. forstwirtschaftliche Nutzungen, landwirtschaftliche Nutzungen und städtisch entwickelte Räume. Beispiele hierfür liefern Sung-Ryong, Klein, Palmer und Green [SUNG-RYONG 2002, PALMER 2003, KLEIN 2002, GREEN 1994]. Ein besonderes Augenmerk der Veränderungsanalyse mittels Luft- und Satellitenbilddaten liegt häufig auf der Untersuchung von Forst- und Waldbeständen. Untersuchungsgegenstände können z. B. Sturm- und Waldschäden, Waldbrandfolgen oder großflächige Rodungen sein [MALILA 1980, COPPIN 1996]. So wird die Entwicklung der tropischen Regenwälder seit Jahren größtenteils mit Satellitenbilddaten beobachtet [HAYES 1999]. Die Überwachung von Waldflächen bzw. Kohlenstoffsenken wird in Zukunft im Zusammenhang mit dem auf der UN-Konferenz zum Klimaschutz in Kyoto im Dezember 1997 beschlossenen Kyoto-Protokoll ein wichtiges Aufgabenfeld werden. Ein Monitoring mithilfe von Fernerkundung und damit verbundenen Messungen der Kohlenstoffspeicherungskapazitäten sowie der Emission als auch der Absorption von Treibhausgasen soll mithilfe der Fernerkundung realisiert werden [GRACE 2003]. In Zukunft werden Satelliten gestützte Sensoren die Konzentration von CO<sub>2</sub> in der Atmosphäre direkt messen können und damit eine Einschätzung der CO<sub>2</sub> Emissionen ermöglichen [DAS PARLAMENT 2001].

Ein weiteres Aufgabenfeld ist die Überprüfung und Überwachung von Sanierungs- und Rekultivierungsaufgaben devastierter Flächen. Eine Anwendung ist z. B. die Analyse von Veränderungen auf den Arealen ehemaliger Tagebaue, die in den neuen Bundesländern großflächig vorkommen und saniert werden [SPRECKELS 2001, LAUSCH 200, REDER 1999, BIRGER 1998]. Untersuchungsgegenstand können auch Fragen verschiedenster Umweltveränderungen sein. Hier sind z. B. Desertifikationserscheinungen in semiariden Gebieten zu nennen [PILON 1988, CSAPLOVICS 1990].

Weitere wichtige Aussagen können mithilfe einer Veränderungsanalyse über die Auswirkungen von Überweidung, die Entstehung und fortschreitende Entwicklung von Erosionserscheinungen sowie über die fortschreitende Entwaldung und Abholzungen getroffen werden [KUSSEROW 1990, KUSSEROW 1994, KUSSEROW 1999].

Auch kurzfristige Ereignisse wie Flutgeschehen können visualisiert und quantifiziert werden [PULTZ 2002, KAMP 1997, GEISELER 2002, MEINEL 2003, SIEGEL 1999, SANDHOLT 2003].

Ein anderer Bereich, für den die Veränderungsanalyse wichtige Daten liefern kann, ist die Beobachtung von Küstenlinien und deren Veränderungen [WEISMILLER 1977] sowie die Beobachtung der Uferlinien von Binnengewässern. Als Beispiel sei hier der Aralsee genannt, der in den vergangenen Dekaden durch die übermäßige Wasserentnahme für den Baumwollanbau einen beträchtlichen Teil seiner ursprünglichen Größe eingebüßt und somit seine Uferlinien extrem verschoben hat. Ebenso können Teile der Wasserflora wie Seegras und Algen oder chemische Inhaltsstoffe Gegenstand der fernerkundlichen Untersuchungen sein [DEKKER 2003, OLBERT 2001].

Eisbedeckte Flächen, wie das Eis der Polregionen oder die Vergletscherung der Hochgebirge können mit Techniken der Veränderungsanalyse mit Satellitenbildern beobachtet und in ihrer Entwicklung bewertet werden [GEORGES 2003, KÖNIG 2001].

Ein weiteres Feld ist die Beobachtung der Entwicklung urbaner und suburbaner Räume. Hier steht die Siedlungstätigkeit und somit die Ausbreitung der städtischen Strukturen in das urbane Umland im Mittelpunkt der Betrachtung [QUARMBY 1989, WANG 1990, STEINNOCHER 1997, MEINEL 1999, BAHR 2001]. Zudem können versiegelte Flächen mithilfe der Fernerkundung erkannt und deren Zu- oder Abnahme in einem zweiten Schritt quantifiziert werden [NETZBAND 1998].

Im militärischen Bereich werden mithilfe der Fernerkundung unter Anwendung der Veränderungsanalyse Informationen erhoben, die in erster Linie die Überwachung von militärischem Gelände im Hinblick auf die Einhaltung von Abrüstungsverträgen betreffen. Ziel der Veränderungsanalyse ist z. B. das Aufspüren von neuen Starteinrichtungen für Raketen [CANTY 2001].

Nicht zuletzt bietet die Veränderungsanalyse mithilfe der Fernerkundung ein Werkzeug zur Aktualisierung von Kartenwerken und Geographischen Informationssystemen [BUSCH 1998, OLSEN 2002, KNUDSON 2003].

Die Auswahl der verwendeten Methoden für eine Veränderunganalyse mittels Satellitenbilddaten ist abhängig von der Fragestellung der Untersuchung. Ist es Ziel der Arbeit, eine Aussage über das Ausmaß der veränderten Flächen und deren Nutzungsveränderungen zu treffen, wird in der Regel mit einem postklassifikatorischen Ansatz gearbeitet. Hierbei spielt jedoch das Vorwissen und die Erfahrung des Bearbeiters hinsichtlich der Güte der Einzelklassifikationen und somit auch für die Ergebnisse eine entscheidende Rolle.

Sollen aber Tendenzen der Veränderung aufgezeigt werden, so können die verschiedensten anderen Verfahren der simultanen Datenanalyse zur Beantwortung der Fragestellung herangezogen werden. Hier ist die Verfahrensauswahl abhängig von den zur Verfügung stehenden Daten wie auch von der technischen Ausstattung des Bearbeiters. Einige der vorgestellten Verfahren sind Ansätze, für die es keine standardisierte Software gibt. Somit muss in diesen Fällen die Methodenabfolge selbst entwickelt und implementiert werden. Andere Verfahren stehen in Bildverarbeitungsprogrammen standardmäßig zur Verfügung und können schnell und unkompliziert eingesetzt werden. Schwellwertverfahren haben den Nachteil, dass der Interpret Vorwissen über vorhandene Veränderungen haben muss. Somit ist diese Methode und die Güte der Veränderungsanalyse stark vom Interpreten abhängig und somit subjektiv. Andere Verfahren, wie die statistische Auswertung, sind dagegen weniger vom Interpreten abhängig und somit objektiver. Allerdings sind diese Methoden nicht geeignet, qualitative Aussagen, d. h. die Art der Nutzungs- und Bedeckungsänderungen hinsichtlich der veränderten Flächen aufzuzeigen. Diese statistischen Ansätze zeigen lediglich den Ort und das Ausmaß der veränderten Flächen auf und können damit als Ausgangspunkt für eine nachfolgende Detailuntersuchung der Veränderungsflächen dienen. Das statistische Verfahren ermöglicht somit eine Vorauswahl der Verdachtsflächen. Die Interpretation erfolgt dann nicht auf der Gesamtfläche, sondern nur durch die Beurteilung der Verdachtsflächen, die je nach Untersuchungsgebiet und Untersuchungszeitraum nur wenige Prozente der Gesamtuntersuchungsfläche ausmachen und so den Untersuchungsaufwand stark minimieren. Somit liegt der Vorteil der statistischen Auswertung auf der Hand: die Möglichkeit der schnellen und gezielten Überprüfung ausschließlich der berechneten Verdachtsflächen. Dies führt zu einer Zeit und somit Kosten sparenden genauen Analyse der Veränderungen gegenüber einer Gesamtinterpretation der Bilddatensätze.

## **5 Datengrundlagen, Untersuchungsgebiet**

## **5.1 Datengrundlagen**

Im folgenden Abschnitt wird beschrieben, warum die IRS-1C-Satellitenbilddaten verwendet wurden, die besondere Charakteristik dieser Daten dargestellt und darüber hinaus wird das indische Erdbeobachtungsprogramm mittels Satelliten vorgestellt. Es werden die in dieser Arbeit verwendeten Satelliten-, Luftbild- und zusätzlich verwendeten Geobasisdaten eingeführt und das Untersuchungsgebiet in seiner räumlichen und funktionalen Ausprägung beschrieben.

#### **5.1.1 Auswahl des Satellitenbildsensors**

Datengrundlagen für die Untersuchungen bilden verschiedene Satelliten- und Luftbildaufnahmen. Aufgrund der kontinuierlichen Bereitstellung von Bildmaterial kamen in dieser Arbeit Satellitenaufnahmen des **I**ndian **R**emote Sensing-**S**ystems (IRS 1-C/D) zum Einsatz. Zudem boten einzig diese panchromatischen Sensoren zum Zeitpunkt des Untersuchungsbeginns eine räumliche Auflösung von 5 m. Erst seit dem Start am 4. Mai 2002 liefert das französische System SPOT Daten in der gleichen räumlichen Auflösung (www.terraengine.com), (www.spotimage.fr).

Das IRS-Programm wurde 1988 gestartet und wird mit verbesserten Sensoren auch in Zukunft weitergeführt (siehe hierzu Kapitel 5.2.2). Die Kontinuität verfügbarer Daten vergleichbarer Satellitenbilder ist somit garantiert. Dies ist im Hinblick auf eine Veränderungsanalyse von erheblicher Bedeutung (Kap. 3.2). Durch das identische Sensorpaar IRS-1C und IRS-1D im Orbit steht eine relativ große Auswahl von Satellitenbildmaterial dieses Sensors zur Verfügung. Auch dies ist ein Grund der Entscheidung für dieses Aufnahmesystem, da es Aufnahmen aus gleichen Vegetationsperioden liefern kann. Die Tabellen 5.1 und 5.2 zeigen die zur Verfügung stehenden SPOT- und IRS- Daten exemplarisch für das Jahr 2003. Während vom Untersuchungsgebiet über das Jahr insgesamt 17 Aufnahmen des IRS-Sensors - davon drei aus den Zeitraum von Mitte Juli bis Ende September - zur Verfügung stehen, bietet das SPOT-Aufnahmesystem im Jahr 2003 lediglich fünf Aufnahmen des Untersuchungsgebietes. Von diesen fünf entfallen drei auf die Sommermonate von Mitte Juli bis Ende August. Hiervon sind aufgrund der Wolkenbedeckung lediglich zwei für eine Untersuchung nutzbar, wobei die Aufnahme des 30. Juli mit einem Sensorschwenkwinkel von -12,1° aufgenommen wurde. Nullprozentige Wolkenbedeckungen sind in den Tabellen hell-, Sommeraufnahmen dunkelgrau unterlegt.

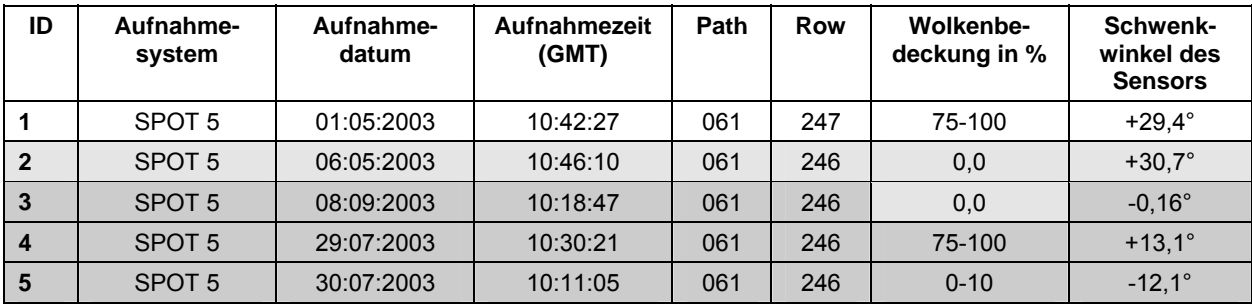

*Tabelle 5.1: Verfügbare panchromatische SPOT-Bilddatensätze des Jahres 2003 mit einer räumlichen Auflösung von 5x5 m2 (eigene Recherche)* 

| ID           | Aufnahme-<br>system | Aufnahme-<br>datum | Aufnahmezeit<br>(GMT) | Path | Row | <b>Wolkenbe-</b><br>deckung in % | <b>Teilszene</b> |
|--------------|---------------------|--------------------|-----------------------|------|-----|----------------------------------|------------------|
| 1            | <b>PAN (1D)</b>     | 19.01.2003         | 10:14:35              | 25   | 32  | 40,00                            | B                |
| $\mathbf{2}$ | <b>PAN (1C)</b>     | 05.02.2003         | 09:54:16              | 29   | 32  | 32,50                            | C                |
| 3            | <b>PAN (1D)</b>     | 13.02.2003         | 10:14:31              | 25   | 32  | 15,00                            | C                |
| 4            | <b>PAN (1D)</b>     | 13.02.2003         | 10:14:21              | 25   | 32  | 15,00                            | A                |
| 5            | <b>PAN (1C)</b>     | 24.02.2003         | 09:57:37              | 28   | 32  | 00,00                            | D                |
| 6            | <b>PAN (1C)</b>     | 24.02.2003         | 09:57:26              | 28   | 32  | 00,00                            | B                |
| 7            | <b>PAN (1D)</b>     | 10.03.2003         | 10:14:27              | 25   | 32  | 65,00                            | B                |
| 8            | <b>PAN (1C)</b>     | 24.03.2003         | 09:51:52              | 29   | 32  | 10,00                            | A                |
| 9            | <b>PAN (1C)</b>     | 25.03.2003         | 09:52:03              | 29   | 32  | 35,00                            | C                |
| 10           | <b>PAN (1D)</b>     | 04.04.2003         | 10:14:23              | 25   | 32  | 32,50                            | A                |
| 11           | <b>PAN (1D)</b>     | 24.05.2003         | 10:14:10              | 25   | 32  | 15,00                            | C                |
| 12           | <b>PAN (1D)</b>     | 24.05.2003         | 10:13:59              | 25   | 32  | 30,00                            | A                |
| 13           | <b>PAN (1D)</b>     | 16.07.2003         | 10:17:41              | 24   | 32  | 37,50                            | <sub>B</sub>     |
| 14           | <b>PAN (1D)</b>     | 07.08.2003         | 10:13:25              | 25   | 32  | 15,00                            | B                |
| 15           | <b>PAN (1C)</b>     | 16.08.2003         | 09:44:40              | 29   | 32  | 20,00                            | $\mathsf{C}$     |
| 16           | <b>PAN (1D)</b>     | 10.12.2003         | 10:11:50              | 25   | 32  | 07,50                            | A                |
| 17           | <b>PAN (1D)</b>     | 10.12.2003         | 10:12:00              | 25   | 32  | 47,50                            | C                |

*Tabelle 5.2: Verfügbare panchromatische IRS-Bilddatensätze des Jahres 2003 (eigene Recherche)* 

Ein weiteres Kriterium für die Auswahl dieses Datenmaterials ist ihr Preis. Dieser liegt im Vergleich zu anderen Anbietern von Bildmaterial Satelliten gestützter Bildaufnahmesysteme, wenn man die spektralen und räumlichen Eigenschaften sowie die Qualität der Daten berücksichtigt, im unteren Bereich. Die Tabellen 5.3 und 5.4 geben einen Überblick über die Preise der panchromatischen SPOT- und IRS-Satellitenbilder. Die farblich abgehobenen Felder kennzeichnen vergleichbare Preise der Bilddaten.

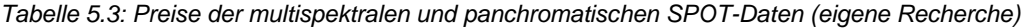

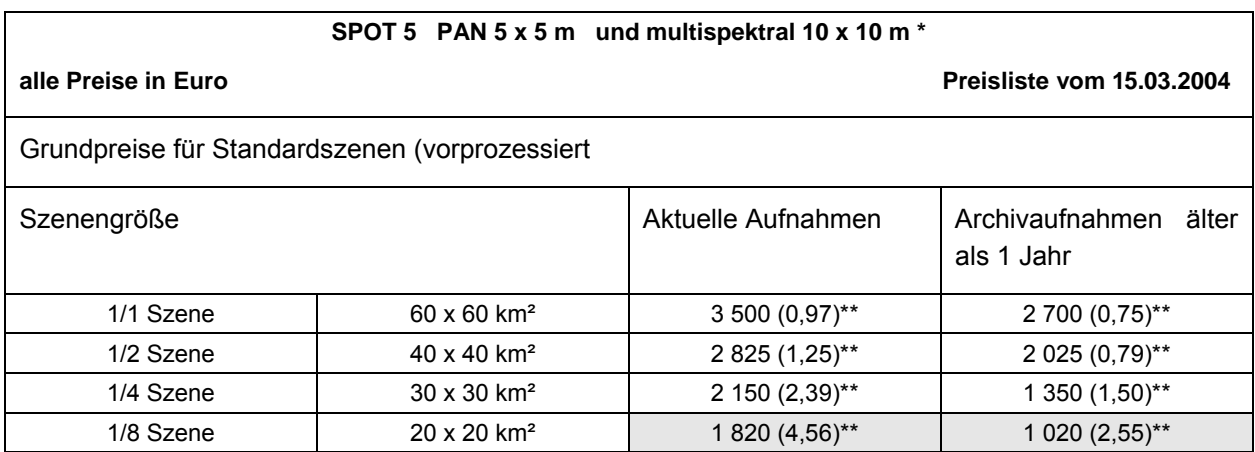

\* Die panchromatischen Aufnahmen sind laut mündlicher Nachfrage beim Datenanbieter nicht als einzelnes Produkt käuflich.

\*\* Preis pro km<sup>2</sup>

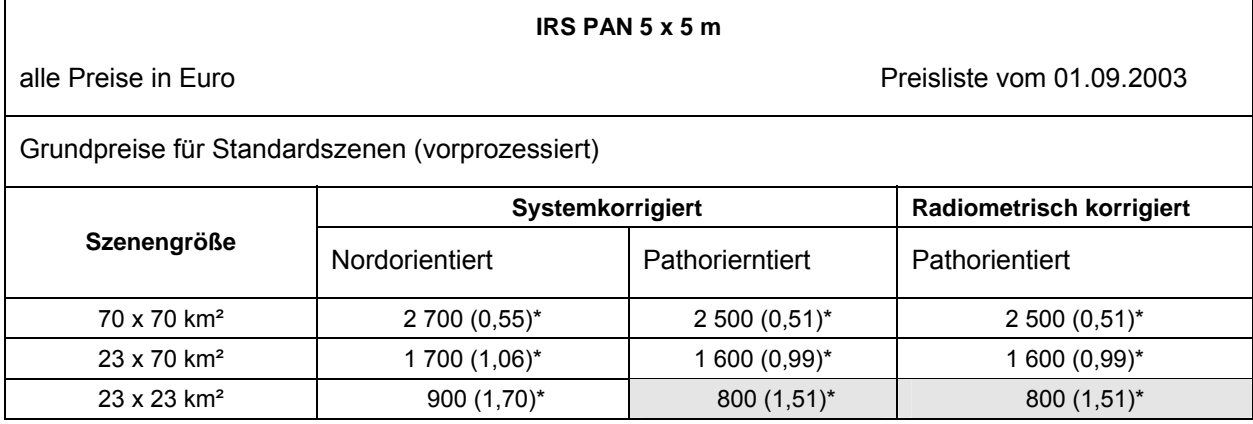

*Tabelle 5.4: Preise der panchromatischen IRS-Daten (eigene Recherche)* 

\* Preis pro km²

Mit den IRS-Daten ist somit ein gutes Preis-Leistungsverhältnis bezüglich ihres Informationsgehaltes gegeben.

#### **5.1.2 Das "Indian Remote Sensing Satellite Programme" (IRS)**

Im Mittelpunkt des IRS-Programms steht das Management natürlicher Ressourcen. Anwendungsgebiete finden sich in Bereichen der Landwirtschaft, Hydrologie, Geologie, Überwachung von Flutereignissen, Meeresbeobachtung, Schnee- und Eismonitoring etc. und nicht zuletzt in der Überwachung und des Monitorings der Landnutzung. Das IRS-Programm startete Mitte der 80er Jahre als integraler Bestandteil des National Natural Resources Management System (NNRMS). Das System wurde entwickelt, um Lücken in den Geobasisdaten des indischen Subkontinents zu schließen. Neben der Erhebung fehlender bzw. nicht ausreichend zur Verfügung stehender topographischer Grundlagen war darüber hinaus ein Instrument gegeben, um Planungsgrundlagen zu erstellen oder umweltrelevante Problemfelder aufzudecken. Mit dem Start des IRS-1A am 17. März 1988 wurde das erste Aufnahmesystem realisiert. Durch den Start des Nachfolgesystems IRS-1B am 29. August 1991 wurde das Programm weitergeführt. Beide Systeme flogen auf einem sonnensynchronen Orbit in einer Höhe von 803 km. Die Bahninklination betrug 99,49°, die Umlaufzeit 103,2 Minuten bei einer Repetitionsrate von 23 Tagen. Die Äquatorüberquerungszeit war jeweils um 10:26 GMT. Beide Systeme waren mit Linear Imaging Self-Scanning (LISS) Sensoren ausgestattet, welche im multispektralen Modus arbeiten. Tabelle 5.5 zeigt die Spezifikationen dieser Sensoren.

| <b>Satellit</b>                                                                                                    | Startdatum | Sensoren                                   | Spektralbänder<br>Ξ<br>Ε                             | Räumliche Auf-<br>lösung (m)  | Streifenbreite<br>(km)          | Repetitionszeit<br>(in Tagen) |
|----------------------------------------------------------------------------------------------------|------------|--------------------------------------------|------------------------------------------------------|-------------------------------|---------------------------------|-------------------------------|
| IRS-1A                                                                                                    | 17.03.1988 | LISS-I, und<br>LISS-II A/B (3<br>Sensoren) | $0,45-0,52$<br>$0,52-0,59$<br>0,62-0,68<br>0,77-0,86 | 72,5 m LISS-I<br>36 m LISS-II | 74 x 2 km<br>Streifen<br>148 km | 22                            |
| IRS-1B                                                                                                    | 29.08.1991 | LISS-I, und<br>LISS-II A/B                 | Identisch mit<br>IRS-1A                              |                               |                                 |                               |
| IRS-P2                                                                                                    | 15.10.1994 | LISS-II M                                  | $0,45-0,52$<br>$0,52-0,59$                           | 32 x 37                       | 66 x 2                          | 24                            |
| <b>IRS-1C</b>                                                                                                    | 28.12.1995 | LISS-III                                   | $0,52-0,59$<br>0,62-0,68<br>0,77-0,86<br>1,55-1,70   | 23,5<br>23,5<br>23,5<br>70,0  | 142<br>142<br>142<br>148        | 24                            |
|                                                                                                    |            | <b>PAN</b>                                 | 0,50-0,75                                            | 5,8                           | 70                              | 24(5)                         |
|                                                                                                    |            | <b>WiFS</b>                                | 0,62-0,68<br>0,77-0,86                               | 188                           | 804                             | 5                             |
| IRS-P3                                                                                                    | 21.03.1996 | <b>WiFS</b>                                | 0,62-0,68<br>0,77-0,86<br>1,55-1,70                  | 188                           | 804                             | $\sqrt{5}$                    |
| IRS-1D                                                                                                    | 29.09.1997 |                                            |                                                      |                               |                                 |                               |
| Satellit und Instrumente identisch mit IRS-1C<br>Mit dem Start des IRS-1C am 28. Dezember 1995 bzw. IRS-1D am 29. September 1997 wurde die zweite<br>Generation von Fernerkundungssatelliten mit verbesserter räumlicher und spektraler Auflösung gestartet<br>Gleichzeitig wurden ab 1995 die Daten für die internationale Gemeinschaft kommerziell zur Verfügung<br>gestellt. Neben der Verbesserung der räumlichen Auflösung der multispektralen Kanäle (bei dem neuer<br>System) von 72,5 m bei LISS-I bzw. 36 m bei LISS-II auf 23,5 m wurden darüber hinaus die spektraler<br>Bänder modifiziert. Die radiometrische Auflösung beträgt in allen LISS-Systemen 7-Bit, was 128 Grau-<br>wertstufen entspricht. Zusätzlich wurde ein panchromatischer Sensor etabliert, der im Spektralbereich<br>von 0,5-0,75 µm arbeitet. Dieser bietet eine räumliche Auflösung von 5,8 x 5,8 m <sup>2</sup> . Allerdings beträgt die<br>radiometrische Auflösung lediglich 6-Bit, also 64 Grauwertstufen. Durch die Möglichkeit, den panchroma<br>tischen Sensor um ± 26° quer zur Flugrichtung zu schwenken, kann ein FOR (Field of Regard) von ±<br>398 km abgebildet werden [JACOBSEN 1998]. Durch maximalen Schwenk des Sensors kann eine Repe<br>titionsrate von fünf Tagen, im Gegensatz zu 24 Tagen bei Nadiraufnahmen, erreicht werden. Darübe<br>hinaus wurde der Wild Field Sensor (WiFS), der zwei spektrale Bänder des sichtbaren Lichts und naher<br>Infrarots beinhaltet, als weiteres System auf der Plattform integriert. Dieser Sensor kann wie der pan-<br>chromatische um bis zu 26° quer zur Flugrichtung geschwenkt werden. Anwendungsgebiet dieses Sen-<br>sors ist die Generierung von Vegetationsindizes. Allerdings liegt die räumliche Auflösung dieses Systems<br>lediglich bei 188 m. Die Aufnahmeplattform bewegt sich auf einem sonnensynchronen Orbit auf 817 km<br>Die Inklination beträgt 98,71° bei einer Umlaufzeit von 101,23 Minuten. Die Äquatorüberflugszeit ist 10:30<br>GMT, die Repetitionszeit ohne Schwenkung der Sensoren 24 Tage bzw. 5 Tage beim WiFS. Die Tabeller<br>5.6 und 5.7 zeigen die Spezifikationen des panchromatischen und des multispektralen Aufnahmesys<br>tems. |            |                                            |                                                      |                               |                                 |                               |

*Tabelle 5.5: Spezifikationen der IRS-1-A/B/C/D Sensoren und der IRS-P2/3-Sensoren [KRAMER 2002]* 

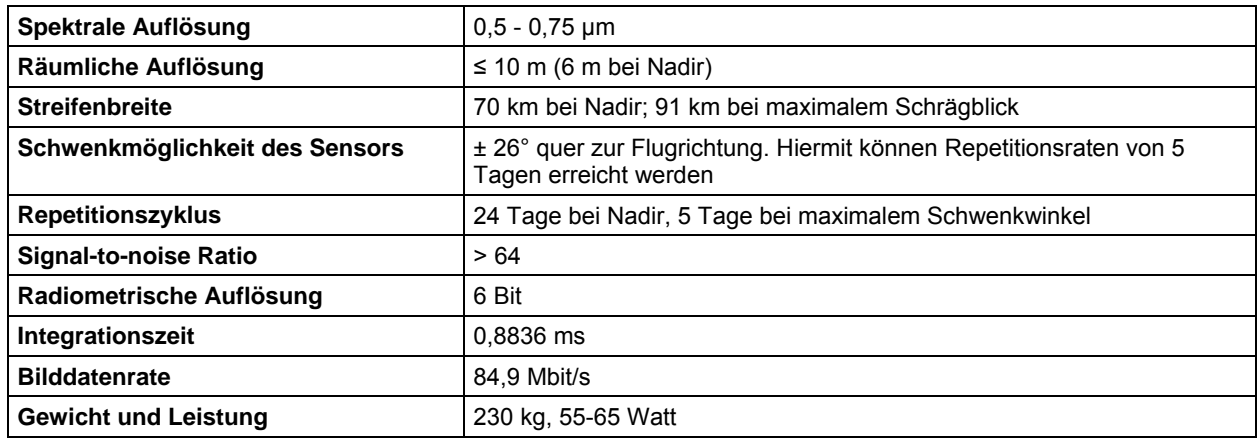

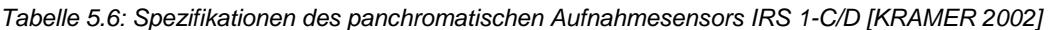

*Tabelle 5.7: Spezifikationen des multispektralen IRS-Aufnahmesensors [KRAMER 2002]* 

| Spektrale Auflösung (4 Bänder) | 0,52-0,59 µm, 0,62-0,68 µm, 0,77-0,86 µm, 1,55-1,70µm |
|--------------------------------|-------------------------------------------------------|
| Räumliche Auflösung            | 23.5 m (VNIR) und 70.5 m (SWIR)                       |
| <b>Streifenbreite</b>          | 142 km (VNIR) und 148 km (SWIR), FOV = $\pm$ 5°       |
| <b>Repetitionszyklus</b>       | 24 Tage                                               |
| <b>Signal-to-noise Ratio</b>   | >128                                                  |
| Radiometrische Auflösung       | 7 Bit (128 Grauwertstufen)                            |
| Integrationszeit               | 3,55 ms für VNIR, 10,65 für SWIR                      |
| <b>Bilddatenrate</b>           | 3,55 Mbit/s für VNIR, 1,39 Mbit/s für SWIR Daten      |

Seit Sommer 2002 ist bei den panchromatischen Bildern des IRS-1D-Systems ein systembedingter Fehler zu verzeichnen. Dieser äußert sich im Verlust von Informationen durch Zeilenausfälle im rechten Segment des Detektorfeldes. Hieraus resultiert ein Bildausfall von einem Sechstel des Gesamtbilds. Durch Schwenkung des Systems beim nächsten Überflug wird dieser Streifen allerdings erneut aufgenommen und in den vorher aufgenommenen Datensatz eingefügt. Hierdurch versucht der Betreiber den Fehler zu beheben. Allerdings bewirkt dieses Verfahren den Zusammenschnitt zweier Bilder mit unterschiedlichen Blickwinkeln, was zu Auswertungsschwierigkeiten führen kann.

Der Vollständigkeit halber sei noch auf die Missionen IRS-P2 und IRS-P3 hingewiesen. Diese sind für spezielle Fragestellungen wie Wassergehalt der Atmosphäre, Ozeanfarbe, atmosphärische Bewegungen, Schnee- und Eisbestimmung, Rauigkeit der Weltmeere, Küstenverschmutzung, Sedimentbewegung in Küstenzonen etc. konzipiert worden und sollen nicht weiter erörtert werden. Nähere Informationen hierzu bieten Kramer, Kumar, Desai, Zimmermann und Thyagarajan in ihren Arbeiten [KRAMER 2002, KUMAR 1998, DESAI 2000, ZIMMERMANN 2000, THYAGARAJAN 1996].

Die neuesten Entwicklungen des indischen Satellitenprogramms stellen die Systeme IRS-P6 Resource Sat-1 und IRS-P5 Cartosat-1 dar. Das IRS-P6 Resource Sat-1 System ist eine Weiterentwicklung des IRS-1D Systems. Dieser Satellit ist neben dem schon etablierten LISS-III-System zusätzlich mit einem neuen LISS-IV-System ausgestattet. Dadurch bietet sich eine gesteigerte räumliche Auflösung von 5,8 m in den multispektralen Kanälen. Zusätzlich wurde der WiFS-Sensor modifiziert und steht in diesem System mit einer räumlichen Auflösung von 70 m zur Verfügung. Das IRS-P5-Cartosat-1-System ist speziell für kartographische Anwendungen konzipiert. Mit der räumlichen Auflösung von 2,5 m in den panchromatischen Kanälen steht ein Bildprodukt mit sehr hoher Auflösung zur Verfügung, das durch die verwendete Aufnahmetechnik auch für stereoskopische Auswertung genutzt werden kann. Tabelle 5.8 zeigt die Spezifikationen der IRS-P5- und IRS-P6-Systeme.

Das indische Satellitenbeobachtungsprogramm ist ein langfristig angelegtes Projekt. Somit kann erwartet werden, dass auch in Zukunft die Verfügbarkeit dieser in den Systemparametern gleich bleibenden Datenbasis gewährleistet ist.

| <b>Satellit</b>                  | <b>Startdatum</b>            | Aufnahme-<br>sensoren | Spektral-<br>bänder (µm)                                 | Räumliche<br>Auflösung (m)   | Streifen-<br>breite (km) | <b>Repetitions-</b><br>zeit (in Tagen) |
|----------------------------------|------------------------------|-----------------------|----------------------------------------------------------|------------------------------|--------------------------|----------------------------------------|
| <b>IRS-P6 Resource-</b><br>Sat-1 | 17.10.2003                   | LISS-IV               | $0,52-0.59$<br>$0.62 - 0.68$<br>$0,77-0,86$              | 5,8<br>5,8<br>5,8            | 70                       | 14(5)                                  |
|                                  |                              | LISS-III              | $0,52-0,59$<br>$0.62 - 0.68$<br>$0,77-0,86$<br>1,55-1,70 | 23,5<br>23,5<br>23,5<br>23,5 | 140                      | 24                                     |
|                                  |                              | <b>AWIFS</b>          | $0,62-0,68$<br>$0,77-0,86$<br>1,55-1,70                  | 70<br>70<br>70               | 740                      | 5                                      |
| <b>IRS-P5 CartoSat-1</b>         | Voraus-<br>sichtlich<br>2005 | <b>PAN-F</b><br>PAN-A | $0,50-0,75$<br>$0,50-0,75$                               | 2,5<br>2,5                   | 30<br>30                 | Stereobilder                           |

*Tabelle 5.8: Spezifikationen der IRS-P5-Cartosat-1 und IRS-P6-Systeme-Resource-Sat-1-Aufnahmesysteme [KRAMER 2002]* 

#### **5.1.3 Verwendete Satellitendaten**

In dieser Arbeit werden die Berechnungen der Veränderungsflächen ausschließlich mit den panchromatischen Daten des IRS-Systems durchgeführt. Die Einbeziehung der multispektralen Kanäle führte nicht zu signifikant besseren Informationen und Ergebnissen bezüglich der gesuchten Veränderungen. Wegen der viermal schlechteren räumlichen Auflösung der Daten und dem damit verbundenen Detailverlust wurde auf die Einbeziehung der multispektralen Bilddatensätze in die Berechnung der Veränderungen verzichtet. Ein weiteres Argument gegen die zusätzliche Verwendung der multispektralen Daten waren überdies die doppelten Kosten bei nur wenig bis gar keinem Informationsgewinn.

Zudem erhöhten sich die Rechenzeiten durch die Einbeziehung der multispektralen Datensätze. Dies zeigten Untersuchungen, in denen neben den originären Bilddatensätzen der multispektralen Kanäle unter anderem der **N**ormalized **D**ifferent **V**egetation **I**ndex (NDVI) für die Berechnung der Veränderungsflächen genutzt wurde.

Für das Untersuchungsgebiet wurde die Datenlage der IRS 1-C/D Aufnahmesensoren recherchiert. Für den Raum Dresden zeigt die Tabelle 5.9 exemplarisch einen Auszug über die Datenlage zwischen dem 1. Januar und dem 31. Dezember 2000. Insgesamt stehen 11 Aufnahmen zur Verfügung. Vier dieser Aufnahmen sind wolkenfrei. Von den vier aus dem Zeitraum vom 15. Juli bis 31. September stammenden Sommeraufnahmen sind zwei absolut wolkenfrei. Sommeraufnahmen sind dunkelgrau, wolkenfreie Aufnahmen hellgrau hervorgehoben.

| ID             | Aufname-<br>system | Aufname-<br>datum | Aufnahmezeit | Path | <b>Row</b> | Wolken-<br>bedeckung | <b>Teilszene</b> |
|----------------|--------------------|-------------------|--------------|------|------------|----------------------|------------------|
| 1              | PAN <sub>1D</sub>  | 12.02.2000        | 10:38:44     | 24   | 32         | 5,0                  | B                |
| $\mathbf{2}$   | PAN <sub>1C</sub>  | 03.05.2000        | 10:14:17     | 29   | 32         | 0,00                 | C                |
| 3              | PAN <sub>1C</sub>  | 17.05.2000        | 10:22:30     | 27   | 32         | 5,0                  | B                |
| 4              | PAN <sub>1C</sub>  | 26.08.2000        | 10:17:57     | 28   | 32         | 0,00                 | B                |
| 5              | PAN <sub>1C</sub>  | 26.08.2000        | 10:18:07     | 28   | 32         | 2,5                  | D                |
| 6              | PAN <sub>1D</sub>  | 27.08.2000        | 10:34:31     | 25   | 32         | 17,5                 | A                |
| $\overline{7}$ | PAN <sub>1D</sub>  | 27.08.2000        | 10:34:41     | 25   | 32         | 17,5                 | C                |
| 8              | PAN <sub>1D</sub>  | 30.08.2000        | 10:38:31     | 24   | 32         | 27,5                 | B                |
| 9              | PAN <sub>1C</sub>  | 24.09.2000        | 10:13:48     | 29   | 32         | 0.00                 | $\mathsf{C}$     |
| 10             | PAN <sub>1C</sub>  | 24.09.2000        | 10:13:37     | 29   | 32         | 0.00                 | A                |
| 11             | PAN <sub>1C</sub>  | 11.11.2000        | 10:13:33     | 29   | 32         | 17,5                 | С                |

*Tabelle 5.9: Verfügbare panchromatische Bilddatensätze der Sensoren IRS PAN 1C/D des Jahres 2000 (eigene Recherche)* 

Für das Jahr 1997 stehen insgesamt 16 Aufnahmen für das Untersuchungsgebiet zur Verfügung. Drei dieser Bilddatensätze sind absolut, zwei nahezu wolkenfrei. Aus dem Zeitraum vom 15. Juli bis 31. August stehen sechs Aufnahmen zur Verfügung, von denen zwei wolkenfrei sind. Für das Jahr 1998 stehen insgesamt 14 Aufnahmen zur Verfügung, von denen vier Bilddatensätze wolkenfrei sind. Aus dem Sommer stammen hiervon fünf Aufnahmen, von denen drei wolkenfrei sind.

Für das ausgewählte Untersuchungsgebiet stehen somit für die Jahre 1997, 1998 und 2000 Satellitenbilddaten aus dem Sommer von folgenden, in Tabelle 5.10 aufgeführten Zeitpunkten zur Verfügung. Die Prozentangaben in den Klammern geben die prozentuale Wolkenbedeckung der Satellitenbildszene an. Aufgeführt sind die Aufnahmen, die von Mitte Juli bis Ende September der entsprechenden Jahre aufgenommen wurden. Auf diesen Bildern ist das dieser Arbeit zugrunde liegende Untersuchungsgebiet wolkenfrei.

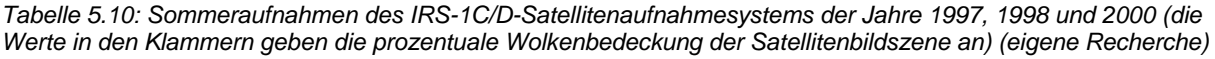

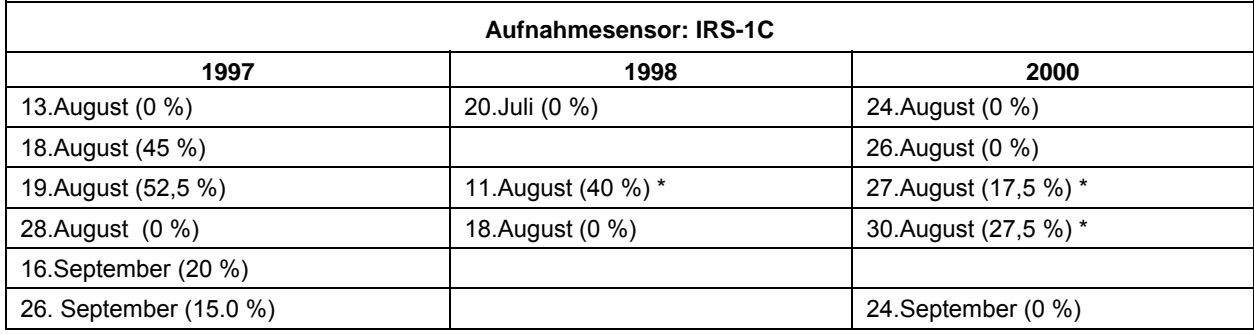

\* IRS-1D

In dieser Arbeit wurden Bilddaten aus dem Hoch- bzw. Spätsommer der entsprechenden Jahre verwendet. Es sind nahezu Nadiraufnahmen, d. h. es erfolgte ein sehr geringer Sensorschwenk bei den Aufnahmen (Tab. 5.11).

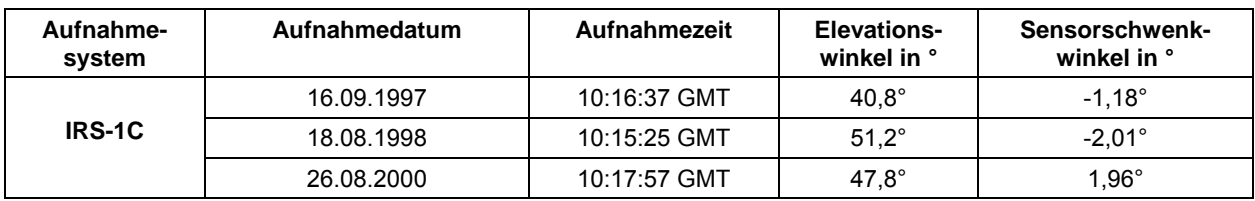

*Tabelle 5.11: Aufnahmezeitpunkte und Aufnahmeparameter der verwendeten Satellitendaten des IRS-1C-Aufnahmesystems (lt. Angaben der Datendistributoren)* 

#### **5.1.4 Zusätzlich verwendete Luft- und Satellitenbilddaten**

Grundlage für die Erstellung einer Referenz (siehe 6.4) der realen Veränderungsflächen waren Ortholuftbildmosaike des Stadtvermessungsamts Dresden vom 23. Juli 1996 und vom 19. Mai 1999. Diese Daten waren das zeitnächste georeferenzierte Bildmaterial, welches für den Untersuchungszeitraum zur Verfügung stand. Diese Ortholuftbildmosaike lagen in einer hohen räumlichen Auflösung und einer hohen Bildqualität vor. Die räumliche Auflösung der Ortholuftbildmosaike war gegenüber den panchromatischen Satellitenbilddaten um ein Vielfaches höher. Die Auflösung der Satellitenbilder beträgt 5,8 x 5,8 m, die der Ortholuftbildmosaike 0,5 x 0,5 m (1999) bzw. 1,6 x 1,6 m (1996). Dies erlaubte die Erstellung einer hochgenauen Referenz, die die Veränderungen aufzeigt. Hierdurch konnten Veränderungen sicher erkannt werden, die sich in die Größenordnung der Erstellung von Einfamilienhäusern erstreckten. Bei der Befliegung vom 23. Juli 1996 handelt es sich um Senkrechtaufnahmen mit einer Reihenmessbildkamera des Typs Zeiss RMK A 15/23 und Filmmaterial der Firma AGFA Aviochrome 200 PE1 (color). Die Aufnahmen wurden aus einer Höhe von 6 000 Metern aufgenommen. Das Ortholuftbildmosaik lag in einer Auflösung von 1,6 Metern als TIFF-Format vor.

Die Befliegung aus dem Jahr 1999 fand am 19. Mai statt. Die Luftbilder wurden mit einer Kamera des Typs WILD RC 30 und Filmmaterial des Typs AGFA Aviochrome 200 (color) als Senkrechtaufnahme aus einer Höhe von 4 800 Metern aufgenommen. Das resultierende Ortholuftbildmosaik lag in einer Auflösung von 0,5 Metern als TIFF-Format vor.

Das Mosaik von 1999 ist georeferenziert. Der durchschnittliche Lagefehler beträgt in diesem Ortholuftbildmosaik 0,5 Meter. Die Aufnahmen des Jahres 1996 sind ebenfalls georeferenzierte Echtfarbenbilder mit einem durchschnittlichen Lagefehler von 1,6 Metern.

Darüber hinaus wurde noch ein Satelliten- bzw. Luftbildatlas (D-SAT-2) für die Erstellung und Verbesserung der Referenz herangezogen. Hierbei handelt es sich um ein kommerzielles Produkt. Die Aufnahmen des Raums Dresden stammen vom 11. Juni 1997 und lagen nur als "visuelle" Daten vor, d. h. sie waren nicht georeferenziert und konnten auch nicht georeferenziert werden, da das Bildmaterial als verschlüsseltes Datenformat vorlag. Somit standen sie nicht für die unmittelbare digitale Bildbearbeitung zur Verfügung, sondern dienten allein der visuellen Interpretation der Bilddaten. Die Auflösung dieser Daten war ebenfalls sehr hoch, vergleichbar mit der Auflösung der Ortholuftbildmosaike. Mit diesen Daten wurde eine Aktualisierung und Verbesserung der Referenz des Zeitschnittes 1996 und 1999, die aus den Ortholuftbildmosaiken stammen, realisiert. Hierfür wurde die bestehende Referenz unter Zuhilfenahme des Satellitenbildatlasses D-SAT 2 auf den Zeitschnitt 1997-1999 aktualisiert.

Zusätzlich dienten Satellitendaten des IKONOS-Aufnahmesystems als Datenquelle für die Referenzerstellung. Für die Erstellung der Referenz des Zeitschnittes 1997-2000 dienten der Satellitenbildatlas D-SAT 2 für das Jahr 1997 und die Aufnahme des IKONOS-Aufnahmesystems für das Jahr 2000. Auch in diesem Zeitschnitt wurde die Referenz durch visuellen Vergleich des digitalen Luftbildatlasses (D-SAT-2) von 1997 und den - durch ein Resolution Merge geometrisch verbesserten - Bilddatensatz des IKONOS-Aufnahmesystems erstellt. IKONOS war das erste kommerzielle Satellitenbildsystem mit einer räumlichen

Auflösung von einem Meter im panchromatischen und vier Metern im multispektralen Modus. Der Start erfolgte am 24. September 1999. Das System bewegt sich auf einer polnahen Umlaufbahn. Die Inklination beträgt 98,1° bei einer Flughöhe zwischen 681 und 709 Kilometern. Die Repetitionsrate beträgt 14 Tage, die Äquatorüberflugszeit ist 10:30 GMT. Durch die Möglichkeit, den Sensor bis zu 26° zu schwenken, kann die Repetitionsrate bis auf 1,5 Tage gesenkt werden. Tabelle 5.12 zeigt die wichtigsten Sensorparameter. Nähere Informationen bietet die Internetseite von Spaceimaging Europe (www.sieu.com) und Kramer [KRAMER 2002].

*Tabelle 5.12: Sensorparameter des Aufnahmesystems IKONOS [KRAMER 2002]* 

| <b>Parameter</b>             | Werte                                                |
|------------------------------|------------------------------------------------------|
| Spektrale Auflösung PAN (µm) | $0.45 - 0.90$                                        |
| Spektrale Auflösung MS (µm)  | $0,45 - 0,52; 0,52 - 0,60; 0,63 - 0,69; 0,76 - 0,90$ |
| Räumliche Auflösung (m)      | $\leq$ 1 Meter Pan: $\leq$ 4 Meter MS                |
| Radiometrische Auflösung     | 11 Bit                                               |

Abbildung 5.1 zeigt in einer Übersicht die verwendeten Referenzdaten und die für die Entwicklung und den Test des neuen Verfahrens der Veränderungsanalyse erforderlichen IRS-1C-Daten.

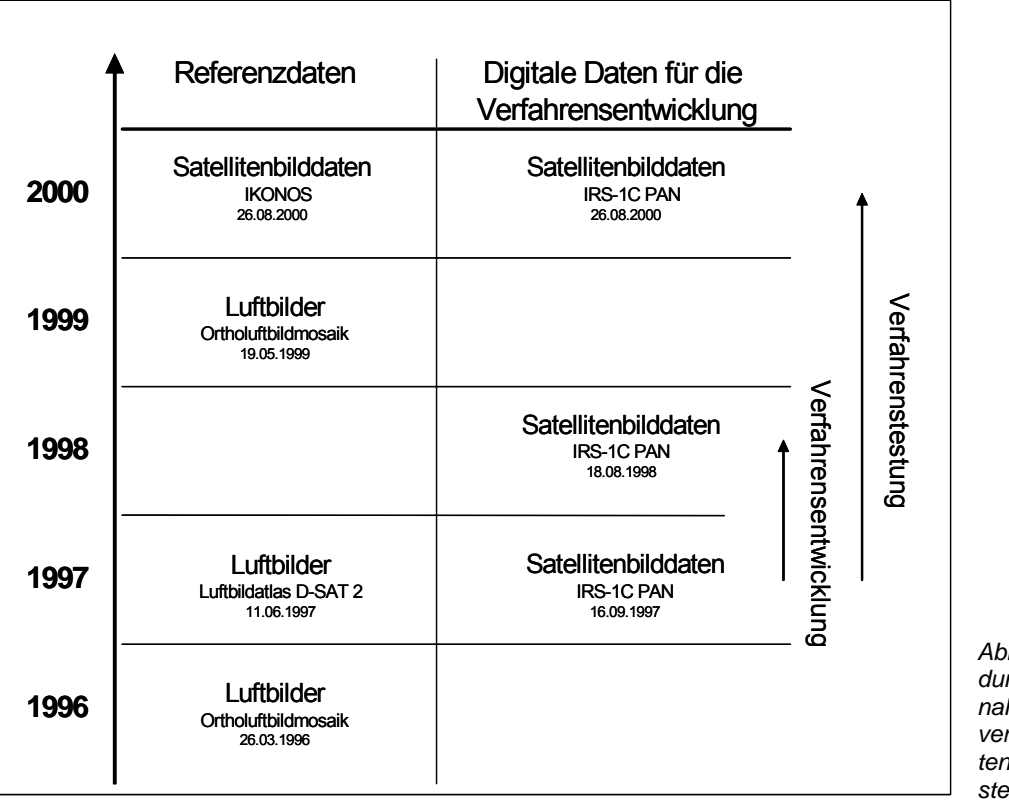

*Abbildung 5.1: Anwendungsgebiete und Aufnahmezeitpunkte der verschiedenen Bilddatensätze (Eigene Darstellung)* 

Für einen weiteren Bearbeitungsschritt wurden zusätzlich Daten des Automatisierten Topographischen Karteninformationssystems (ATKIS, Digitales Landschaftsmodell DLM 25/1, Region Dresden) verwendet. Diese Datenquelle liegt flächendeckend für die Bundesrepublik Deutschland vor. Für die Region Dresden ist es über das zuständige Landesvermessungsamt Sachsen erhältlich. Dieser digitale Datensatz stammt aus der Erhebungsstufe 1 (1992/1993). Durch die zusätzlichen Informationen, wie Siedlungs-, Verkehrs-, Gewässer- und Gebietsdaten, die ATKIS beinhaltet, soll eine Verbesserung der Ergebnisse der Veränderungsanalyse erreicht werden (siehe Kapitel 10).

## **5.2 Naturräumliche und funktionale Gliederung des Untersuchungsgebiets**

Das Untersuchungsgebiet umfasst einen Ausschnitt des Stadtgebietes Dresden und angrenzende Bereiche des Landkreises Meißen. Die Ausdehnung beträgt etwa 8,6 x 10 km. Die geographischen Koordinaten des Ausschnittes sind 51° 02` 51`` und 51° 08` 09.59`` nördlicher Breite und 13° 39` 45.10`` und 13° 47` 13.10`` östlicher Länge.

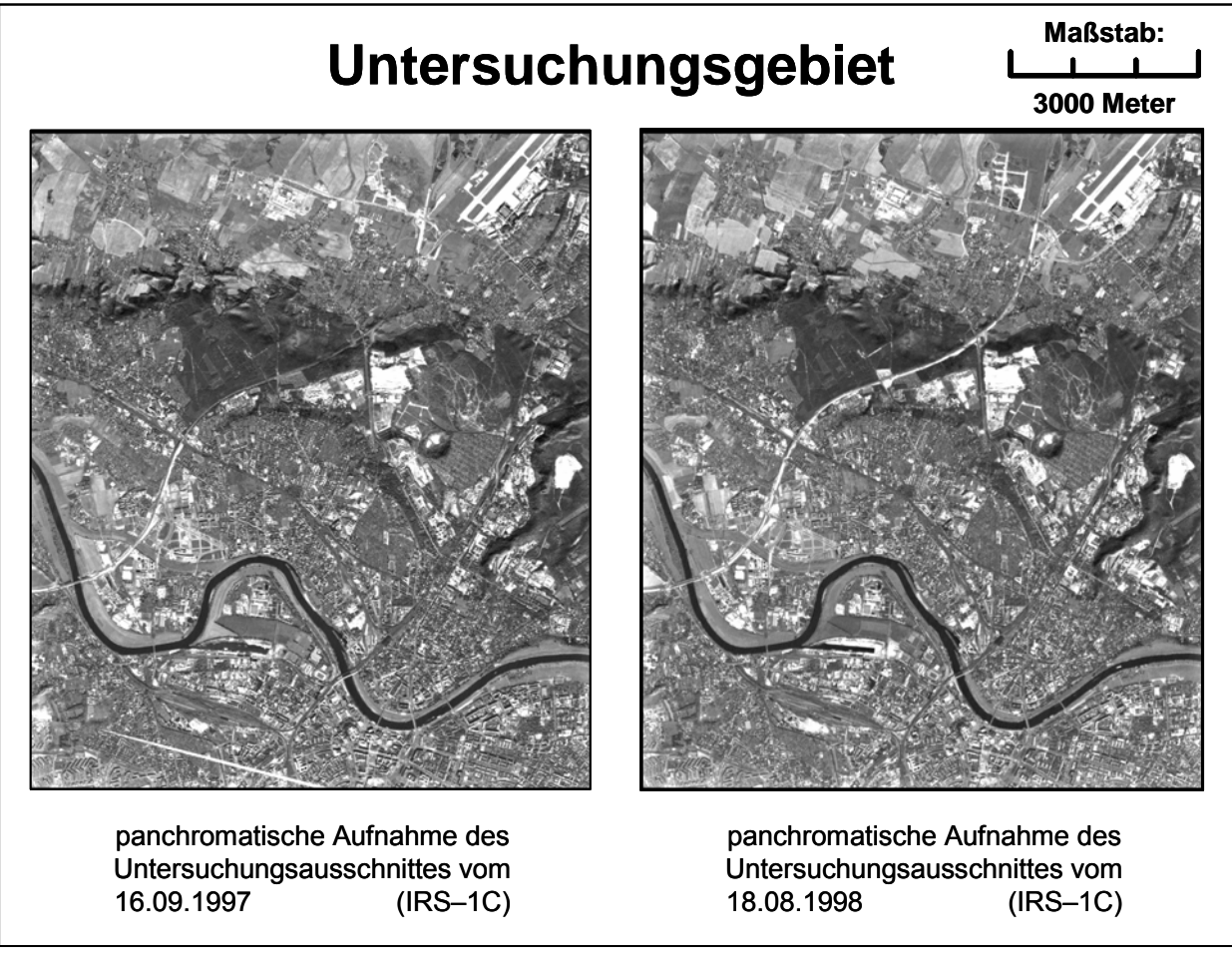

*Abbildung 5.2: Panchromatische IRS-1C-Bilder des Untersuchungsausschnitts der Jahre 1997 und 1998 (eigene Darstellung)* 

Dieser Ausschnitt wurde aufgrund der Charakteristik dieses Areals gewählt: Sämtliche Nutzungen und Landbedeckungsarten einer mitteleuropäischen Stadt sind in der Szene vertreten, d. h. alle Veränderungen, die in diesem Ausschnitt auftreten, können als exemplarisch für Veränderungen in städtischen Räumen angesehen werden. Hier sind u. a. der Ausbau von Gewerbegebieten im suburbanen Umland, die Entstehung neuer Wohngebiete und der Ausbau von Straßen und Baulückenbebauung im innerstädtischen Bereich zu nennen.

Geomorphologisch handelt es sich um einen Teil des Elbtals. Die Elbe quert das Untersuchungsgebiet mäandrierend von Ost nach West. Südlich und nördlich der Elbe steigt das Relief vorwiegend gemäßigt an. Nur in wenigen Bereichen des Talhangs kommt es zu steiler ansteigenden Abschnitten mit ausgeprägter Reliefenergie. Das Gebiet beinhaltet im südöstlichen Teil Bereiche mit den historischen Teilen der Stadt und weitestgehender Blockbebauung (Kernbereich der Stadt). In westlicher Richtung an der Elbe angesiedelt, befinden sich Industrie- und Gewerbegebiete, ein Messegelände und eine Hafenanlage. Direkt am Fluss liegen Wiesen, die gänzlich frei von Bebauung sind. Im nördlichen Bereich des Ausschnitts geht die vorherrschende städtische Bebauung in suburbane Ausprägungen über. Neben landwirtschaftlichen und forstwirtschaftlichen Nutzungen herrschen dörfliche Strukturen vor. In den Kernbereich eingebettet sowie an den Übergängen ins suburbane Umland ergeben sich verschiedene Landnutzungen. Hierzu zählen z. B. Kleingartenanlagen, ehemalige militärische Anlagen sowie im weiteren Sinne bergbauliche Nutzungen.

In verschiedenen Einheiten des Untersuchungsgebiets treten Siedlungen in Plattenbauweise mit einer Höhe bis zu 30 Metern und mehr auf. Entlang der Autobahn - die die Szene von Südwesten nach Nordosten quert - und an den wichtigen Straßen- und Eisenbahnverbindungen sind großflächig Industrie- und Gewerbeflächen angesiedelt. Im nördlichen Bereich des Untersuchungsgebiets befinden sich der Flughafen und eine damit verbundene Infrastruktur. Insgesamt zeigt der Untersuchungsausschnitt ein typisches Stadtgebiet mit vielfältigen funktionalen und räumlichen Gliederungen und Ausprägungen.

# **6 Datenvorverarbeitung**

## **6.1 Arbeitsumgebung**

Ein Kriterium bei der Wahl der verwendeten Bearbeitungssoftware war, die Verwendung verschiedener Softwareprodukte so gering wie möglich zu halten und weit verbreitete Softwareprodukte zu nutzen, um die Anwendung bei potenziellen Nutzern zu ermöglichen. Deshalb wurde das Verfahren im Bildverarbeitungsprogramm ERDAS IMAGINE 8.5 auf Basis der programmeigenen Programmierumgebung SML (**S**patial **M**odeller **L**anguage) implementiert. Als Arbeitshardware diente eine Workstation SUN 10 bzw. SUN 60 mit dem Betriebssystem SUN SOLARIS OS 8.2. Für die Berechnungen der Haralickparameter wurde zusätzlich das Bildverarbeitungssystem ENVI 3.0 verwendet. Die Arbeitsplattform hierfür war ein PC mit einem Pentium-III-Prozessor und dem Betriebssystem WINDOWS 2000. Die Ergebnisbilder dieses Texturberechnungsverfahrens wurden im weiteren Verlauf der Arbeit wieder in das Bildverarbeitungssystem ERDAS IMAGINE eingebunden.

## **6.2 Georeferenzierung**

Aus den einzelnen IRS-Szenen der Jahre 1997, 1998 und 2000 wurden Gebiete aus den Originalbildern ausgeschnitten, die etwas größer als das Untersuchungsgebiet waren. Dieser Arbeitsschritt resultiert aus der Überlegung, dass die geometrischen Verzerrungen einer Rektifizierung zu den Rändern hin zunehmen. Da es bei dem Verfahren, das im weiteren Verlauf der Untersuchungen angewendet wird, auf eine extrem genaue Rektifizierung der einzelnen Szenen aufeinander ankommt, sollten die Verzerrungen auch in den Randgebieten des Untersuchungsgebietes möglichst gering sein. Als Basis für die Georektifizierung diente das Ortholuftbildmosaik des Stadtvermessungsamtes Dresden aus dem Jahre 1999. Diese Daten besitzen eine geometrische Auflösung von einem Meter bei einer mittleren Lagegenauigkeit von 0,5 m. Dieses Luftbild stellt die genaueste Basis aller verwendeten Datensätze dar. Auf diese wurde die panchromatische Aufnahme des Jahres 1997 entzerrt. Hierfür wurden 73 gleichmäßig über die Szene verteilte Passpunkte generiert. Die daraus resultierenden Abweichungen betrugen 0,29 Pixel in x- und 0,27 Pixel in y-Richtung. Der sich aus dieser Abweichung ergebende mittlere Root Mean Square Error (RMS Fehler) beträgt 0,40 Pixel. Diese rektifizierte Satellitenaufnahme bildete im weiteren Verlauf die Grundlage für die weiteren Entzerrungen der Satellitenbilder. Es handelt sich in der weiteren Bearbeitung zur Entzerrung somit um eine relative Rektifizierung [BUCHROITHNER 1989]. Hiermit sind größere Genauigkeiten bei der geometrischen Lage der Szenen zueinander zu erreichen.

Die panchromatische Aufnahme aus dem Jahr 1998 wurde dann auf die geocodierte Szene von 1997 rektifiziert. Um hohe Lagegenauigkeiten zu erreichen, wurden 91 Passpunkte generiert. Nach der Berechnung der Rektifizierung ergab sich eine mittlere Lagegenauigkeit von 0,35 Pixel in x- und 0,40 Pixel in y-Richtung. Der sich ergebende **R**oot **M**ean **S**quare (RMS) Fehler beträgt 0,54 Pixel.

Die Aufnahme des Jahres 2000 wurde mithilfe von 39 Passpunkten auf die Basis der Aufnahme von 1997 referenziert und ergab eine mittlere Lagegenauigkeit von 0,18 Pixel in x- und 0,17 Pixel in y-Richtung. Der RMS-Fehler beträgt 0,24 Pixel. Alle Datensätze wurden auf die Pixelgröße von 5 Metern mit dem Nearest Neighbour Resamplingverfahren resampelt. Dieses wurde gewählt, um die radiometrischen Werte der Pixel im Vorfeld der Atmosphärenkorrektur beizubehalten. Andere Verfahren ändern die Grauwerte der Pixel, was in diesem Fall nicht erwünscht war.

| <b>Datensatz</b>                | Anzahl der<br>Passpunkte | Mittlerer Lagefehler in Pixeln |      |            | Entzerrungsgrundlage                                        |
|---------------------------------|--------------------------|--------------------------------|------|------------|-------------------------------------------------------------|
|                                 |                          | $\Delta x$                     | Δy   | <b>RMS</b> |                                                             |
| <b>IRS 1C PAN</b><br>16.09.1997 | 73                       | 0.29                           | 0.27 | 0,40       | Ortholuftbildmosaik vom 18. Mai<br>1999                     |
| <b>IRS 1C PAN</b><br>18.08.1998 | 91                       | 0.35                           | 0.40 | 0,54       | panchromatischer Datensatz IRS-1C<br>vom 16. September 1997 |
| <b>IRS 1C PAN</b><br>26.08.2000 | 39                       | 0,18                           | 0,17 | 0.24       | panchromatischer Datensatz IRS-1C<br>vom 16. September 1997 |

*Tabelle 6.1: Parameter und Referenzierungsgenauigkeiten der verwendeten Satellitenbilddaten* 

#### **6.3 Atmosphärenkorrektur**

Für eine qualitativ hochwertige Veränderungsanalyse müssen die Bilddatensätze vergleichbare Reflexionswerte aufweisen. Für ein Monitoring, das die Analyse sowohl zeitlich als auch aufnahmetechnisch verschiedener Datensätze beinhaltet, ist eine Atmosphärenkorrektur unverzichtbar [HILDEBRANDT 1996]. Atmosphärenkorrektur bedeutet die Ableitung eines Reflexionswertes aus dem Messsignal, das alleine die Eigenschaft der verschiedenen Objekte der Erdoberfläche charakterisiert [POPP 1994]. Der Einfluss der atmosphärischen Bedingungen durch Streuung des Lichts an festen und gasförmigen Partikeln (Molekülen und Aerosolen) führt zu veränderten Reflexionswerten. Die den Sensor erreichende Strahlung ist nicht identisch mit der vom Objekt ausgesandten. Ziel der atmosphärischen Korrektur ist somit die Eliminierung der atmosphärisch bedingten Einflüsse auf die Rückstrahlungswerte, damit identische Objekte der zwei Zeitschnitte gleiche Reflexionswerte aufweisen. Die stärksten Beeinflussungen treten in den unteren 10 Kilometern der Atmosphäre auf. Ein Teil der einfallenden Strahlung wird absorbiert, ein anderer Teil zum langwelligen Bereich hin reflektiert. Es gibt verschiedene Arten der Strahlungsstreuung. Die Rayleigh-Streuung wird durch die Brechung der Strahlung an atmosphärischen Molekülen (CO<sub>2</sub>, H<sub>2</sub>O, O<sub>2</sub>, und O<sub>3</sub>) verursacht. Diese Beeinflussungen haben ihre Maxima im kurzwelligen Bereich. Zu den langwelligeren Spektren hin nimmt die Beeinflussung kontinuierlich ab.

Ein weiterer Streuungstyp ist die Mie-Streuung. Sie resultiert aus der Interaktion der Strahlung mit festen Partikeln (Aerosole). Wasserdampf und Staub sind die Hauptverursacher der Mie-Streuung, da die Partikel die gleiche Größe wie die Wellenlänge des eingestrahlten Lichtes aufweisen. Durch die Streuung und dem hieraus resultierenden Himmelslicht werden die Kontraste der Bilder vermindert. Eine weitere Beeinflussung ergibt sich aus der Wolkenbedeckung, da der Wasserdampf in der Atmosphäre das gesamte Licht diffus reflektiert. Dadurch sind keine Aufnahmen der Erdoberfläche im sichtbaren und infraroten Spektrum möglich.

Die Topographie des Aufnahmegebiets stellt eine weitere Einflussgröße dar. Durch unterschiedliche Einstrahlungswinkel des Lichts aufgrund des Reliefs kommt es zu unterschiedlichen Reflexionswerten bei identischen Objektarten. Schattenhänge zeigen z. B. andere Rückstrahlwerte als Sonnenhänge bei gleichem Vegetationsbestand. Diesen Umständen wurde durch die Entwicklung von Algorithmen zur Atmosphärenkorrektur Rechnung getragen.

Das Verfahren nach Hill und Orthaber realisiert die radiometrische Normalisierung mithilfe der Parameter Reflexionswerte, Gesamtstrahlung auf Sensorniveau, Zenitwinkel der Sonne, mittlere Strahlung außerhalb der Atmosphäre, Korrekturfaktor für Abweichungen der Entfernung und Sonne-Erde im Tagesgang [HILL 1991, ORTHABER 1999].

Ein modifiziertes Modell nach Moran beschreibt Chaves. Hier finden folgende Parameter Berücksichtigung: Reflexion der Erdoberfläche, atmosphärische Transmission, Luftlicht, Ausstrahlung der Erdoberfläche und deren Streuung in der Atmosphäre [MORAN 1992, CHAVEZ 1996].

Kattenborn entwickelte ein weiteres Korrekturmodell. In diesem Verfahren werden folgende Parameter benötigt: Die vom Sensor empfangene Reflexion, Globalstrahlung, Luftlicht, diffuse und direkte Strahlung, Umgebungsalbedo und Objektalbedo [HILDEBRANDT 1996, KATTENBORN 1991, KRAUS 1990].

Diesen drei Atmosphärenkorrekturverfahren ist gemeinsam, dass sie alle eine hohe Rechnerkapazität benötigen und der Zeitaufwand für die Berechnung der Korrektur sehr hoch ist. Zudem ist die Zusammenstellung der Korrekturparameter extrem aufwändig. In den ersten zwei Verfahren finden Überstrahlungseffekte keine, im dritten nur eine bedingte Berücksichtigung. Aus diesen Gründen besitzen diese Modelle nur eine sehr eingeschränkte Praktikabilität.

Das Verfahren einer vereinfachten Atmosphärenkorrektur nach Cracknell und Hill berücksichtigt folgende Parameter: Überstrahlungseffekt, Standard-Rayleigh-Atmosphäre, Luftlicht, direkte aufsteigende Transmission, Gesamtstrahlung auf Sensorniveau und globale Ausstrahlung am Boden. Auch hier gelten als Einschränkungen und Schwächen dieses Verfahrens der hohe Aufwand der Parameterzusammenstellung, die großen erforderlichen Rechnerkapazitäten sowie die damit verbundenen hohen Rechenzeiten. Die Praktikabilität ist aus diesen Gründen auch nur als durchschnittlich befriedigend zu bewerten [CRACKNELL 1997, HILL 1991].

Orthaber entwickelte mit dem Modell TACOR ein weiteres Verfahren zur Atmosphärenkorrektur. In diesem Modell werden die Parameter Gesamtstrahldichte am Sensor, Globalstrahlung, Gesamtstrahldichte am Boden, Luftlicht, Überstrahlungseffekt sowie direkte und diffuse Transmission berücksichtigt. Auch in diesem Verfahren ist die Zusammenstellung der Eingangsparameter sehr aufwändig. Zusätzlich werden zur Optimierung der Genauigkeit Zusatzparameter wie ein **D**igitales **G**elände**m**odell (DGM) sowie Daten zur Ermittlung des Aerosoltyps oder der "Boden-Seehöhe" benötigt, die nur mit einigem Aufwand oder gar nicht herzustellen bzw. verfügbar sind. Daher ist die Praktikabilität dieses Korrekturmodells nur durchschnittlich befriedigend [ORTHABER 1999].

Das praktikabelste Verfahren zur Atmosphärenkorrektur steht zurzeit mit dem Modell ATCOR2, das in Zusammenarbeit mit dem Deutschen Institut für Luft- und Raumfahrt von Richter entwickelt wurde, zur Verfügung [RICHTER 1996], [GEOSYSTEMS 1999]. In diesem Modell finden folgende Parameter Berücksichtigung: Gesamtstrahlung am Sensor, extraterrestrische solare Ausstrahlung, Zenitwinkel der Sonne, Entfernung Sonne-Erde, Luftlicht und Öffnungswinkel des Sensors.

Als Schwachpunkt ist lediglich zu nennen, dass kleinräumig variierende Atmosphärenzustände in dieser Version nicht berücksichtigt werden. Eine ausführliche Darstellung der aufgezeigten verschiedenen Verfahren findet sich bei Lechtenbörger [LECHTENBÖRGER 2001].

Eine Modifikation des ATCOR2-Modells steht mit dem Modell ATCOR3 zur Verfügung [GEOSYSTEMS 2002, RICHTER 1997, RICHTER 2001a/b/c/d, RICHTER 2002, SCHLÄPFER 2002]. Hierbei werden auch topographische Verhältnisse und kleinräumige Varietäten bei der Atmosphärenkorrektur berücksichtigt. Neben den im ATCOR2-Modell aufgeführten Parametern findet das Relief und dessen Auswirkung auf die Strahlungswerte über die Einbeziehung eines DGM Eingang in die atmosphärische Korrektur. Die Praktikabilität dieses Modells ist als hoch einzustufen.

Mit diesem Modell wurden die panchromatischen Satellitenbilddaten unter Einbeziehung eines Digitalen Geländemodells ATKIS (DGM 25, Region Dresden, Bearbeitungsstand 1997) atmosphärenkorrigiert. Die räumliche Auflösung des DGMs beträgt 20 Meter in einem regelmäßigen Punktraster. Dadurch können neben der normalen Korrektur der atmosphärischen Einflüsse auch reliefbedingte Grauwertunterschiede eliminiert werden. Die erforderlichen Eingangsparameter wie durchschnittliche Geländehöhe über Null, durchschnittliche Sichtweite am Tag der Aufnahme, Sonnenstand, Atmosphärenbedingungen, Sensorschwenkwinkel, Datum der Satellitenbildaufnahme, digitales Geländemodell und verwendetes Aufnahmesystem wurden in das Modell ATCOR3 eingegeben und anhand dieser Daten die Korrektur berechnet. Das erforderliche Modell für die Korrektur von panchromatischen IRS-1/C-Daten ist standardmäßig in dem Modul ATCOR3 integriert. Tabelle 6.2 zeigt die für die Atmosphärenkorrektur erforderlichen Eingabeparameter.

| Aufnahmesystem                                      | <b>IRS-1C panchromatische Bilddaten</b>                  |                            |                            |  |  |
|-----------------------------------------------------|----------------------------------------------------------|----------------------------|----------------------------|--|--|
| Aufnahmezeitpunkt                                   | 16.09.1997<br>10:16:37 GMT                               | 18.08.1998<br>10:15:25 GMT | 26.08.2000<br>10:18:04 GMT |  |  |
| Sonnenazimuthwinkel                                 | $166.8^\circ$                                            | $159.6^\circ$              | $161.3^\circ$              |  |  |
| Sonnenevelationswinkel                              | $40.8^\circ$                                             | $51.2^{\circ}$             | $47.8^\circ$               |  |  |
| <b>Schwenkwinkel des Sensors</b>                    | $-1,18^{\circ}$                                          | $-2,01^{\circ}$            | $1,96^\circ$               |  |  |
| Sichtweite zum Aufnahmezeit-<br>punkt               | 35 km                                                    | 30 km                      | 30 km                      |  |  |
| Durchschnittliche Geländehöhe<br>über N.N. in Meter | 176,7                                                    |                            |                            |  |  |
| Atmosphärische Bedingungen                          | Städtische sommerliche Atmosphärenbedingungen            |                            |                            |  |  |
| <b>Verwendetes DGM</b>                              | DGM 25 (regelmäßiges Punktraster mit 20 Meter Auflösung) |                            |                            |  |  |

*Tabelle 6.2: Parameter der atmosphärischen Korrektur (eigene Darstellung)* 

Die Berechnung der Atmosphärenkorrektur der IRS-Daten war ohne Schwierigkeiten möglich. Abbildung 6.1 zeigt die Bilddatensätze vor und nach der Atmosphärenkorrektur. Die obere Reihe (Layer 1 und 2) zeigt die Bilder vor, die untere Reihe (Layer 3 und 4) nach der Korrektur mit den entsprechenden Grauwerten am Punkt des Cursors vor und nach der Korrektur.

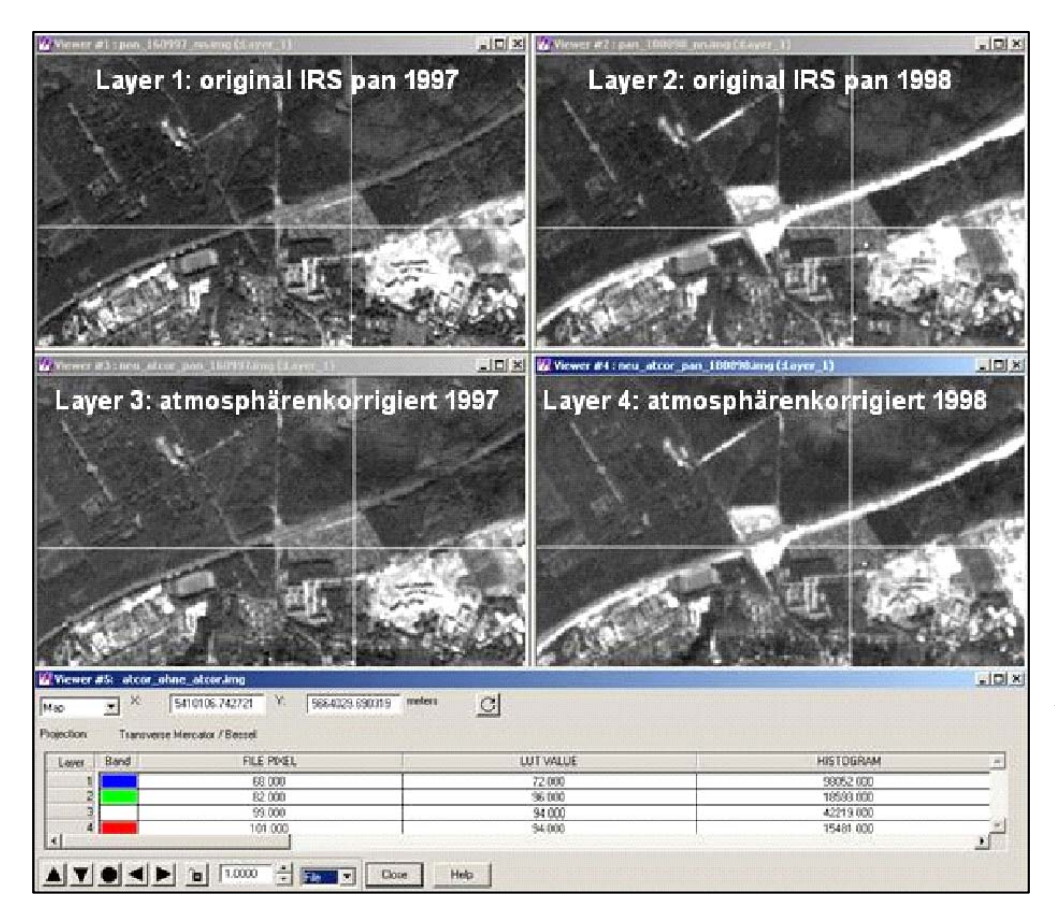

*Abbildung 6.1: Bildausschnitte und Grauwerte der panchromatischen Daten vor und nach erfolgter Atmosphärenkorrektur (eigene Darstellung)* 

Allerdings zeigt das Modul ATCOR3 bei der Atmosphärenkorrektur höchstauflösender Daten, wie z. B. IKONOS-Bilddaten, Schwächen. Zum einen führt die große Datenmenge zu erheblichen Rechenzeiten, zum anderen ist die Forderung eines räumlich fünfmal höher aufgelösten digitalen Geländemodells nicht zu erfüllen. Steht ein DGM dieser Güte zur Verfügung, so kommt es bei steilen Flanken im Gelände zur Bildung von Artefakten. Darüber hinaus führt vermutlich die deutliche Abbildung von Dunst und Dunstschleiern in höchstauflösenden Daten zu Schwierigkeiten bei der atmosphärischen Korrektur der Satellitenbilder. Insgesamt zeigt die Korrektur mit dem ATCOR3-Modell bei höchstauflösenden Bilddaten bisher nur wenig zufrieden stellende Ergebnisse [NEUBERT 2003 persönliche Mitteilung].

## **6.4 Erstellung einer Referenz der Veränderungen**

Um die Güte des in dieser Arbeit entwickelten Verfahrens zu ermitteln sowie einen Vergleich mit den dazu konkurrierenden Standardverfahren zu erheben, wurde eine äußerst genaue Referenz der relevanten Veränderungen erstellt. Grundlage der Referenz für die Untersuchung des Zeitschnittes 1997-1998 war der Satellitenbildatlas D SAT-2 aus dem Jahr 1997 und das Ortholuftbildmosaik des Jahres 1999. Die vorliegenden Bilddaten wurden visuell interpretiert, alle relevanten Veränderungen in Form von Vektorpolygonen kartiert. Diese wurden in einem georektifizierten Vektordatensatz gespeichert. Abbildung 6.2 zeigt das Untersuchungsgebiet und die Referenz für den Zeitschnitt 1997–1998.

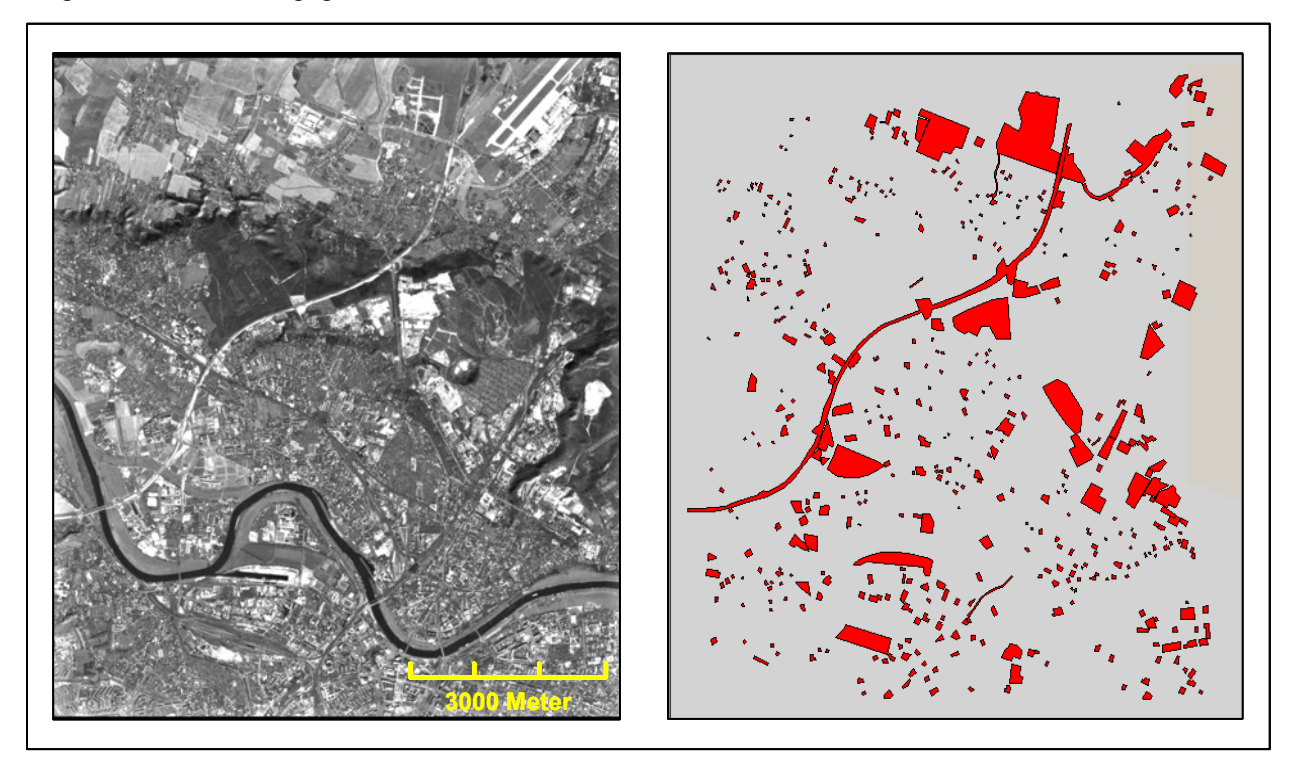

*Abbildung 6.2: Untersuchungsgebiet und Referenz der Veränderungsflächen für den Zeitschnitt 1997–1998 (eigene Darstellung)* 

Bei der Kartierung und Vektorisierung wurde bei großflächigen Änderungsarealen mit mehreren Veränderungen, wie Neubau, Abriss von mehreren Gebäuden oder Erstellung von Straßen, die gesamte Fläche vektorisiert. Die so kartierten Areale ließen sich jedoch klar als Einheiten erkennen. Abbildung 6.3 zeigt als Beispiel hierfür eine Veränderungsfläche über ein größeres Areal. Hier wurde zwischen den Jahren 1997 und 1999 die straßenbauliche Infrastruktur für ein Gewerbegebiet errichtet. Dieses Gebiet wurde nicht objekttreu, sondern flächig kartiert.

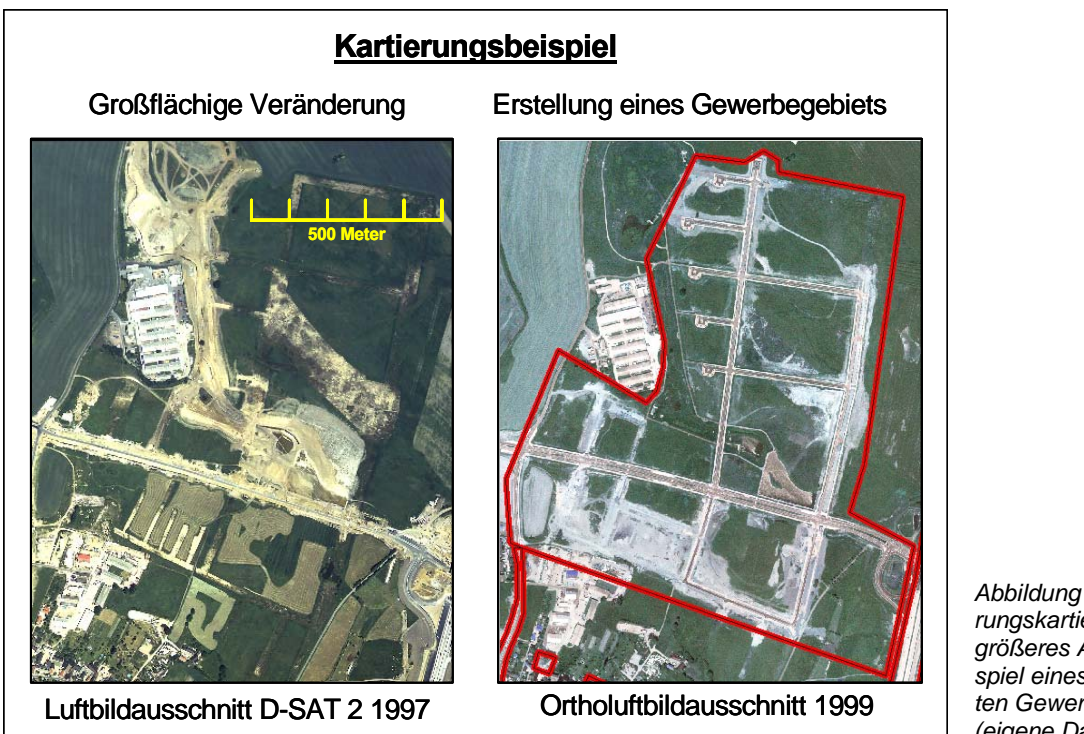

*Abbildung 6.3: Veränderungskartierung über ein größeres Areal am Beispiel eines neu gestalteten Gewerbegebiets (eigene Darstellung)* 

Dem steht eine Veränderungsfläche gegenüber, mit einem einzelnen neu errichteten Gebäude. Diese Veränderungsfläche wurde nahezu objektgetreu kartiert, wie die nachfolgende Abbildung zeigt.

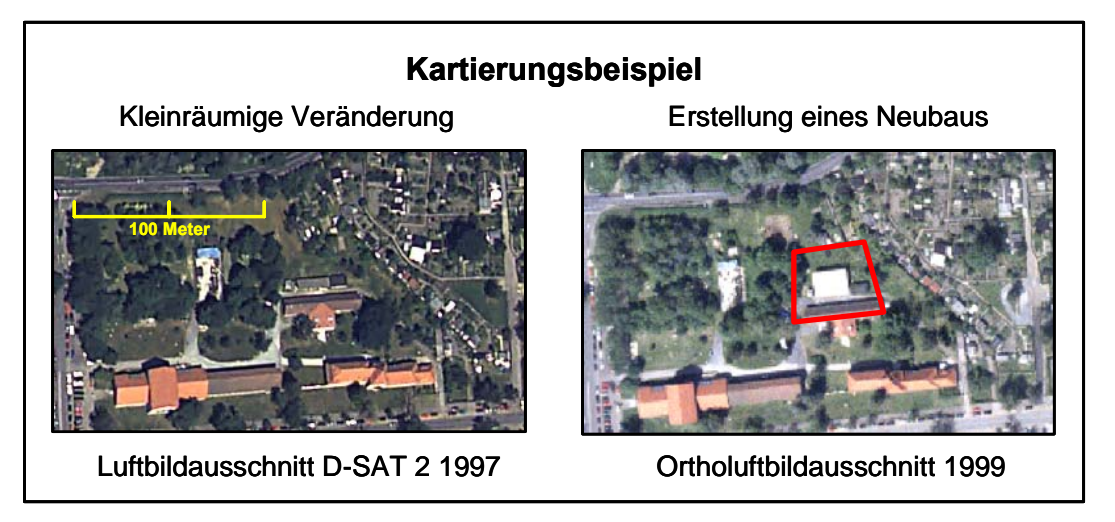

*Abbildung 6.4: Veränderungskartierung eines einzelnen Objekts am Beispiel eines neu errichteten Gebäudes (eigene Darstellung)* 

Ingesamt wurden im Zeitschnitt von 1997 zu 1998 von den 8 666 ha Untersuchungsfläche 823,5 ha als veränderte Fläche kartiert. Dies entspricht einem Veränderungsanteil von 9,5 % der Gesamtfläche. Hierbei ist zu berücksichtigen, dass dies nicht der real veränderten Fläche entspricht, sondern die Gesamtheit der mit Veränderungen verbundenen kartierten Areale darstellt, auf denen reale signifikante Veränderungen der Infrastruktur stattfanden.

Realisiert wurde der Arbeitsschritt mit dem Vektormodul des Bildverarbeitungsprogramms ERDAS IMAGINE. Bei der Referenzerstellung dieses Zeitschnittes trat das Problem auf, dass die Referenzdaten ein größeres Zeitfenster aufwiesen, als die beiden zu vergleichenden Satellitenbilddatensätze. Dies bedeutet, dass aufgrund des größeren Zeitrahmens der Referenzdatensätze in den Referenzdaten mehr Veränderungen auftreten als in den Satellitenbilddaten. Allerdings sind alle Veränderungen in dem Satellitenbildmaterial als Schnittmenge in der Referenz der Luftbilddaten enthalten, da der Zeitraum der Referenzdaten den Zeitraum der Untersuchungsdaten einschließt. Somit konnten die Testläufe auch mit dieser Referenz realisiert werden, da das Ziel eine möglichst hohe Erkennbarkeit der Veränderungen war. Abbildung 6.5 zeigt schematisch die verschieden Zeitschnitte und die damit verbundenen Probleme der Evaluierung der Ergebnisse.

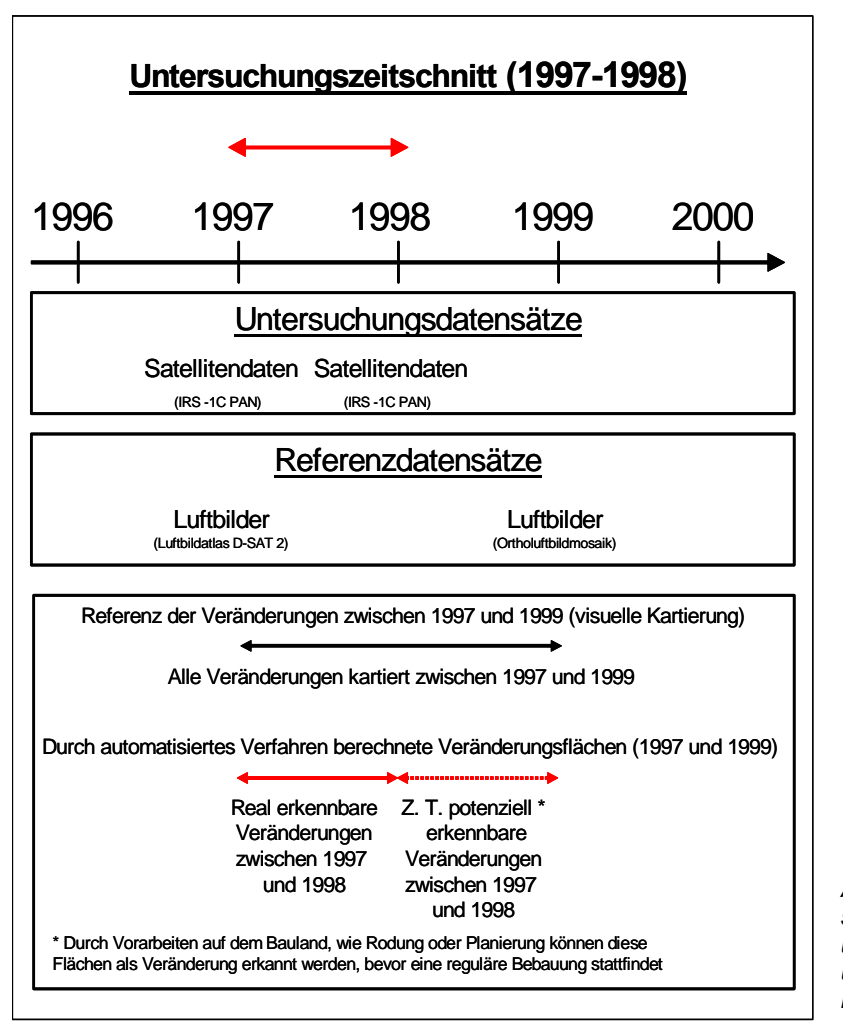

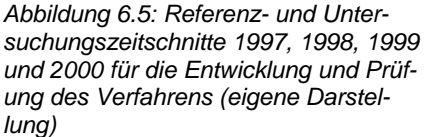

Insgesamt wurden in der Referenz des Zeitschnitts 1997-1999 509 Veränderungsflächen kartiert. Diese umfasst Veränderungen wie Abriss und Neubau von Wohn- und Geschäftsgebäuden, Ein- und Mehrfamilienhäusern, Erstellung oder Abriss von Industrie- und Gewerbegebäuden, Straßenneu-, -um- und ausbau, Erstellung von Parkplatzanlagen und Brückenausbau. Im weiteren Sinne können diese Veränderungen als infrastrukturelle Veränderungen bezeichnet werden.

Für die Überprüfung des entwickelten Verfahrens auf den neuen Zeitschnitt von 1997 und 2000 wurde eine weitere Referenz erstellt. Hierfür lagen zeitgleiche Daten für den Referenz- und Untersuchungsdatensatz vor. Die erstellte Referenz basiert auf dem Luftbildatlas D-SAT 2 von 1997 und den hoch aufgelösten IKONOS-Satellitenbilddaten aus dem Jahre 2000. Die für das automatisierte Verfahren verwendeten panchromatischen IRS-Daten stammen ebenso aus den Jahren 1997 und 2000.

Auch diese Referenz wurde mittels visuellen Vergleichs der Referenzdatensätze erstellt und mit dem Vektormodul des Bildverarbeitungsprogramms ERDAS IMAGINE kartiert, georeferenziert und in einem weiteren Vektordatensatz gespeichert. Aufgrund des kleineren Ausschnitts des IKONOS-Satellitenbilds

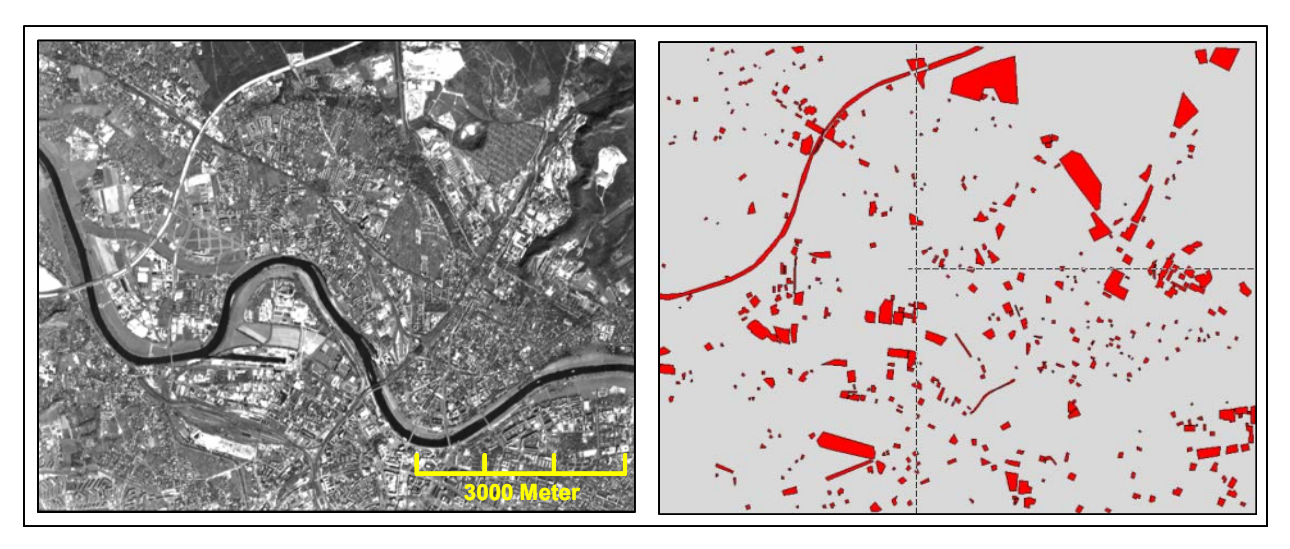

ist in diesem Fall das Untersuchungsgebiet kleiner. Abbildung 6.6 zeigt das Untersuchungsgebiet und die Referenz für den Zeitschnitt 1997-2000.

*Abbildung 6.6: Untersuchungsgebiet und Referenz der Veränderungen für den Zeitschnitt 1997-2000 (eigene Dastellung)* 

Im Untersuchungsareal wurden insgesamt 447 relevante Veränderungen kartiert. Von der Gesamtuntersuchungsfläche von 5 647 ha wurden 402,7 ha als Veränderungsfläche kartiert. Dies entspricht einem Anteil von 7,1 % an der Gesamtfläche. Wie im ersten Referenzdatensatz ist auch hier der Anteil der kartierten Veränderungsfläche nicht mit der realen veränderten Fläche gleichzusetzen, da größere kartierte Einheiten viele kleinräumigere Veränderungen umfassen. Abbildung 6.7 zeigt die Zeitschnitte der Referenz- und der Untersuchungsdaten für die Evaluierung des Verfahrens.

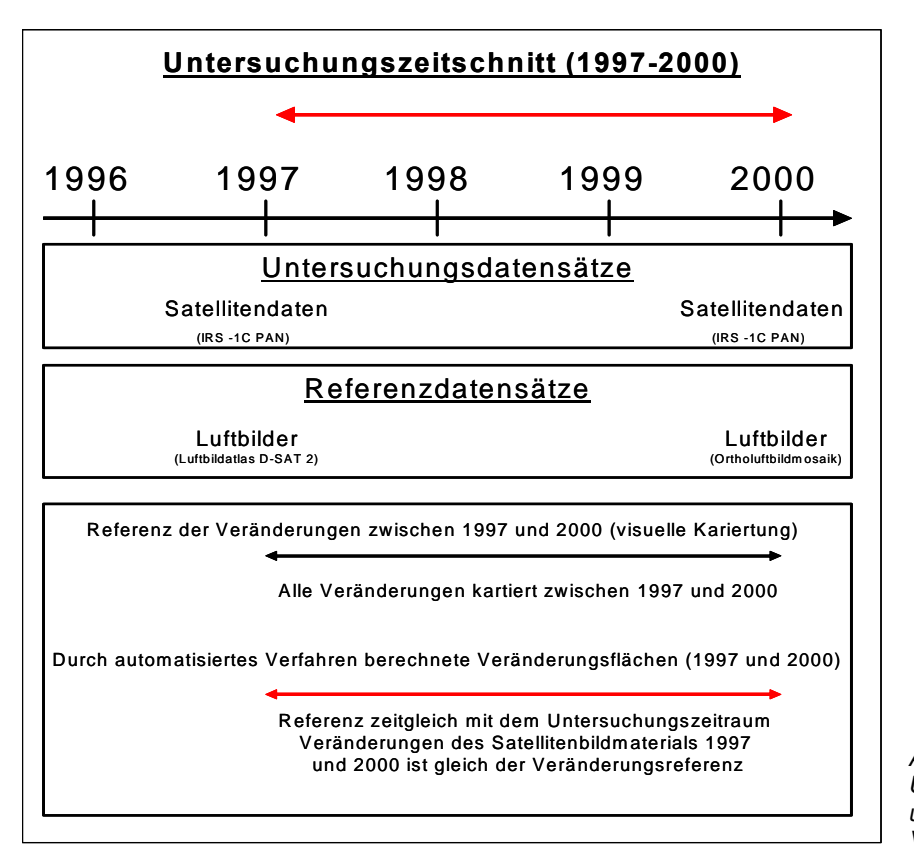

*Abbildung 6.7: Referenz- und Untersuchungszeitschnitte 1997 und 2000 für die Prüfung des Verfahrens (eigene Darstellung)* 

Es wurde somit für jeden Untersuchungszeitschnitt eine hochgenaue Referenz erarbeitet. Durch diese Referenzdatensätze der realen Veränderungsflächen kann ein unmittelbarer Vergleich mit den berechneten Verdachtsflächen erfolgen. Damit lässt sich die Erkennungsgüte des entwickelten statistischen Verfahrens ermitteln. Dieser ermittelte Wert der Erkennungsgüte ist aufgrund des direkt möglichen Vergleichs deterministisch bestimmt. Auf eine sonst übliche statistische Berechnung der Erkennungsgüte mithilfe von zufällig generierten Kontrollpunkten kann somit verzichtet werden. Der Wert der Erkennungsgüte ist somit ein absoluter Wert und dadurch in der Genauigkeit einem üblichen statistischen Prüfungsverfahren hoch überlegen.

# **7 Methodischer Ansatz**

## **7.1 Übersicht**

Das Übersichtsschaubild 7.1 verdeutlicht den Ablauf der in dieser Arbeit neu entwickelten Methodenabfolge für die Berechnung der Veränderungsflächen. Dieser wird in den folgenden Kapiteln in der Reihenfolge des Ablaufschemas beschrieben. Als erster Schritt erfolgt die Eingabe der zu berechnenden Bilder. Diese werden im weiteren Verlauf durch Anwendung verschiedener Filter bearbeitet. Hierbei kommen Glättungsfilter und Kanten bearbeitende Filter zur Anwendung (Verarbeitungsphase I). Zusätzlich wird auf die Textur und die damit verbundenen Möglichkeiten zur Verbesserung der Analyseergebnisse eingegangen und ein weit verbreiteter Ansatz der Texturanalyse nach Haralick [HARALICK 1973] vorgestellt. Darauf folgend werden die gefilterten Bilder mit den verschiedenen Bildverknüpfungsansätzen fusioniert (Verarbeitungsphase II). Es kommen die in Kapitel 4.3 behandelten Verknüpfungsansätze zur Anwendung. Hierauf folgt die eigentliche Berechnung der Veränderungsflächen mittels des statistischen Verfahrens, welches in Abschnitt 7.5 näher beschrieben wird (Verarbeitungsphase III). Die berechneten Verdachtsflächen werden in einem weiteren Bearbeitungsschritt gesiebt, d.h. Flächen, die eine bestimmte Größe unterschreiten, werden eliminiert und treten somit als Veränderungsflächen nicht mehr in Erscheinung (Verarbeitungsphase IV). Als Ergebnis entsteht ein binäres Bild mit den Veränderungsflächen. Als letzter Punkt wird die Auswertung der Ergebnisbilder und die Bewertung der Verfahren hinsichtlich der Erkennungsgüte, der Empfindlichkeit des Verfahrens und der Bewertung der verschiedenen Ansätze der Veränderungsanalyse vorgestellt und erläutert.

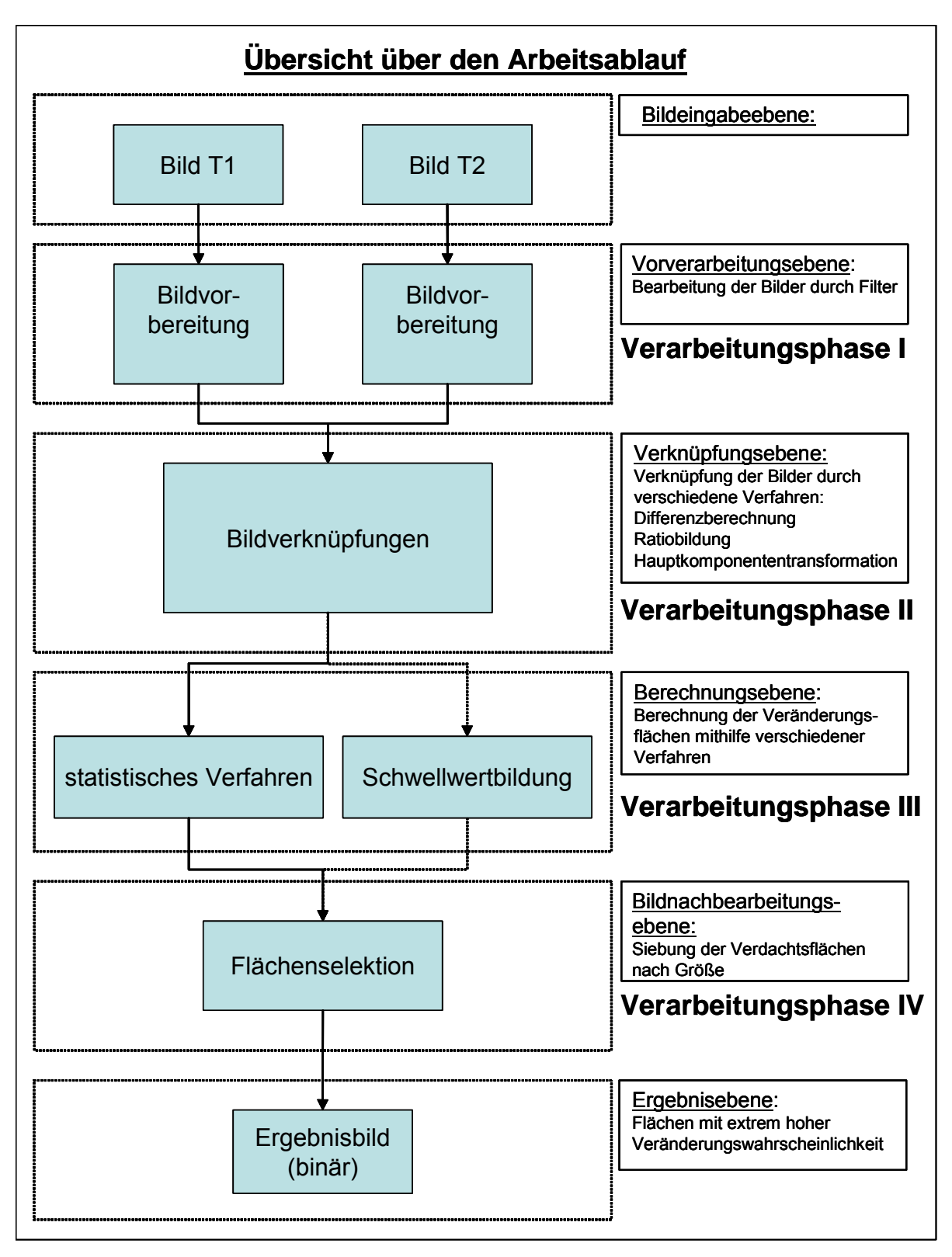

*Abbildung 7.1: Schema des Bearbeitungsablaufs des Verfahrens zur Veränderungsanalyse (eigene Darstellung)* 

# **7.2 Bildvorbereitung - Verarbeitungsphase I**

## **7.2.1 Bildverbesserung durch Filterungen**

In der Bildverarbeitung gibt es eine große Anzahl von Algorithmen zur Bearbeitung, Verbesserung und Hervorhebung relevanter Bildinformationen. Hierzu zählen auf das Gesamtbild im Verbund angewandte Operationen wie lineare Kontraststeigerung, lineare Kontrastdämpfung mit gleichzeitiger Aufhellung, Grauwertstreckung und Komprimierung sowie die selektive Veränderung der einzelnen Kanäle. Diese Operationen werden oftmals für die Verbesserung der visuellen Interpretationsmöglichkeiten eingesetzt. Für automatisierte, Bild vergleichende Ansätze spielen diese Operationen eine untergeordnete bis keine Rolle und werden hier nicht weiter verfolgt. Es sei an dieser Stelle auf die grundlegenden Werke der Bildverarbeitung von Haberäcker, Jähne, Kraus und Hildebrandt verwiesen [HABERÄCKER 1991, JÄHNE 1993, KRAUS 1988/1990, HILDEBRANDT 1996].

Daneben gibt es Operationen im Ortsbereich. Diese werden durch radiometrische Transformation von Bildelementen unter Berücksichtigung des lokalen Umfeldes realisiert. Hierbei wird mit einem Filterkern der Größe n x n jedes Pixel der Bildmatrix als Zentralpixel eingesetzt und mittels des dem Filterkern zugeordneten Berechnungsalgorithmus in seinem lokalen Umfeld neu berechnet. Man kann sich diese Berechnung mit einem über das Bild gleitenden Filterkern veranschaulichen.

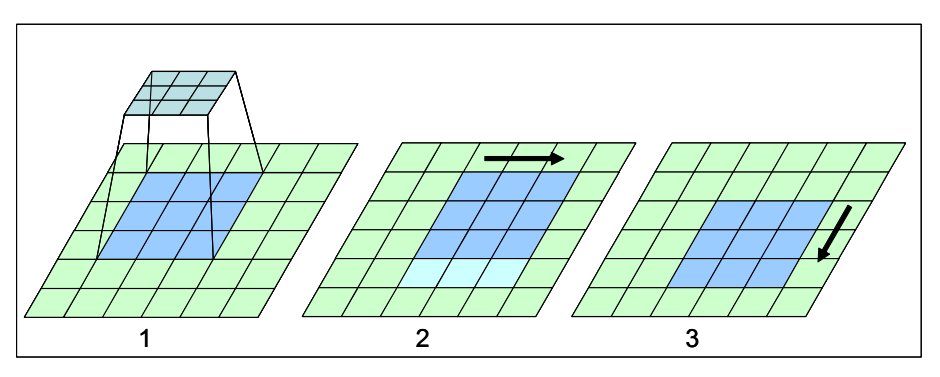

*Abbildung 7.2: Funktionsschema eines Konvolutionsfilters. In einem Filterkern wird der Grauwert des Zentralpixels neu berechnet (1). Anschließend wird das Filterfenster um eine Position weiter gerückt und die Operation wiederholt (2). Sobald eine Zeile abgearbeitet ist, rückt das Fenster in die nächste Zeile (3) [LILLESAND und KIEFER 2000]* 

Diese digitalen Filterungen im Ortsbereich werden eingesetzt zur:

- Radiometrischen Systemkorrektur durch Substituierung von Bildelementen und Zeilen
- Glättung verrauschter Bilder zur Unterdrückung hoher Ortsfrequenzen
- Hervorhebung Objekt bedingter Grauwertdifferenzen
- Eliminierung fehlerhafter Pixelwerte nach Klassifizierungen

Zwei der aufgeführten Punkte sollen hier näher betrachtet werden. Es werden Filter zur Hervorhebung Objektkanten bedingter Grauwertdifferenzen, so genannte Kanten schärfende Filter, betrachtet. Kanten sind Teile im Bild mit starken Grauwertdifferenzen zu ihren Nachbarpixeln. Ausgehend von der Überlegung, dass ein urbanes Umfeld und infrastrukturelle Objekte eine typische strukturelle Charakteristik bezüglich ihres Erscheinungsbilds haben, soll diese mit den Möglichkeiten der Bildverarbeitung besser herausgestellt werden. Diese Charakteristiken stellen sich als spezielle Grauwerte aufgrund der spektralen Rückstrahleigenschaften künstlicher Objekte dar. Eine weitere Charakteristik zeigt sich in dem nahen räumlichen Beieinander von künstlichen Objekten in urbanen Arealen. Dies hat eine spezielle Ausprägung bezogen auf die Grauwertkanten zur Folge. Somit kann ein urbanes Umfeld durch seine spektrale und zusätzlich durch seine texturelle Charakteristik beschrieben werden [PESARESI 2000]. Diese beiden Faktoren sind für die Charakterisierung eines urbanen und suburbanen Areals von herausragender Bedeutung. Aus diesem Grunde ist das Zusammenspiel dieser Faktoren von besonderem Interesse für die Detektion künstlicher Objekte und stellt damit einen wichtigen Punkt für das Aufzeigen von Veränderungen bezüglich infrastruktureller Objekte dar.

Der zweite zu betrachtende Komplex ist die radiometrische Glättung des systembedingten Rauschens der Satellitenbildaufnahmen durch die Unterdrückung hoher Ortsfrequenzen. Die Verminderung des Rauschens ist im Bezug auf eine weitgehend automatisierte Veränderungsanalyse von erheblicher Bedeutung. Objekte, die sich allein aufgrund des differenten Rauschens beim Bildvergleich als Veränderung darstellen, können durch die Anwendung Rausch mindernder Filter weitestgehend als Veränderungen ausgeschlossen werden. Grundlage einer jeden Filterung in der digitalen Bildverarbeitung ist die Auswahl eines Filterkerns und die anschließende Filterung des Bilds mit diesen Filtern.

Häufig genutzte digitale Filter der Bildverarbeitung betrachten Nachbarschaften innerhalb eines n x n großen Fensters. Diese Filterkerne sind gleitende Filter, d. h. dass sämtliche Pixel des Bilds neu als Zentralpixel der Filtermaske berechnet werden. Der Filter läuft somit über das gesamte Bild. Probleme ergeben sich in den äußersten Randbereichen des Bildes. Diese Pixel können aufgrund der physischen Natur der Filtermatrix nicht berechnet werden und behalten somit entweder ihren ursprünglichen Wert bei oder werden bei der Generierung des neuen Bilds nicht mehr berücksichtigt. Hierdurch verkleinert sich das Bild an den Rändern um (n-1)/2 Pixel, wobei n die Kantengröße des Filterkerns darstellt.

In folgendem Abschnitt werden die in dieser Untersuchung verwendeten Filter in Kürze dargestellt.

#### **7.2.1.1 Mittelwertfilter**

Ein häufig benutzter Operator zur Glättung eines Bilds ist der "gleitende Mittelwert-Filter". Das Zentralpixel des Filterkerns bekommt den Wert des arithmetischen Mittels aller Grauwerte innerhalb des Filterkerns zugewiesen.

Der Mittelwert berechnet sich nach folgender Formel:

$$
\overline{x} = \frac{1}{n} \sum_{i=1}^{n} x_i
$$

Mithilfe dieses Filters kann das Bildrauschen vermindert werden. Die Unterdrückung des Rauschens steigt mit der Größe der Filterkerns.

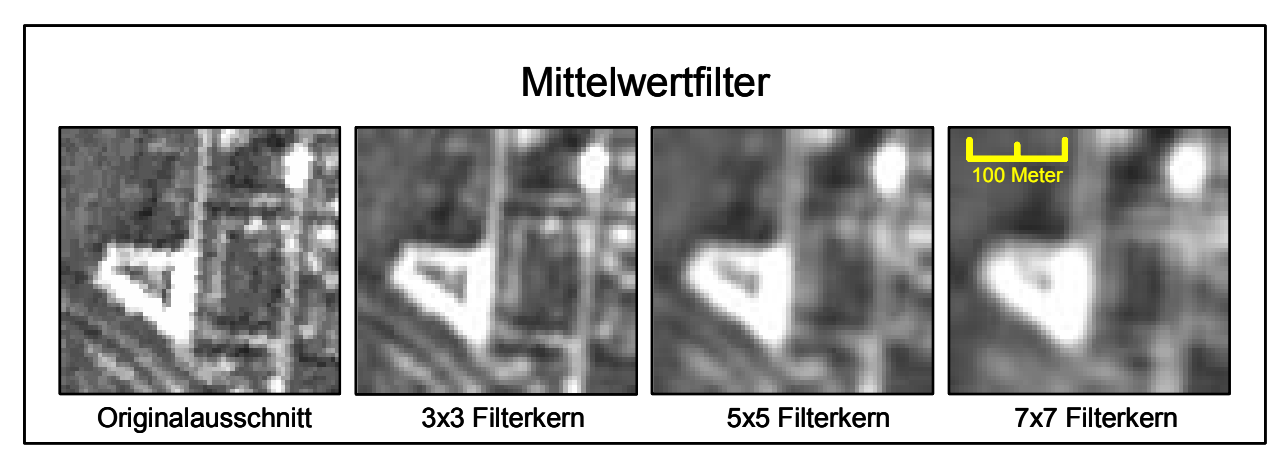

*Abbildung 7.3: Wirkung eines Mittelwertfilters mit verschiedenen Filterkerngrößen auf einen Bildausschnitt (eigene Darstellung)* 

Anwendung findet dieser Filter bei der Eliminierung hoher Ortsfrequenzen, bei der Beseitigung unerwünscht ausgeprägter Grauwertübergänge und speziell bei der Beseitigung systembedingten Rauschens.

#### **7.2.1.2 Medianfilter**

Dieser Operator betrachtet alle Grauwerte innerhalb der n x n großen Matrix. Es handelt sich hierbei um einen speziellen Rangordnungsfilter. In dieser Filterung werden die Werte nach ihrer Größe geordnet. Das zentrale Bildelement erhält den Medianwert der gegebenen Zahlenfolge. Dieser Filter ermöglicht eine Substituierung einzelner unlogischer Pixel. Anwendung findet diese Filteroperation ebenfalls bei der Eliminierung des bildimmanenten Rauschens und der Beseitigung einzelner fehlerhafter "Ausreißerpixel". Abbildung 7.4 zeigt das Verhalten eines Medianfilters anhand eines Bildbeispiels.

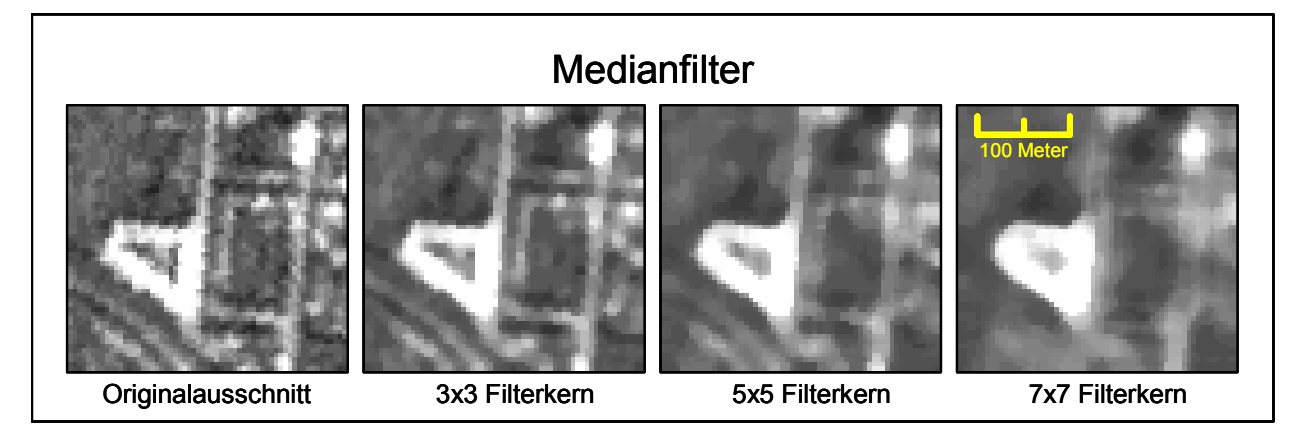

*Abbildung 7.4: Wirkung einer Rangordnungsfilterung mit verschiedenen Filterkerngrößen auf einen Bildausschnitt (eigene Darstellung)* 

Bei der Medianfilterung bleiben Grauwertübergänge (Kanten) in ihren räumlichen Ausprägungen besser erhalten als bei der Mittelwertfilterung.

#### **7.2.1.3 Standardabweichungsfilter**

Mit Hilfe dieses Filters wird die Standardabweichung innerhalb eines n x n großen Filterkerns berechnet. Die Standardabweichung berechnet sich nach der Formel:

$$
s = \sqrt{\frac{1}{n-1}} \sum_{i=1}^{n} (x_i - \overline{x})^2 \approx \sigma
$$

Der Wert der empirischen Standardabweichung σ ersetzt nun im neuen Bild den Wert des Zentralpixels. Abbildung 7.5 macht die Auswirkungen des Standardabweichungsfilters mit verschiedenen Filterkerngrößen auf ein Bild deutlich.

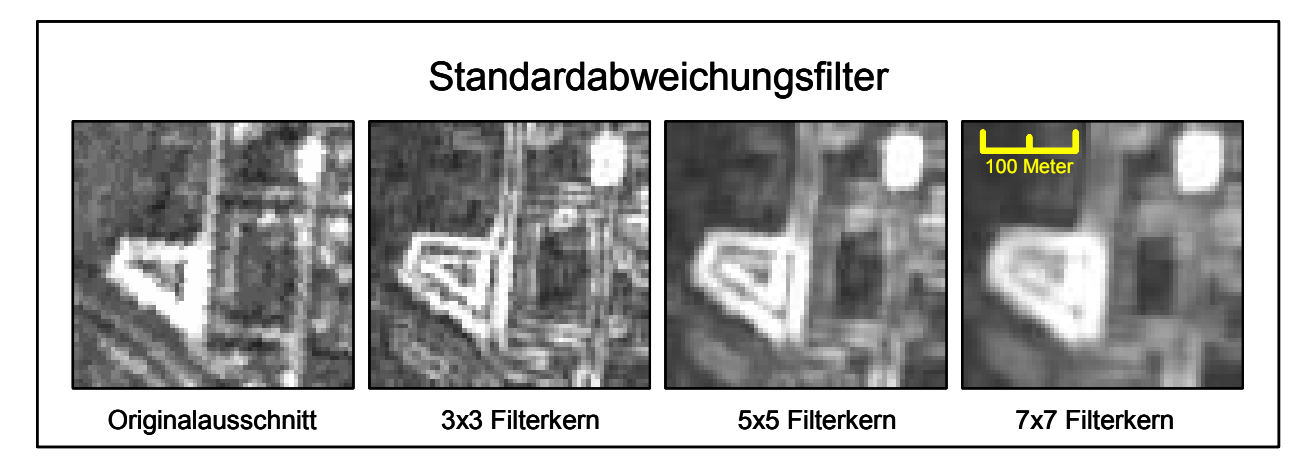

*Abbildung 7.5: Wirkung eines Standardabweichungsfilters mit verschiedenen Filterkerngrößen auf einen Bildausschnitt (eigene Darstellung)* 

Es zeigt sich, dass der Standardabweichungsfilter mit kleinen Filterkernen eine Kantenverstärkung und Hervorhebung der Kanten bewirkt. Bei größeren Filterkernen tritt eine Verwischung (blurring effect) der Kanten und des Gesamtbildes auf. Gleichzeitig werden relativ homogene Flächen in ihren Grauwertausprägungen nivelliert.

#### **7.2.1.4 Kantendetektion**

Kantenverstärkung bzw. Kantendetektion ist eine in der Fernerkundung häufig verwendete Methode, um Details hervorzuheben. In der Literatur lässt sich eine beträchtliche Anzahl von Publikationen zum Thema Kantendetektion finden, wie die Berechnung der diskreten Ableitungen 1. Ordnung, der diskreten Ableitungen 2. Ordnung sowie die Berechnung weiterer Vektorgradienten. Leider gibt es keine Referenz, die eine Zusammenfassung aller gängigen Verfahren bietet. Einblicke in die verschiedensten Ansätze finden sich bei Schowengerdt, Haberäcker, Pal, Marr, Canny, Park und Deriche [SCHOWENGERDT 1997, HABERÄCKER 1991, PAL und PAL 1993, MARR 1980, CANNY 1986, PARK et al. 1995, DERICHE 1987]. Im Wesentlichen werden in der Bildverarbeitung Filteroperationen zur Kantendetektion eingesetzt. Es kristallisieren sich einige gängige Methoden heraus. Hierbei wird das Bild f mit einer Filtermaske fil der Größe n x n gefaltet. Man erzielt damit ein Ausgabebild, durch welches auf die Kanten im Bild geschlossen werden kann. Für jedes Bildpixel (i,j) ergibt sich ein Faltungsergebnis h = (f x fil) gemäß:

$$
h(i, j) = \sum_{k=-\frac{m}{2}}^{+\frac{m}{2}} \sum_{l=-\frac{n}{2}}^{+\frac{n}{2}} f(i+k, j+l)^* fil(i-k, j-l)
$$

Zur Unterteilung der Filter für die Kantendetektion werden zwei Kriterien herangezogen:

- Sie berechnen zumindest näherungsweise die erste oder zweite Ableitung des Bildes.
- Sie nutzen nur eine kleine Nachbarschaft bzw. existieren für verschiedene Nachbarschaftsgrößen und lassen sich aus diesem Grund für verschiedene Auflösungsstufen verwenden [MÜLLER 2001].

Bei Verwendung von Operationen, die die erste Ableitung des Bildes berechnen, ergeben die Kanten ein Maximum im neu berechneten Ausgabebild. Operationen, die die zweite Ableitung berechnen, nutzen die Beziehung, dass das Maximum der ersten Ableitung einem Nulldurchgang der zweiten Ableitung entspricht. Hier ist die Extraktion der Nulldurchgänge der zweiten Ableitung Grundlage der Kantendetektion (zero crossing). Operationen unter Verwendung der ersten Ableitung sind richtungsabhängig. Deshalb werden in diesen Fällen meist zwei orthogonale Operatoren, z. B. in x- bzw. y-Richtung auf das Bild angewandt. Zu diesen Operatoren zählen die Roberts-, Sobel- oder Prewittverfahren [KLETTE 1995, STEINBRECHER 1993, MÜLLER 2001].

Eine Realisierung der zweiten Ableitung ist die diskrete Version des Laplace-Operators:

$$
\nabla^2 = \frac{\partial^2 f}{\partial x^2} + \frac{\partial^2 f}{\partial y^2}
$$

Dieser Operator ist richtungsunabhängig, da die Filtermaske punktsymmetrisch ist. Es liegen hierbei so genannte Nullsummenfilter vor. Dies bewirkt, dass nahezu homogene oder real homogene Flächen einen Wert nahe Null oder Null zugewiesen bekommen. Allerdings weist dieser Operator auch beliebig geneigten Flächen den Wert Null zu. Daneben ist dieser Operator relativ empfindlich gegenüber dem Bildrauschen. Die in Abbildung 7.6 vorgestellten Grundmuster der Laplace-Operatoren können auf verschiedene Filterkerngrößen modifiziert werden.

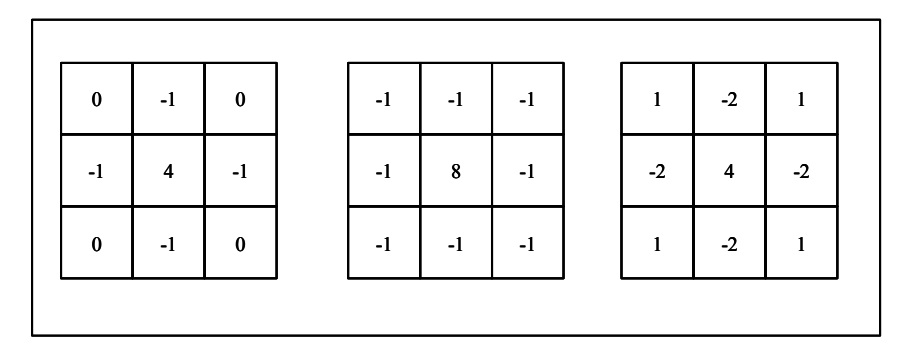

*Abbildung 7.6: Diskrete Realisierungen der Laplace Funktion Kantenverstärkung (eigene Darstellung)* 

Bei der Kantenverstärkung wird mithilfe von Filtern eine Hervorhebung der Kanten im Bild bewirkt. Hierbei können durch unterschiedliche Realisierungen der Filterkerne verschieden starke Gewichtungen bezüglich der Kantenverstärkungsintensität erreicht werden.

Für diese Anwendung der Kantenverstärkung können verschiedene Filterkerne verwendet werden. Die allgemeine Formel hierfür lautet:

$$
V = \left[ \frac{\sum_{i=1}^{q} \left( \sum_{j=1}^{q} f_{i,j} * f_{i,j} \right)}{F} \right]
$$

- f*i,j* : Koeffizient des Filterkerns an der Position i,j (im Filterkern)
- d*i,j* : Grauwert des Pixel, welches mit f i,j korrespondiert
- q: Dimension des Filterkerns bei einem quadratischen Filterkern (wenn q = 3 ist der Filterkern 3x3 Pixel groß)
- F: entweder die Summe der Koeffizienten des Filterkerns, oder 1, wenn die Summe der Koeffizienten = 0 ist
- 

```
V : Ergebniswert [ERDAS FIELD GUIDE 1999]
```
Abbildung 7.7 zeigt verschiedene Variationen von Filterkernen zur Kantendetektion und Kantenschärfung. Die hier dargestellten Filterkerne sind im Bildverarbeitungsprogramm ERDAS IMAGINE standardmäßig integriert. Die Nomenklatur der Filterkerne bezieht sich aus diesem Grund auf das Bildverarbeitungsprogramm ERDAS IMAGINE. Als Edgedetectfilter wird ein klassischer Laplace Operator (Nullsummenfilter) benutzt. Summary- und Edgeenhance-Filter sind keine Nullsummenfilter, verstärken jedoch die Kanten im Bild in unterschiedlicher Intensität.

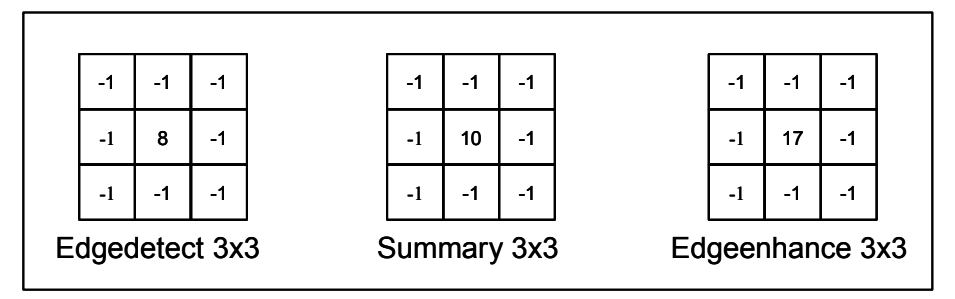

*Abbildung 7.7: Grundschemata der Filterkerne der verwendeten Kanten detektiereden und Kanten verstärkenden Filter (eigene Darstellung)* 

Die Auswirkungen der verschiedenen Kanten detektierenden und Kanten verstärkenden Filter zeigt Abbildung 7.8 am Beispiel eines Bildausschnitts des Untersuchungsgebiets. Hierfür wurden die in Abbildung 7.7 aufgezeigten Filterkerne bzw. ihre 5x5 und 7x7 Pixel großen entsprechenden Filterkerne für die Berechnung verwendet.

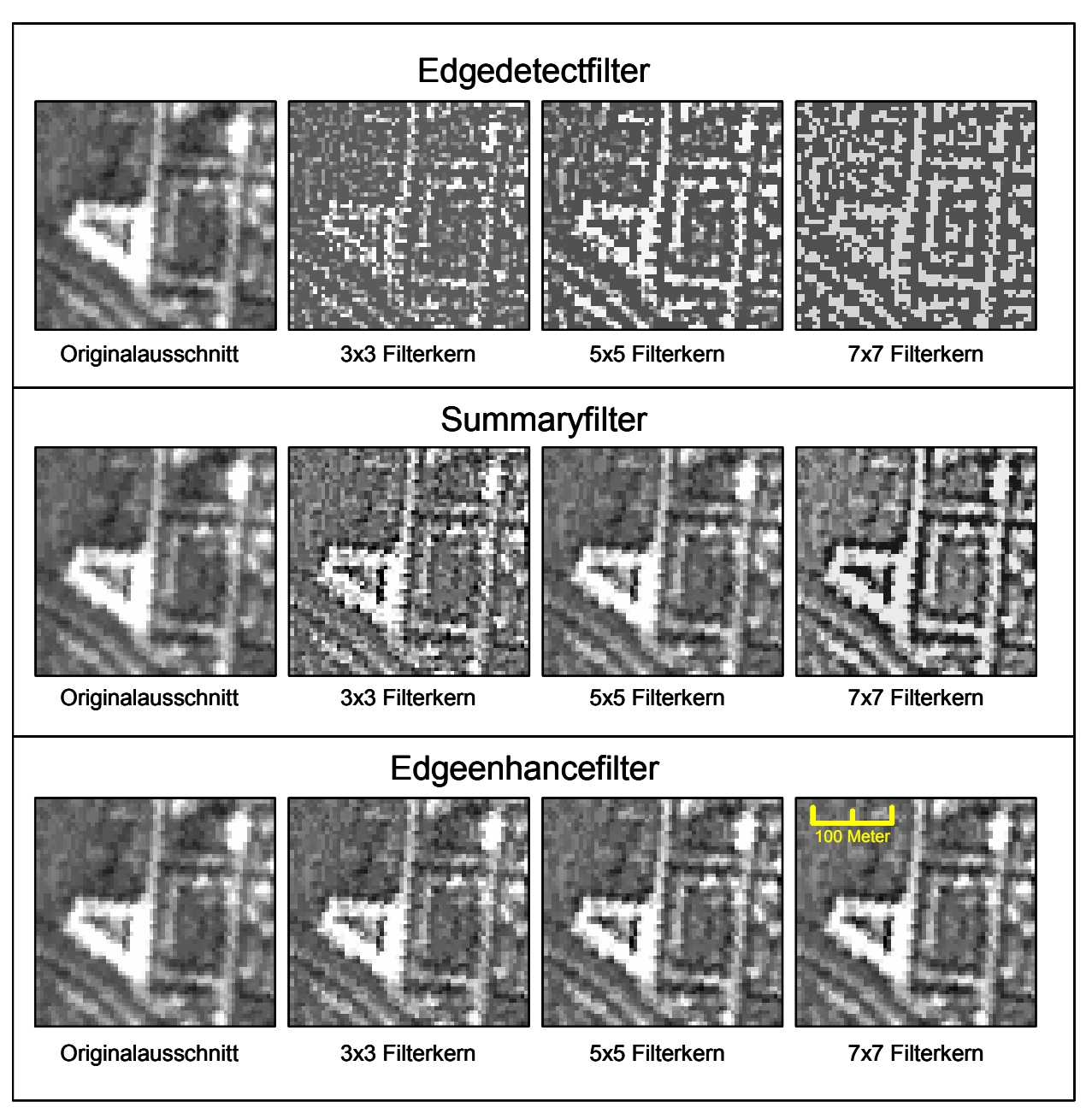

*Abbildung 7.8: Ergebnisse Kanten detektierender und Kanten verstärkender Filter am Bildbeispiel (eigene Darstellung)* 

### **7.2.2 Texturanalyse**

Durch die in den letzten Jahren gesteigerte räumliche Auflösung der Satellitenbilddaten kommt der Texturanalyse in der Bildinterpretation immer größere Bedeutung zu. Texturen bieten wichtige, zum Teil essentielle Informationen über Landbedeckung, Landnutzung und Objekteigenschaften. Für die Extraktion dieser Merkmale stehen verschiedene Methoden zur Verfügung. Neben Filterungen im Ortsbereich (siehe Abschnitt 7.4) und im Frequenzbereich [ABERMAYR 1994], auf die in dieser Arbeit nicht weiter eingegangen werden soll, sei auf die im Abschnitt 7.3.3.3 näher beschriebene Texturberechnung nach Haralick [HARALICK 1973] hingewiesen. Die generierten Texturbilder können alleinige Grundlage von Klassifikationen sein [NARASIMHA RAO 2002], in der Regel dienen sie aber als zusätzlicher Informationsträger bei der Interpretation von Bilddaten. Texturanalysen werden benutzt, um Bilder mit unterschiedlichen Texturen bzw. unterschiedliche Texturen in einem Bild zu erkennen. Relevante Veränderungen der in dieser

Arbeit untersuchten Objekte und Objektgruppen zeichnen sich durch unterschiedliche Texturen in den Bildern der verschiedenen Zeitschnitte aus.

### **7.2.2.1 Textur**

Die Probleme der Thematik Textur beginnen schon mit der Definition des Begriffs. Allgemein kann Textur als Oberflächenbeschaffenheit beschrieben werden. Im Bild ergibt diese Oberflächenbeschaffenheit aufgrund differenter Grauwerte der Oberflächen eine Strukturierung. Diese kann sich aus einzelnen Elementen (Texture element, Texel) zusammensetzen. Die Textur ist hierbei jedoch in hohem Maße von der Auflösung der Bilder abhängig, d. h. sie kann hierarchisch organisiert sein. Als Beispiel wird in der Literatur auf die Eigenschaften einer Gardine verwiesen. Je nach Auflösung werden Maschen und Faltenwurf erkennbar. Steigt die Auflösung, können die Anordnung und Größe der Maschen bestimmt werden. Bei weiterer Steigerung der Auflösung wird die Struktur der einzelnen Fäden deutlich. Somit ist die Fragestellung von Bedeutung, ob ein Objekt als Texturelement oder der Zusammenschluss gleichartiger Texturelemente als größeres Objekt aufgefasst wird.

Ein Grundmuster oder eine Grundtextur allein ist noch keine Textur, kann aber in dem Zusammenschluss der Grundtexturelemente als Textur erzeugendes Muster betrachtet werden. Eine Textur in einem Bild tritt dann auf, wenn die Merkmalswerte aus einer Grundtextur mit den Merkmalswerten einer anderen Grundtextur innerhalb eines Texturgebietes übereinstimmen. Zur automatischen Erkennung ist daher die Textur von der Betrachtung durch ein Texturfenster abhängig. Das bedeutet, dass das Texturfenster mindestens die Größe der Grundtexturfläche haben muss. Dieses erlaubt die Extraktion aller Texturmerkmale.

Ziel der Texturanalyse ist es, geeignete Parameter zu finden, die Texturen beschreiben und in der Lage sind, unterschiedliche Texturen voneinander zu unterscheiden.

Folgende Parameter können Texturen charakterisieren:

- Mittlerer Grauwert
- Varianz des Grauwerts
- Orientierung der Grauwertstruktur
- Mittlere Skalen der Struktur in verschiedenen Richtungen
- Variationsbreite der lokalen Orientierung
- Variationsbreite der räumlichen Skalen
- Reihenfolge und Anordnung der verschiedenen Strukturelemente [JÄHNE 1993]

Darüber hinaus lassen sich weitere Parameter entwickeln, deren Berechnung jedoch zunehmend komplizierter wird.

Das menschliche visuelle System erfasst Texturen schnell und kann diese klassifizieren. Sie verbal zu beschreiben, ist jedoch schwierig. In Bildern unterscheiden sich Laubwald und Wiesen spektral nur geringfügig, durch ihre Texturen können sie aber von einem Interpreten leicht unterschieden werden.

Zwischen städtischen, d. h. von Menschen durch Bautätigkeit geprägten Räumen und natürlichen Flächen wie Wiesen, Weiden, Wälder etc. bestehen große Texturunterschiede. So ist die Abbildung städtischer Bebauung stark von kleinräumigen Texturelementen bestimmt, die sich aus den vielen, kleinräumlich verwobenen natürlichen Landbedeckungsarten und künstlichen Objekten ergeben. Hieraus resultiert eine heterogene Textur in diesen Arealen. Dagegen sind natürliche Areale texturell weitaus undifferenzierter, d. h. größere homogene Einheiten wie landwirtschaftliche Nutzflächen, Wald-, Wiesen- und Wei-
deareale treten mit ihrer hohen spektralen Homogenität und daraus resultierender homogener Textur in den Vordergrund. Diese texturellen Eigenschaften können somit als weitere Informationsebene bei der Interpretation von Fernerkundungsdaten genutzt werden. Pesaresi beschreibt in seiner Arbeit einen Klassifikationsansatz in städtischen Gebieten, der auf den texturellen Eigenschaften des Bildes basiert [PESARESI 2000a/b], Zhang einen Optimierungsansatz, der eine multispektrale Klassifikation mit einer Texturfilterung zur Gebäudeerkennung verbindet [ZHANG 1999]. Allerdings ist die automatische Erkennung und Zuordnung von texturellen Elementen noch immer Gegenstand intensiver Forschung.

## **7.2.2.2 Methoden der Texturanalyse**

Ziel der automatisierten Texturanalyse ist die Erkennung und Differenzierung von Texturen in Bilddatensätzen zum Zwecke der Interpretation.

Hierfür gibt es verschiedene Ansätze für die Berechnung von Texturen:

- Strukturelle Texturmodelle
- Numerische Texturmodelle
- Fraktale Texturmodelle
- Statistische Texturmodelle

Bei den strukturellen Texturmodellen handelt es sich quasi um eine Vorschrift, die eine fehlerfreie Erkennung einer definierten - aus Primitiven gestalteten - Form erlaubt. Dieses ist eher für eine Anwendung in der industriellen Qualitätsprüfung von Werkstücken als für Klassifikationen und Interpretationen in der Fernerkundung von Interesse.

Bei numerischen Texturmodellen werden die texturellen Merkmale durch Transformation in einen anderen Merkmalsraum überführt. Hierbei wird angestrebt, dass die extrahierten Merkmale unabhängig von ihren Ortskoordinaten sind und somit einen abstrakten Charakter haben. Damit sind die texturellen Merkmale ohne visuellen Bezug und dadurch für die Interpretation und Klassifikation von Fernerkundungsdaten irrelevant.

Fraktale Texturmodelle nutzen die Methoden der fraktalen Geometrie, um natürlich vorkommende Muster (Wasseroberflächen, Gebirge, Wolken) zu beschreiben. Den umgekehrten Weg, die fraktale Beschreibung einer vorliegenden Struktur, behandelt Barnsley [BARNSLEY 1988].

Bei dem statistischen Texturmodell ist eine Beschreibung der Texturen mithilfe der Statistik möglich. Die grundlegende Struktur einer Textur besteht aus kleineren und größeren Einzelobjekten. Das Zusammenspiel dieser Einzelobjekte unter Berücksichtigung ihrer speziellen Merkmale ergibt eine signifikante Ausprägung der Textur. Merkmale der einzelnen Objekte können sein:

- Form der Einzelobjekte
- Größe der Einzelobjekte
- Helligkeit der Einzelobjekte
- Anordnung der Einzelobjekte [ABERMAYR 1994]

Darüber hinaus können Texturen auch mit stochastischen und neuronalen Methoden berechnet und analysiert werden. Hierzu wird auf die Autoren Jähne, Jourdan, Haykin, Pan, Pichler und Winder verwiesen, die sich mit diesen Methoden eingehend beschäftigen [JÄHNE 1993, JOURDAN 1983, HAYKIN 1994, PAN 1994, PICHLER 1998, WINDER 1992]. In der Fernerkundung finden vor allem statistische Ansätze erster und zweiter Ordnung Anwendung.

### **7.2.2.3 Statistische Methoden**

Merkmalsextraktionen durch statistische Methoden beruhen auf der Untersuchung der Grauwerte einzelner Pixel. Bei Betrachtung nur eines Pixels und seiner Umgebung spricht man von einer Statistik 1. Ordnung. Betrachtet man dagegen die Statistik für zwei Pixel, also für Paare, handelt es sich um eine Statistik 2. Ordnung. Bei dieser spielt die Richtung und Entfernung der Pixel zueinander eine wichtige Rolle.

## **7.2.2.3.1 Statistiken 1. Ordnung, Varianzbildung**

Mathematisch lässt sich die Statistik erster Ordnung durch den Mittelwert und die Varianz der Verteilung der Grauwerte ermitteln. Hierbei sei N die Anzahl der möglichen Grauwerte eines Bildes und

 $\rho(s)$ ,  $1 \leq s \leq N$ 

die relative Häufigkeit des Grauwerts s in dem betrachteten Bild mit

$$
0 \leq \rho(s) \leq 1 \forall s, \qquad \sum_{s=1}^N \rho(s) = 1,
$$

so erhält man hierfür die Momente n-ter Ordnung *µ*n entsprechend der Gleichung

$$
\mu_n = \sum_{s=1}^N \rho(s) \cdot s^n, \quad n \in N
$$

sowie die zentralen Momente n-ter Ordnung  $\sigma_n^2$  zu

$$
\sigma_n^2 = \sum_{s=1}^N (s - \mu_1)^n \cdot p(s).
$$

Dabei sind das Moment Ordnung  $\mu_1$  (Mittelwert) und das zentrale Element zweiter Ordnung  $\sigma_2^2$  (Varianz) die gebräuchlichsten Momente der Bildanalyse.

In der Literatur finden sich verschiedene Ansätze für unterschiedliche Aufgabenstellungen [HARALICK 1979], [IRONS 1981]. Innerhalb einer definierten Umgebung um ein zentrales Pixel wird bei diesem Verfahren die Varianz der Grauwerte berechnet. Einem Pixel, dessen Umgebungspixel ähnliche Grauwerte aufweisen, wird ein kleiner Wert zugewiesen. Sind die Differenzen des Ausgangspixels zu seiner Umgebung groß, so wird dem Zentralpixel ein höherer Wert zugewiesen. Diese Berechnung wird für alle Pixel des Bilds ausgeführt.

$$
Varianz = \frac{\sum (x_{i,j} - M)^2}{n - 1}
$$

Hierbei ist:

*Xij* = DN Wert des Pixel (*i*,*j*)

*n* = Anzahl der Pixel im Fenster

*M* = Mittelwert des gleitenden Fensters

Die Abbildung 7.9 zeigt die Berechnung der Varianz mit verschiedenen Filterkerngrößen anhand eines Bildbeispiels.

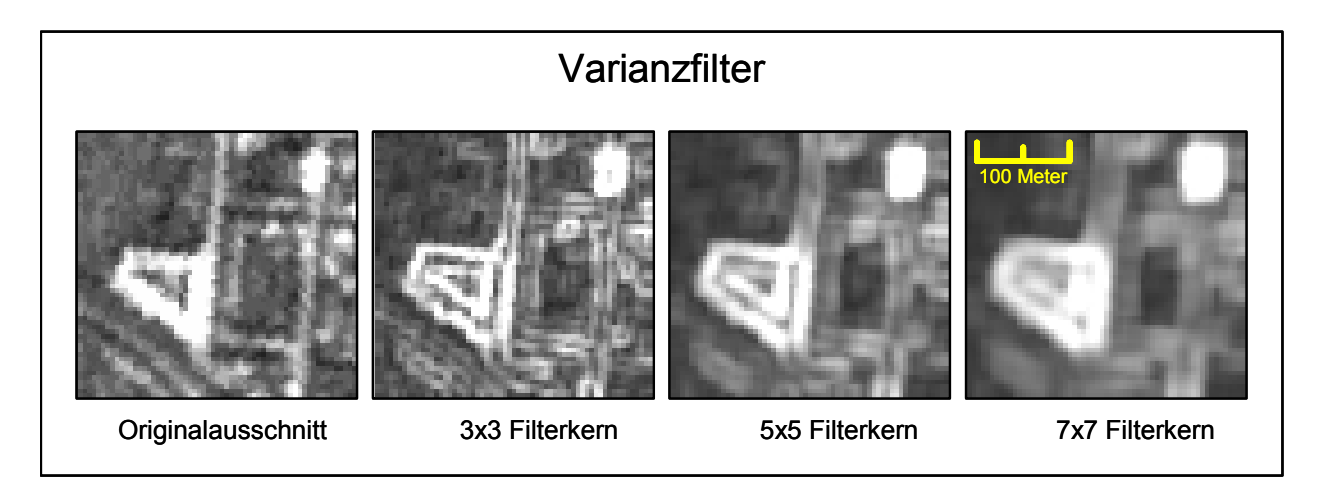

*Abbildung 7.9: Varianzberechnungen mit verschiedenen Filterkernen am Beispiel eines Bildausschnitts (eigene Darstellung)* 

Der hier verwendete Algorithmus ist Teil der Software des Bildverarbeitungssystems ERDAS IMAGINE. Standardmäßig sind drei Fenstergrößen (3, 5, 7) wählbar. Bei der Varianzberechnung handelt es sich um einen richtungsunabhängigen Kantendetektor, der signifikante Grauwertübergänge hervorhebt.

### **7.2.2.3.2 Statistiken 2. Ordnung**

Für die Bestimmung von Merkmalen zweiter Ordnung werden die Grauwertabhängigkeiten zweier Pixel Grundlage der Berechnung. Im Unterschied zu den Texturanalyseverfahren erster Ordnung zeichnet es sich aus durch:

- Richtungsabhängigkeit in eine oder mehrere der acht Richtungen innerhalb des Operationsfensters
- Definition der Abstände der zu untersuchenden Pixelpaare
- Transformation der Grauwertverhältnisse in den Cooccurence-Matrix-Raum

Haralick entwickelte 1973 ein Verfahren der Texturanalyse [HARALICK 1973]. Durch die Umwandlung der Daten in einen Cooccurence-Matrix-Raum und nachfolgende Berechnung mit statistischen Funktionen können mehrere Parameter abgeleitet werden. In die Matrix wird das Auftreten der Häufigkeit der Kombinationen Grauwert 1 - Grauwert 2 eingetragen. Grauwert 1 und Grauwert 2 haben zueinander eine durch δ (Abstand der Pixel) und θ (Richtung der Nachbarschaftslage: 0°, 45°, 90°, 135° etc.) definierte Beziehung. Die Dimension der Matrix ist von der radiometrischen Auflösung der Ausgangsbilder abhängig. Die Größe der Matrix für eine 8 Bit Grauwertdifferenzierung beträgt dem entsprechend 256 x 256. Für jede relative Pixelposition, die untersucht wird, erhält man eine eigene Matrix. Es lassen sich nun aus der Verteilung und dem Wert der Matrix Schlüsse auf die Beschaffenheit der Grauwertverteilung ziehen. Geringe Differenzen der Pixelwerte bilden sich als Diagonale in der Matrix ab. Entfernt der Diagonalen liegende Elemente weisen auf große Grauwertsprünge hin.

Zur Untersuchung der betrachteten Pixel werden häufig die Richtungen 0°, 45°, 90°, und 135° verwendet. Haralick stellte in seiner grundlegenden Untersuchung 14 Merkmale auf [HARALICK 1973]. Diese erfassen statistische und informationstheoretische Eigenschaften der Textur und lassen sich in folgende Merkmalsklassen einteilen:

- Merkmale, die Grauwertabhängigkeiten der Texturen ausdrücken. Visuelle Textureigenschaften können hierdurch quantifiziert werden. Zu diesen Merkmalen gehören das zweite Winkelmoment, Kontrast und Korrelation.
- Auf statistischen Merkmalen basierende Eigenschaften: Trägheitsmoment, lokale Homogenität, Varianz, Summe der Durchschnitte, Summe der Varianzen und die Differenz der Varianzen.
- Informationstheoretische Maße wie die Summen der Entropien, Entropie und die Differenz der Entropie.
- Das Korrelationsmaß, d. h. den Korrelationskoeffizienten [GROTEPAß 1992].

Texturanalyseverfahren basieren auf der Berechnung der Nachbarschaftsbeziehungen der Pixelgrauwerte innerhalb festgelegter lokaler Operationsfenster. Abbildung 7.10 zeigt die Berechnung des Coocurance-Matrix-Raumes nach Haralick [HARALICK 1973].

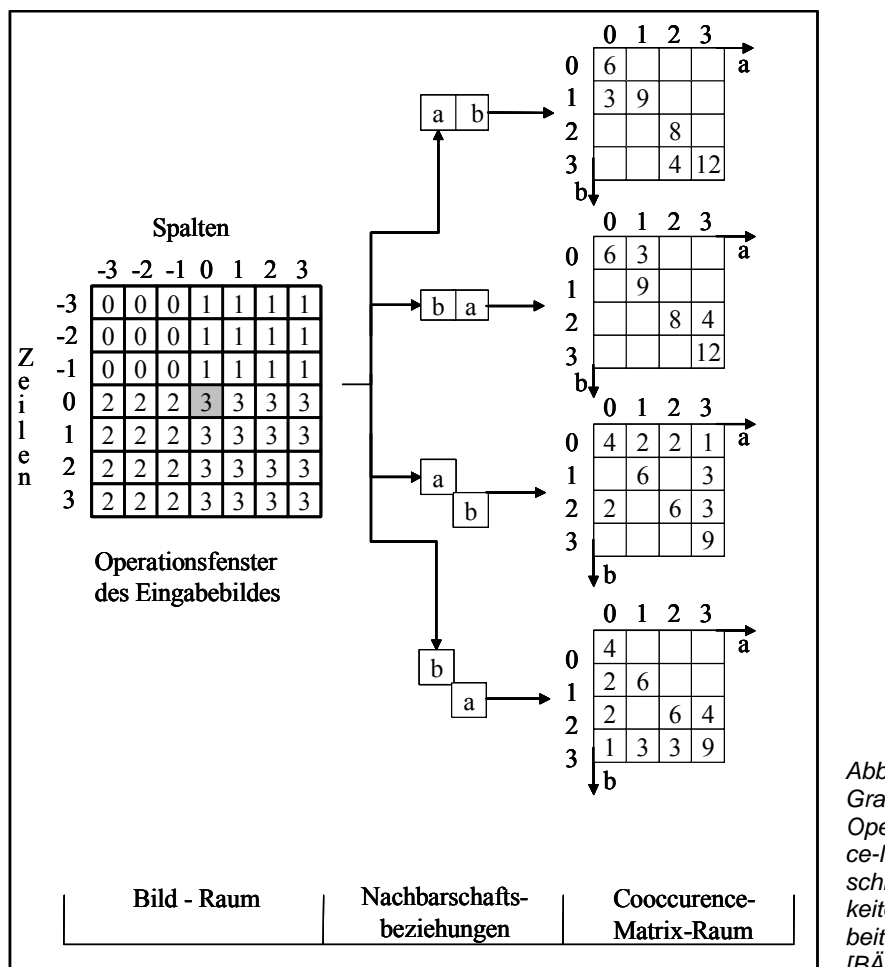

*Abbildung 7.10: Umwandlungen der Grauwertverhältnisse innerhalb eines Operationsfensters in den Cooccrence-Matrix-Raum mit unterschiedlichen Kombinationsmöglichkeiten (Interpixel-Distanz = 1) (bearbeitet nach Bässmann und Besslich) [BÄSSMANN und BESSLICH 1993]* 

In dieser Arbeit wird der von Haralick entwickelte Ansatz zur Texturanalyse, das Grauwert-Cooccurence-Matrix-Verfahren angewandt [HARALICK 1973].

Die Daten werden nach dem Durchlauf des lokalen Operationsfensters durch das Bild nach einem Statistikmodell berechnet und als neuer Wert an gleicher Stelle in das Ausgabebild eingetragen. In der Untersuchung wurden verschiedene Größen lokaler Operationsfenster (3, 5, 7, 9, 11) und verschiedene Schrittweiten (Interpixeldistanz: 1, 2) innerhalb dieser Fenster angewendet. In einem weiteren Bearbeitungsschritt wurden die Mittelwerte der acht berechneten Richtungen für jeden Parameter, Schrittweite und Zeitschnitt berechnet und in einem Bild zusammengefasst. Die berechneten statistischen Parameter waren Mittelwert, Varianz, Kontrast, Entropie, Homogenität, Energie, Trägheit, Kovarianz und Korrelation.

Für diese häufig benutzten Merkmale lauten die Formeln zur Berechnung der Parameter wie folgt:

MITTELWERT =
$$
\frac{1}{MN} \sum_{i=0}^{M-1} \sum_{j=0}^{N-1} f(i, j)
$$
\nVARIANZ =
$$
\sum_{i=0}^{N-1} \sum_{j=0}^{N-1} (Mittelwert - f(i, j))^2
$$
\nKONTRAST =
$$
\sum_{i=0}^{N-1} \sum_{j=0}^{N-1} f(i, j)^2 * f(i, j)
$$
\nENTROPIE =
$$
\sum_{i=0}^{N-1} \sum_{j=0}^{N-1} f(i, j) * log(f(i, j))
$$
\nHOMOGENITAT =
$$
\sum_{i=0}^{N-1} \sum_{j=0}^{N-1} \frac{f(i, j)}{1 + |i - j|}
$$
\nENERGIE =
$$
\sum_{i=0}^{N-1} \sum_{j=0}^{N-1} f(i, j)^2
$$
\nTRÄGHEIT =
$$
\sum_{i=0}^{N-1} \sum_{j=0}^{N-1} (i, j)^2 * f(i, j)
$$
\nKOVARIANZ =
$$
\sum_{i=0}^{N-1} \sum_{j=0}^{N-1} (i - Mittelwert) * (j - Mittelwert) * f(i, j)
$$
\nKORRELATION =
$$
\frac{Ko \text{ var ianz}}{\sqrt{Varanz_x \text{ Variaz_y}}}
$$

*i,j*: Koordinaten des Cooccurence-Matrix-Raumes

*f*(*i,j*): Cooccurence-Matrix-Wert in den Koordinaten i,j

N: Grauwertstufe des Eingabebildes (bzw. Anzahl von Zeilen und Spalten der Matrix)

Die verschiedenen Ergebnisbilder werden mit den erstellten Modellen der Change Detection bearbeitet.

## **7.3 Bildverknüpfung - Verarbeitungsphase II**

Für die Verknüpfung von Datensätzen für eine Veränderungsanalyse steht eine Reihe von Verknüpfungsmöglichkeiten zur Verfügung. Die einfachste Operation ist die Differenzbildung. Hierbei werden die Datensätze voneinander subtrahiert. Bei identischen Bildern wird das Ergebnis an jedem Pixel des Bildes Null ergeben. Bei Veränderungen, die in den Bildern auftreten, wird der Wert des veränderten Pixels einen Wert ungleich Null annehmen, dessen Wert mit der Veränderung korreliert (s. Abschnitt 3.3.1).

Eine weitere Verknüpfungsmöglichkeit ist die Quotientenbildung der verschiedenen Bilddatensätze. Hierbei wird das eine Bild durch das andere dividiert. In diesem Verfahren werden bei identischen Bildern alle Pixelwerte Eins. Veränderungen prägen sich somit als Werte ungleich Eins aus. Hierbei ist jedoch die Höhe der Differenz zu Eins kein Maß, das mit der Veränderung korreliert (s. Abschnitt 3.3.2).

Ein weiteres Verfahren ist die Hauptkomponentenanalyse. Bei diesem mathematischen Verfahren wird in der ersten Hauptkomponente die maximale Korrelation der Bilddatensätze ermittelt. In der zweiten Hauptkomponente, die senkrecht auf der ersten steht, werden die maximalen Abweichungen der Bilder voneinander berechnet. Somit werden in der zweiten Hauptkomponente die Veränderungen hervorgehoben, die es zu ermitteln gilt (s. Abschnitt 3.3.6.).

# **7.4 Berechnung der Veränderungsflächen: - statistischer Ansatz - Verarbeitungsphase III**

In einem Ansatz aus dem Bereich der Videoüberwachung werden die verschiedenen Zeitschnitte der Satellitenbilddaten als bewegte Bilder aufgefasst. Dieser wird hier vorgestellt [ZILIANI 1998].

In diesem statistischen Ansatz werden die Veränderungsflächen berechnet und visualisiert. In dem Verfahren wird das Bildrauschen der Eingangsdatensätze modelliert und ein Schwellwert für jedes Pixel im Bild berechnet, in dem die statistischen Beziehungen der benachbarten Pixel Eingang in die Bewertung finden. Um die auftretenden Veränderungen zu klassifizieren -zum einen Veränderungen aufgrund des Bildrauschens, zum anderen basierend auf realen Veränderungen- werden zwei Hypothesen aufgestellt:

- $H<sub>0</sub>$ : an der Bildposition (i/j) findet keine Veränderung statt
- $H_1$ : es tritt eine Veränderung auf.

Damit ist der Intensitätswert an jeder Position definiert. Daraus folgend kann P(d[i/j]/H<sub>0</sub>) als die Wahrscheinlichkeit definiert werden, dass d(i/j) ungleich Null ist und die Hypothese H<sub>0</sub> angesetzt werden. Ausgehend von der Annahme, dass sich die untersuchten Datensätze aus Zufallsvariablen zusammensetzen, folgt P(d[i/j]/H<sub>0</sub>) einer Normalverteilung N(0,σ) mit σ=2σc. Detailliert kann diese Wahrscheinlichkeit definiert werden als:

$$
P(d_{[i/j]}H_0) = \frac{1}{\sqrt{2\pi\sigma^2}} \exp\left\{\frac{d_{[i,j]}^2}{2\sigma^2}\right\}
$$

Hierbei ist zu beachten, dass P(d<sub>[i/j]</sub>/H<sub>0</sub>) eine Funktion von (d<sub>[i/j]</sub>/o<sup>2</sup>) ist. Beim Normalisieren von d<sub>[i/j]</sub> unter Einbeziehung von σ ergibt sich:

$$
\mathsf{P}\!\!\left(\frac{d_{[i,j]}}{\sigma}\right)
$$

Gleichung 1 berechnet das Rauschen an jeder Pixelposition. Um die Zuverlässigkeit der Aussage zu erhöhen, wird im nächsten Schritt ein größerer Ausschnitt betrachtet. Gleichung 2 zeigt die gewählte Teststatistik, wobei ω[i/j]n ein Fenster mit der Kantenlänge n und dem Zentralpixel [i/j] ist. Mit diesem Ansatz wird das Modell erneut, wie für d[i/j] / σ im ersten Ansatz, berechnet.

$$
\overline{\Delta}_{[i,j]}^2 = \sum_{\omega_{[i,j]}^n} \left(\frac{d[i,j]^2}{\sigma}\right)^2
$$

Wenn angenommen wird, dass die Hypothese H $_0$  für alle Pixel innerhalb des Fensters wahr ist, ist die gemeinsame Verteilung der Differenzen innerhalb des Fensters  $\omega_{\text{[VI]}}^{\text{n}}$ einzig abhängig von:

$$
\overline{\Delta}^2_{[i,j]}
$$

Diese Verteilung hängt wiederum von zwei Variablen ab:

- d<sub>[i/j]</sub> mit [x/y], den Koordinaten aller Pixel, die zum Fenster  $\omega_{[i\prime j]}$ <sup>n</sup> gehören,
- der Varianz σ, welche die Verteilung des Rauschens modelliert.

Es ist möglich zu zeigen, dass

$$
\mathsf{P}(\overline{\Delta}_{[i,j]}^2 \; / \; \mathsf{H}_0)
$$

einer א²-Verteilung - mit so vielen Freiheitsgraden, wie die Anzahl der Pixel innerhalb des Fensters - folgt. Um zu definieren, ob ein Pixel [*i/j*] aufgrund des Rauschens oder aufgrund einer wirklichen Veränderung den Wert ändert, wird ein Signifikanztest durchgeführt. Dafür wird ein Signifikanzlevel α festgelegt und ein korrespondierender Schwellwert t α berechnet.

Für jedes Pixel [i/j] des Bilds wird der Wert der Veränderungswahrscheinlichkeit berechnet. Wenn er über dem festgesetzten Schwellwert liegt, wird das Pixel als reale Veränderung markiert. Abbildung 7.11 zeigt schematisch den gesamten Ablauf des automatisierten Verfahrens [ZILIANI 1998, REDER 2002].

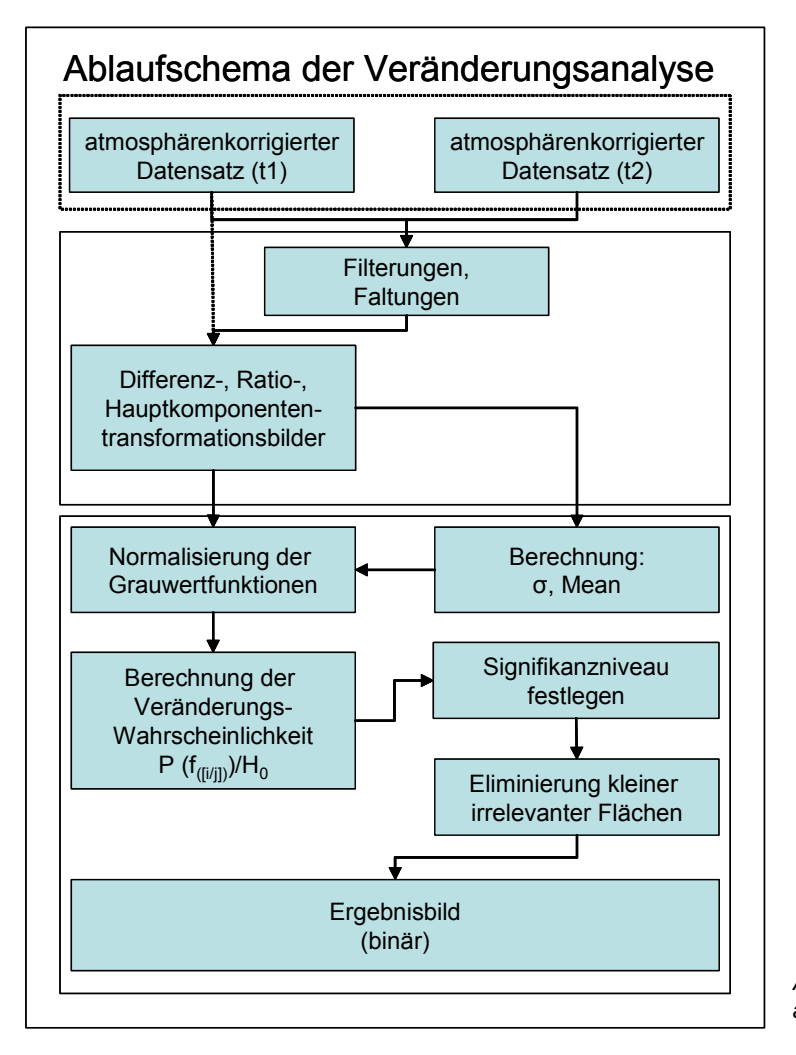

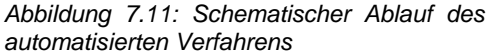

# **7.5 Bildnachbearbeitung: Flächenselektion - Verarbeitungsphase IV**

Als Ergebnisbilder wurden aus den verschiedenen Verfahren und Testläufen Binärbilder generiert, die Flächen mit einer sehr hohen Veränderungswahrscheinlichkeit aufzeigen. In der weiteren Bearbeitung dieser Binärbilder wurden Flächen, die kleiner als 15 Pixel waren, eliminiert. Dies hat seine Ursache in dem Umstand, dass es zu Verschiebungsfehlern kommt, da eine bis auf ein Pixel genaue Rektifizierung der Bilder zueinander nicht realisierbar ist. Testreihen zeigten bei einer Siebungsgröße von 15 Pixeln die besten Ergebnisse. Bei Siebungsflächen unter 15 Pixeln erhöhte sich die Fehldetektionsrate ohne eine adäquate Erhöhung der Erkennungsgüte; bei größeren Siebungsflächen sank die Erkennungsgüte auf einen nicht mehr akzeptablen Wert. Hieraus resultierte eine Mindestgröße der realen Verdachtsflächen von mindestens 36 Pixeln (625 m2), um eine real erkenn- und berechenbare Verdachtsfläche von 15 bzw. 16 Pixeln (375 m², 400 m²) zu erhalten. Abbildung 7.12 zeigt schematisch die bei der Berechnung der Verdachtsflächen sicher veränderten Objektpixel. Die randlichen Pixel erscheinen als Überlappungen und sind somit nicht eindeutig einer Veränderung unterworfen, sondern prägen sich als Mischpixel bzw. Pixel, die nicht eindeutig auf die Veränderung zurückzuführen sind, aus.

Ē

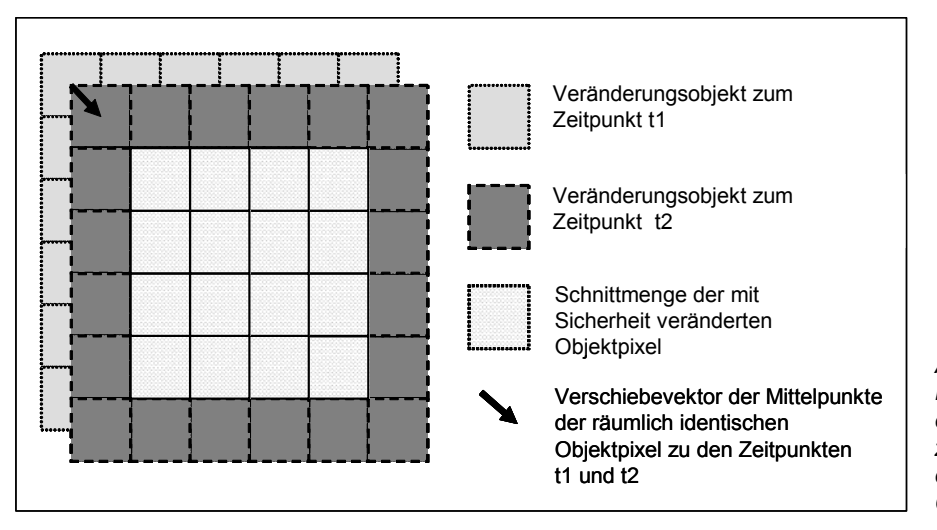

*Abbildung 7.12: Schematische Darstellung der Auswirkung der RMS-Fehler des Rektifizierens auf die Erkennbarkeit der Objekte bezüglich ihrer Größe* 

# **7.6 Statistische Ergebnisüberprüfung anhand von Referenzflächen**

Die Bewertung der Ergebnisse der Veränderungsanalyse liefert vier Ausprägungen:

- Richtig positiv → eine reale Veränderung wird durch eine Verdachtsfläche ersichtlich: richtig erkannte Veränderungsfläche
- Richtig negativ → eine reale Veränderungsfläche, die nicht durch eine Verdachtsfläche ausgewiesen wird: Verminderung der Erkennungsgüte
- Falsch positiv → keine reale Veränderung, jedoch Generierung einer Verdachtsfläche an dieser Stelle: Fehldetektion
- Falsch negativ → Bestätigung, dass auf diesen Arealen des Untersuchungsgebiets keine Änderungen aufgetreten sind: richtig erkannte Nichtveränderung

Abbildung 7.13 zeigt die vier Kombinationsmöglichkeiten der Interaktion der Verdachtsflächen mit den kartierten realen Veränderungsflächen.

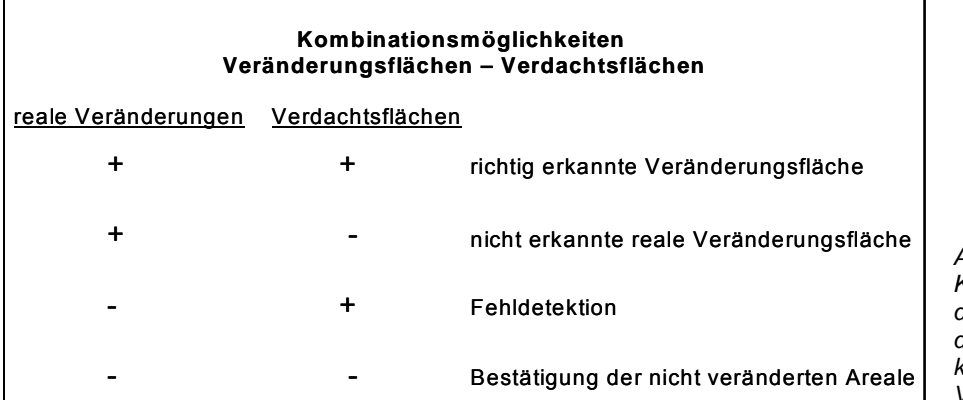

*Abbildung 7.13: Kombinationsmöglichkeiten der Interaktion der Verdachtsflächen mit den kartierten realen Veränderungsflächen* 

Hiermit kann aus diesen vier Ausprägungen die Erkennungsgüte und die Sensitivität des Verfahrens berechnet werden. Die Erkennungsgüte gibt die Anzahl der richtig erkannten realen Veränderungsflächen in Prozent an, die Sensitivität ist die Anzahl der in realen Veränderungsflächen liegenden Verdachtsflächen im Verhältnis zur Gesamtanzahl der generierten Verdachtsflächen.

# **8 Verfahrensoptimierung**

Das folgende Kapitel beschreibt die einzelnen Schritte der Verfahrensoptimierung. Hierzu zählen die Optimierung der Parameter des statistischen Verfahrens und der Ergebnisse durch den Einsatz von Filtern. Es beinhaltet weitergehend die Prüfung, inwieweit durch den Einsatz von Texturinformationen eine Verbesserung des Verfahrens erzielt werden kann.

# **8.1 Optimierung der Parameter des statistischen Verfahrens - Verarbeitungsphase III**

Basierend auf dem im Abschnitt 7.5 beschriebenen statistischen Verfahren wird in diesem Abschnitt die Optimierung des in dieser Arbeit neu entwickelten Analyseverfahrens der Veränderungsdetektion vorgestellt. Zunächst wurden dazu die Parameterwerte des statistischen Verfahrens - des Programmteils, welches die verknüpften Bilddatensätze auswertet - optimiert.

Für die Bewertung der Ergebnisse wurden folgende Kriterien zugrunde gelegt: Die Erkennungsgüte, die sich aus dem Verhältnis von richtig erkannten Veränderungen zu der Gesamtanzahl der Veränderungen ergibt, sollte möglichst hoch sein. Andererseits sollte die Anzahl der generierten Verdachtsflächen möglichst gering ausfallen (Minimierung der falsch positiven Verdachtsflächen). Es gilt, je höher die Anzahl der generierten Verdachtsflächen, desto höher ist die Erkennungsgüte. Auf der x-Achse ist hierbei die Anzahl der Verdachtsflächen abgetragen, auf der y-Achse die Erkennungsgüte in %. Abbildung 8.1 zeigt die theoretische Erwartungskurve der Testergebnisse mit dem eingetragenen Grenzwert der Erkennungsgüte. Entscheidendes Kriterium, um als annehmbares Filter- und Detektionsverfahren zu gelten, ist jedoch die Erkennungsgüte. Diese sollte den Wert von 85 % nicht unterschreiten.

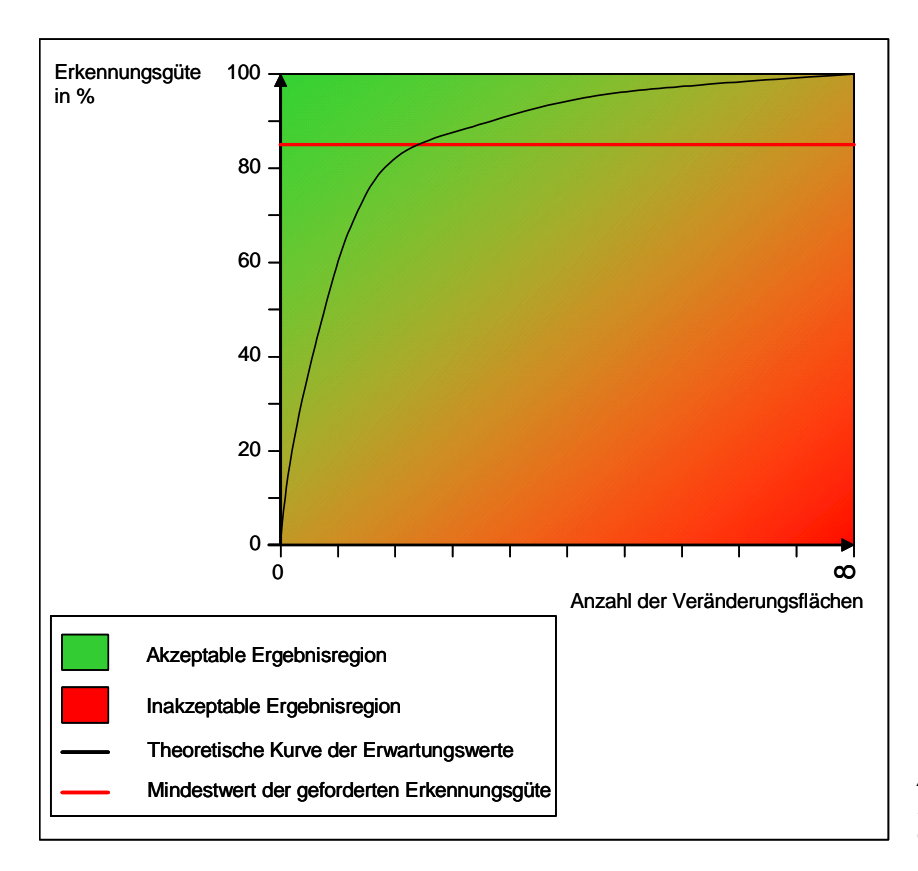

*Abbildung 8.1: Theoretische Erwartungskurve der Testergebnisse (eigene Darstellung)*  Dies resultiert aus den Erkennungsgüten, die üblicherweise bei Klassifikationen durch Experten erreicht werden. Üblicherweise liegt der Wert der Erkennungsgüte bzw. Klassifikationsgüte zwischen 85 % und 90 %. Höhere Erkennungsgüten werden in der Regel nur durch aufwändige manuelle Nachbearbeitung der Klassifikationen erreicht. Auch in der visuellen Interpretation durch Bildvergleich werden keine 100 %igen Erkennungsgüten erreicht, jedoch liegen diese über dem Wert von 85 %. Somit sollte dieser Wert als Mindestwert des automatisierten Bildvergleiches erreicht werden, um in den Gütebereich eines visuell vollständigen Bildvergleichs zu gelangen. Da die Referenz für die Untersuchung des Zeitschnitts 1997-1998 sich aufgrund der Referenzdatenlage des Untersuchungszeitschnitts unterscheidet (1997- 1999), kann davon ausgegangen werden, dass beim Erreichen einer 85 %igen Erkennungsgüte der wahre Wert der Erkennungsgüte höher liegt, als der in der Untersuchung ermittelte. Für den Fall einer gleichzeitigen Referenz mit den Untersuchungsdatensätzen kann eine höhere Erkennungsgüte erwartet werden. Es wurde daher ein 85 %iger Schwellwert der Erkennungsgüte für den Fall der differenten Referenz in Bezug auf den Untersuchungszeitschnitt festgelegt. Erkennungswerte unter diesem 85 %igen Schwellwert zögen eine zeit- und kostenintensive visuelle Nachbereitung nach sich. Damit hätte das automatisierte Verfahren keine Vorteile gegenüber der visuellen Veränderungsinterpretation.

Ein weiteres Ziel ist die Maximierung der Sensitivität. Diese ergibt sich aus dem Quotienten von richtig detektierten Veränderungsflächen zu der Gesamtanzahl der generierten Verdachtsflächen. Dieser Wert sollte bei Beibehaltung der vorher genannten Kriterien maximiert werden.

Voruntersuchungen zeigten, dass die Parameter des statistischen Verfahrens zur Auswertung der verknüpften Eingangsbilder großen Einfluss auf die Güte der Ergebnisse der Veränderungsanalyse haben. Bei diesen Testläufen wurde mit der Bildverknüpfung mittels Hauptkomponententransformation und der daraus berechneten zweiten Hauptkomponente gearbeitet. Für die Wahrscheinlichkeitsberechnung mittels eines א²-Testes mit dem statistischen Verfahren wurde ein Signifikanzniveau von 99,5 % als bester Parameterwert ermittelt. Hierbei ergab sich ein Optimum für das Verhältnis der richtig erkannten Veränderungsflächen zu der Gesamtanzahl der generierten Verdachtsflächen. Bei einem kleineren Signifikanzniveau stieg die Gesamtanzahl der Verdachtsflächen an, was zwar zu einer Verbesserung im Hinblick auf die Erkennungsgüte führte, dies aber in keinem Verhältnis zur Erhöhung der Anzahl der Verdachtsflächen stand. Bei einem höheren Signifikanzniveau sank die Zahl der richtig erkannten Veränderungen bei gleichzeitiger Verringerung der Gesamtanzahl der generierten Verdachtsflächen. Der Wert der Erkennungsgüte fiel jedoch auf einen nicht mehr akzeptablen Wert. Dieses zeigt auch die Güteabschätzung in der letzten Zeile der Tabelle 8.1. Dieser Quotient ergibt sich aus der Gesamtanzahl der generierten Verdachtsflächen zu dem Wert der Erkennungsgüte x 100 und wird im Folgenden als Qualitätsindex bezeichnet. Hierbei soll der Zähler ein Minimum der Anzahl der Verdachtsflächen erreichen, während der Nenner ein Maximum der Erkennungsgüte aufweisen soll. Bei einer Erkennungsgüte von über 85 % ergibt sich der beste Qualitätsindex bei einem Signifikanzniveau von 99,5 %. Bei Erkennungsgüten unter 85 % wird kein Qualitätsindex berechnet.

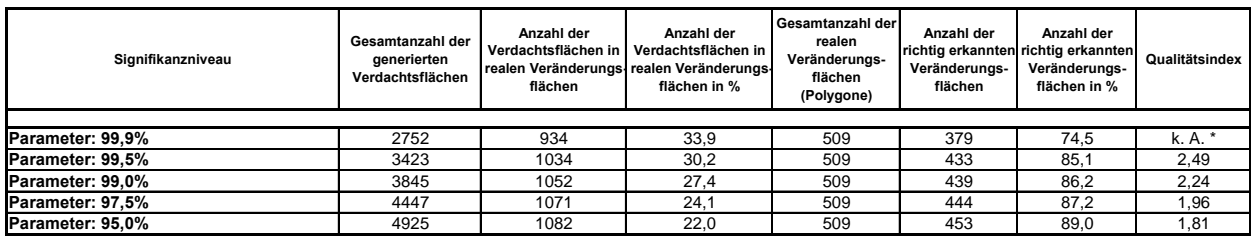

*Tabelle 8.1: Verhalten der statistischen Veränderungsanalyse bei verschiedenen Signifikanzniveaus* 

*\* erreicht die Erkennungsgüte nicht die geforderten 85 %, werden in der Spalte Qualitätsindex keine Angaben (k.A.) gemacht* 

Ein weiterer Parameter des statistischen Verfahrens ist die Größe des Filterkerns für die Berechnung des Bildrauschens. Hier zeigten die Untersuchungen die besten Ergebnisse für die Verwendung eines 3x3 Pixel großen Filterkerns. Größere Filterkerne erhöhten z. T. die Anzahl der Verdachtsflächen, auf jeden Fall jedoch deren räumliche Ausdehnung in einem erheblichen und nicht akzeptablen Ausmaß.

Abbildung 8.2 zeigt die Auswirkungen der Berechnung mit verschiedenen Filterkerngrößen über einen größeren Gebietsausschnitt im Norden der Stadt Dresden mit dem Flughafengebiet. Hierbei ist deutlich zu erkennen, dass mit der Vergrößerung des Filterkerns die Ausdehnung der Verdachtsflächen ansteigt. Aus diesem Grunde ist keine genaue Verortung der Veränderungsflächen möglich.

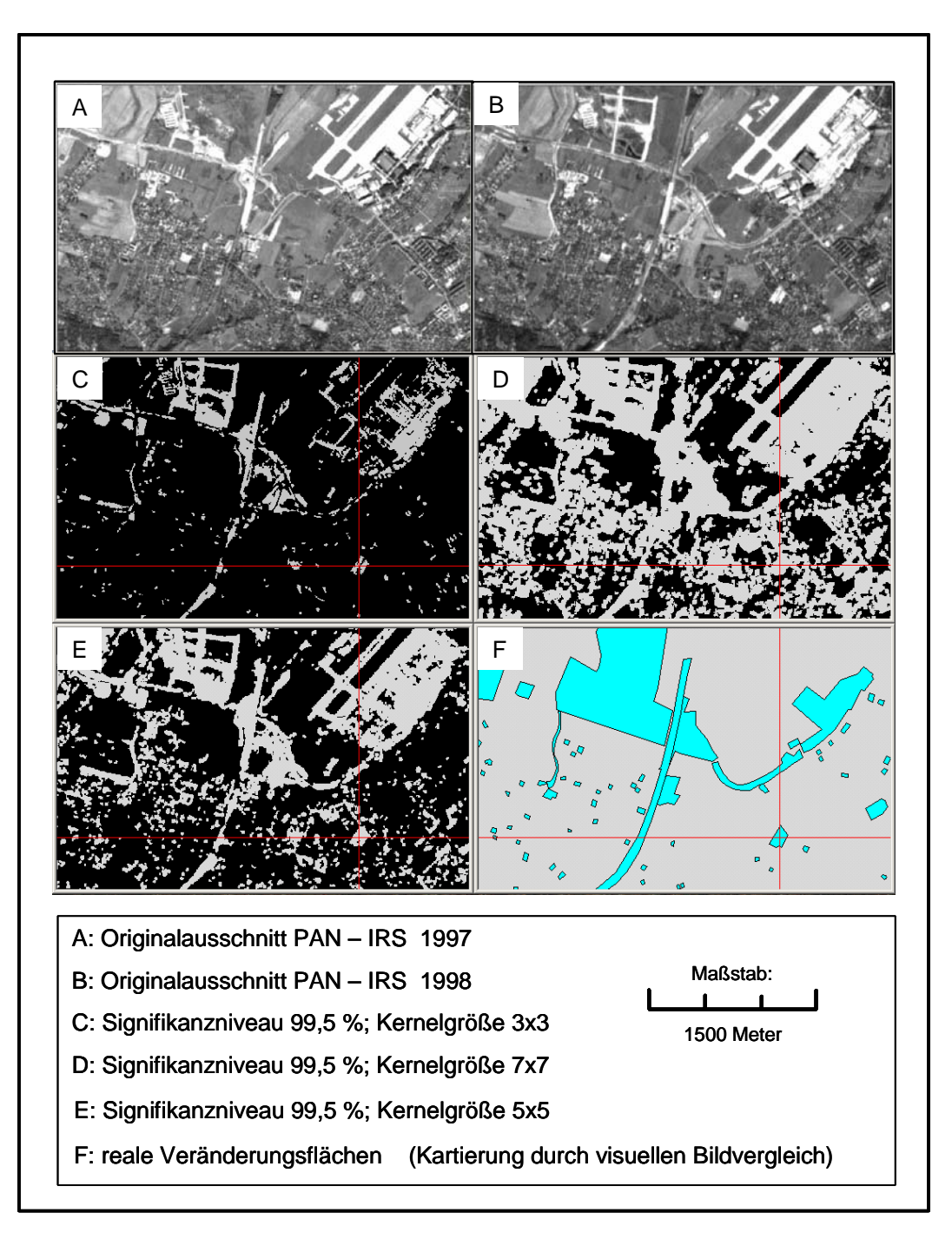

*Abbildung 8.2: Auswirkungen verschiedener Filterkerngrößen auf die Berechnung der Veränderungsverdachtsflächen (eigene Darstellung)* 

| Signifikanzniveau<br>Filterkernaröße | Gesamtanzahl der<br>aenerierten<br>Verdachtsflächen | Anzahl der<br>Verdachtsflächen in I<br>flächen | Anzahl der<br>Verdachtsflächen in<br>realen Veränderungs realen Veränderungs<br>flächen in % | Gesamtanzahl der<br>realen<br>Veränderungs-<br>flächen<br>(Polygone) | Anzahl der<br>Veränderungs-<br>flächen | Anzahl der<br>richtig erkannten richtig erkannten<br>Veränderungs-<br>flächen in % | Qualitätsindex |
|--------------------------------------|-----------------------------------------------------|------------------------------------------------|----------------------------------------------------------------------------------------------|----------------------------------------------------------------------|----------------------------------------|------------------------------------------------------------------------------------|----------------|
|                                      |                                                     |                                                |                                                                                              |                                                                      |                                        |                                                                                    |                |
| Parameter: 99.5% 3x3 Kernel          | 3423                                                | 1034                                           | 30.2                                                                                         | 509                                                                  | 433                                    | 85.1                                                                               | 2.49           |
| Parameter: 99.5% 5x5 Kernel          | 3742                                                | 722                                            | 19.3                                                                                         | 509                                                                  | 496                                    | 97.4                                                                               | 2,60           |
| Parameter: 99.5% 7x7 Kernel          | 1164                                                | 531                                            | 45.6                                                                                         | 509                                                                  | 344                                    | 67,6                                                                               | k. A.          |

*Tabelle 8.2: Ergebnisse der Berechnung mit verschiedenen Filterkerngrößen bei einem Signifikanzniveau von 99,5 %* 

Ein weiterer Parameter, den es zu optimieren galt, war der Wert des Signifikanzniveaus. Es wurden verschiedene Niveaus gestestet. Neben einem Wert von 95 % wurden noch die Werte 99,5 % und 99,9 % mit verschiedenen Filterkerngrößen gestestet. Abbildung 8.3 zeigt exemplarisch das Verhalten des statistischen Ansatzes bei der Verwendung verschiedener Parameter am Beispiel einer großräumigen Veränderung.

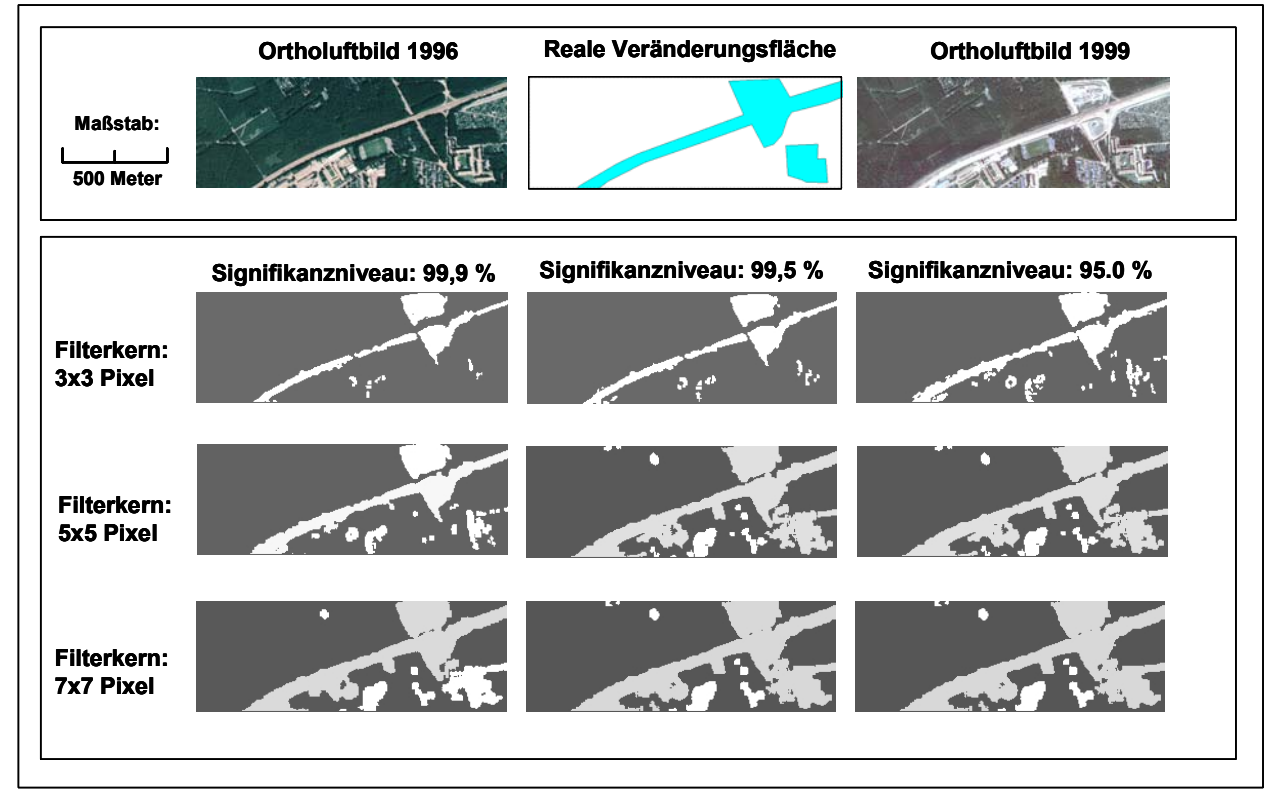

*Abbildung 8.3: Exemplarisches Verhalten des statistischen Ansatzes bei der Verwendung verschiedener Parameter am Beispiel einer großräumigen Veränderung (eigene Darstellung)* 

Es handelt sich hier um den Ausbau eines Autobahnabschnittes. Die oberen zwei Abbildungen rechts und links zeigen die Luftbildausschnitte des Areals zu den zwei Untersuchungszeitpunkten, dazwischen werden die realen Veränderungen als Referenz aufgezeigt. Die zweite Reihe zeigt die Ergebnisse mit 3x3 Pixel großen Filterkernen mit verschiedenen Signifikanzniveaus. Das Signifikanzniveau von 99,9 % zeigt eine zu geringe Sensibilität bezüglich der Veränderungen, das 95 %ige Signifikanzniveau detektiert zu viele Veränderungen und reagiert somit zu sensibel. Das Optimum wurde mit der Parameterkombination eines 3x3 Pixel großen Filterkern und dem Signifikanzniveau von 99,5 % erreicht. Die dritte und vierte Reihe zeigen die Ergebnisbilder mit einem 5x5 und einem 7x7 Pixel großen Filterkern. Beide Reihen zeigen deutlich eine zu sensitive Reaktion bezüglich der Veränderungsflächen.

Aus diesem Grund wurde in der gesamten weiteren Arbeit mit dem Signifikanzniveau von 99,5 % und einem Filterkern mit der Größe von 3x3 Pixeln gearbeitet.

# **8.2 Optimieren der Ergebnisse der Hauptkomponententransformation durch Anwendung von Filtern - Verarbeitungsphase I**

In diesem Arbeitsschritt werden verschiedene das Rauschen minimierende und Kanten schärfende Filter und deren Kombinationen für eine Verbesserung der Ergebnisse der Veränderungsdetektion geprüft.

Im ersten Schritt erfolgt die Berechnung der Bilddatensätze ohne vorhergehende Filterungen. Weitergehend werden die Rausch minimierenden und Kanten schärfenden Filtervariationen getestet. Die Auswahl der Filter resultiert aus der Vorgabe, dass das Rauschen der Bilder minimiert werden soll. Das ist für das automatisierte Verfahren zur Verbesserung der Ergebnisse erforderlich. Zum anderen basiert die Anwendung der Kanten schärfenden Filter auf den Eigenschaften der gesuchten Objekte. Die veränderten Zielobjekte prägen sich durch Grauwertänderungen aufgrund ihrer Materialeigenschaften und darüber hinaus durch die Veränderung der Ausprägung von Kanten aus. Dadurch treten an Veränderungen infrastruktureller Art, so genannten "Man-made Objects" wie Gebäuden, Straßen etc., markante Grauwertübergänge auf. Diese Kanten deuten verlässlich auf Veränderungen hin und sind ein wichtiges Kriterium von Veränderung. Durch die Hervorhebung der Kanten kann die Leistung des Veränderungsanalyseverfahrens gesteigert werden. Abbildung 8.4 zeigt die Wirkung ausgewählter Filter auf ein Neubaugebiet im Norden des Untersuchungsgebiets.

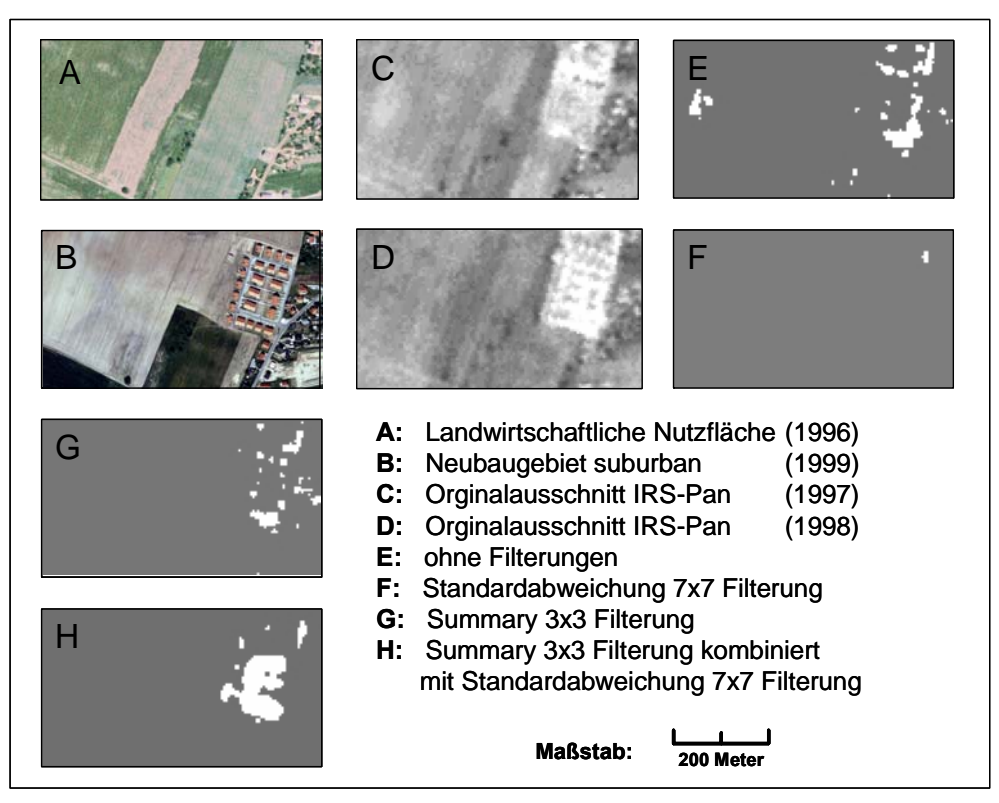

*Abbildung 8.4: Wirkung ausgewählter Filter bei der Generierung der Verdachtsflächen am Beispiel eines Neubaugebietes (eigene Darstellung)* 

Ohne Filterung zeigen sich viele einzelne Verdachtsflächen. Diese liegen jedoch nicht nur in dem Veränderungsareal, sondern auch in nicht veränderten Flächen und gelten damit als Fehldetektionen.

Bei einer Filterung mit einem 7x7 Pixel großen Standardabweichungsfilter zeigt sich deutlich die Eliminierung der Verdachtsfläche. Dies resultiert aus der räumlichen Auflösung der Satellitendaten im Zusammenhang mit der Filterkerngröße des Filters. Über eine Fläche von 35x35 Metern (7x7 Pixel) verwischt dieser Filter die einzelnen Objekte und generiert eine mehr oder weniger homogene Fläche, die nicht mehr als Veränderung erkannt wird. Der 3x3 Pixel große Summaryfilterkern generiert viele Einzelflächen, was auf die Kantenbildung bei der Veränderung dieses Areals zurückzuführen ist. Hierbei werden wenige Verdachtsflächen generiert, die nicht in der Veränderungsfläche liegen. Die Verknüpfung dieser beiden Filter in der Reihenfolge Summary 3x3 Filterkern - Standardabweichung 7x7 Filterkern zeigt die Homogenisierung der Verdachtsfläche. Die einzelnen Verdachtsflächen werden zusammengefasst. Somit entstehen weniger Verdachtsflächen. Gleichzeitig werden Verdachtsflächen außerhalb der realen Veränderungsflächen eliminiert.

Alle Abläufe der verschiedenen Testreihen wurden mit unter Anwendung der ERDAS IMAGINE eigenen Programmiersprache im SPATIAL MODELLER realisiert. Die Verfahren sind soweit automatisiert worden, dass einzig die Eingangsbilder ausgewählt werden müssen. Als Ergebnis resultiert aus dem Arbeitsablauf ein binäres Bild hochwahrscheinlicher Veränderungsflächen.

In der Bildvorverarbeitungsebene werden die einzelnen Filter und deren Kombinationen berechnet, die als Eingangsbilder für die Veränderungsdetektion mit dem statistischen Verfahren dienen. Jeder Filter wird mit den verschiedenen Filterkerngrößen von 3x3, 5x5 und 7x7 Pixel berechnet. Mit den verschiedenen Kombinationen der Filter unter den gegebenen Vorgaben werden insgesamt 237 Filterungsmöglichkeiten für die Verknüpfungsart der Hauptkomponententransformation der Bilddaten getestet. Abbildung 8.5 zeigt den schematischen Ablauf der weiteren Untersuchung.

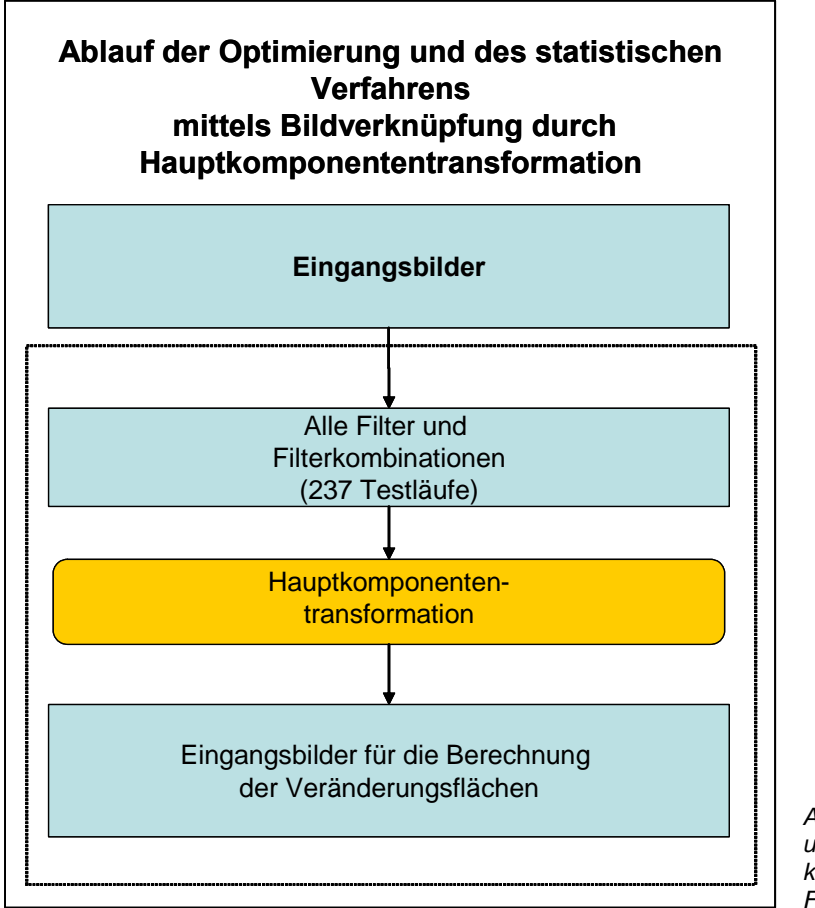

*Abbildung 8.5: Schema des Untersuchungsverlaufs zur Verbesserung der Erkennungsgüten durch Anwendung von Filtern (eigene Darstellung)* 

Bei der Kombination von Rausch minimierenden und Kanten verstärkenden Filtern liegt die Überlegung zugrunde, dass als erster Schritt das systemimmanente Rauschen minimiert werden soll. Anschließend werden die Kanten im Bild mithilfe der Kanten verstärkenden Filter hervorgehoben, um diese als Veränderungskriterium zu nutzen. Bei den Kombinationsfolgen Kanten verstärkende / Rausch minimierende Filter werden als erster Schritt die Kanten hervorgehoben und anschließend das Rauschen des Bildes minimiert. Eine weitere Kombination verknüpft zwei Arten aufeinander folgender Kanten verstärkender

Filter. Wie Abbildung 8.4 zeigt, werden durch diese Filterkombination viele kleinräumige, eng benachbart liegende Verdachtsflächen zusammengefasst. Dies führt zu einer Verminderung der Anzahl der Verdachtsflächen. Die beschriebenen Ansätze sollen der Verbesserung des Analyseverfahrens dienen. Die folgenden Abbildungen 8.6 und 8.7 zeigen die Schemata der Kombinationsmöglichkeiten der verschiedenen Filter und Filterkombinationen unter Berücksichtigung der gewählten Fenstergrößen.

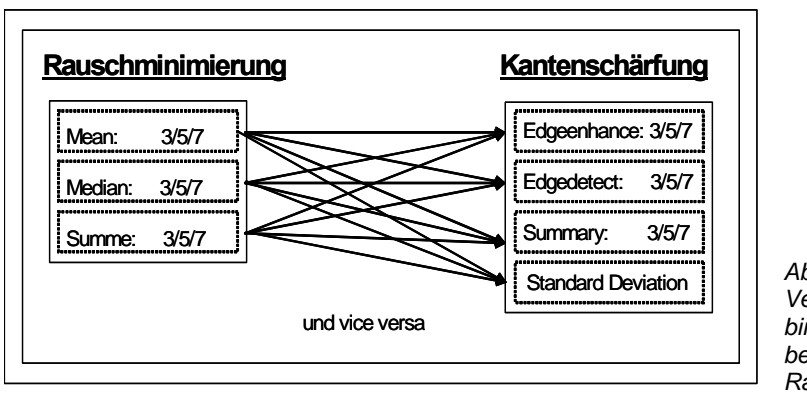

*Abbildung 8.6: Schema der Verknüpfungsmöglichkeiten der Kombination Rausch minimierende - Kanten bearbeitende sowie Kanten bearbeitende - Rausch minimierende Filter* 

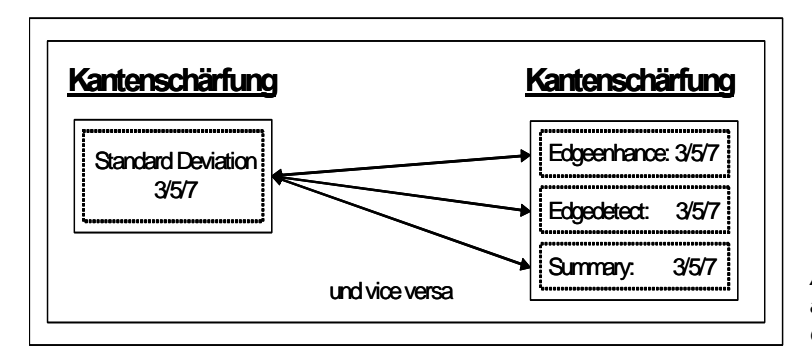

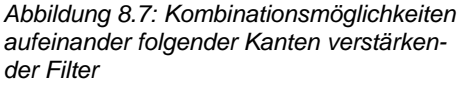

## **Einzelfilter:**

Die Bilddatensätze werden mit dem Hauptkomponententransformationsalgorithmus miteinander verknüpft (siehe hierzu Abschnitt 4.3.1.3). Der darauf folgende Bearbeitungsschritt normalisiert die Eingangsbilddatensätze für die Berechnung der Verdachtsflächen mittels des statistischen Verfahrens.

Bei der Untersuchung wurden im ersten Bearbeitungsschritt die einzelnen Filter separat getestet. Hierfür waren 21 Testläufe erforderlich. Eingesetzte Filter mit den Filterkerngrößen 3x3, 5x5 und 7x7 waren der Mittelwertfilter, der Rangordnungsfilter, der Summenfilter und die Standardabweichung. Die gleichen Filterkerngrößen wurden für den Edgedetect-, den Edgeenhance- und den Summaryfilter getestet.

#### *Tabelle 8.3: Ergebnisse bei einfachen Filterungen*

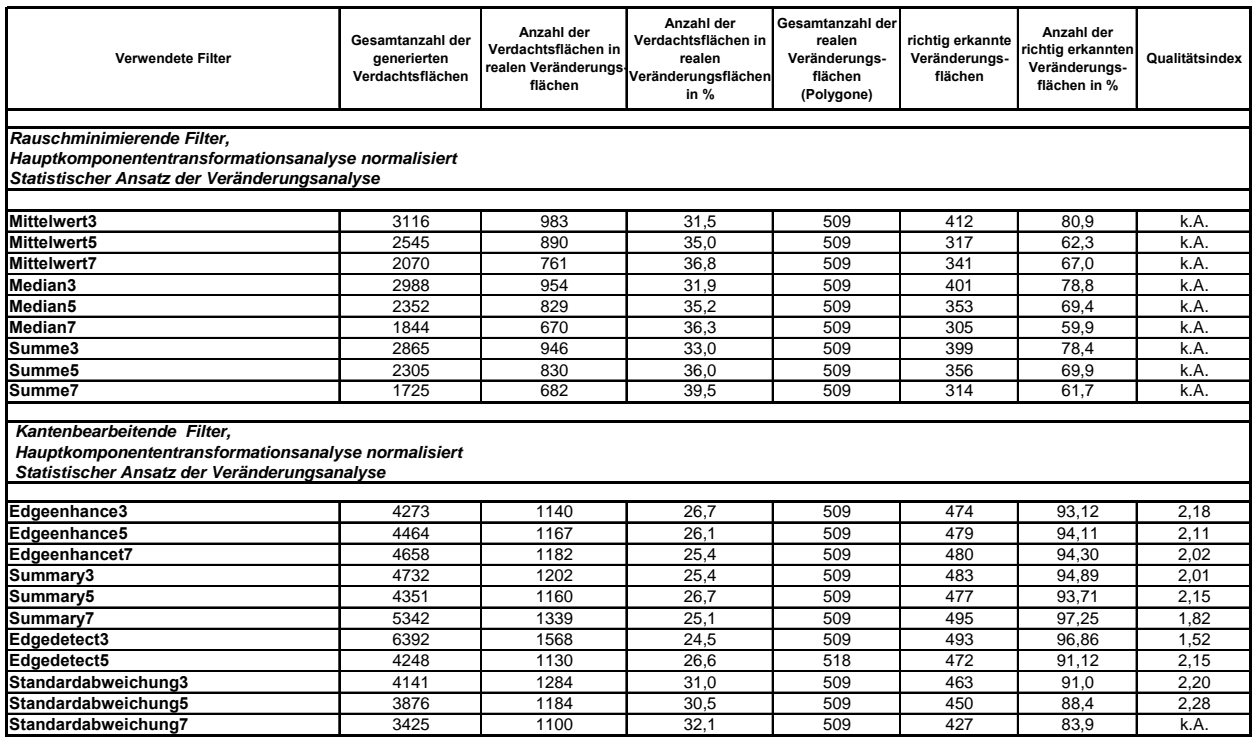

Die das Rauschen minimierenden Filter zeigten insgesamt in ihren Verhalten keine gute Performance bei der Erkennungsgüte. Kein das Rauschen minimierender Filter zeigte eine Erkennungsgüte, die den Bereich einer 85 %igen oder höheren Erkennungsgüte erreicht. Demgegenüber zeigten bis auf den 7x7 Filterkern der Standardabweichung sämtliche Kanten extrahierenden und Kanten bearbeitenden Filter eine sehr hohe Erkennungsgüte, welche jedoch auch mit einer hohen Anzahl falsch detektierter Verdachtsflächen einherging.

### **Filterkombinationen:**

Im anschließenden Arbeitsschritt wurden nun die Kombinationen der vorgestellten Filter geprüft. Hierfür wurden insgesamt 238 Filterkombinationen getestet. Abbildung 8.8 zeigt die Verteilung aller 238 Werte der verschiedenen Filter und Filterkombinationen.

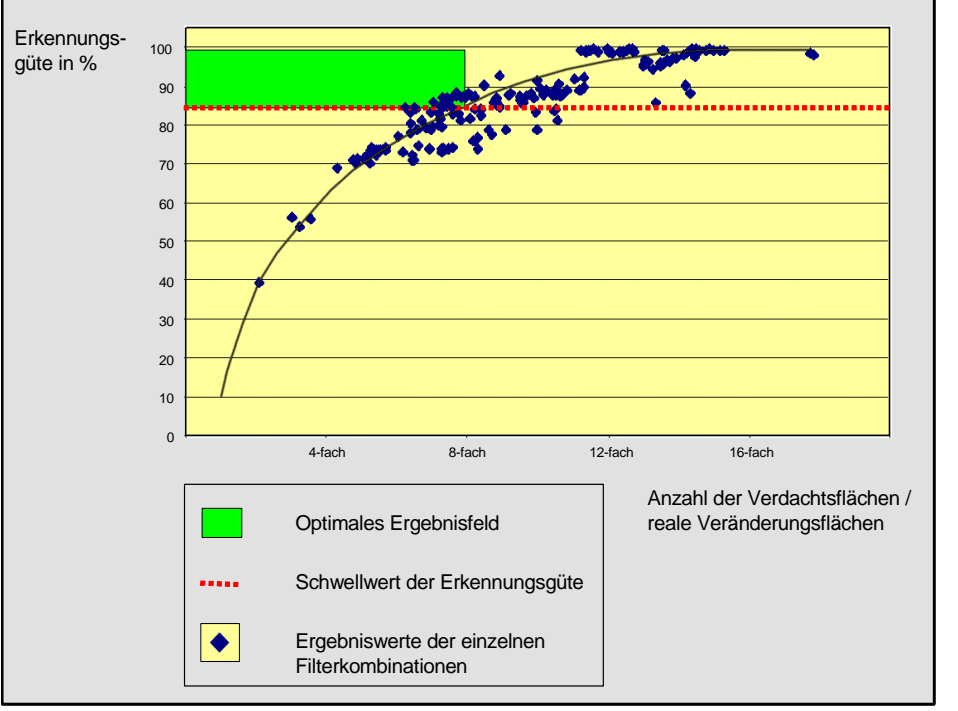

*Abbildung 8.8: Ergebniswerte der statistischen Veränderungsanalyse bei der Verwendung der Filter und Filterkombinationen (Vergleiche hierzu Abbildung 8.1)* 

Die besten Ergebnisse wurden durch die Erstellung einer Rangliste ermittelt. Es wurden alle Ergebnisse, die über einer 85 %igen Erkennungsgüte lagen, ausgewählt. Mit den Quotienten aus der Erkennungsgüte und der Gesamtanzahl der Verdachtsflächen stand ein weiterer Wert zur Güteabschätzung zur Verfügung (Qualitätsindex). Eine weitere Rangordnung auf der Basis dieses Werts kann somit das optimale Verhältnis von Erkennungsgüte und Sensitivität aufzeigen. Tabelle 8.4 zeigt die Auswahl der jeweils besten fünf Kombinationen von Rausch minimierenden / Kanten bearbeitenden sowie Kanten bearbeitenden / Rausch minimierenden und Kanten bearbeitenden / Kanten bearbeitenden Filtern.

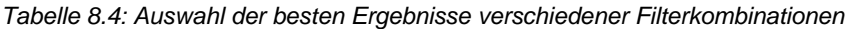

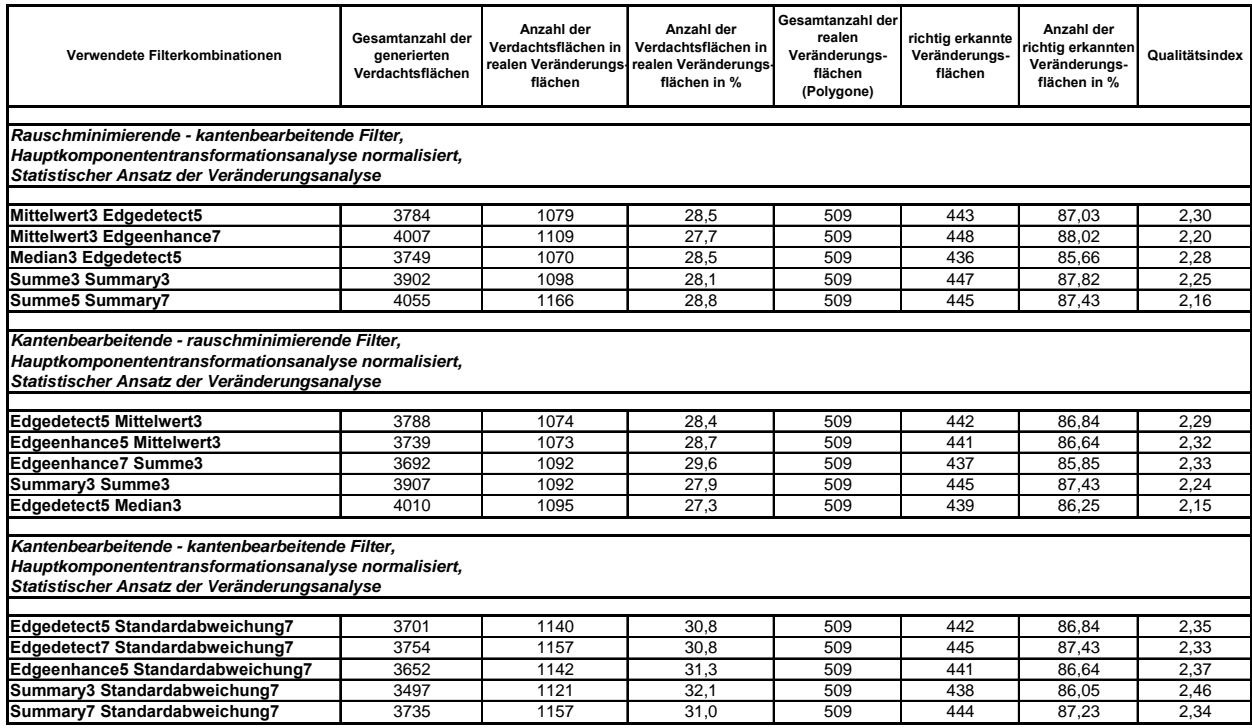

Bei den Filterkombinationen ergaben sich folgende Tendenzen: Es zeigten sich bei der Kombination Rausch minimierende Filter - Kanten bearbeitende Filter keine signifikant häufig auftretenden Filterarten. Keine der getesteten Filterungen zeigten ein überproportionales Auftreten.

Bei der Filterkombinationsfolge Kanten bearbeitende Filter - Rausch minimierende Filter verhielt es sich ähnlich. Auch hier zeigten sich keine klaren Tendenzen hinsichtlich eines häufigeren Auftretens einer Filterart. Sowohl die Rausch minimierenden Filter als auch die Kanten bearbeitenden Filter zeigten keine eindeutige Tendenz bezüglich eines überdurchschnittlichen Auftretens.

Anders verhielt es sich dagegen bei der Kombinationsfolge Kanten bearbeitende Filter - Kanten bearbeitende Filter. Während der erste Filter in dieser Kombinationsfolge unter den Kanten bearbeitenden Filtern differierte, war der 7x7 Standardabweichungsfilter als zweites Glied in der Filterkette dominant.

Im weiteren Untersuchungsverlauf wurde eine Auswahl bezüglich der Filterkombinationen getroffen, die weiter untersucht und getestet werden sollten. Kriterien für diese Auswahl war die Vorgabe, eine Erkennungsgüte größer 85 % zu erreichen, die Gesamtzahl der generierten Verdachtsflächen minimal zu halten und einen maximalen Quotienten aus Erkennungsgüte und Anzahl der Verdachtsflächen zu erreichen. Für die weitergehenden Untersuchungen fand eine Beschränkung auf die besten fünf Filterkombinationen statt. Außerdem wurde für jeden Ansatz die Berechnung ohne vorherige Filterung durchgeführt. Folgende Kombinationen zeigten die besten Resultate und sind in Tabelle 8.5 aufgelistet.

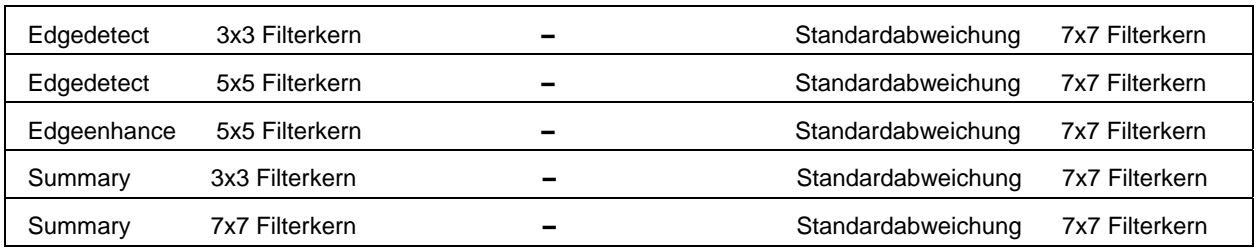

*Tabelle 8.5: Auswahl der besten Filterkombinationen* 

# **8.3 Versuch der weiteren Optimierung durch Anwendung von Texturinformationen**

Mit dem Textur orientierten Ansatz nach Haralick (siehe Abschnitt 7.3.3.2) wurde das Ziel verfolgt, großflächige Areale, die sich in den verschiedenen Zeitschritten in ihrer spektralen Ausprägung veränderten, in ihrer Nutzungsart aber gleich blieben, als nicht verändert zu klassifizieren. Als Beispiel soll hier eine landwirtschaftliche Fläche dienen, die sich in verschiedenen Bearbeitungszuständen befindet und somit differente Spektralwerte aufweist. Da landwirtschaftliche Flächen homogene Areale darstellen, ist die Textur dieser Flächen unabhängig von ihren Grauwerten. Somit sind die Flächen trotz differenter Grauwerte in ihrem texturellen Verhalten analog. Es soll in diesem Ansatz geprüft werden, ob solche Flächen hiermit als Veränderung ausgeschlossen werden können. In dieser Untersuchung wurde ohne Filterungen der Texturbilder gearbeitet, da diese Bilder eine andere Semantik als die originären Bilder aufweisen. Bei dieser Semantik stehen die Texturen im Mittelpunkt der Betrachtung. Im Gegensatz hierzu stehen die originären Datensätze, die die Darstellung von Objekten als zentrales Element beinhalten.

In der Untersuchung wurden verschiedene Parameter der Texturberechnung nach Haralick sowie verschiedene Filterkerngrößen und Interpixeldistanzen innerhalb der Filterkerne untersucht. Voruntersuchungen mit den Parametern Kontrast Dissimilarity, Entropie, Korrelation, Homogenität, Mean, Varianz und Second Moment zeigten, dass einzig die Parameter Kontrast, Dissimilarity und Varianz zufrieden stellende Ergebnisse lieferten. Somit wurden diese Parameter weitergehend untersucht. Die getesteten Filterkerngrößen waren 3x3 und 5x5 Pixel große Filterkerne mit einer Interpixeldistanz von eins und 5x5, 7x7, 9x9 Pixel großer Filterkerne mit der Distanz von zwei Pixeln innerhalb der Filterkerne. Die Bilder wurden mit den entsprechenden Parametern und den Filterkernen und Distanzen für acht Richtungen berechnet. Die Ergebnisbilder wurden in einem weiteren Bearbeitungsschritt addiert und daraufhin der Mittelwert der acht Richtungsbilder berechnet. Abbildung 8.10 zeigt ausgewählte Parameter der Texturberechnung nach Haralick [HARALICK 1973]. Die Filterkerngröße betrug bei der Berechnung dieser Parameter 5x5 Pixel, die Distanz betrug zwei Pixel.

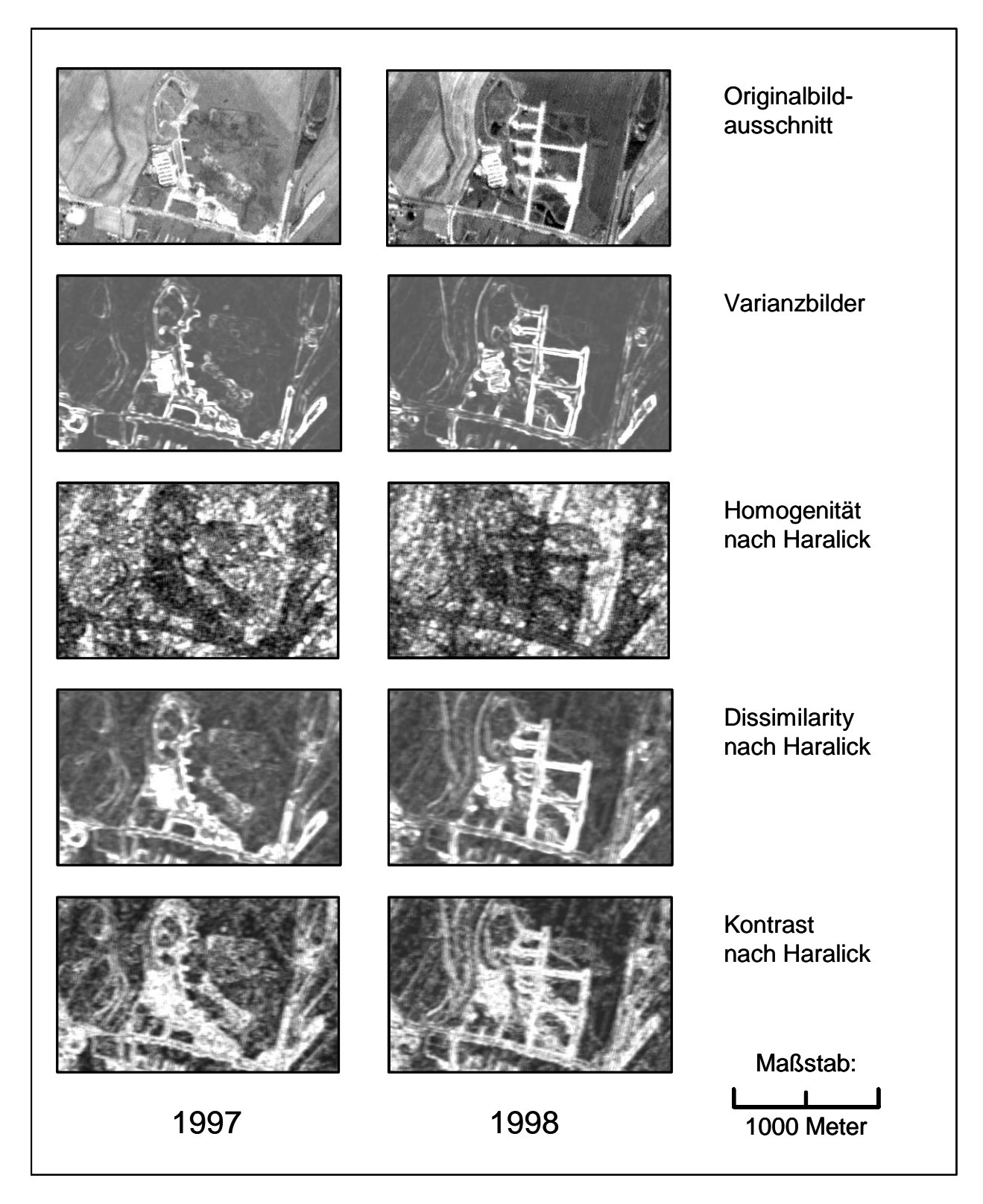

*Abbildung 8.9: Bildbeispiele ausgewählter Parameter der Texturberechnung nach Haralick [HARALICK 1973] (eigene Darstellung)* 

Die Bilddatensätze der Parameter Varianz, Dissimilarity und Kontrast waren nachfolgend die Eingabebilder für die Berechnung der Veränderungen mit dem statistischen Verfahren unter Verwendung der Bildverknüpfung mittels Hauptkomponententransformation.

| Verwendete Parameter, Filterkerngrößen und<br>Interpixeldistanzen | Gesamtanzahl der<br>aenerierten<br>Verdachtsflächen | Anzahl der<br>Verdachtsflächen in<br>flächen | Anzahl der<br>Verdachtsflächen in<br>realen Veränderungs- realen Veränderungs<br>flächen in % | Gesamtanzahl der<br>realen<br>Veränderungs-<br>flächen<br>(Polygone) | richtig erkannte<br>Veränderungs-<br>flächen | Anzahl der<br>richtig erkannten<br>Veränderungs-<br>flächen in % | Qualitätsindex |
|-------------------------------------------------------------------|-----------------------------------------------------|----------------------------------------------|-----------------------------------------------------------------------------------------------|----------------------------------------------------------------------|----------------------------------------------|------------------------------------------------------------------|----------------|
|                                                                   |                                                     |                                              |                                                                                               |                                                                      |                                              |                                                                  |                |
| Kontrast 3x3 ∆ 1                                                  | 6987                                                | 1589                                         | 22.74                                                                                         | 509                                                                  | 480                                          | 94.30                                                            | .35            |
| Dissimilarity 3x3 ∆ 1                                             | 5543                                                | 1437                                         | 25,92                                                                                         | 509                                                                  | 466                                          | 91,55                                                            | 1.65           |
| Varianz 3x3 ∆ 1                                                   | 4916                                                | 1176                                         | 23,92                                                                                         | 509                                                                  | 473                                          | 92,93                                                            | 1,89           |
|                                                                   |                                                     |                                              |                                                                                               |                                                                      |                                              |                                                                  |                |
| Kontrast 5x5 ∆ 1                                                  | 5909                                                | 1424                                         | 24,10                                                                                         | 509                                                                  | 458                                          | 89.98                                                            | .52            |
| Dissimilarity 5x5 ∆ 1                                             | 4977                                                | 1317                                         | 26,46                                                                                         | 509                                                                  | 458                                          | 89,98                                                            | 1,81           |
| Varianz 5x5 ∆ 1                                                   | 3972                                                | 1161                                         | 29,23                                                                                         | 509                                                                  | 453                                          | 89,00                                                            | 2,24           |
|                                                                   |                                                     |                                              |                                                                                               |                                                                      |                                              |                                                                  |                |
| Kontrast 5x5 ∆ 2                                                  | 6237                                                | 1097                                         | 17,59                                                                                         | 509                                                                  | 338                                          | 66,40                                                            | k. A.          |
| Dissimilarity 5x5 ∆ 2                                             | 4504                                                | 1259                                         | 27.95                                                                                         | 509                                                                  | 456                                          | 89,59                                                            | .99            |
| Varianz 5x5 A 2                                                   | 3653                                                | 1124                                         | 30.77                                                                                         | 509                                                                  | 444                                          | 87,23                                                            | 2,39           |
|                                                                   |                                                     |                                              |                                                                                               |                                                                      |                                              |                                                                  |                |
| Kontrast 7x7 ∆ 2                                                  | 4992                                                | 915                                          | 18,33                                                                                         | 509                                                                  | 318                                          | 62,48                                                            | k. A.          |
| Dissimilarity 7x7 ∆ 2                                             | 3703                                                | 1127                                         | 30,43                                                                                         | 509                                                                  | 427                                          | 83,89                                                            | k. A.          |
| Varianz 7x7 ∆ 2                                                   | 2711                                                | 945                                          | 34,86                                                                                         | 509                                                                  | 423                                          | 83,10                                                            | k. A.          |
|                                                                   |                                                     |                                              |                                                                                               |                                                                      |                                              |                                                                  |                |
| Kontrast 9x9 ∆ 2                                                  | 3190                                                | 819                                          | 25,67                                                                                         | 509                                                                  | 352                                          | 69,16                                                            | k. A.          |
| Dissimilarity 9x9 $\Delta$ 2                                      | 2500                                                | 865                                          | 34,60                                                                                         | 509                                                                  | 354                                          | 69,55                                                            | k. A.          |
| Varianz 9x9 ∆ 2                                                   | 2395                                                | 880                                          | 36,74                                                                                         | 509                                                                  | 338                                          | 66,40                                                            | k. A.          |

*Tabelle 8.6: Ergebnisse der Berechnung von Veränderungen auf der Basis ausgewählter Texturparameter* 

Es zeigte sich, dass bei der räumlichen Auflösung der Satellitenbilder von fünf Metern, die in dieser Arbeit zugrunde liegt, einzig mit einer Filterkerngröße von 5x5 Pixel zufrieden stellende Ergebnisse zu erzielen waren. Hierbei wurde mit einem 5x5 großen Filterkern sowohl mit der Distanz von einem als auch mit einer Distanz von zwei Pixeln das gesteckte Ziel einer Erkennungsgüte von 85 % erreicht. Eine Ausnahme bildete der Kontrast mit einem 5x5 großen Filterkern und einer Interpixeldistanz von zwei Pixeln. Größere Filterkerne erreichten nicht das Ziel einer 85%igen Erkennungsgüte. Kleinere Filterkerne erhöhten die Anzahl der Verdachtsflächen extrem und schieden daher aus. Bei der Distanz der Pixel zeigte sich eine bessere Performance bei einem Abstand von zwei Pixeln innerhalb des Filterkerns. Durch die Qualitätsabschätzung zeigte sich die Kombination von einer Interpixeldistanz von zwei Pixeln bei einer Filterkerngröße von 5x5 Pixeln bei der Berechnung der Varianz als das Optimum. Da dieses Verfahren lediglich Kanten hervorhebt, konnten kleine Änderungen gut detektiert werden. Bei großflächigen Änderungen zeigte dieser Ansatz dagegen Schwächen. Daneben waren noch die Varianz mit einem 5x5 Pixel großen Filterkern und einer Distanz von einem Pixel sowie die Berechnung der Dissimilarity mit einem 5er Filterkern und einer Distanz von zwei Pixeln als gut zu bezeichnen. Insgesamt erreichte diese Methode jedoch nicht die Güte und Qualität der Ergebnisse aus dem Abschnitt 7.3.1.

### **8.3.1 Verschnitt der besten Ergebnisse der verschiedenen Verfahrensansätze**

Als weiterer Bearbeitungsschritt sollte hier untersucht werden, inwieweit sich durch die Verschneidung der besten Ansätze Fehldetektionen, wie landwirtschaftliche Flächen verschiedenen Bearbeitungszustandes als Veränderungen ausschließen lassen. Hierfür wurden die besten Ergebnisbilder der verschiedenen Ansätze binarisiert und miteinander verschnitten. Eingabebilder waren das Ergebnisbild einer mit einem 5x5 Filterkern berechneten Standardabweichung der originalen panchromatischen Bilddatensätze und den Texturbildern der Varianz mit einem 5x5 Pixel großen Filterkern und den Distanzen der Pixel innerhalb des Filterkerns von einem bzw. zwei Pixeln. Außerdem wurde das Bild des Parameters Dissimilarity mit einem 5x5 Filterkern und einer Interpixeldistanz von zwei Pixeln mit dem Bild der 7x7 Standardabweichung getestet. Auch in diesem Ansatz erfolgte eine Siebung der Ergebnisbilder auf eine Mindestflächengröße von 15 Pixeln. Da diese Siebungsgröße jedoch in keinem Fall zum Erreichen der geforderten Erkennungsgüte führte, wurde die Größe der zugelassenen Verdachtsflächen auf 10 bzw. 5 Pixel verkleinert.

| Verschnitt der Standardabweichung mit einem<br>5x5 Filterkern mit: | Gesamtanzahl der<br>generierten<br>Verdachtsflächen | Anzahl der<br>Verdachtsflächen in<br>flächen | Anzahl der<br>Verdachtsflächen in<br>realen Veränderungs- realen Veränderungs-<br>flächen in % | Gesamtanzahl der<br>realen<br>Veränderungs-<br>flächen<br>(Polygone) | richtig erkannte<br>Veränderungs-<br>flächen | Anzahl der<br>richtig erkannten<br>Veränderungs-<br>flächen in % | Qualitätsindex |
|--------------------------------------------------------------------|-----------------------------------------------------|----------------------------------------------|------------------------------------------------------------------------------------------------|----------------------------------------------------------------------|----------------------------------------------|------------------------------------------------------------------|----------------|
|                                                                    |                                                     |                                              |                                                                                                |                                                                      |                                              |                                                                  |                |
| Dissimilarity 5x5 $\Delta$ 2<br>Flächengröße 5                     | 4203                                                | 1338                                         | 31,83                                                                                          | 509                                                                  | 429                                          | 84,28                                                            | k. A.          |
| Dissimilarity 5x5 $\Delta$ 2<br>Flächengröße 10                    | 4022                                                | 1294                                         | 32,17                                                                                          | 509                                                                  | 426                                          | 83,69                                                            | k. A.          |
| Flächengröße 15<br>Dissimilarity 5x5 $\Delta$ 2                    | 3630                                                | 1197                                         | 32,98                                                                                          | 509                                                                  | 415                                          | 81,53                                                            | k. A.          |
|                                                                    |                                                     |                                              |                                                                                                |                                                                      |                                              |                                                                  |                |
| Varianz 5x5 ∆ 1<br>Flächengröße 5                                  | 3963                                                | 1226                                         | 30.94                                                                                          | 509                                                                  | 435                                          | 85.46                                                            | 2,16           |
| Flächengröße 10<br>Varianz 5x5 ∆ 1                                 | 3879                                                | 1208                                         | 31,14                                                                                          | 509                                                                  | 434                                          | 85,27                                                            | 2,20           |
| Flächengröße 15<br>Varianz 5x5 A 1                                 | 3613                                                | 1159                                         | 32,08                                                                                          | 509                                                                  | 431                                          | 84,68                                                            | k. A.          |
|                                                                    |                                                     |                                              |                                                                                                |                                                                      |                                              |                                                                  |                |
| Varianz $5x5$ $\Delta$ 2<br>Flächengröße 5                         | 3733                                                | 1177                                         | 31.53                                                                                          | 509                                                                  | 433                                          | 85.07                                                            | 2,28           |
| Varianz 5x5 ∆ 2<br>Flächengröße 10                                 | 3659                                                | 1160                                         | 31.70                                                                                          | 509                                                                  | 430                                          | 84,48                                                            | k. A.          |
| Varianz 5x5 Δ2 Flächengröße 15                                     | 3387                                                | 1099                                         | 32.45                                                                                          | 509                                                                  | 426                                          | 83.69                                                            | k. A.          |

*Tabelle 8.7: Ergebnisse der Kombination der besten Textur- und Grauwertansätze der Veränderungsanalyse* 

Es zeigt sich, dass nur drei Kombinationen die geforderte Erkennungsgüte erreichen. Anhand der Güteabschätzung läßt sich jedoch feststellen, dass sich keine Verbesserung der Ergebnisse durch die Verschneidung ergab. Abbildung 8.10 zeigt visuell die Auswirkung der Verschneidung der Ergebnisbilder der 5x5 Standardabweichungsfilterung mit dem statistischen Verfahren mit dem Ergebnisbild der Varianz mit einem 5x5 Filterkern und der Distanz von zwei Pixeln.

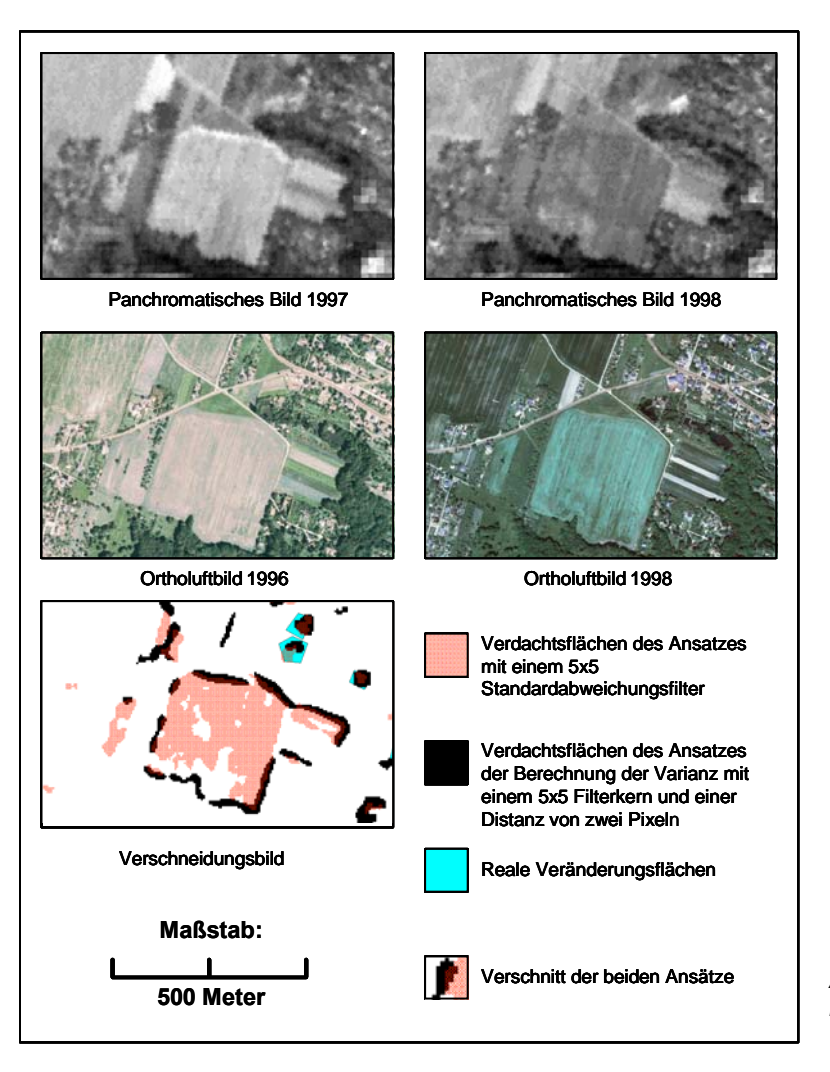

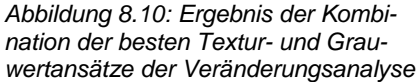

### **8.3.2 Ergebnisse**

Es zeigten sich deutlich Probleme bei der Verschneidung der besten Ansätze. Aus zusammenhängenden Flächen wurden z. T. mehrere einzelne Flächen generiert. Parallel hierzu wurden reale Veränderungsflächen im Verschnitt nicht mehr als Veränderung erkannt, wodurch die Erkennungsgüte vermindert wurde. Insgesamt erreichte nicht eine der Verschneidungskombinationen die Qualität der Einzelverfahren.

Weitergehend wurden auch Verscheidungskombinationen der Parameter Varianz und Dissimilarity mit den in Abschnitt 8.2 ermittelten besten Filterkombinationen berechnet. Hierfür wurden die Kombinationen Edgedetect 3x3 - Standardabweichung 7x7, Edgeenhance 5x5 - Standardabweichung 7x7 und Summary 3x3 - Standardabweichung 7x7 verwendet. Bei diesem Ansatz der verschiedenen Verschneidungen erreichte nicht eine Kombination die geforderte Erkennungsgüte. Es erreichten zwar eine überwiegende Anzahl der Testläufe Erkennungsgüten von über 80 %, jedoch war hierbei auch die Anzahl der generierten Verdachtsflächen immer größer als in den einfachen Ansätzen. Somit musste festgestellt werden, dass der Verschneidungsansatz keine adäquate Möglichkeit zur Optimierung und Verbesserung des Veränderungsanalyseverfahrens bot.

*Tabelle 8.8: Ergebnisse der verschiedenen Verschneidungen von Textur und Grauwertansätzen der Veränderungsanalyse* 

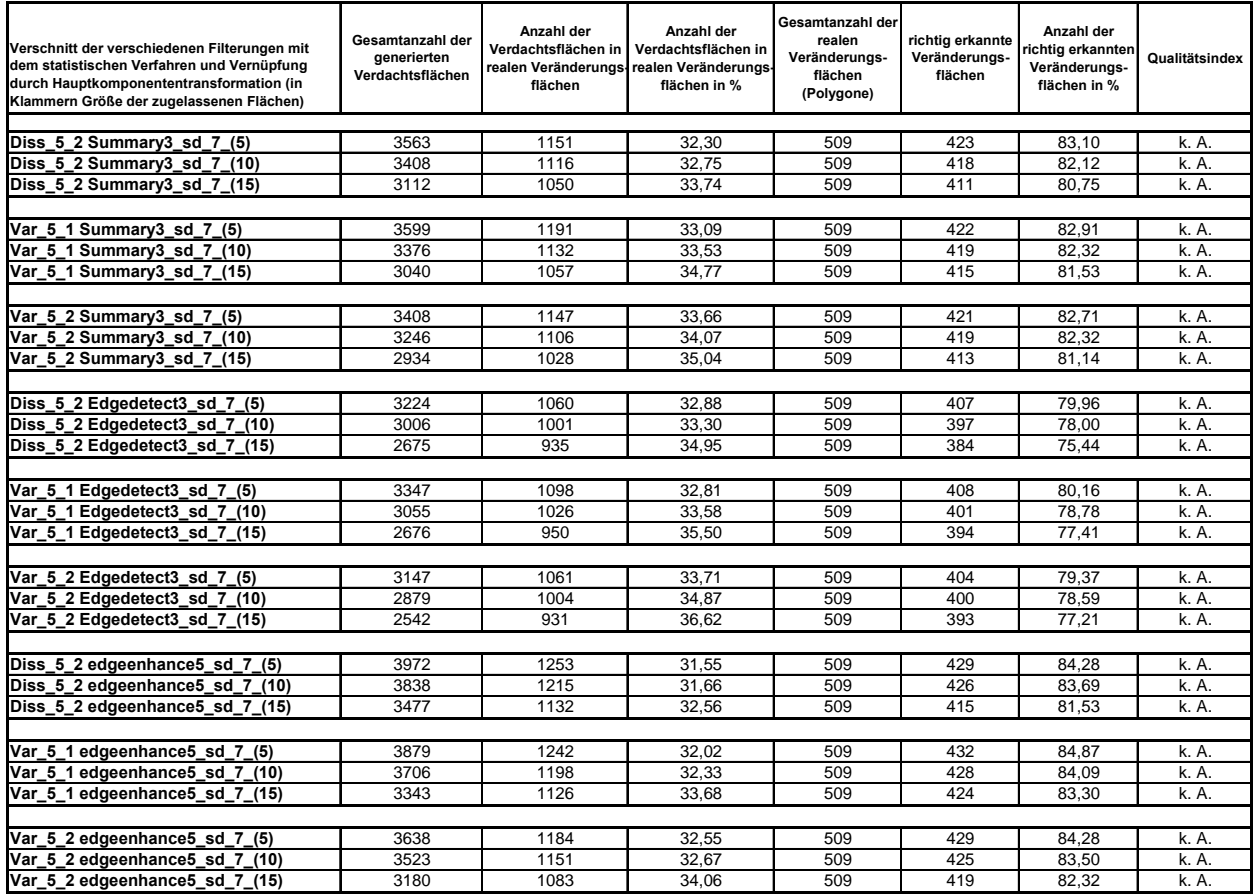

# **9 Evaluierung des entwickelten Veränderungsanalyseverfahrens**

# **9.1 Vergleich der Ergebnisse mit anderen Bildverknüpfungsverfahren - Verarbeitungsphase II**

Nach der Optimierung der Parameter des statistischen Verfahrens werden die verschiedenen Bildverknüpfungsverfahren mithilfe dieses Verfahrens getestet. Hierbei kommen die Hauptkomponentenanalyse, die Ratiobildung und der Ansatz der Differenzbildung der beiden Bilddatensätze zur Anwendung. Abbildung 9.1 zeigt schematisch die Optimierung des Veränderungsanalyseverfahrens und den Vergleich mit anderen Bildverknüpfungsmethoden

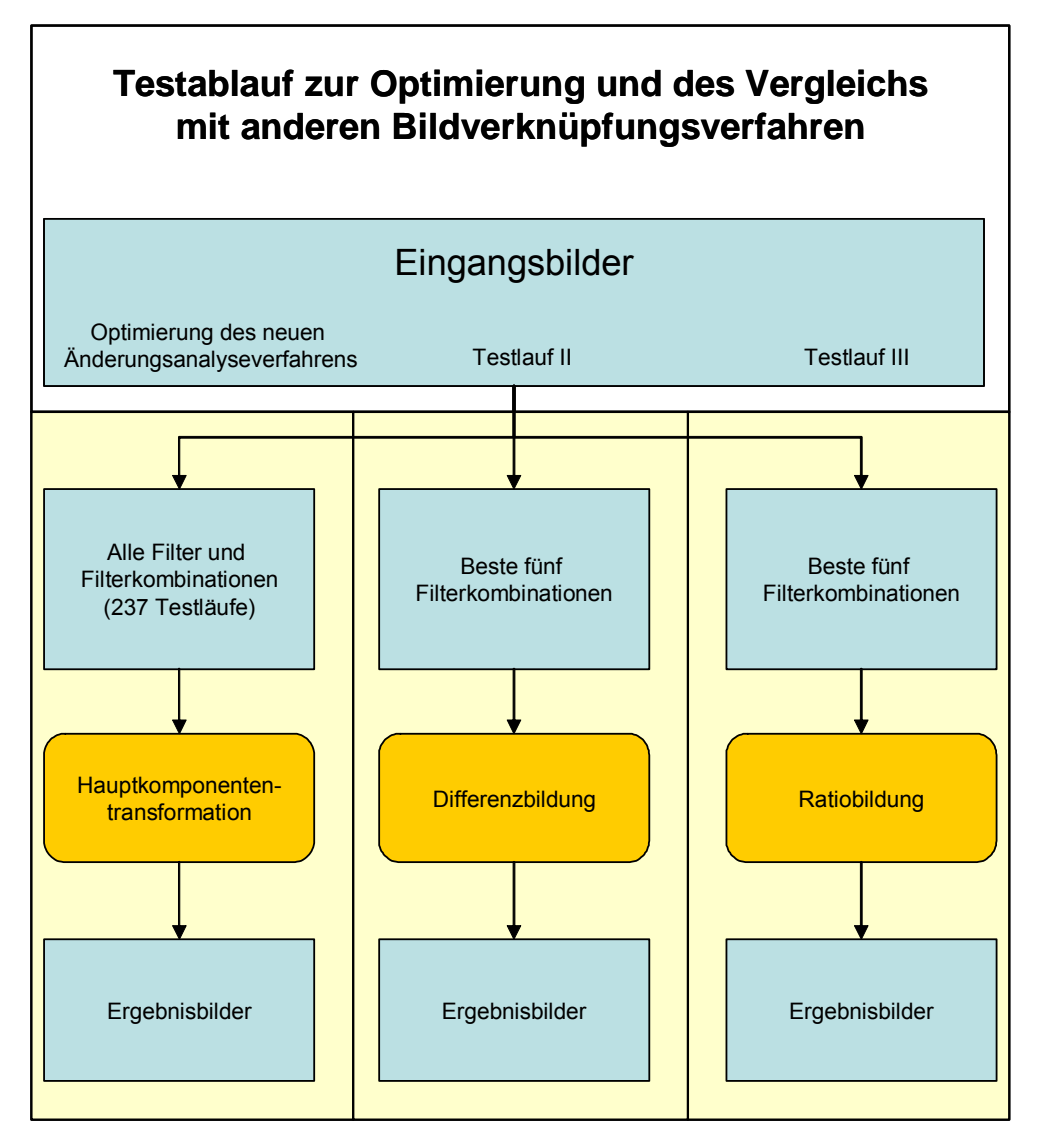

*Abbildung 9.1: Arbeitsschema der Optimierung des Veränderungsanalyseverfahrens und des Vergleichs mit anderen Bildverknüpfungsmethoden* 

Zum Zwecke der Vergleichbarkeit der differenten Ansätze wurden sämtliche Datensätze, bevor sie in dem statistischen Verfahren berechnet werden, normalisiert. Da die Verteilung der Bildgrauwerte nahezu einer Normalverteilung entspricht, wurde diese Verteilung auf die Werte Sigma = 1 und Mittelwert = Null normiert. Aufgrund der Tatsache, dass zwei Bilddatensätze wegen verschiedener Aufnahmebedingungen und systembedingter Eigenschaften bei gleichen Objekteigenschaften nie identisch sein können, wurde hiermit eine Angleichung der Bilddatensätze aufeinander realisiert. Tabelle 9.1 zeigt die Ergebnisse der verschiedenen Bildverknüpfungsansätze.

*Tabelle 9.1: Ergebnisse der statistischen Veränderungsanalyse bei der Verwendung verschiedener Bildverküpfungsverfahren* 

| Bildverknüpfungsverfahren               | Gesamtanzahl der<br><b>aenerierten</b><br>Verdachtsflächen | Anzahl der<br>Verdachtsflächen in<br>flächen | Anzahl der<br>Verdachtsflächen in<br>realen Veränderungs realen Veränderungs<br>flächen in % | Gesamtanzahl der<br>realen<br>Veränderungs-<br>flächen<br>(Polygone) | richtig erkannte<br>Veränderungs-<br>flächen | Anzahl der<br>richtig erkannten<br>Veränderungs-<br>flächen in % | Qualitätsindex |
|-----------------------------------------|------------------------------------------------------------|----------------------------------------------|----------------------------------------------------------------------------------------------|----------------------------------------------------------------------|----------------------------------------------|------------------------------------------------------------------|----------------|
|                                         |                                                            |                                              |                                                                                              |                                                                      |                                              |                                                                  |                |
| Normalisiert-Differenzbild-normalisiert | 4862                                                       | 1173                                         | 24.1                                                                                         | 509                                                                  | 448                                          | 88.0                                                             | .81            |
| <b>Ratiobild normalisiert</b>           | 512                                                        | 107                                          | 20,9                                                                                         | 509                                                                  | 320                                          | 62,9                                                             | k. A.          |
| 2. Hauptkomponente normalisiert         | 3423                                                       | 1034                                         | 30.2                                                                                         | 509                                                                  | 433                                          | $85,^{\circ}$                                                    | 2,49           |

Es zeigte sich, dass der Bildverknüpfungsansatz mittels Hauptkomponententransformation und der Ansatz der Differenzbildung mit zweimaliger Normierung die besten Ergebnisse hinsichtlich der Erkennungsgüte aufwiesen. Diese Ansätze zeigten eine Erkennungsgüte von über 85 %. Hierbei ging jedoch die höhere Erkennungsgüte des doppelt normierten Differenzansatzes mit einer extrem hohen Anzahl von generierten Verdachtsflächen einher. Dieser Nachteil zeigte sich deutlich in der Güteabschätzung mittels des Qualitätsindexes durch einen Wert von 1,81. Der Ansatz der Hauptkomponentenanalyse zeigte mit einem Qualitätsindex von 2,49 eine deutlich bessere Qualität bei der Veränderungsanalyse. Der Ansatz der Bildverknüpfung mittels Ratiobildung erreichte nicht einmal annähernd den geforderten Schwellwert von 85 % Erkennungsgüte und muss als ungeeignet bezeichnet werden.

### **9.1.1 Verknüpfung mittels Ratiobildung**

Das Ratioverknüpfungsverfahren basiert auf der Quotientenbildung der beiden zeitdifferenten Bilddatensätze (siehe Abschnitt 4.3.1.2). Als Filterkombinationen wurden die aus Tabelle 8.5 ermittelten Bearbeitungsabfolgen eingesetzt. Es zeigte sich, dass bei der Verknüpfung der Bilddatensätze mittels Ratiobildung keine befriedigenden Resultate zu erreichen waren. Die Erkennungsgüte lag bei allen fünf Testläufen um 50 % und somit weit entfernt von den geforderten 85 %.

Es wurde hierdurch deutlich, dass die Bildverknüpfung durch Ratiobildung kein adäquates Verfahren zur Veränderungsanalyse mithilfe des statistischen Verfahrens ist.

### **9.1.2 Bildverknüpfung mittels Differenzbildung**

In diesem Ansatz wurden die gefilterten Datensätze normalisiert. Nach der Verknüpfung der Bilder mit der Differenzbildung schloss sich eine weitere Normalisierung der Bilddatensätze an. Diese normalisierten Zwischenergebnisbilder fungierten als Eingangsdatensätze für das statistische Verfahren der Veränderungsanalyse. Tabelle 9.2 zeigt die Ergebnisse des doppelt normalisierten Arbeitsablaufs.

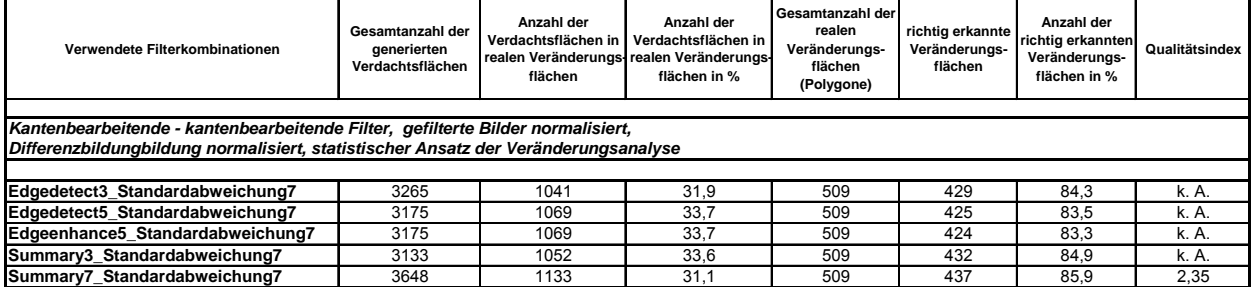

*Tabelle 9.2: Ergebnisse des doppelt normierten Ansatzes der Differenzbildung bei Verwendung des statistischen Verfahrens* 

In diesem Verfahrensablauf zeigten die Erkennungsgüten relativ gute Ergebnisse. Zwar erfüllt nur eine Filterkombination die geforderten 85 % richtig erkannter Veränderungsflächen, doch lagen auch die anderen Filterkombinationen nahe dem geforderten Wert. Auffällig war das gute Ergebnis der Summaryfilterung mit einem 3x3 Pixel – Standardabweichungsfilterung mit einem 7x7 Pixel großen Filterkern. Hier wurde der Wert der Erkennungsgüte von 85 % zwar um 0,1 % verfehlt, allerdings zeigte diese Kombination eine hohe Sensitivität bei gleichzeitig niedriger Anzahl von generierten Verdachtsflächen. Gegenüber der Summary 7x7 - Standardabweichung 7x7 Filterung, welche das Kriterium der über 85 % liegenden Erkennungsgüte erfüllte, zeigte die Summary 3x3 - Standardabweichung 7x7 Filterung lediglich eine Verminderung der Erkennungsgüte um 1 %, wobei gleichzeitig die Anzahl der generierten Verdachtsflächen um über 500 Areale verringert war.

### **9.1.3 Vergleich der Ergebnisse der verschiedenen Verknüpfungsverfahren**

Im Vergleich der verschiedenen Bildverknüpfungsmethoden bei der Veränderungsanalyse mit dem statistischen Verfahren zeigten sich große Unterschiede. Die besten Ergebnisse erzielte das Verknüpfungsverfahren mittels Hauptkomponententransformation. Bei diesem Verknüpfungsverfahren lagen die Werte der Erkennungsgüte kontinuierlich über 85 %. Mit der Berechnung des Quotienten aus Erkennungsgüte und Anzahl der generierten Verdachtsflächen konnte eine Sortierung hinsichtlich der Verfahrensgüte realisiert werden. Hierbei zeigte die Filterkombination Summary 3x3 - Standardabweichung 7x7 die besten Ergebnisse. Bei einer guten Erkennungsgüte war die Anzahl der Verdachtsflächen am geringsten, der Qualitätsindex war maximal.

Ein weiterer guter Ansatz ist die Differenzbildung der beiden gefilterten Datensätze. Der Ansatz mit zweifach normalisierten Datensätzen zeigt eine relativ gute Performance. Die Erkennungsgüte bleibt zwar hinter den Werten der Hauptkomponententransformation zurück, doch steht dem eine geringere Anzahl generierter Verdachtsflächen gegenüber. Das entscheidende Kriterium, der über 85 % liegenden Erkennungsgüte, wurde aber nur in einer der getesteten Filterkombination erfüllt.

Die Bildverknüpfung durch Ratiobildung der Datensätze zeigte keine befriedigenden Ergebnisse. Die Erkennungsgüten dieses Verfahrens lagen noch unterhalb des Differenzverfahrens und erfüllten somit nicht einmal annähernd das Kriterium der über 85 % liegenden Erkennungsgüte. Abschließend ist festzustellen, dass der methodische Ansatz der Hauptkomponententransformation und folgender Veränderungsanalyse mittels des statistischen Verfahrens die besten Ergebnisse erzielt. Von einer Gesamtuntersuchungsfläche von 8 666 ha wurde mittels des neuen Veränderungsanalyseverfahrens und der Filterung mit einem 3x3 Summary und einem 7x7 Standardabweichungsfilter eine Fläche von 998 ha als Veränderungsfläche detektiert. Dies entspricht einem Anteil von 11,5 % an der Gesamtfläche.

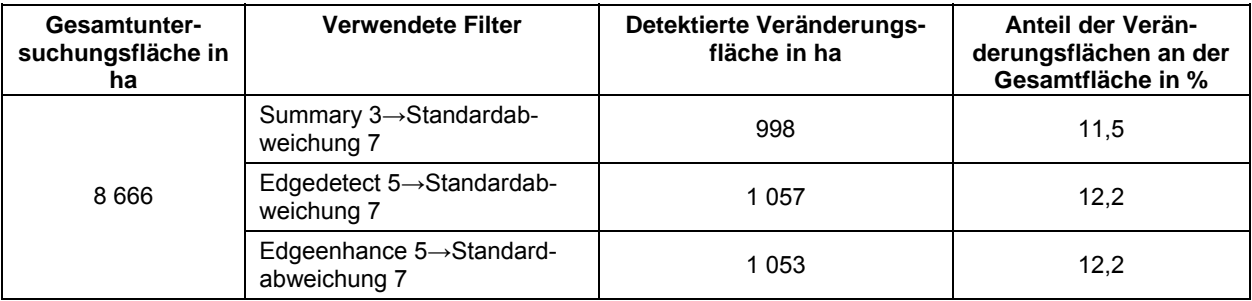

*Tabelle 9.3: Anteil der detektierten Veränderungsflächen an der Gesamtfläche bei Verwendung der drei besten Filterkombinationen* 

Somit müssen nur noch 11,5 % der Gesamtfläche einer näheren visuellen Untersuchung unterzogen werden. Der Aufwand wird um den Faktor neun gesenkt. Dies führt zu einer enormen Zeit- und damit Kostenersparnis.

# **9.2 Vergleich des entwickelten statistischen Verfahrens versus Schwellwertverfahren**

Die Ergebnisse des neu entwickelten statistischen Verfahrens sollen im weiteren Verlauf mit herkömmlichen Veränderungsanalyseverfahren mittels Schwellwerten verglichen und bewertet werden. In diesen Schwellwertverfahren werden sowohl die verschiedenen Verknüpfungsarten als auch verschiedene Schwellwerte getestet. Hierfür wurden die Verknüpfungen ohne Filterungen sowie eine Auswahl der besten Filterkombinationen mit den verschiedenen Bildverknüpfungsansätzen getestet.

Das Schwellwertverfahren ist ein einfacher und weit verbreiteter Ansatz der Veränderungsanalyse (siehe Abschnitt 4.3.2.1). Hier soll es darum gehen, das statistische Verfahren auf seine Qualität hinsichtlich der Erkennungsgüte und Sensitivität im Vergleich zu herkömmlichen Veränderungsanalyseverfahren mittels Schwellwertbildung zu überprüfen und zu bewerten. Die in Abschnitt 8.1 und folgenden Abschnitten erarbeiteten Ergebnisse sollen mit den verschiedenen Ansätzen im Schwellwertverfahren verglichen werden. Hierfür werden die voraus gewählten Filterkombinationen und Bildverknüpfungsverfahren in das Schwellwertverfahren eingebunden. Es wurden verschiedene Schwellwerte untersucht. In den unterschiedlichen Ansätzen wurden 5 % und 10 % als Schwellwert für die Veränderungsanalyse angesetzt. Da dieser 5%ige Schwellwert jedoch in keinem Fall zu befriedigenden Ergebnissen führt, wird auf die weitere Darstellung der Ergebnisse dieses Ansatzes verzichtet.

## **9.2.1 Bildverknüpfung mittels Hauptkomponententransformation**

Die Verknüpfung der gefilterten Bilddatensätze mittels der Hauptkomponententransformation und die Ermittlung der Verdachtsflächen mit dem Schwellwertverfahren werden mit den gegebenen Filterkombinationen überprüft.

*Tabelle 9.4: Ergebnisse der Veränderungsanalyse mittels Hauptkomponententransformation bei einem 10%igen Schwellwert* 

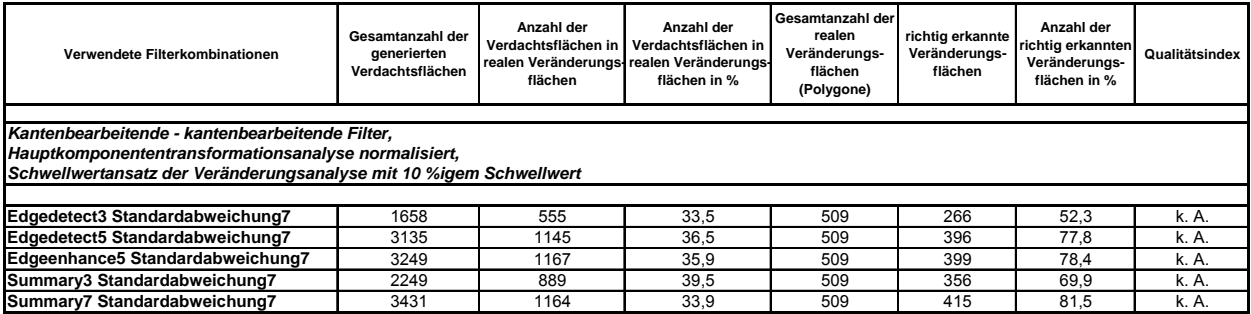

Auch in diesem Ansatz zeigte keine der Filterungen eine Erkennungsgüte von 85 %. Der Wert erreichte im besten Falle 81,5 %. Die Vorgabe, eine minimale Anzahl der Verdachtsflächen zu generieren, war dagegen tendenziell zu beobachten. Insgesamt blieb jedoch auch dieser Ansatz hinter den geforderten Vorgaben zurück. Die Kriterien einer zufrieden stellenden Veränderungsanalyse wurden auch mit diesem Verfahren nicht erreicht.

### **9.2.2 Bildverknüpfung mittels Ratioverfahren**

Im Schwellwertverfahren mit der Verknüpfung mittels Ratiobildung wurden keine zufrieden stellenden Ergebnisse erzielt. Dieser Ansatz muss somit für die Veränderungsanalyse mittels Schwellwertverfahren als ungenügend bewertet werden.

### **9.2.3 Bildverknüpfung mittels Differenzverfahren**

In diesem Abschnitt wird das Verhalten der ausgewählten Filterkombinationen mit dem Verknüpfungsverfahren der Differenzbildung mit verschiedenen Schwellwerten untersucht. Tabelle 9.5 zeigt die Ergebnisse der Testläufe mit den besten Filterkombinationen mit nachfolgender Normierung der Datensätze. Als Schwellwert wurde ein Wert von 10 % angesetzt.

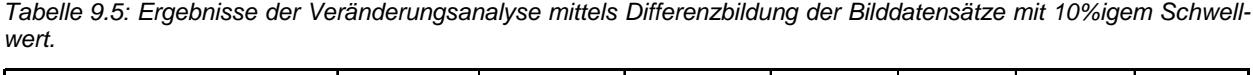

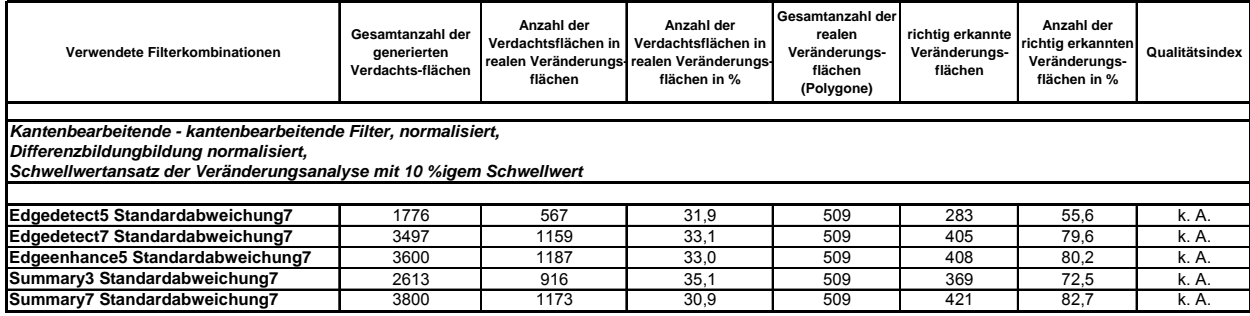

Die Erkennungsgüten zeigten in diesem Ansatz Werte zwischen ca. 55 % und 83 %. Damit wurde das Kriterium der 85%igen Erkennungsgüte in keinem der Filterkombinationen erreicht. Auf der anderen Seite war die Anzahl der generierten Verdachtsflächen relativ gering. Insgesamt kam nur die Filterkombination Summary 7x7 - Standardabweichung 7x7 in die Nähe der geforderten Vorgaben.

Die Ergebnisse dieses Ansatzes waren in Bezug auf die Erkennungsgüte unbefriedigend. Der höchste erreichte Wert beträgt 82,7 % der erkannten Veränderungen. Obgleich die Vorgabe einer möglichst geringen Anzahl der generierten Verdachtsflächen tendenziell zu beobachten war, zeigten die Schwellwertverfahren jedoch insgesamt nicht einmal im Ansatz zufrieden stellende Ergebnisse.

## **9.2.4 Ergebnisse**

Bei dem Verfahren der Ermittlung der Veränderungsflächen mittels eines Schwellwertansatzes zeigte keines der Verknüpfungsverfahren eine befriedigende Performance. Die Vorgabe, eine Erkennungsgüte von 85 % oder höher zu erreichen, gelang mit keinem der Ansätze bei einem Schwellwert von 10 %. Eine höhere Empfindlichkeit bezüglich des Schwellwerts, die hier mit 5 % getestet wurde, führte zu einer immensen Erhöhung der Anzahl der Verdachtsflächen. Gleichzeitig ging eine extreme Zunahme der Ausdehnung der Verdachtsflächen mit der Herabsetzung des Schwellwerts einher. Die Folgen der Verminderung des Schwellwerts führten zu inakzeptablen Ergebnissen. Es ließen sich jedoch einige Tendenzen aus den Schwellwertuntersuchungen ableiten. So zeigte sich im Verknüpfungsansatz mit der Hauptkomponententransformation bei in etwa gleicher Erkennungsgüte eine geringere Anzahl von generierten Verdachtsflächen. Insofern ließ sich die Tendenz, die sich im neu entwickelten statistischen Verfahren zeigte, im Schwellwertverfahren bestätigen. Im Vergleich der Ansätze für eine Veränderungsanalyse zeigte sich der statistische dem Schwellwertansatz überlegen.

# **9.3 Anwendbarkeit des entwickelten Verfahrens**

## **9.3.1 Kurzbeschreibung des neuen Testdatensatzes**

Nach der Entwicklung und Optimierung des neuen Verfahrens zur Veränderungsanalyse und dem Vergleich zu herkömmlichen Standardanalyseverfahren soll in diesem Abschnitt das entwickelte Verfahren auf ein anderes Paar Bilddatensätze angewandt und überprüft werden. Hierfür standen der Bilddatensatz vom 16. September des Jahres 1997 und ein weiterer vom 26. August 2000 zur Verfügung. Beide Datensätze sind wiederum panchromatische Aufnahmen des IRS-Aufnahmesystems. Grundlage der Evaluation bildeten die Bilder des Stadtgebiets Dresden. Für die Überprüfung musste ein kleinerer Ausschnitt als der ursprüngliche gewählt werden. Dies ist auf die Tatsache zurückzuführen, dass die IKONOS-Aufnahme zur Referenzerstellung sich nur über diesen Ausschnitt erstreckte. Im Gegensatz zu den Bildern der ersten Untersuchung erstreckten sich die Bilder der neuen Untersuchung bzw. der Evaluation somit nicht so weit in den nördlichen Teil der Stadt und des Umlands Dresdens. Abbildung 9.2 zeigt den neuen Untersuchungsausschnitt.

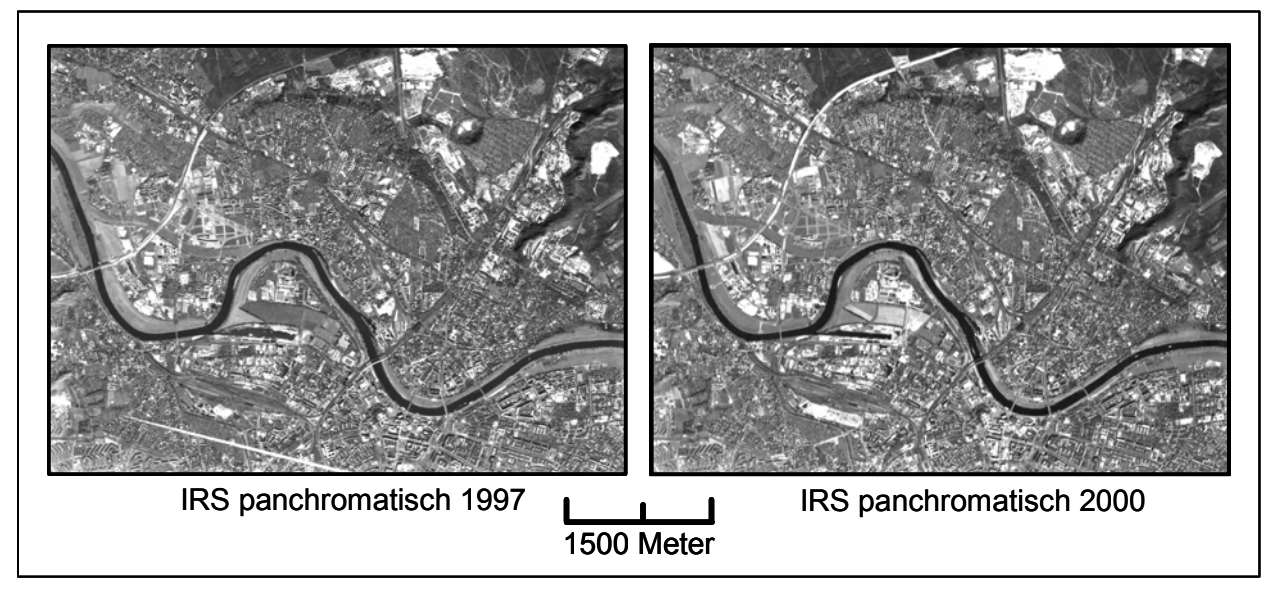

*Abbildung 9.2: Untersuchsausschnitt für die Evaluation des neuen Veränderungsanalyseverfahrens* 

Der nordwestliche Eckpunkt dieses Ausschnitts hat die Koordinaten 13° 39´ 47,56´´ östliche Länge und 51° 06´ 18,44´´ nördliche Breite. Der südöstliche Eckpunkt hat die Koordinaten 13° 47´14,10´´ östliche Länge und 51° 02´49,91´´ nördliche Breite. Die räumliche Ausbreitung der Szene beträgt 8 580 Meter in Ost - Westrichtung und 6 600 Meter in Nord-Südrichtung. Dies entspricht einer Datenmenge von 2,265 MB pro Bilddatensatz. In diesen Aufnahmen rückt eine innerstädtische Bebauung und Stadtrandgebiete in den Mittelpunkt der Betrachtung. Mit dem Wegfall des nördlichen Bereichs sind suburbane Räume mit neuen Siedlungsräumen bzw. Siedlungsflächen in diesen Bildern nicht vertreten.

### **9.3.2 Prüfungsmethodik**

Für diesen Ausschnitt wurde wie für den ursprünglich untersuchten Ausschnitt eine hochgenaue Referenz der Veränderungsflächen erstellt. Die Grundlage dieser Referenz bildete zum einen der Luftbildatlas D-SAT 2 vom 11. Juni 1997 sowie die multispektrale Aufnahme des IKONOS-Satellitensystems vom 04. Juni 2000, die mithilfe des panchromatischen Kanals geschärft wurde. Als Algorithmus für die Schärfung des Bilds wurde das Principal Component Verfahren verwendet. Dieses ist standardmäßig im Bildverarbeitungsprogramm ERDAS IMAGINE implementiert. Hierdurch wurde für diese Aufnahme eine räumliche Auflösung von einem Meter erreicht. Diese Auflösung lässt auch klein- und kleinsträumige Veränderungen erkennen. Durch visuellen Vergleich dieser beiden Datensätze wurden sämtliche Veränderungsflächen als Polygone kartiert und in einer Vektordatei gespeichert. Somit wurde eine hochgenaue Referenz mit insgesamt 447 Veränderungen kartiert. Um die Statistik der Veränderungsanalysen bezüglich der Erkennungsgüte und Sensitivität zu erstellen, wurden die realen Veränderungsflächen mit dem Bild der generierten Verdachtsflächen verschnitten. Trafen mehrere Verdachtsflächen dasselbe Veränderungspolygon, so wurde dieses Verhalten als nur einmal richtig erkannte Veränderungsfläche bewertet. Getestet wurden zum einen die ungefilterten Originalbilder, darüber hinaus die jeweils besten drei Filteransätze der ursprünglichen Untersuchung. Es wurden folgende Verfahren, Bildverknüpfungsansätze und Filterkombinationen getestet:

Das neue Veränderungsanalyseverfahren wurde mit dem Bildverknüpfungsverfahren der Hauptkomponententransformation ohne Filterungen der Originaldaten getestet. Zusätzlich wurden mit diesem Verfahren die besten drei Filteransätze mit den neuen Datensätzen überprüft.

Darüber hinaus wurde das statistische Verfahren mit der Bildverknüpfung der Differenzbildung mit doppelter Normierung der klassischen Standardverfahren getestet. Auch hierbei waren die Originalbilder und die besten drei Filterkombinationen Eingangsdatensätze für das Analyseverfahren.

Um zu überprüfen, ob das neue Veränderungsanalyseverfahren herkömmlichen Schwellwertverfahren überlegen ist, wurden weitergehend die Erfolg versprechendsten erarbeiteten Ansätze der Überprüfung mit dem Schwellwertverfahren mit den neuen Datensätzen unterzogen. Hierbei kam der Ansatz der Differenzbildung der Bilddatensätze zur Anwendung. Zusätzlich wurde die zweite Hauptkomponente des Bildverknüpfungsverfahrens der Hauptkomponententransformation getestet. Alle Ansätze wurden mit einem 10%igen Schwellwert berechnet. Getestet wurden auch hier jeweils die originalen Bilder als Eingangsdatensätze sowie die drei besten Filterkombinationen der jeweiligen Bildverknüpfungsansätze als Eingangsdatensätze für die Schwellwertverfahren.

## **9.3.3 Ergebnisse**

Die Ergebnisse der Evaluation bestätigen die Resultate der Testreihen der ersten Untersuchung. Es stellte sich klar heraus, dass auch hier die besten Ergebnisse mit dem neuen Verfahren der Veränderungsanalyse erzielt wurden. Hier lagen die Erkennungsgüten bei vorangehender Filterung durchweg bei über 85 %. Einige Filterkombinationen zeigen Erkennungsgüten von über 90 %, wobei die beste Kombination eine Erkennungsgüte von 94,4 % aufwies. Dieser Wert wurde mit der Filterkombination Summary Filterkerngröße 3x3 Pixel - Standardabweichung Filterkerngröße 7x7 Pixel erreicht. Diese Kombination zeigte schon in der ersten Untersuchung das beste Ergebnis. Neben der besten Erkennungsgüte war hier das beste Verhältnis von richtig detektierten zu der Gesamtanzahl der Verdachtsflächen zu verzeichnen.

| <b>Filter</b>                           | Gesamtanzahl der<br>generierten<br>Verdachtsflächen | Anzahl der<br>flächen | Anzahl der<br>Verdachtsflächen in I Verdachtsflächen in<br>realen Veränderungs realen Veränderungs<br>flächen in % | Gesamtanzahl der<br>realen<br>Veränderungs-<br>flächen<br>(Polygone) | richtig erkannte<br>Veränderungs-<br>flächen | Anzahl der<br>richtig erkannten<br>Veränderungs-<br>flächen in % | Qualitätsindex |
|-----------------------------------------|-----------------------------------------------------|-----------------------|----------------------------------------------------------------------------------------------------|----------------------------------------------------------------------|----------------------------------------------|------------------------------------------------------------------|----------------|
| Neues Verfahren der Veränderungsanalyse |                                                     |                       |                                                                                                    |                                                                      |                                              |                                                                  |                |
|                                         |                                                     |                       |                                                                                                    |                                                                      |                                              |                                                                  |                |
| <b>Ohne Filterungen</b>                 | 1713                                                | 618                   | 36.08                                                                                                    | 447                                                                  | 360                                          | 80.54                                                            | k. A.          |
|                                         |                                                     |                       |                                                                                                    |                                                                      |                                              |                                                                  |                |
| Edgedetect 5 Standardabweichung 7       | 2048                                                | 695                   | 33.94                                                                                                    | 447                                                                  | 394                                          | 88.14                                                            | 4,30           |
| Edgeenhance 5 Standardabweichung 7      | 2296                                                | 764                   | 33.28                                                                                                    | 447                                                                  | 414                                          | 92.62                                                            | 4,03           |
| Summary 3 Standardabweichung 7          | 2050                                                | 762                   | 37.17                                                                                                    | 447                                                                  | 422                                          | 94,41                                                            | 4,61           |

*Tabelle 9.6: Überprüfungsergebnisse des neuen Verfahrens bei der Bildverknüpfung mittels Hauptkomponententransformation* 

Die Veränderungsanalyse mittels des neuen statistischen Verfahrens mit dem Verknüpfungsansatz der Differenzbildung zeigte bei den Ansätzen mit vorangegangenen Filterungen ebenfalls gute Ergebnisse mit einer Erkennungsgüte von über 85 %. Jedoch erreichte keiner der Testläufe eine Erkennungsgüte von über 90 %.

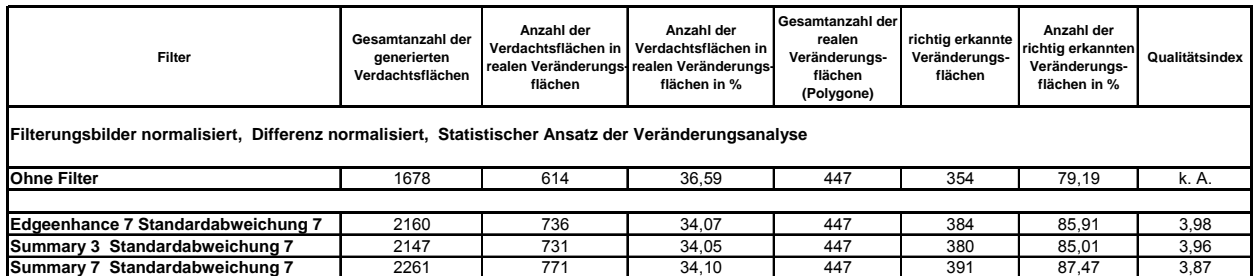

*Tabelle 9.7: Überprüfungsergebnisse des neuen Verfahrens bei der Bildverknüpfung mittels Differenzbildung* 

Der Vergleich mit herkömmlichen Ansätzen der Veränderungsanalyse mittels Schwellwertverfahren zeigte bei den drei verwendeten Ansätzen hinsichtlich der Erkennungsgüte durchweg eine befriedigende Leistung. Die Quote der erkannten Veränderungsflächen lag hierbei zwischen 84.6 % und 94,6 %.

*Tabelle 9.8: Überprüfungsergebnisse des Verfahrens mit Schwellwertuntersuchung und verschiedenen Bildverknüpfungsverfahren* 

| Filter                                                        | Gesamtanzahl der<br><b>generierten</b><br>Verdachtsflächen | Anzahl der<br>Verdachtsflächen in<br>flächen | Anzahl der<br>Verdachtsflächen in<br>realen Veränderungs realen Veränderungs-<br>flächen in % | Gesamtanzahl der<br>realen<br>Veränderungs-<br>flächen<br>(Polygone) | richtig erkannte<br>Veränderungs-<br>flächen | Anzahl der<br>richtig erkannten<br>Veränderungs-<br>flächen in % | Qualitätsindex |  |
|---------------------------------------------------------------|------------------------------------------------------------|----------------------------------------------|-----------------------------------------------------------------------------------------------|----------------------------------------------------------------------|----------------------------------------------|------------------------------------------------------------------|----------------|--|
| Differenzbild normalisiert, Schwellwert 10 %                  |                                                            |                                              |                                                                                               |                                                                      |                                              |                                                                  |                |  |
| <b>Ohne Filterung</b>                                         | 2109                                                       | 688                                          | 32,62                                                                                         | 447                                                                  | 376                                          | 84,12                                                            | k. A.          |  |
|                                                               |                                                            |                                              |                                                                                               |                                                                      |                                              |                                                                  |                |  |
| Summary 3 Standardabweichung 7                                | 1683                                                       | 679                                          | 40,34                                                                                         | 447                                                                  | 378                                          | 84,56                                                            | k. A.          |  |
| Edgeenhance 5 Standardabweichung 7                            | 2299                                                       | 823                                          | 35,80                                                                                         | 447                                                                  | 412                                          | 92,17                                                            | 4,01           |  |
| <b>Edgedetect 5 Mittelwert 3</b>                              | 3079                                                       | 794                                          | 25.79                                                                                         | 447                                                                  | 411                                          | 91,95                                                            | 2,99           |  |
| Hauptkomponententransformation normalisiert, Schwellwert 10 % |                                                            |                                              |                                                                                               |                                                                      |                                              |                                                                  |                |  |
| <b>Ohne Filter</b>                                            | 2034                                                       | 687                                          | 33.78                                                                                         | 447                                                                  | 372                                          | 83.22                                                            | k. A.          |  |
|                                                               |                                                            |                                              |                                                                                               |                                                                      |                                              |                                                                  |                |  |
| Edgeenhance 5 Standardabweichung 7                            | 2396                                                       | 843                                          | 35,18                                                                                         | 447                                                                  | 423                                          | 94,63                                                            | 3,95           |  |
| <b>Edgeenhance 5 Mittelwert 3</b>                             | 3051                                                       | 781                                          | 25,60                                                                                         | 447                                                                  | 412                                          | 92,17                                                            | 3,02           |  |
| <b>Edgedetect 5 Mittelwert 3</b>                              | 2988                                                       | 783                                          | 26,20                                                                                         | 447                                                                  | 410                                          | 91.72                                                            | 3.07           |  |

Durch die Qualitätsabschätzung der Verfahrensansätze, die sich aus den Quotienten von Erkennungsgüte zu der Gesamtanzahl der generierten Verdachtsflächen ergibt, wird jedoch deutlich ersichtlich, dass das neue Veränderungsanalyseverfahren den anderen Ansätzen überlegen ist. Es wurde für die Filterkombination Summary Filterkerngröße 3x3 Pixel - Standardabweichung Filterkerngröße 7x7 Pixel ein Qualitätswert von 4,61 erreicht. Bei einer Erkennungsgüte von 94,4 % wurde eine Sensitivität, die sich aus dem Verhältnis der Anzahl richtig in den Veränderungsflächen liegender Verdachtsflächen zu der Gesamtanzahl generierter Verdachtsflächen ergibt, von 37,2 % erreicht. Auch die nächst besten Werte der Qualitätsabschätzung wurden mit dem neuen Veränderungsanalyseverfahren erreicht.

Anzumerken ist, dass bei keinem Verfahren mit dem Einsatz der ungefilterten Originaldatensätze befriedigende Ergebnisse zu erzielen waren. Die Erkennungsgüten lagen bei allen Ansätzen unter 85 %. In diesen Fällen wurde auf die Bildung des Qualitätsquotienten verzichtet.

Es ist festzustellen, dass das neue Veränderungsanalyseverfahren mit optimierten Filterungen die besten Ergebnisse zeigt. Für die Filterkombination Summary Filterkerngröße 3x3 Pixel - Standardabweichung Filterkerngröße 7x7 Pixel ergab sich für beide Bildpaare das Optimum.

Weiterhin ist festzustellen, dass sich das neue Veränderungsanalyseverfahren auch auf andere Datensätze des gleichen Sensors problemlos übertragen läßt.

Bei Anwendung des besten Ansatzes wurden von der Gesamtfläche des Untersuchungsgebiets von 6 420,05 ha lediglich 484,84 ha als Veränderungsfläche detektiert. Dies entspricht 7,6 % der Gesamtfläche. Somit können 92,4 % der Fläche als Areale mit potentiellen Veränderungen ausgeschlossen werden. Dies minimiert den Aufwand bei einer visuellen Kartierung erheblich.

*Tabelle 9.9: Anteil der detektierten Veränderungsflächen an der Gesamtfläche bei Verwendung der drei besten Filterkombinationen* 

| Gesamtunter-<br>suchungsfläche in<br>ha | verwendete Filter                                     | detektierte Veränderungs-<br>fläche in ha | Anteil der Verände-<br>rungsflächen an der<br>Gesamtfläche in % |
|-----------------------------------------|-------------------------------------------------------|-------------------------------------------|-----------------------------------------------------------------|
|                                         | Summary $3 \rightarrow$ Standardab-<br>weichung 7     | 485                                       | 7,6                                                             |
| 6420                                    | Edgedetect $5 \rightarrow$ Standardab-<br>weichung 7  | 504                                       | 7.9                                                             |
|                                         | Edgeenhance $5 \rightarrow$ Standard-<br>abweichung 7 | 496                                       | 7.7                                                             |

Diese Ergebnisse zeigen, wie schon die Ergebnisse der Untersuchung der Veränderungen des ersten Zeitschnittes, dass durch das neue Verfahren der Aufwand bei der visuellen Interpretation hinsichtlich der Erkennung von Veränderungen erheblich minimiert werden kann. Lediglich 7,6 % der Gesamtfläche müssen einer eingehenderen Prüfung unterzogen werden. 92,4 % der Untersuchungsfläche können somit hinsichtlich einer visuellen Kontrolle vernachlässigt werden. Dies führt hinsichtlich des Untersuchungsaufwandes zu einer Zeit- und dadurch Kostenersparnis bei der Interpretation von Veränderungsflächen.

### **9.3.4 Detailanalyse**

Um zu untersuchen, welche Ursachen der Veränderung sich hinter den generierten Verdachtsflächen finden lassen, sollen zwei Ausschnitte des Untersuchungsareals eingehender betrachtet werden. Detailliert sollen die Gründe für die Generierung der Verdachtsflächen ermittelt werden. Darüber hinaus soll geprüft werden, inwieweit für andere Nutzergruppen relevante Informationen extrahiert werden können. Hierfür wurden zwei unterschiedliche Gebiete gewählt. Eines ist in einem ehemals industriellen Umfeld, das andere in einem innerstädtischen Blockbebauungsumfeld angesiedelt. Die gewählten Ausschnitte sind 1000 x 800 Meter bzw. 1000 x 700 Meter groß. Abbildung 9.3 zeigt die Lage der Detailuntersuchungsgebiete.
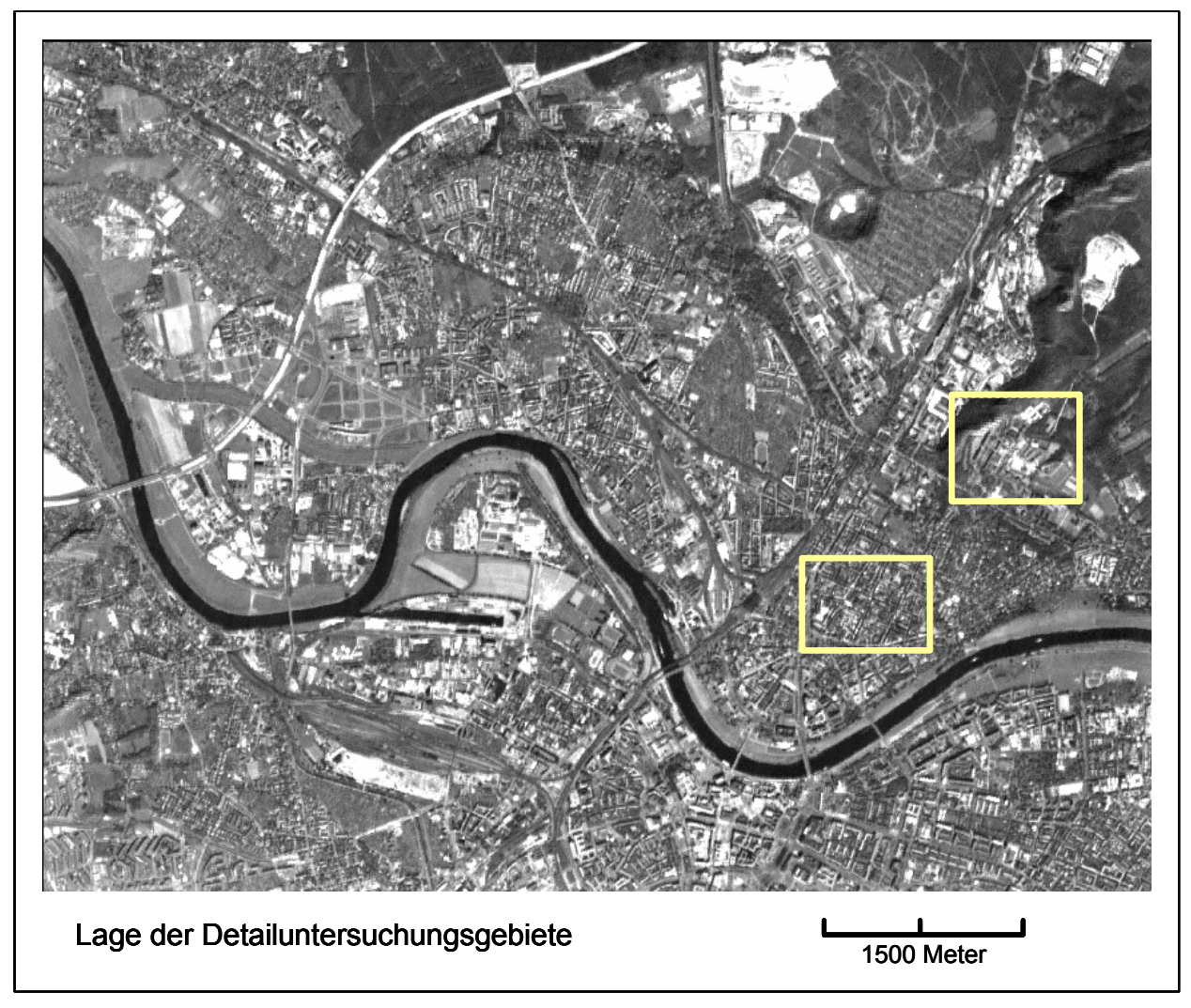

*Abbildung 9.3: Lage der Detailuntersuchungsgebiete (eigene Darstellung)* 

Abbildung 9.4 zeigt den Ausschnitt eines ehemaligen Industrieareals. Die obere Reihe zeigt den Ausschnitt der panchromatischen Satellitenbilder, die zweite Reihe zeigt die Luftbildaufnahmen des Gebietes. Die untere Abbildung zeigt die kartierten Veränderungspolygone sowie die detektierten Verdachtsflächen.

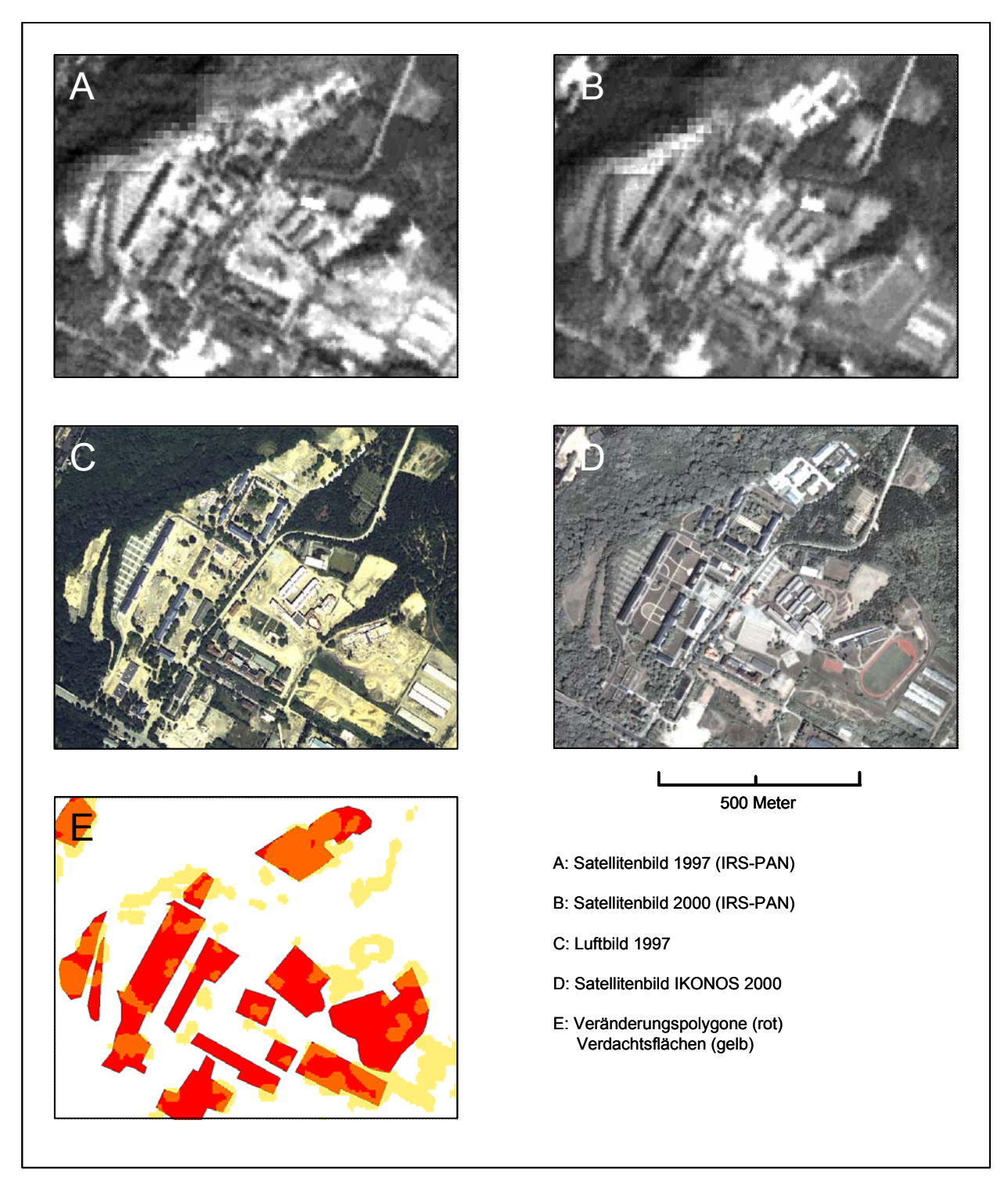

*Abbildung 9.4: Detailausschnitt eines ehemaligen Industrieareals* 

Insgesamt zeigt dieser Ausschnitt 14 kartierte Veränderungen verschiedener Art. Die Anzahl der generierten Verdachtsflächen beträgt 39 Areale. Von diesen 39 sind 13 Flächen Fehldetektionen, 26 Flächen treffen die kartierten Veränderungsflächen. Somit beträgt die Sensitivität, das Verhältnis der Anzahl der Verdachtsflächen, die in den Veränderungspolygonen liegen, zu der Gesamtanzahl der generierten Verdachtsflächen in diesem Untersuchungsausschnitt 66 %. Die Erkennungsgüte beträgt 100 %, d. h. alle Veränderungsflächen werden durch Verdachtsflächen tangiert. Abbildung 9.5 zeigt detailliert die generierten Verdachtsflächen und die kartierten realen Veränderungsflächen. Tabelle A.1 im Anhang gibt Auskunft über die jeweiligen Ursachen der Veränderungen.

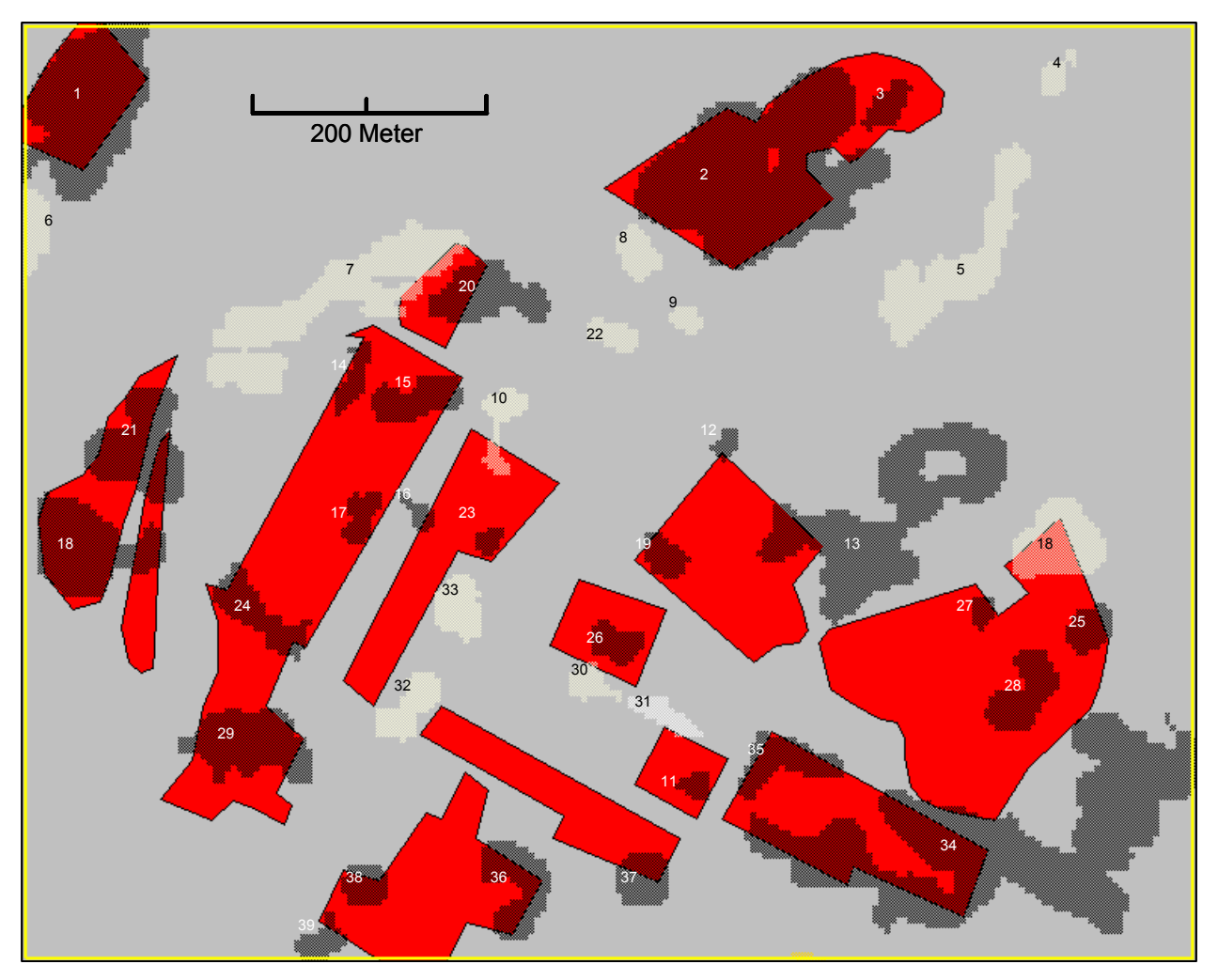

*Abbildung 9.5: Detaildarstellung der Ursachen der generierten Veränderungsflächen (siehe hierzu Tabelle A.1 im Anhang)* 

Die weißen Flächen stehen für nicht im Untersuchungssinne verursachte Veränderungen. Die Ursache für die Generierung der Verdachtsflächen sind überwiegend vegetative Änderungen wie neuer Bewuchs, Rodung oder Beseitigung vorher herrschenden Bewuchses. Die schwarzen Flächen stehen für Verdachtsflächen, die Veränderungen erkannt haben. Zum Teil überlappen diese Flächen die Veränderungsflächen. Ursachen hierfür sind überwiegend ebenfalls die vegetativen Änderungen auf diesen Arealen. Tabelle A.1 zeigt detailliert die Veränderungen, die hinter jeder einzelnen generierten Verdachtsfläche steht. Abbildung 9.6 zeigt den Ausschnitt einer innerstädtischen Blockbebauung. Auch hier zeigt die obere Reihe den Ausschnitt der panchromatischen Satellitenbilder, die zweite Reihe zeigt die Luftbildaufnahmen des Gebiets. Die untere Abbildung zeigt die kartierten Veränderungspolygone (rot) sowie die detektierten Verdachtsflächen (gelb).

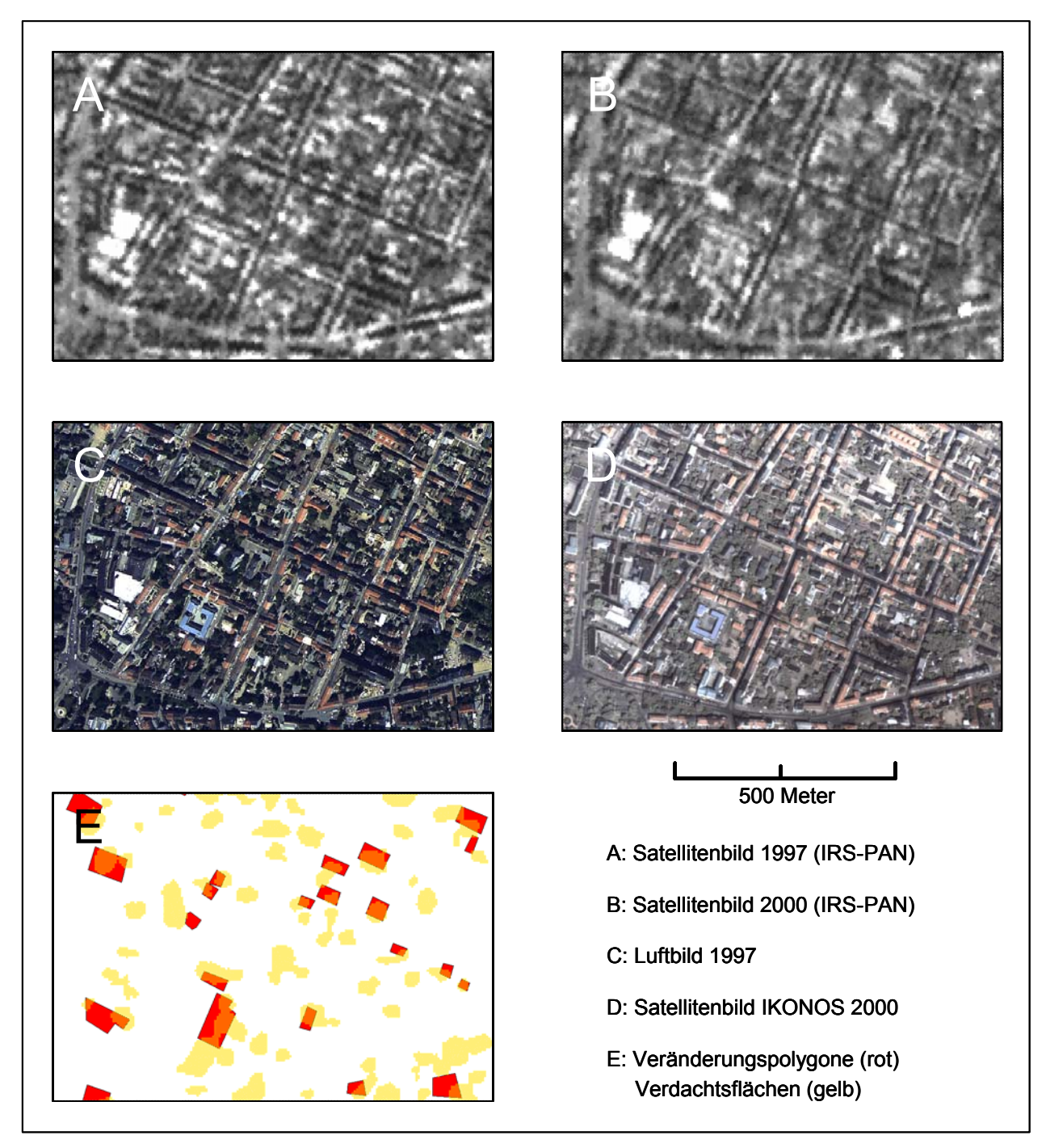

*Abbildung 9.6: Detailausschnitt eines innerstädtischen Bebauungsgebiets* 

Dieser Ausschnitt zeigt 22 kartierte Veränderungen. Die Anzahl der generierten Verdachtsflächen in diesem Areal beträgt 55. Von diesen 55 Flächen fallen 25 in die Kategorie Fehldetektionen. Demgegenüber stehen 22 Flächen, die alle kartierten Veränderungspolygone treffen. Somit beträgt die Sensitivität in diesen Untersuchungsausschnitt 40 %. Die Erkennungsgüte beträgt 100 %. Die Generierung von acht Verdachtsflächen kann auf die Sanierung von Dachflächen zurückgeführt werden. Abbildung 9.7 zeigt detailliert die Verdachtsflächen und die kartierten realen Veränderungsflächen. Tabelle A.2 zeigt die Ursachen auf, die hinter den generierten Verdachtsflächen stehen.

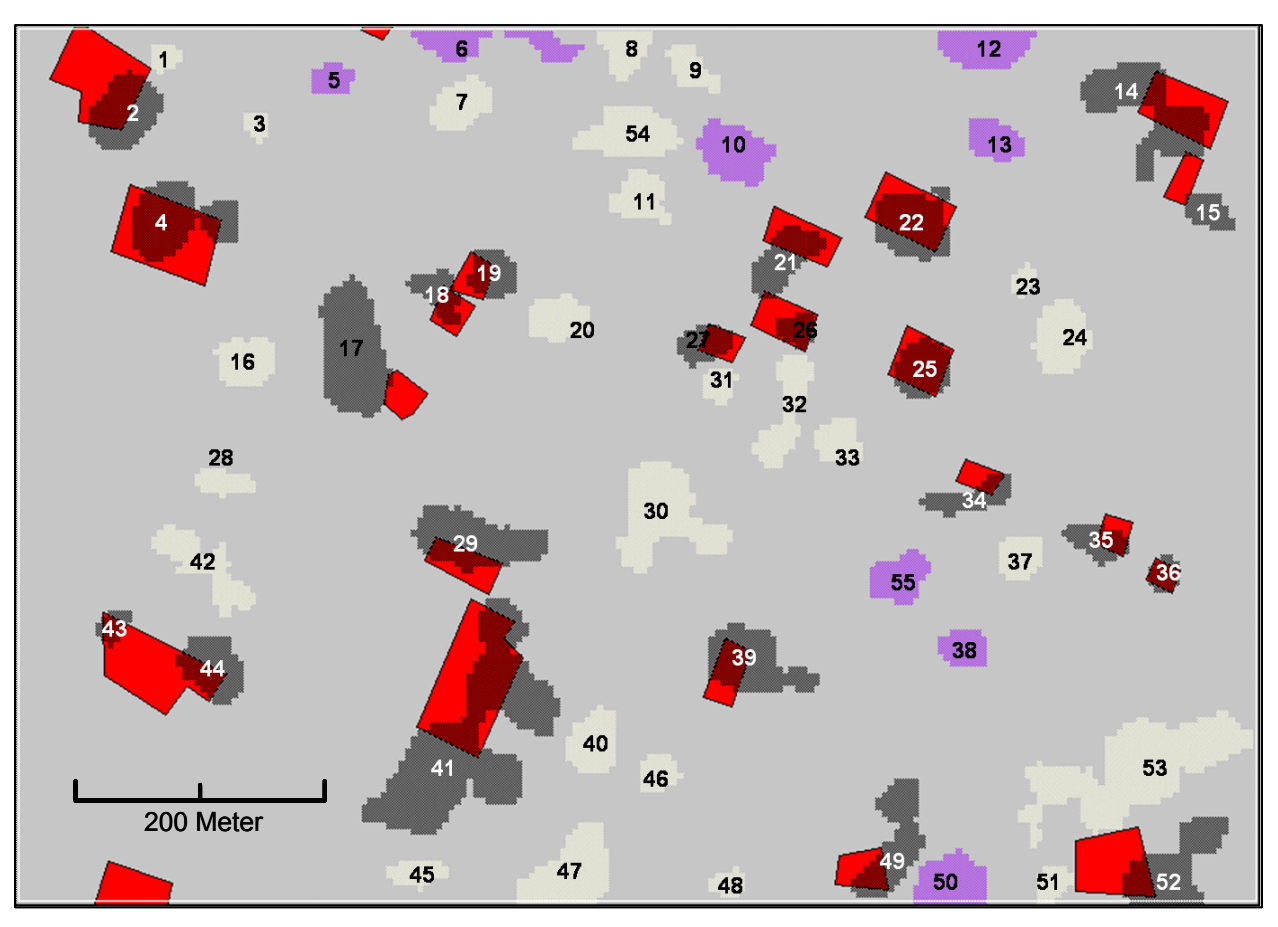

*Abbildung 9.7: Detaillierte Darstellung der generierten Veränderungsflächen auf einem Areal mit innerstädtischer Bebauung (siehe hierzu Tabelle A.2 im Anhang)* 

Weiße Flächen kennzeichnen nicht im Untersuchungssinne verursachte Veränderungen. In diesen Fällen lässt sich aufgrund einer visuellen Interpretation keine klar definierbare Veränderung im Sinne der Untersuchung erkennen. Z. T. sind auch in diesem Ausschnitt vegetative Veränderungen die Ursache. Hierunter fallen Flächen, die gerodet sowie von anderer Vegetation befreit wurden. Darüber hinaus ist auch die Veränderung der durch Bebauung beschatteten Flächen die Ursache der Generierung der Fehldetektionen. Dieses Phänomen resultiert aus den unterschiedlichen Sonnenständen zum Aufnahmezeitpunkt der Satellitenbilder. Schwarze Flächen zeigen Verdachtsflächen, die Veränderungen richtig detektiert haben. Zusätzlich zeigen die violetten Flächen Veränderungen, die auf die Sanierung der Gebäudeobjekte, d. h. Dacherneuerungen zurückzuführen sind. Tabelle A.2 im Anhang zeigt detailliert die Sachlage auf, die hinter jeder einzelnen generierten Verdachtsfläche steht. Auch hier sind Gebäudeneubau oder Gebäudeabriss die Ursachen der Veränderungen.

# **10 Verbesserung der Ergebnisse durch Integration von Zusatzdaten und Implementierung des Verfahrens in ERDAS IMAGINE**

In diesem Abschnitt wird geprüft, inwieweit die Integration von zusätzlichen Geobasisdaten die Ergebnisse der Veränderungsanalyse verbessern kann. Für diese Anwendung wird der Ansatz des wissensbasierten Expertensystems aufgegriffen. Als zweiter Schritt erfolgt die Implementierung des Verfahrens in das Bildverarbeitungssystem ERDAS IMAGINE.

### **10.1 Wissensbasierte Expertensysteme**

Eine Methode der Klassifizierung von Bilddaten ist die wissensbasierte Klassifikation mit einem Expertensystem (siehe 4.2.4). Hierbei bringt der Bearbeiter sein Fachwissen durch Aufstellen eines speziellen Regelwerkes in die Klassifikation ein. Dies gilt in erster Linie für eine klassische monotemporale Klassifikation. Je nach Fragestellung können Kartenwerke der Bodenarten, hydrologische und geologische Karten, Höhendaten, Hangneigungen, ebenso wie ATKIS, Flächennutzungspläne oder Regionalpläne etc. als digitale Datensätze in das Expertensystem Eingang finden. Ein Expertensystem kann, durch ein auf die jeweilige Anwendung zugeschnittenes Regelwerk, eine Verbesserung der Ergebnisse bewirken. Dies gilt im Besonderen im Falle einer Veränderungsdetektion, wie sie in dieser Arbeit vorgestellt wird. Die Ergebnisse der Veränderungsanalyse werden durch die Integration von zusätzlichen Geodaten verbessert. Durch Ausschluss von zeitstabilen Flächen, d. h. Flächen, die sich in mittelfristigen bis langfristigen Zeiträumen nicht ändern, können Verdachtsflächen als reale Veränderungsflächen weitgehend ausgeschlossen werden. Hierbei können verschiedene Geobasisdaten Verwendung finden.

Mit dem ExpertClassifier stellt ERDAS in der Version 8.4 erstmals einen regelbasierten, hierarchischen Klassifikationsansatz zur Verfügung. Bestandteile des ExpertClassifiers sind der Knowledge Engineer, der die Erstellung wissensbasierter Entscheidungsbäume mithilfe eines graphischen Editors ermöglicht und der Knowledge Classifier für die spätere operationelle Anwendung des Klassifikators. Für jede Klasse muss ein eigener Entscheidungsbaum entwickelt werden, der aus logisch verknüpften Hypothesen, Regeln, Bedingungen und Variablen besteht.

In dem Regelwerk können neben Bilddaten selbst auch Höhenmodelle, Hangneigung, Exposition sowie alle Arten synthetischer Kanäle (NDVI, Ratios, Texturen etc.) verwendet werden. Auch Vektorlayer können einschließlich ihrer Attributwerte eingebunden werden. Daneben bietet der ExpertClassifier auch die Möglichkeit, Programme (SML- und C-Programme) in die Entscheidungsbäume einzubinden. Damit ist es z. B. möglich, nur Flächen einer definierten Größe für die Zuweisung zu einer Klasse zuzulassen oder verschiedenste statistische Berechnungen, Filterungen, logische Verknüpfungen und Kombinationen dieser Operationen direkt in der Klassifikation zu nutzen. Eingangslayer müssen weder die gleiche Rasterauflösung haben, noch müssen sie identische Flächen abdecken. Sinnvolle Ergebnisse sind jedoch nur im Überschneidungsbereich aller Eingangslayer zu erwarten. Unsichere Aussagen können in ExpertClassifier durch die Wahl eines Confidence Levels gewichtet werden.

Für die Evaluierung einer Klassifikation bietet das Programm einen Pathwaycursor, mit dessen Hilfe für jeden Klassifikationspunkt die verwendeten Regeln visualisiert (Strang innerhalb des Entscheidungsbaumes) und ggf. interaktiv verbessert werden können. Neben gesamten Entscheidungsbäumen können darin auch einzelne Komponenten aktiviert bzw. deaktiviert werden, was zu einer schnellen Evaluierung und sukzessiven Verbesserung der Klassifikation führt.

Das mithilfe des Knowledge Engineer erstellte Regelwerk kann durch Verwendung des Knowledge Classifiers auf andere Datensätze übertragen werden. Hierzu müssen die Eingangsdatensätze des erstellten Klassifizierungsmodells als Abfragevariable definiert werden. Gleichzeitig werden alle im Regelwerk integrierten Programme und graphischen Modelle übernommen.

In dieser Arbeit wird als Zusatzdatensatz der ATKIS DLM 25/1 Region Dresden verwendet.

#### **10.2 Auswahl der zu eliminierenden Objektklassen**

Das **A**mtliche **T**opographische **K**arten**I**nformations**S**ystem (ATKIS) ist ein in der Bundesrepublik Deutschland flächendeckendes digitales Kartenwerk. Diese Daten bieten Informationen über Siedlungsflächen, Verkehrsflächen, Vegetation, Gewässer und weitere Informationen über Nutzungen von Gebieten. Diese Informationen liegen in Form eines Vektordatensatzes vor. Jedes Polygon ist mit einer Reihe von Attributen der Fläche verknüpft. Neben Angaben über Umfang und Größe der Flächen gibt das System Auskunft über die Nutzungsart. Dieser Identifikationsschlüssel ist bundeseinheitlich. Aus diesen Klassen können Flächenarten identifiziert werden, die im Rahmen dieser Untersuchung als zeitstabil angesehen werden. Zeitstabil gelten solche Flächen, die innerhalb des untersuchten Zeitrahmens mutmaßlich keiner Veränderung unterworfen sind. Hierzu zählen Friedhöfe (2213), Wasserflächen (ausgeschlossen sind hierbei Wasserflächen, die aus Abbaggerung zwecks Kies- oder Sandförderung resultieren, da diese Flächen in der Klasse "Tagebaue, Gruben, Steinbrüche" aufgeführt sind), wie Binnenseen, Stauseen und Teiche (5105) und Ströme, Flüsse und Bäche (5112). Darüber hinaus können Flächen ausgeschlossen werden, die funktional eine Aufgabe wahrnehmen die sich über längere Zeiträume erstreckt. Für diese Nutzungsarten stehen Infrastruktureinrichtungen wie Abfalldeponieflächen (2122), Kraftwerksflächen (2126), Umspannwerke (2127), Klärwerke und Kläranlagen (2129), Heizwerke (2133), Wasserwerke (2134), Flughafenflächen (3301) und primärindustriell genutzte Flächen wie Tagebaue, Gruben und Steinbrüche (2301) sowie daraus resultierende Aufschüttungen und Halden (2302). Tabelle 10.1 führt alle im Untersuchungsgebiet auftretenden Nutzungsarten detailliert auf. Farblich unterlegte Felder geben diejenigen Nutzungsarten an, die in dieser Untersuchung als zeitstabil gelten.

| Flächen ID | Flächennutzungsart                          | Flächen ID | Flächennutzungsart                |  |
|------------|---------------------------------------------|------------|-----------------------------------|--|
| 2111       | Wohnbaufläche                               | 2301       | Tagebau, Grube, Steinbruch        |  |
| 2112       | Industrie- und Gewerbefläche                | 2302       | Halde, Aufschüttung               |  |
|            |                                             |            |                                   |  |
| 2113       | Flächen gemischter Nutzung                  | 3103       | Platz (Rastplatz, Parkplatz)      |  |
| 2114       | Fläche besonderer funktionaler Prä-<br>gung | 3402       | Hafenbecken                       |  |
| 2122       | Abfalldeponie                               | 3501       | Bahnhofsanlage                    |  |
| 2126       | <b>Kraftwerk</b>                            |            | Brücke, Unterführung, Überführung |  |
| 2127       | Umspannwerk                                 | 3514       |                                   |  |
| 2129       | Kläranlage, Klärwerk                        |            |                                   |  |
| 2133       | <b>Heizwerk</b>                             | 4102       | Grünland                          |  |
| 2134       | Wasserwerk                                  | 4103       | Gartenland                        |  |
|            |                                             | 4107       | Wald, Forst                       |  |
| 2201       | Sportanlage                                 | 4109       | Sonderkultur                      |  |
| 2202       | Freizeitanlage                              | 4199       | Fläche z. Zt. unbestimmbar        |  |
|            | Friedhof                                    | 4208       | Gehölz                            |  |
| 2213       |                                             |            |                                   |  |
| 2227       | Grünanlage                                  | 5105       | Strom, Bach, Fluss                |  |

*Tabelle 10.1: ATKIS-Flächennutzungsarten im Untersuchungsgebiet* 

Flächen des primärindustriellen Sektors zeigen in der Untersuchung eine große Anzahl von Verdachtsflächen. Diese sind jedoch nicht auf Flächennutzungsänderungen zurückzuführen, sondern ergeben sich aus bergbaulichen Tätigkeiten. Aufgrund des Ausschlusses dieser Flächen kommt es zu einer Verringerung der Verdachtsflächen. Somit erhöht sich die Sensitivität des Verfahrens. Das heißt, dass weniger Flächen visuell überprüft werden müssen. Daraus ergibt sich eine weitere Zeit- und damit Kostenersparnis bei der visuellen Interpretation der Bilddaten.

### **10.3 Methodik**

Um die Verdachtsflächen innerhalb der ausgewählten zeitstabilen Flächennutzungsarten zu eliminieren, wurde ein Model mithilfe des ExpertClassifier erstellt. Hierin wurde das SML-Programm zur Veränderungsanalyse eingebunden. Als Eingangsdatensätze fungieren die panchromatischen Satellitenbilder und der ATKIS-Verktordatensatz, die durch eine Abfrage in das Programm eingebunden werden können. Jedoch können problemlos und ohne weiteren Aufwand andere Bilddaten aus anderen Zeitschnitten und andere Vektordatensätze in das Modell eingefügt werden. Das Modell berechnet die Veränderungsflächen mit den neu entwickelten Verfahren und eliminiert dann die Verdachtsflächen auf Flächennutzungen, die als zeitstabil gelten. Diese Ausschlussflächen können im Modell editiert werden. Somit können je nach Untersuchungsgebiet die jeweiligen Flächennutzungen, auf denen keine Veränderungen stattgefunden haben sollen, mit ihren Identifikationsnummern bestimmt, in das Modell eingebunden und somit diejenigen Verdachtsflächen, die innerhalb der zeitstabilen Flächennutzungen liegen, eliminiert werden. Damit werden als Verdachtsflächen lediglich diejenigen Flächen generiert, die auf nicht zeitstabilen Flächennutzungsarten liegen.

Zur Untersuchung wurden beide Zeitschnitte in das Modell eingebunden, zum einen der Zeitschnitt 1997- 1998, zum anderen der Zeitschnitt 1997-2000. Diese werden innerhalb des Modells mit den optimierten Filterkombinationen (Summary 3 - Standardabweichung 7) bearbeitet, auf die Flächengröße von 15 Pixel gesiebt und darauf folgend mit dem ATKIS-Datensatz verschnitten. Das Ergebnis dieser Berechnung generiert einen neuen binären Datensatz, der die Verdachtsflächen auf zeitstabilen Flächennutzungsarten eliminiert.

### **10.4 Ergebnisse**

Die Untersuchung des Zeitschnitts 1997-1998 führte zu folgenden Ergebnissen: Insgesamt wurden 3 344 Verdachtsflächen generiert. Hiervon trafen 1 108 Verdachtsflächen die realen Veränderungsflächen. Die Sensitivität, der Quotient aus der Anzahl der Verdachtsflächen innerhalb realer Veränderungsflächen zur Gesamtzahl der generierten Verdachtsflächen, betrug 33,1 %. Von 509 realen Veränderungsflächen wurden 438 Flächen richtig detektiert. Dies entspricht einer Erkennungsgüte von 86,1 %. In Tabelle 10.2 werden die Ergebnisse aufgeführt. Der Qualitätsindex ergab einen Wert von 2,57.

*Tabelle 10.2: Ergebnisse der Verbesserung der Veränderungsanalyse (1997-1998) durch Integration zusätzlicher Geobasisdaten* 

| Verbesserung des Verfahrens durch Einbindung<br>von Zusatzdaten (ATKIS) | Gesamtanzahl der<br><b>generierten</b><br>Verdachtsflächen | Anzahl der<br>realen Veränderungs-realen Veränderungs-<br>flächen | Anzahl der<br>Verdachtsflächen in I Verdachtsflächen in<br>flächen in % | Gesamtanzahl der<br>realen<br>Veränderungs-<br>flächen<br>(Polygone) | richtig erkannte<br>Veränderungs-<br>flächen | Anzahl der<br>richtig erkannten<br>Veränderungs-<br>flächen in % | Qualitätsindex |
|-------------------------------------------------------------------------|------------------------------------------------------------|-------------------------------------------------------------------|-------------------------------------------------------------------------|----------------------------------------------------------------------|----------------------------------------------|------------------------------------------------------------------|----------------|
| Zeitschnitt 1997 - 1998                                                 |                                                            |                                                                   |                                                                         |                                                                      |                                              |                                                                  |                |
|                                                                         | 3344                                                       | 1108                                                              | 33,1                                                                    | 509                                                                  | 438                                          | 86,1                                                             | 2,57           |

Für den Zeitschnitt 1997-2000 ergab die Untersuchung folgende Ergebnisse:

Es wurden in dem Verfahren 1 963 Verdachtsflächen generiert. 741 Verdachtsflächen trafen die realen Veränderungsflächen. Die Sensitivität beträgt hiermit 37,7 %. Von 447 realen Veränderungsflächen wurden 410 Flächen richtig erkannt. Die Erkennungsgüte entspricht 91,7 %. In Tabelle 10.3 werden die Ergebnisse aufgeführt. Der Qualitätsindex beträgt 4,67.

*Tabelle 10.3: Ergebnisse der Verbesserung der Veränderungsanalyse (1997-2000) durch Integration zusätzlicher Geobasisdaten* 

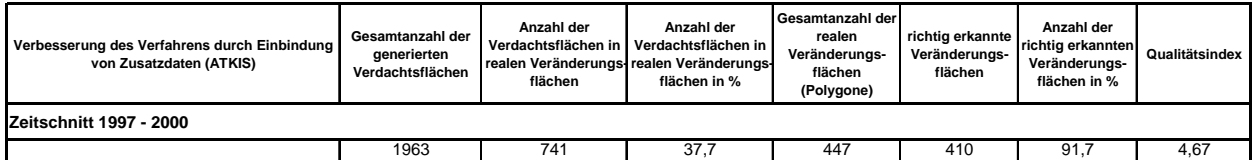

Gegenüber dem ursprünglichen Ansatz der Veränderungsanalyse ohne die Integration der zusätzlichen Geobasisdaten zeigte sich eine Verbesserung der Ergebnisse. Die Anzahl der Verdachtsflächen verringerte sich um 153 Flächen. Gleichzeitig blieb die Erkennungsgüte gleich und lag bei 86,05 %. Die Sensitivität steigerte sich um 1 %. Die Verbesserung des Verfahrens durch die Integration von Zusatzdaten drückt sich in dem gestiegenen Qualitätsindex aus. Dieser erhöhte sich von 2,46 auf 2,57.

Bei der Untersuchung des Zeitschnitts 1997-2000 zeigten sich ähnlich geartete Ergebnisse. Auch hier verringerte sich die Anzahl der generierten Verdachtsflächen um 87 Flächen. Damit ging allerdings eine Verminderung der Erkennungsgüte um 2,7 %, von 94,4 % zu 91,7 % einher. Demgegenüber stieg der Wert der Sensitivität um 0,5 % von 37,2 % auf 37,7 %. Insgesamt zeigt auch dieses Verfahren eine bessere Qualität, welches sich in einem gestiegenen Qualitätsindex ausdrückt. Dieser stieg von 4,61 auf 4,67. Somit ist festzustellen, dass die Einbindung von zusätzlichen Geobasisdaten die Ergebnisse des Verfahrens zur Veränderungsanalyse verbessert.

## **10.5 Implementierung des Verfahrens in das Bildverarbeitungssystem ERDAS IMAGINE**

Das neu entwickelte, getestete und optimierte Verfahren der Veränderungsanalyse wird mithilfe der programmeigenen Programmierungsumgebung, der **S**patial **M**odeller **L**aguage (SML) des Bildverarbeitungssystems ERDAS IMAGINE, umgesetzt. Die eigentliche Berechnung der Veränderungsflächen erfolgt automatisiert. Alle bildverbessernden Bearbeitungsschritte, die Bildverknüpfung, die Normalisierung der Bilder, die Berechnung der Veränderungsflächen sowie die Nachbearbeitung der Veränderungsbilder sind automatisiert und erfolgen ohne weitere Eingriffe seitens des Bearbeiters. Um eine Verbesserung der Ergebnisse durch den Einsatz von zusätzlichen Geobasisdaten zu erzielen, kann die Auswahl der zu eliminierenden Klassen bzw. Attribute innerhalb der SML-Umgebung manuell editiert werden. Hierdurch wird dem Bearbeiter die Möglichkeit gegeben, die Auswahl der zeitstabilen Klassen auf das zu untersuchende Gebiet anzupassen. Abbildung 10.1 zeigt den Arbeitsablauf der automatisierten Berechnung der Veränderungsflächen.

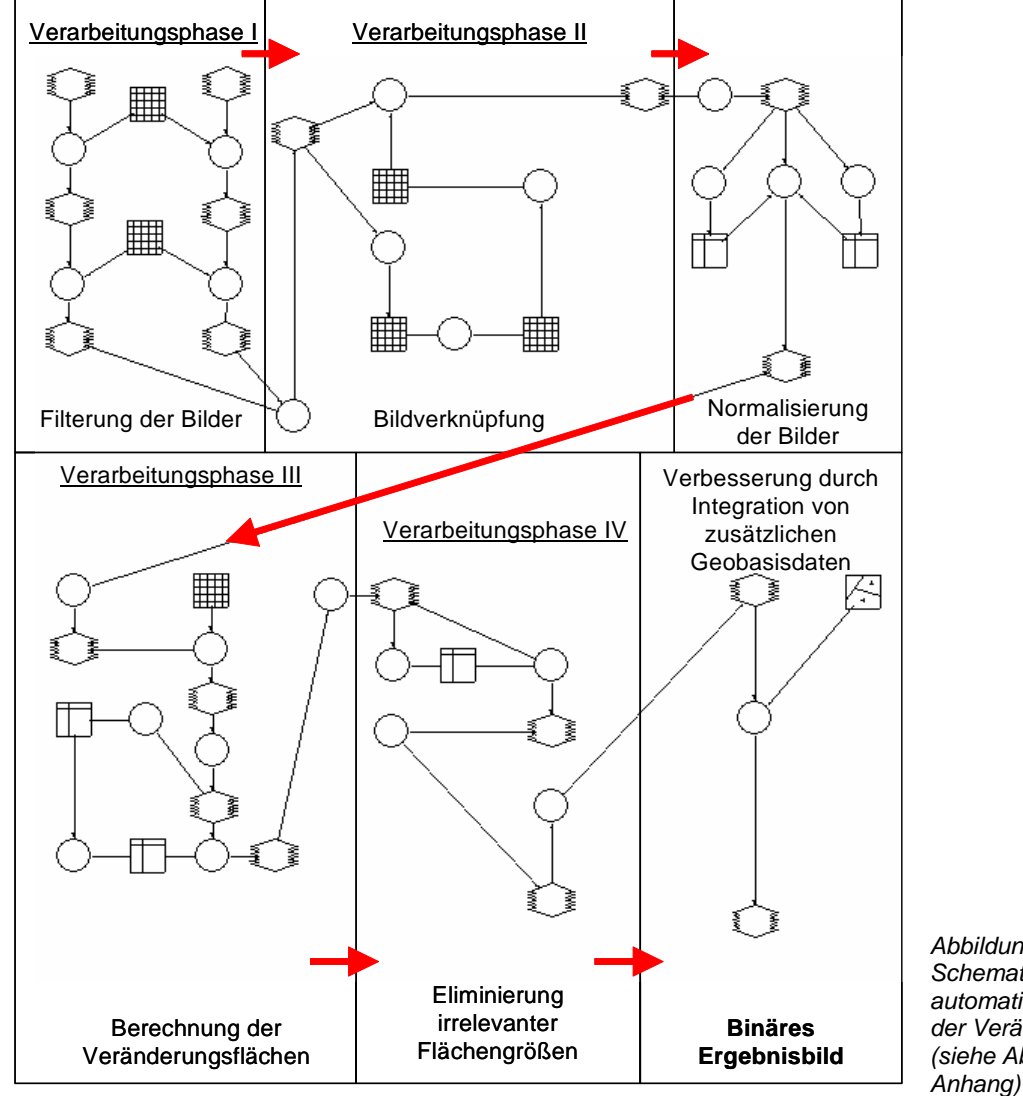

*Abbildung 10.1: Schematischer Ablauf der automatisierten Berechnung der Veränderungsflächen (siehe Abbildung B.5 im* 

Als Ergebnis wird ein binäres Bild generiert, das die Veränderungsflächen visualisiert.

Um eine einfache Handhabung des Verfahrens zu gewährleisten, wird diese SML-Routine in den ExpertClassifier, einem Modul des ERDAS IMAGINE, eingebunden. Mittels Abfrage des ExpertClassifier können die verwendeten Eingangsdatensätze problemlos eingegeben werden. Erforderlich ist die Eingabe der verschiedenen Bilder der differenten Zeitschnitte und der zusätzlichen vektoriellen Geobasisdaten zur Verbesserung der Ergebnisse der Veränderungsanalyse. Die Satellitenbilddaten müssen jedoch im Vorfeld der Berechnung der Veränderungsflächen georeferenziert und atmosphärenkorrigiert werden. Abbildung 10.2 zeigt die Eingabe- bzw. Abfragemaske des EXPERT CLASSIFIER.

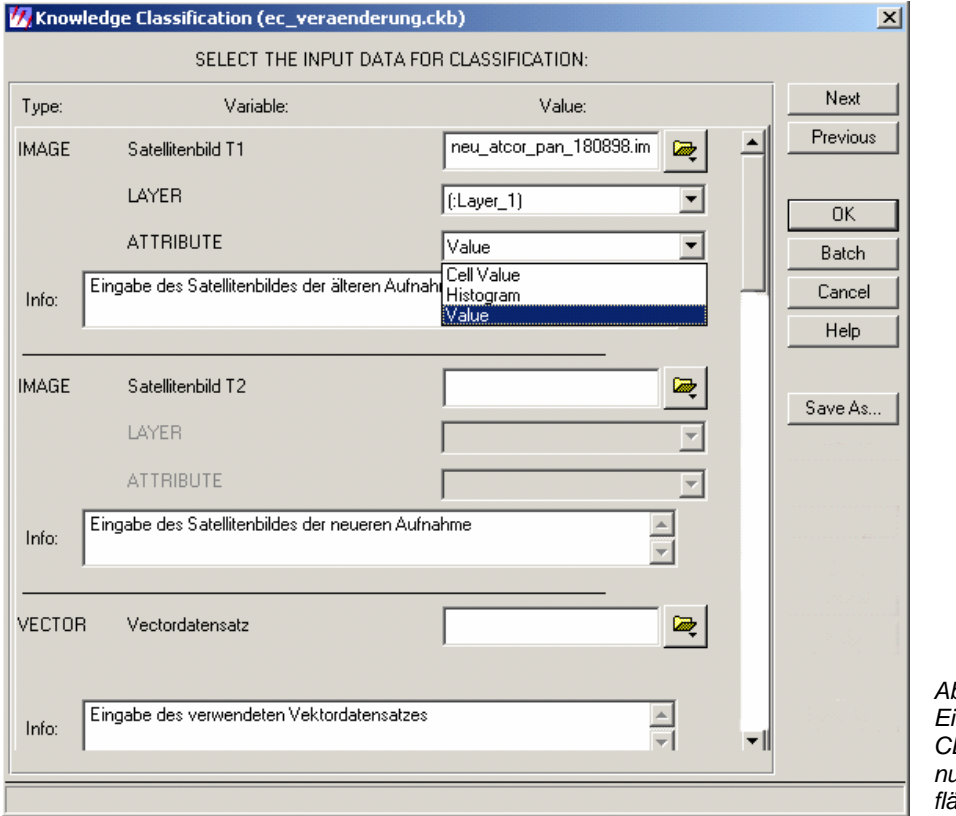

*Abbildung 10.2: Eingabemaske des EXPERT CLASSIFIER zur Berechnung der Veränderungsflächen* 

# **11 Schlussbetrachtung**

Mit dem Start des operationellen Systems IRS-1C wurden erstmalig hoch auflösende digitale Satellitenbilddaten für zivile Zwecke verfügbar und nutzbar. Mit der räumlichen Auflösung dieser Satellitenbilddaten kann eine Maßstäblichkeit von bis zu 1 : 25 000 erreicht werden. Dadurch kann eine Aktualisierung von Planungswerken für die Raum- und Regionalplanung mithilfe dieser Daten erfolgen, da die Visualisierung von Objekten dieses Maßstabs realisierbar ist.

In dieser Arbeit wurde ein neues, kostengünstiges, robustes und weitgehend automatisiertes Verfahren zur Detektion neuer Siedlungsflächen in urbanen und suburbanen Regionen entwickelt und vorgestellt. Hiermit können die verschiedensten Entwicklungen innerhalb des Untersuchungsraumes verfolgt und gegebenenfalls durch Experten bewertet werden. Urbane und suburbane Räume unterliegen nach wie vor einer hohen Dynamik bezüglich der Siedlungsentwicklung. Dies zeigt sich im Raum Dresden durch die große Anzahl von Veränderungen im Untersuchungsgebiet. Durch das Aufzeigen von veränderten Flächen durch dieses Verfahren kann die immer noch weitgehend durch visuelle Interpretation durchgeführte Aktualisierung von Planungswerken und Geobasisdaten für die Raum- und Regionalplanung, aber auch für verschiedene Fachplanungen erleichtert werden.

Mit dem vorgestellten neuen Verfahren können teilweise Veränderungen von Objekten bis zu der Größe eines Einfamilienhauses detektiert werden. Während Veränderungen dieser Größenordnung in Luftbildern klar ersichtlich sind, können sie in der Regel nicht mit einer visuellen Interpretation der in dieser Arbeit verwendeten Satellitenbilddaten erkannt werden. Bei der Berechnung der Veränderungsflächen mit dem vorgestellten Verfahren zeichnen Sie sich jedoch in dieser Untersuchung als Veränderungsflächen ab.

Durch diese Selektion veränderter Flächen wird somit eine erhebliche Zeit- und damit verbundene Kostenersparnis bei einer visuellen Veränderungskartierung erreicht, da lediglich die als Veränderung gekennzeichneten Areale einer näheren Untersuchung unterzogen werden müssen. Der Aufwand einer visuellen Interpretation lässt sich hiermit in Abhängigkeit von der räumlichen Veränderungsdynamik um den Faktor 10 verringern.

Das Ziel, ein kostengünstiges Verfahren zu entwickeln, wurde durch die alleinige Verwendung der Bilder des panchromatischen IRS-Sensors erreicht. Das Aufnahmesystem IRS bietet, im Gegensatz zu anderen Aufnahmesystemen, die Möglichkeit, nur die panchromatischen Datensätze zu erwerben und damit eine Kostenersparnis zu erreichen.

Neben der Anwendung als unterstützendes Werkzeug einer visuellen Luftbildkartierung kann durch dieses Verfahren darüber hinaus auch der aktuelle Zustand der Landschaftsveränderungen aufzeigt werden. Dies ist für die Raum- und Regionalplanung von erheblicher Bedeutung, da sich hiermit Tendenzen der Landschaftsentwicklung aufzeigen lassen. Es kann z. B. mithilfe der Visualisierung der Veränderungsflächen kontrolliert werden, inwieweit Planung umgesetzt wurde, welche Auswirkungen die Planungsverwirklichung real auf die Landschaftsentwicklung hat oder inwieweit sich Kommunen an die räumliche Begrenzung der Planungsvorgaben halten. Das Verfahren kann weitergehend zur Übersicht über die Ausnutzung von Gewerbegebieten, über die Zerschneidung von Landschaft und für die Beantwortung weiterer Fragen von raumplanerischer Bedeutung herangezogen werden.

Die sich aus der primären Aufgabenstellung ergebenden Fragen konnten wie folgt beantwortet werden:

Zu Beginn der Arbeit stellte sich die Frage, inwieweit sich die Satellitenbilddaten des IRS-1C-Systems zur Veränderungsanalyse infrastruktureller Objekte innerhalb urbaner und suburbaner Räume eignen. Es ist festzustellen, dass die gegebene räumliche und spektrale Auflösung der panchromatischen IRS-Satellitenbilddaten ausreicht, die erforderlichen Objekte hinsichtlich der Zielsetzung, neue Siedlungsflächen aufzuzeigen, zu detektieren. Selbst Objekte der Größe von Einfamilienhäusern konnten in dieser Untersuchung erfasst werden. Neben großflächigen Veränderungen sind damit auch kleinräumige Veränderungen aufzeigbar, die aufgrund zeitnaher Bautätigkeit und dadurch einhergehender größerer Flächenänderungen erkennbar sind. Somit sind die Daten geeignet, Veränderungen infrastruktureller Art aufzuzeigen. Zusätzlich können die Kosten der Veränderungsdetektion durch die alleinige Verwendung der panchromatischen Daten des IRS-Sensors gering gehalten werden.

Die Veränderungsanalyse mit dem in dieser Arbeit neu entwickelten Verfahren, welches auf einem statistischen Ansatz der Veränderungsanalyse beruht, zeigt gute Ergebnisse. Es können Erkennungsgüten von über 94 % erreicht werden. Gleichzeitig wird mit dem neuen Verfahren eine geringe Anzahl von Verdachtsflächen generiert. Dadurch können weite Areale als Veränderungen relativ sicher ausgeschlossen werden und müssen daher keiner weiteren Überprüfung unterzogen werden.

Im Vergleich zu herkömmlichen Schwellwertverfahren der Veränderungsanalyse zeigt das neu entwickelte Verfahren eine deutlich bessere Erkennungsgüte der realen Veränderungsflächen. Gleichzeitig werden weniger Verdachtsflächen generiert. Es ist festzustellen, dass das in dieser Arbeit entwickelte Verfahren somit eine bessere Erkennungsgüte mit gleichzeitig geringerer Anzahl von Verdachtsflächen zeigt als herkömmliche Verfahren der Veränderungsanalyse.

Die Frage, inwieweit sich die Ergebnisse durch geeignete Vorverabeitungsschritte der Bilder mit ausgewählten Methoden der Bildbearbeitung verbessert werden können, lässt sich folgendermaßen beantworten: Die Effizienz des Verfahrens konnte durch den Einsatz von Bild verbessernden Algorithmen deutlich gesteigert werden. Durch die Verwendung von geeigneten, speziell Kanten verstärkenden Filtern, ist eine deutliche Verbesserung der Ergebnisse zu erzielen. Die Erkennungsgüte konnte hiermit um bis zu 14 % verbessert werden.

Hinsichtlich der Einbeziehung von Texturinformationen in das neu entwickelte Verfahren der Veränderungsanalyse ist festzustellen, dass sich dadurch keine Verbesserungen der Ergebnisse realisieren lassen. Es konnte weder eine Verbesserung der Erkennungsgüte erzielt noch die Anzahl der generierten Verdachtsflächen gesenkt werden.

Die Annahme und Arbeitshypothese, dass sich durch die Einbeziehung von zusätzlichen Geobasisdaten die Ergebnisse verbessern lassen, konnte bestätigt werden. Es zeigt sich, dass durch ihre Verwendung bessere Ergebnisse erzielt werden. Hierbei kommt es zwar zu einer geringfügigen Verminderung der Erkennungsgüte, demgegenüber führt die Einbeziehung der Zusatzdaten jedoch zu einer Verminderung der generierten Verdachtsflächen, sodass insgesamt eine Verbesserung des Verfahrens zu beobachten ist.

Eine Übertragung der Methodenabfolge auf andere Datensätze konnte ohne Probleme durchgeführt werden. Dies gilt zumindest für Daten des identischen Sensors des IRS-Systems. Der entwickelte Methodenablauf zeigt auch hier ein sehr gutes Erkennungsverhalten bei der Detektion von Veränderungen. Das Verfahren ist somit auf andere Datensätze übertragbar.

Als Endprodukt wurde die entwickelte, optimierte und getestete Methodenabfolge in das weit verbreitete Bildverarbeitungsprogramm ERDAS IMAGINE implementiert. Dies ermöglicht die Verbreitung und Anwendung der Arbeitsroutine für potenzielle Nutzer. Um die Anwendung zu vereinfachen, wurde die Methodenabfolge als SML-Modell in den ExpertClassifier eingebunden. Hierdurch können die zu vergleichenden Satellitenbilddatensätze und die verwendeten zusätzlichen Geobasisdaten mithilfe einer Abfrageroutine sehr einfach eingegeben werden. Das Ergebnis der Berechnung wird als binäres Bild der Veränderungsflächen ausgegeben.

Abschließend ist festzustellen, dass das in dieser Arbeit neu entwickelte Verfahren der Veränderungsanalyse wichtige Informationen für Planung und Planungskontrolle aufzeigen kann. Hierdurch kann sehr schnell die Auslastung von Gewerbegebieten, die Überprüfung des Ist-Zustandes von verkehrsinfrastrukturellen Bauvorhaben oder die Siedlungsentwicklung aufgezeigt werden. Dies ist im Hinblick auf die Regional-, Raum- und Landschaftsplanung von großem Interesse, um Fehlentwicklungen der Raumplanung zu erkennen und gegebenenfalls Gegenmaßnahmen einzuleiten oder den Stand der Entwicklung zu prüfen und damit ein Instrument der Erfolgskontrolle zu haben.

## **12 Literatur**

ABERMAYR, W. (1994): Einführung in die digitale Bildverarbeitung. B. G. Teubner, Stuttgart

ARL (AKADEMIE FÜR RAUMFORSCHUNG UND LANDESPLANUNG) (Hrsg.) (1991): Probleme von Raumordnung. Umwelt und Wirtschaftsentwicklung in den neuen Bundesländern. Hannover

ALBERTZ, J. (1991): Grundlage der Interpretation von Luft und Satellitenbildern. Wissenschaftliche Buchgesellschaft Darmstadt

ANDERSON, T. W. (1984): An introduction to multivariate statistical analysis. 2nd Edition, John Wiley & Sons Inc., New York, Singapore

ASPEREN, P. van (1996): Digital updates at the Dutch Topographic Service. In: IAPRS Vol. 31, Part B4, pp 891-900, Wien

BAHR, H. P. (2001): Image segmentation for change detection in urban environments. In: DONNEY, J. P., BARNSLEY, M., LONGLEY, P. (Eds.): Remote Sensing and urban Analysis. Chapter 6, pp. 95-113 Taylor and Francis, London

BARNSLEY, M. F. (1988): Fractals everywhere. Boston Academic Press

BÄSSMANN, H., BESSLICH, P. W. (1993): Bildverarbeitung ad oculus. Springer-Verlag, Berlin, Heidelberg, New York

BIRGER, J., GLÄSSER, C., HERRMANN, B., TISCHEW, S. (1998): Multisensoral and multitemporal remote sensing of ecological damage caused by open-cast lignite mining in Central Germany. In: International Archives of Photogrammetry and Remote Sensing, 32, Teil 7, Resource and Environmental Monitoring,BfN-Skripte 42, pp. 85-93, Budapest

BUCHROITHNER M. F. (1989): Fernerkundungskartographie mit Satellitenaufnahmen - Digitale Methoden, Reliefkartierung, geowissenschaftliche Applikationsbeispiele. In: ARNSBERGER (Hrsg.): Enzyklopädie - Die Kartographie und ihre Randgebiete - Band IV/2, Franz Deutike, Wien

BUNDESAMT FÜR KARTOGRAPHIE UND GEODÄSIE (2003): Geoinformation und moderner Staat. Interministerieller Ausschuss für Geoinformation (IMAGI), Bundesamt für Kartographie und Geodäsie, Frankfurt

BUSCH, A. (1998): Revision of build-up areas in a GIS using satellite imagery and GIS data. In: FRITSCH, D., ENGLICH, M., SESTER, M. (Hrsg.): International Archieves of Photogrammetry and Remote Sensing, Vol. 32, Part B4, ISPRS Commission IV, Symposium GIS - between Visions and Application, 7.-10. September 1998, pp. 91-98, Stuttgart

CANNY, J., (1986): A computertional approach to edge detection. IEEE Transactions on Pattern Analysis and Machine Intelligence, PAMI-8(6)

CANTY, M. (2001): Change detection with high resolution imagery in support of verification and crisis prevention: nuclear applications. Berichte des Forschungszentrums Jülich, 3842, Jül. 3842, Jülich

CHAVEZ, J. R., PAT, S. (1996): Image-based atmospheric corrections. In: Photogrammetric Engineering & Remote Sensing, Vol. 62, No. 9, pp. 1025-1036

CIVCO, D. L., HURD, J.D., WILSON, E. H., SONG M. and ZHANG, Z. (2002): A comparison of land use and land cover change detection methods. In: Proc. 2002 ASPRS Annual Convention, Washington D.C., pp. 12 ff.

CONIER, J. C. (1980): Using Landsat to monitor changes in vegetation cover induced by desertification processes. In: Proc. of the 14th Int. Symposium on Remote Sensing of Environment, Ann Arbor, Michigan COPPIN, P. R., BAUER, M. E (1996): Digital change detection in forest ecosystems with remotely sensed imagery. In: Remote Sensing Reviews, 13, pp. 207-234

CRACKNELL, A. P. (1997): The advanced very high resolution radiometer. Bristol/ USA, London

CSAPLOVICS, E. (1990): Monitoring desertification dynamics in the Canal du Sahel region (Mali) using multitemporal Landsat TM and MSS data. In: COULSON, M. G. (Hrsg.): Proceed. 16. ann. Conference remote sensing Society., pp. 31-40, Swansea

DARVISH, C., ZAHDEH, R. (2000): Change detection for urban spatial databases using remote sensing and GIS. In: International Archives of Photogrammetry and Remote Sensing Vol. XXXIII, Part B7, Amsterdam

DAS PARLAMENT (2001): Das Parlament. Aus Politik und Zeitgeschichte, Nr. 46

DEKKER, A. G., ANSTEE, J. M. and BRANDO, V. E. (2003): Seagrass change assessment using satellite data for Wallis Lake, NSW. In: CSIRO Land and Water, Technical Report 13/03, Canberra

DERICHE, R. (1987): Using Cannys criteria to derive a recursively implement optimal edge detector. In: International Journal of Computer Vision, 1 (2): pp. 167-187

DESAI, P. S., HONNE, H. and KASTURIRANGAN, K. (2000): Ocean research in India. In: Perspectives from space, Current Science, Vol. 78, No. 3, pp. 268-278

DUNBAR, M. D., MOSKAL, L., JAKUBAUSKAS, M. E., DOBSON, J. E. and MARTINKO, E. A. (2003): Computer visualization of forest cover change: Human impacts in Northeastern Kansas and natural disturbance in Yellowstone National Park. In: Proceedings of the ASPRS 2003 Annual Conference, Anchorage, pp. 12 ff., USA

EGHBALI H. J. (1979): K-S test for detecting changes from Landsat imagery data. In: IEEE Transactions on Systems, Man and Cybernetics, No. 9, pp. 17-23

ERDAS FIELD GUIDE (1999): Fifth Edition, Online documentation

FORUM UMWELT UND ENTWICKLUNG (Hrsg.) (1996): Habitat II - Die 2. Weltkonferenz Istanbul. Bonn

FRITZ, L. E. (1996): The era of commercial earth observation satellites. Photogrammetric Engineering and Remote Sensing, No. 62, pp 39-45

GAHN, M. (1994): Umweltdokumentation mithilfe von Color-Infrarot-Bildern. In: Umwelt-Information und Karte, Tagungsband, 43. Deutscher Kartographentag, pp. 81-93, Trier

GEISELER, K. (2002): Monitoring der Flutkatastrophe von Moçambique im Jahr 2000 auf Basis von SPOT-VÉGÉTATION-Satellitenbilddaten. Thesis, Dresden University of Technology

GEORGES, C. (2003): The 20th century glacier fluctuations in the tropical Cordillera Blanca (Perú). Tropical Glaciology Group, Institute of Geography, University Innsbruck

GEOSYSTEMS (Hrsg.) (1999): ATCOR2 for ERDAS IMAGINE. User Manual. München

GEOSYSTEMS (Hrsg.) (2002): ATCOR3 for ERDAS IMAGINE. User Manual. München

GRACE, J., KRUIJT, B., FREIBAUER A., BENNDORF, R., CARR, R., DUTSCHKE, M., FEDERICI, S., MOLLICONE, D., SANZ, M. J., SCHLAMADINGER, B., SEZZI E., WATERLOO, M., VALENTINI, R., VERHAGEN, A., PUTTEN, B. van (2003): Scientific and technical issues in the clean development mechanism. Discussion Paper

GREEN et al. (1988): A transformation for ordering multispectral data in terms of image quality with implications for noise removal. IEEE Transactions on Geoscience and Remote Sensing, Vol. 26, No. 1, pp. 65-74

GREEN, K., LEMPKA, D., LACKEY, L. (1994): Using remote sensing to detect and monitor land-cover and land-use change. In: Photogrammetric Engineering and Remote Sensing, No. 60, pp. 331-337

GROTEPAß: H. J. (1992): Ein Verfahren zur dreidimensionalen Texturanalyse in Grauwertvolumina. VDI-Verlag, Düsseldorf

GROß, D. (2003): Entwicklung einer halbautomatisierten Methode zur satellitengestützten Veränderungskartierung in (semi)ariden Feuchtgebieten. Unveröffentlichte Diplomarbeit, TU-Dresden, Geo- ,Forst- und Hydrowissenschaften, Dresden

GROWE, S., SCHRÖDER, C. -E., LIEDKE, C. -E. (2000): Use of Baysian Networks as judgement calculus in a knowledge based image interpretation system. In: International Archieves of Photogrammetry and Remote Sensing, Vol. XXXIII, Part B3, Amsterdam

HABERÄCKER, P. (1989): Digitale Bildverarbeitung - Grundlagen und Anwendungen. Karl Hanser Verlag, München, Wien

HABERÄCKER, P. (1991): Digitale Bildverarbeitung - Grundlagen und Anwendungen. Karl Hanser Verlag, 4. Aufl., München, Wien

HABERÄCKER, P. (1995): Praxis der digitalen Bildverarbeitung und Mustererkennung. Karl Hanser Verlag München, Wien

HARALICK, R.M., SHANMUGAN, I., DINSTEIN, I. (1973): Textural features for images classification. IEEE Transaction on Systems, Man and Cybernetics, 3(6), pp. 610-621

HARALICK, R. M. (1979): Statistical and structural approaches to texture. In: I. Arch. Ph. XXII-7, pp. 379- 432 und in: Proc. IEEE No. 67, pp. 781-804

HAYES, D. J., SADER, S. A. (1999): Change detection techniques for monitoring forest - Clearing and regrowth in a tropical moist forest remote sensing for monitoring land cover and land use change in the Maya Biosphere Reserve, Guatemala. Unpublished M.Sc. Thesis, University of Maine, Orono

HAYKIN, S. (1994): Neuronal networks: A comprehensive foundation. Macmillan, New York

HEMPEL, O. (2002): Parallele wissensbasierte Bilderkennung, Logos Verlag, Berlin

HESE, S., SCHMULLIUS, C. (2003): A neuronal change detection approach for analysis of afforestation, reforestation and deforestation processes in Siberia. In: SEIFERT, E. (Hrsg.): Publikationen der deutschen Gesellschaft für Photogrametrie, Fernerkundung und Geoinformation, Band 12, pp. 195-201, Potsdam

HILDEBRAND, G. (1996): Fernerkundung und Luftbildmessung für Forstwirtschaft, Vegetationskartierung und Landschaftsökologie. Herbert Wichmann Verlag, Heidelberg

HILL, J., STURM, B. (1991): Radiometric correction of multitemporal Thematic Mapper data for the use in agricultural land-cover classification and vegetation monitoring. In: International Journal of Remote Sensing, Vol. 12, No. 7, pp. 1471-1491

IRONS, J. R., PETERSON, G. W. (1981): Texture transforms of remote sensing data. In: Remote Sensing of Environment, No. 11, pp. 359-370

JACOBSEN, K. (1998): Geometrical potential of IRS-1C PAN-Camera. In: Proceedings of ISPRS Symposium on Earth Observation Systems for Sustainable Development, pp. 131-136, Bangalore

JÄHNE, B. (1993): Digitale Bildverarbeitung. 3. Aufl., Springer Verlag, Berlin

JOURDAN, W. (1983): Einbeziehung von Farbinformationen zur Texturparameterberechnung für die Klassifikation von Luftbildaufnahmen. Fortschrittberichte der VDI-Zeitschriften, Reihe 10, Angewandte Informatik, 28. VDI-Verlag, Düsseldorf

KAMP, U., OLBERT, C., SCHAALE, M. und FISCHER, J. (1997): Umweltmonitoring durch flugzeuggestützte Fernerkundung und neuronale Netze. In: Geoökodynamik 18, pp. 41-60

KATTENBORN, G. (1991): Atmosphärenkorrektur von multispektralen Satellitendaten für forstliche Anwendungen. Dissertation Freiburg, Freiburg

KLEIN, D., POETE, P., MENZ, G. (2002): Das Potenzial der Change-Vector-Analyse zur Bestimmung von Landnutzungs- und Landbedeckungsänderungen; dargestellt für die Mount-Kenya-Region. In: SYFERT, E. (Hrsg.): Publikationen der Deutschen Gesellschaft für Photogrammetrie und Fernerkundung: Zu neuen Märkten auf neuen Wegen mit neuer Technik, Band 11

KLETTE, R., ZAMPERONI, P. (1995): Handbuch der Operatoren für die Bildbearbeitung. Friedrich Vieweg & Sohn Verlagsgesellschaft mbH, Braunschweig/Wiesbaden

KNUDSON, T., OLSEN, P. (2003): Automated change detection for updates of digital maps. In: Photogrammetric Engineering & Remote Sensing, Vol. 69, No. 11, pp. 1289- 1296

KÖNIG, M., WINTHER, J. -G., ISAKSSON, E. (2001): Measuring snow and glacier ice properties from satellite. In: Reviews of Geophysics, No. 39, pp. 1-27

KRAMER, H. J. (2002): Observation of the earth and its environment. Springer-Verlag Berlin, Heidelberg, New York

KRAUS, K. (1988/1990): Fernerkundung. Dümmler-Verlag, Bd. 1, 1988, Bd. 2, 1990, Bonn

KUMAR, M. S., KUMAR, A. S. (1998): Ocean color monitoring (OCM) of IRS-P4 Using GPS Measurements. In: NNRMS Bulletin-22, pp. 13-19

KUSSEROW, H. (1990): Anwendung von Landsat-Daten zur Erfassung der Vegetationsdynamik in desertifikationsgefährdeten Gebieten Malis. - Die Erde, 121, pp. 39-53, Berlin

KUSSEROW, H. (1994): Quantitative und qualitative Erfassung von Vegetationsänderungen. Ein Beispiel aus dem Südsahel Malis. In: Die Erde, Nr. 125, pp. 35-56, Berlin

KUSSEROW, H., HAENISCH, H. (1999): Monitoring the dynamics of the "tiger bush" (brousse tigrée) in the West African Sahel (Niger) by a combination of Landsat MSS and TM, SPOT, aerial- and kite photographs. In: Photogrammetrie, Fernerkundung, Geoinformation; Heft 2, pp. 77-94

LAMBIN, E. F, STRAHLER, A. H. (1994): Change vector analysis in multispectrel space: A tool to detect and catagorise land-cover change processes using high temporal resolution satellite data. In: Remote Sensing of Environment, No. 48, pp. 231-244

LANDESANSTALT FÜR UMWELTSCHUTZ BADEN WÜRTTEMBERG (2000): Erhebung von Entsiegelungspotenzial in Kommunen. Studie und Verfahrensanleitung am Beispiel der Stadt Ettlingen. In: LANDESANSTALT FÜR UMWELTSCHUTZ BADEN-WÜRTTEMBERG (Hrsg.): Bodenschutz 7. Karlsruhe

LAUSCH, A. (2000): Raum-zeitliches Monitoring von Landschaftsstrukturen in der Tagebauregion Südraum Leipzig mit Methoden der Fernerkundung und Geoinformation. Dissertation, UFZ-Bericht 12, Rheinische Friedrich-Wilhelms-Universität, Bonn

LECHTENBÖRGER, C. (2001): Rechnergestützte Bilddatenanalyse im Umweltmonitoring: Zum Einsatz wissensbasierter Klassifikationen und Veränderungsanalysen mit handelsüblicher Fernerkundungssoftware. Dissertation, Fakultät für Geowissenschaften der Ruhr-Universität Bochum

LILLESAND, T. M., KIEFER, R. W. (1994): Remote sensing and image interpretation. John Wiley & Sons Inc, New York, Singapore

LILLESAND, T. M., KIEFER, R. W. (2000): Remote sensing and image interpretation. John Wiley & Sons Inc, New York, Singapore

MACHADO, R. J., BARBOSA, F., DOS, S., LAPORACE, C., FERLIN, C. (1993): Monitoring deforestation of the Amazon region with neural networks. In: Proceeding of 1993 International Joint conference on neuronal networks, IJCNN, pp. 1239-1242, Nagoya

MALILA, W. A. (1980): Change vector analysis: An approach for detecting forest change with Landsat. In: Proc. Annual Symp. on Machine Processing of Remotely Sensed Data, IEEE, pp. 326-336

MARR, D., HILDRETH, E. (1980): Theory of edge detection. In: Proceedings of the Royal Society, No. 207, pp. 187-217, London

MAS, J.-F. (1999): Monitoring land cover change: A comparisation of change detection techniques. In: International Journal of Remote Sensing, No. 20 (1), pp. 139-152

MEINEL, G. KNAPP, C. GÖSSEL, J. (1996): Kartierung von Flächennutzungsänderungen mittels Landsat-TM-Daten - Methodische Untersuchungen im Raum Dresden. In: Zeitschrift für Photogrammetrie und Fernerkundung, Nr. 64 (5), pp. 163-175

MEINEL, G., KNAPP, C., NETZBAND, M. (1997): Fernerkundungsmethoden zur Bestimmung von Flächennutzung, Flächennutzungsänderung sowie Versiegelungen. In: BREUSTE, J. (Hrsg.): 2. Leipziger Symposium Ökologische Aspekte der Suburbanisierung, UFZ-Bericht 7, pp. 123-127, Leipzig

MEINEL, G., COLDITZ, U., HEBER, B., GÖSSEL, J., SCHUMACHER, U., SIEDENTOPP, S. (1999): Monitoring Urban Dynamics (MURBANDY) -Change- Dresden. Die Entwicklung der Flächennutzung und der Transportinfrastruktur seit den 50iger Jahren in Dresden und Umland. Unveröffentlichter Abschlussbericht des EU-Projektes Monitoring Urban Dynamics (MURBANDY), Dresden

MEINEL, G., SCHUMACHER, U., HENNERSDORF, J. (2003): GIS technical evaluation of the flood disaster in summer 2002 with respect to the city of Dresden on the basis of remote sensing, laser scanner and measurement data. In: ISPRS International Archives of the Photogrammetry, Remote Sensing and Spatial Information Sciences, Vol. XXXIV-7/W9, pp. 104-111

MEINEL G., NEUBERT M., und REDER J. (2001): Pixelorientierte versus Bildorientierte Klassifikation von IKONOS-Satellitenbilddaten - ein Methodenvergleich. In: Photogrammetrie - Fernerkundung - Geoinformation Nr. 3, pp. 157-170

MEINEL, G und REDER, J. (2001): IKONOS-Satellitendaten - ein erster Erfahrungsbericht. In: Kartographische Nachrichten, 51. Jg., Heft 1, pp.40-47

METTERNICH, G. (1999): Change detection assessment using fuzzy sets and remotely sensed data: An application of topographic map revision. In: ISPRS Journal of Photogrammetry & Remote Sensing, No. 54, pp. 221-233

MORAN, M. S., JACKSON, R. D., SLATER, P. N. and TEILLET, P. M. (1992): Evaluation of simplified procedures for retrieval of land surface reflectance factors from satellite sensor output. In: Remote Sensing of Environment, Vol. 41, pp. 169-184

MÜLLER, M. (2001): Extraktion großflächiger Strukturen in hochauflösenden panchromatischen Satellitendaten. Akademische Verlagsgesellschaft, Aka-Gmbh, Berlin

NARASIMHA RAO, P. V. (2002): Textural analysis of IRS-1D panchromatic data for land cover classification. In: International Journal of Remote Sensing, Vol. 23, No. 17, pp. 3532-3529

NETZBAND, M. (1998): Möglichkeiten und Grenzen der Fernerkundung zur Versiegelungskartierung in Siedlungsräumen. IÖR-Schriften 28, Dresden

NIEMEYER, I. and CANTY, M. J. (2001): Object-oriented post-classification of change images. In: Proceedings of SPIE's International Symposium on Remote Sensing, SPIE, Vol. 4545-14, pp. 100-109, Toulouse, France

NIEMEYER, I. (2001): Satelliten und nukleare Kontrolle. Änderungsdetektion und objektorientierte, wissensbasierte Klassifikation von Multispektralaufnahmen zur Unterstützung der nuklearen Verifikation., Schriften des Forschungszentrums Jülich, Reihe Umwelt/Environment, Band 28, Jülich

NIELSEN, A. A., (1994): Analysis of regularly and irregularly sampled spatial, multivariate, and multitemporal data. Ph.D. Thesis 6, Informatics and Mathematical Modelling, Technical University of Denmark

NIELSEN, A. A., CONRADSEN, K., SIMPSON, J. J. (1998): Multivariate Alteration Detection (MAD) and MAF postprozessing in multispectral, bitemporal image data: New approches to change detection studies. Elsevier, Remote Sensing of Environment 64, pp. 1-19

OLBERT, C., FRAUENDORF, J., GLÄßER, C., FISCHER, J., (2001): Quantitative estimation of water constituents in lignite open cast residual lakes with inverse modelling. In: Fifth International Airborne Remote Sensing conference, CD-Rom, San Francisco

OLSEN, B. P., KNUDSON, T. and, FREDERIKSEN P. (2002): Digital change detection for map database update. In: Int. Arch. of Remote Sensing and Spatial Information Scienses, Vol. XXXIV, Part 2, pp. 357- 363

ORTHABER, H., J. (1999): Bilddatenorientierte atmosphärische Korrektur und Auswertung von Satellitenbildern zur Kartierung vegetationsdominierter Gebiete. In: Kartographische Bausteine, Bd. 16, TU Dresden

PAL, N. R., PAL, S. K. (1993): A review on image segmentation techniques. In: Pattern Recognition, Bd. 26(9), pp. 1277-1294

PALMER, A. R., FORTESCUE, A. (2003): Remote sensing and change detection in rangelands. In: Proceedings of the VIIth International Rangelands Congress, pp. 675-680, Durban, South Africa

PAN, Y. (1994): Autoregressive Modelle für die Texturanalyse in digitalen Bildern. Verlag. der Bayrischen Akademie der Wissenschaften, München

PARK, D. J., NAM, K. M., PARK R.-H. (1995): Multiresolution edge detection techniques. In: Pattern Recognition, Vol. 28(2), pp. 211-229

PAKZAD, K., HEIPKE, C. (2000): Knowledge based interpretation of moorland in aerial images. In: International Archieves of Photogrammetry and Remote Sensing (33), B7/3, pp. 1103-1110

PESARESI, M. (2000a): Automatic morphological & textural recognition procedure applied to urban land use mapping using high resolution remote sensing data. Final Report of Post Doctoral Fellowship, EC Joint Research Centre, Space Application Institute Environment and Geo-information

PESARESI M. (2000b): Texture analysis for urban pattern recognition using fine resolution panchromatic satellite imagery. In: Geographical & Environmental Modelling, Vol. 4, No. 1, pp. 43-63

PICHLER, O. (1998): Unüberwachte Bild- und Bildfolgenanalyse mit Merkmalsfiltermethoden. VDI-Verlag, Düsseldorf

PILLMANN, W.; KLAR, J. (1995): Biotopmonitoring: Systementwicklung zur Erfassung des städtischen Grüninventars. In: KREMERS, H. und PILLMANN, W. (Hrsg.): Space and time in environmental information systems. 9th International Symposium on Computer Science for Environmental Protection, CSEP, pp. 543-550

PILON, P., HOWARTH, P., BULLOCK, R. and ADENIYI, P. (1988): An enhanced classification approach to change detection in the semi-arid environments. In: Photogrammetric Engineering and Remote Sensing, Vol. 55, pp. 1709-1716

POHL, C. (1996): Geometric aspects of multisensor image fusion for topographic map updating in the humid tropics. Wissenschaftliche Arbeiten der Fachrichtung Vermessungswesen der Universität, Nr. 214, **Hannover** 

POPP, Th. (1994): Korrektur der atmosphärischen Maskierung zur Bestimmung der spektralen Albedo von Landoberflächen aus Satellitenmessungen. Deutsche Forschungsanstalt für Luft- und Raumfahrt, Oberpfaffenhofen

PRECHTEL, N. (1990 a): Möglichkeiten der Gewinnung von Flächeninformationen für die Stadt- Umlandplanung aus Hochbefliegungsaufnahmen: Beispiele in südwestlichen Stadtumland von München. In: Auswertung von Hochbefliegungen für Stadtregionen, Münchner Geographische Abhandlungen, Band A 44, pp. 7-23, München

PRECHTEL, N., STRATHMANN, F.-W. (1990 b): Erfassung städtischer Flächennutzungen durch Hochbefliegungen: Das Beispiel München. In: Auswertung von Hochbefliegungen für Stadtregionen. Münchner Geographische Abhandlungen, Band A 44, München

PULTZ, T. J., SCOFIELD, R. A. (2002): Applications of remotely sensed data in flood prediction and monitoring. Report of the CEOS Disaster Management Support Group Flood Team, IGARSS, Toronto, Canada

QUARMBY, N., CUSHINE, J. (1989): Monitoring urban land cover changes at the urban fringe from SPOT HRV imagery in south east England. In: International Journal of Remote Sensing, Vol. 10, pp. 953- 963

RADEMACHER, W. (1989): Statistisches Informationssystem zur Bodennutzung. In: MARKWITZ, W. und WINTER, R. (Hrsg.): Fernerkundung Daten und Anwendungen Leitfaden 1, pp. 19-31, Karlsruhe

REDER, J. (1999): Flächennutzungsänderungen auf den ehemaligen Braunkohletagebauen Schlabendorf Süd. Unveröffentlichte Diplomarbeit Fachbereich Geowissenschaften Geographie, Freie Universität Berlin

REDER, J.; (2002): Entwicklung eines halbautomatisierten Verfahrens zur Detektion neuer Siedlungsflächen durch vergleichende Untersuchungen hochauflösender Satellitendaten für die Stadt- und Regionalplanung In: Fernerkundung und GIS - neue Sensoren - innovative Methoden, pp. 169-179, Wiechmann-Verlag, Karlsruhe,

REGIONALBERICHT (2000): Regionalbericht Oberes Elbtal/Osterzgebirge. Regionaler Planungsverband "Oberes Elbtal/Osterzgebirge", Dresden

RICHTER, R. (1996): A spatially adaptive fast atmospheric correction algorithm. In: International Journal of Remote Sensing, Vol. 17, No. 6, pp. 1201-1214

RICHTER, R. (1997): Atmospheric and topographic correction: MODEL ATCOR3 (Version 1.1). DLR-German Aerospace Center, Institute of Optoelectronics, Wessling, Germany

RICHTER, R. (2001a): Atmospheric correction algorithm for flat terrain: Model ATCOR2. DLR report DLR-IB 564-02/01, Wessling, Germany

RICHTER, R. (2001b): Atmospheric and topographic correction: Model ATCOR3. DLR report DLR-IB 564-03/01, Wessling, Germany

RICHTER, R. (2001c): Value adding products derived from the ATCOR models. DLR report DLR-IB 564- 01/01, Wessling, Germany

RICHTER, R. (2001d): Atmospheric/topographic correction for wide FOV airborne imagery. DLR report DLR-IB 564-04/01, Wessling, Germany

RICHTER, R., and SCHLÄPFER, D. (2002): Geo-atmospheric processing of airborne imaging spectrometry data. Part 2: Atmospheric/topographic correction. In: International Journal of Remote Sensing, Vol. 23, pp. 2631-2649

ROBINSON, V. B. (1988): Some implications of fuzzy set theory applied to geographic database. In: Computers, Environment and Urban systems Vol. 12, pp. 89-97

SANDHOLT, I., NYBORG, L. and FOG, B. (2003): Remote sensing techniques for flood monitoring in the Senegal River Valley. In: Geografisk tidsskrift, Band 103, Heft Nr. 1: pp. 71-81

SCHLÄFPER, D. and RICHTER, R. (2002): Geo-atmospheric processing of airborne imaging spectrometry data. Part 1: parametric orthorectification. In: Int. J. Remote Sensing 23, pp.2609-2630

SCHOWENGERDT, R. A. (1997): Remote sensing - Models and methods for image processing. In: Photogrammetric Engineering & Remote Sensing, Vol. 57(7), pp. 947-955

SEONG-HOON C. (2002): Change detection of land-cover from multi-temporal KOMPSAT-1 EOC imageries. In: Korean Journal of Remote Sensing, Vol.18, No.1, pp.13-23

SIEGEL, H., GERTH, M. and GADE, M. (1999): Remote sensing of the Pomeranean Bight by different optical and microwave sensors during the Oder flood in August 1997. In: Proceed. Intern. Geosci. Remote Sens. Sympos. (IGARSS), IEEE, pp. 308-310

SINGH, A. (1989): Digital change detection techniques using remotly-sensed data. In: International Journal of Remote Sensing, Vol. 10, No. 6, pp. 989-1003

SPRECKELS, V., MUSIEDLACK, J., WEGMÜLLER, U., STROZZI, T. und WICHLACZ, H.-C. (2001): Nutzung von INSAR-Daten zur großflächigen Erfassung von topographischen Veränderungen über Abbaubereichen der Deutschen Steinkohle AG (DSK AG). 43. Wiss. Tagung des Deutschen Markscheider-Vereins, Nr. 9, pp. 49-70, Trier

STATISTISCHES BUNDESAMT (2003): Siedlungs- und Verkehrsfläche nach Art der tatsächlichen Nutzung 2002. Wiesbaden

STEFANOV, W. L., CHRISTENSEN, P. R., RAMSEY, M. S. (2001): Remote sensing of urban ecology at regional and global scales: Results from the Central Arizona-Phoenix Lter Site and Aster urban environmental monotoring program. In: Remote Sensing of Urban Area, Regensburger Geographische Schriften, Heft 35, pp. 313-323

STEINBRECHER, R. (1993): Bildverarbeitung in der Praxis. R. Oldenburg Verlag, München, Wien

STEINNOCHER, K. (1997): Texturanalyse zur Detektion von Siedlungsgebieten in hochauflösenden panchromatischen Satellitenbilddaten. In DOLLINGER, F. & STROBL, J. (Hrsg.): Angewandte Geographische Informationsverarbeitung IX, Salzburger Geographische Materialien, Bd. 26, pp. 143-152 und Transactions on Geoscience and Remote Sensing, Vol. 31(1), pp. 136-145

STOLZ, R. (1998): Die Verwendung der Fuzzy Logic Theorie zur wissensbasierten Klassifikation von Fernerkundungsdaten. GEOBUCH-Verlag, München

SUNG-RYONG, H., BYUNG-WOON, A., SANG-YOUNG, P. (2002): Change detection of land-cover from multitemporal KOMPSAT-1 EOC imageries. In: Korean Journal of Remote Sensing, Vol.18, No.1, pp.13- 23

SWITZER, P., GREEN, A. A. (1984): Min/Max autocorrelation factors for multivariate spatial imagery. Tech. Rep. 6, Stanford University

THYAGARAJAN, K., NEUMANN, A. und ZIMMERMANN, G. (1996): The IPS-P3 remote sensing mission, small satellites for earth observation. International Symposium of IAA, Berlin, Walter de Gruyter, Berlin

TOWNSHEND, J. R. G., JUSTINE, C. O., GURNEY, C. and MCMANUS, J. (1992): The impact of misregistration on change detection. In: IEEE Transactions on Geoscience and Remote Sensing, Vol. 30 (5), pp. 1054-1060

VOZIKIS, G., FRASER, C., JANSA, J. (2003): Alternative sensor orientation models for high resolution satellite imagery. In: SEIFERT, E. (Hrsg.): Publikationen der deutschen Gesellschaft für Photogrametrie, Fernerkundung und Geoinformation, Band 12, pp. 179-186, Bochum

WALD, L. (2002): Data fusion, Definitions and architectures: Fusion of images of different spatial resolutions. Press de l'Ècole des mines de Paris, Paris

WANG, F. (1990): Improving remote sensing image analysis through fuzzy information representation. In: Photogrammetric Engineering and Remote Sensing, Vol. 56 (8), pp. 989-1003

WEIERS, S. (1999): Klassifikation oder Indikation: Fernerkundungsansätze zur Untersuchung von Biotopflächen. Tagungsband: 16. Nutzerseminar des Deutschen Fernerkundungszentums des DLR, Mitteilungen 1999-03, pp. 85-96, Deutsches Fernerkundungszentrum Oberpfaffenhofen

WEISMILLER, R., KRISTOF, S., SCHOLZ, D, ANUTA, P. and MOMIN, S. (1977): Change detection in coastal zone environments. In: Photogrammetric Engineering and Remote Sensing, Vol. 43, pp. 1533- 1539

WIEMKER, A., SPECK, D., KULBACH, H., SPITZER, H. and BIENLEIN, J. (1997): Unsupervised robust change detection on multispectral imagery using spectral features. In: Proc. of the Third International Airborne Remote Sensing Conference and Exibition, Copenhagen, Vol. I, pp. 640-647

WINDER, C., P. (1992): Markovian analysis of texture: serial and parallel paradigms in low-level vision. Programming Research Group, Oxford University Computing Laboratory, England, Oxford

XIAOLONG, D., KHORRAM, S. (1999): Remotely sensed change detection based on artificial neuronal networks. In: Photogrammetric Engineering & Remote Sensing, Vol. 65, No 10, pp. 1187-1194

ZADEH, L. (1965): Fuzzy sets. In: Information and Control 8, pp. 1163-1169

ZADEH, L. (1984): Making computers think like people. In: IEEE Spectrum 8, pp. 26-32

ZHANG, Y. (1998): Aufbau eines auf Satellitenfernerkundung basierten Informationssystems zur städtischen Umweltüberwachung: Das Beispiel Shanghai. Berliner Wissenschaftliche Abhandlungen, Reihe C, Kartographie, Band 17, Selbstverlag Fachbereich Geowissenschaften, Freie Universität Berlin

ZHANG, Y. (1999): Optimization of building detektion in satellite data by combining multispektral classification and texture filtering. ISPRS Journal of Photogrammetry & Remote Sensing, Vol. 54(1), pp. 50-60

ZHANG, X., DEFREIER, R., TOWNSHEND, J. R. G., DIMICELE, C., HANSEN, M., HUANG, C. and SOHLBERG, R. (2000): The 250 m global change product from moderate resolution imaging spectrometer of NASA`s earth observation system. In: International Journal of Remote Sensing Vol. 21 (6/7), pp. 1433-1460

ZILIANI, F. (1998): Focus of Attention: An image segmentation procedure based on statistical change detection. Internal Report LTS 98.02, EPA, Lausanne

ZIMMERMANN, G. and NEUMANN, A. (2000): The imaging spectrometer experiment MOS on IPR-P3 - Three years of experience. In: Journal of Spacecraft Technology, Vol. 10, No. 1, pp. 1-9 and Proceedings of the IEEE, Vol. 67, No. 5, pp. 786-804, Seattle, Washington

#### INTERNETADRESSEN:

Alle Adressen waren am 17. Juni 2004 gültig.

http://www.clw.csiro.au/publications/technical2003/tr13-03.pdf

http://research.kms.dk/\_thk/pubs/dsagm-2002.pdf

http://www.bbr.bund.de/raumordnung/download/2003-09-30\_symposium\_flaeche\_dosch.pdf

http://www.das-parlament.de/2001/46/Thema/2001\_46\_006\_6926.html

http://www.definiens-imaging.com

http://www.imagi.de/de/download/Geoinformation\_modernerStaat\_dt.pdf

http://www.kvr.de/daten/luftbilder/flaechennutzung.shtml?print

http://www.lfu.baden-wuerttemberg.de

http://www.sachsen.de/de/bf/staatsregierung/ministerien/smi/smi/upload/LEP\_Textteil\_Anhang3.pdf

http://www.spotimage.fr

http://www.stadtentwicklung.berlin.de/umwelt/umweltatlas/d601\_04.htm]

http://www.terraengine.com

http://www.xfaweb.baden-württemberg.debofaweb/print/bs08\_Thema5.pdf

# **Anhang A**

Die folgenden beiden Tabellen zeigen die Gründe für die detektierten Veränderungen auf:

*Tabelle A.1: Detaillierte Auflistung der Ursachen der generierten Veränderungsflächen auf einem ehemaligen Industrieareal* 

| Flächennummer   | Art der Veränderung              | Farbe | Anzahl der Pixel |
|-----------------|----------------------------------|-------|------------------|
| 1               | Gebaeudeabriss, Rodung           |       | 494              |
| 2               | Neubau Gebaeude, Rekultivierung  |       | 877              |
| 3               | Neubau Gebaeude                  |       | 43               |
| 4               | Fehldetektion                    |       | 27               |
| 5               | Fehldetektion                    |       | 271              |
| 6               | Fehldetektion                    |       | 456              |
| 7               | Fehldetektion                    |       | 422              |
| 8               | Flächenrekultivierung            |       | 52               |
| 9               | Flächenrekultivierung            |       | 22               |
| 10              | Fehldetektion                    |       | 55               |
| 11              | Gebaeudeabriss                   |       | 21               |
| 12              | Gebaeudeneubau                   |       | 19               |
| 13              | Gebaeudeneubau Rekultivierung Br |       | 548              |
| $\overline{14}$ | Rekultivierung Parkanlage        |       | 39               |
| $\overline{15}$ | Rekultivierung Parkanlage        |       | 91               |
| 16              | Rekultivierung Parkanlage        |       | 21               |
| 17              | Rekultivierung Parkanlage        |       | 41               |
| 18              | Fehldetektion                    |       | 162              |
| 18              | Rekultivierung Begruenung        |       | 247              |
| 19              | Gebaeudeneubau                   |       | 43               |
| 20              | Renovierung Gebaeude             |       | 150              |
| 21              | Rekultivierunng Begruenung       |       | 223              |
| $\overline{22}$ | Fehldetektion                    |       | 36               |
| 23              | Rekultivierung Parkanlage        |       | 18               |
| 24              | Rekultivierung Parkanlage        |       | 105              |
| 25              | Rekultivierung einer Brachfläche |       | 52               |
| 26              | Gebaeudeabriss                   |       | 47               |
| 27              | Neubau Gebaeude                  |       | 20               |
| 28              | Neuanlage Sportplatz             |       | 105              |
| 29              | Gebaeudeneubau                   |       | 201              |
| 30              | Fehldetektion                    |       | 36               |
| 31              | Fehldetektion                    |       | 44               |
| $\overline{32}$ | Fehldetektion                    |       | 73               |
| 33              | Rodung Baeume                    |       | 73               |
| 34              | Rekultivierung einer Brachfläche |       | 1184             |
| 35              | Rekultivierung einer Brachfläche |       | 103              |
| 36              | Rekultivierung einer Brachfläche |       | 130              |
| 37              | Gebaeudeabriss                   |       | 74               |
| 38              | Rekultivierung einer Brachfläche |       | 50               |
| 39              | Rekultivierung einer Brachfläche |       | 54               |

Hinter der Nomenklatur "Rekultivierung Parkanlage" und "Rekultivierung Brachfläche" stehen infrastrukturelle Änderungen wie die Anlage von Wegen und die Anlage von Grünflächen. Daneben treten Veränderungen in Form von Gebäudeneubauten bzw. Gebäudeabrissen sowie die Neuerstellung einer Sportanlage auf.

| Flächennummer           | Art der Veränderung          | Farbe | Anzahl der Pixel |
|-------------------------|------------------------------|-------|------------------|
| 1                       | Fehldetektion                |       | 19               |
| $\overline{\mathbf{c}}$ | Gebäudeneubau                |       | 107              |
| 3                       | Fehldetektion                |       | 16               |
| 4                       | Gebäuden eubau               |       | 144              |
| 5                       | Dachsanierung                |       | 29               |
| 6                       | Dachsanierung                |       | 144              |
| 7                       | Dachsani erung               |       | 63               |
| 8                       | Dachsani erung               |       | 83               |
| 9                       | Fehldetektion                |       | 41               |
| 10                      | Dachsanierung                |       | 91               |
| 11                      | Fehldetektion                |       | 58               |
| 12                      | Dachsani erung               |       | 78               |
| $\overline{13}$         | Dachsani erung               |       | 49               |
| 14                      | Gebäud eneub au              |       | 179              |
| 15                      | Gebäudeneubau                |       | 37               |
| 16                      | Fehldetektion                |       | 65               |
| $\overline{17}$         | Gebäud eneub au              |       | 188              |
| 18                      | Gebäuden eubau               |       | 45               |
| 19                      | Gebäudeabriss                |       | 51               |
| 20                      | Fehldetektion                |       | 61               |
| 21                      | Gebäud eneub au              |       | 80               |
| $\overline{22}$         | Gebäudeabriss                |       | 113              |
| 23                      | Fehldetektion                |       | 16               |
| 24                      | Fehldetektion                |       | 86               |
| 25                      | Gebäuden eubau               |       | 71               |
| $\overline{26}$         | Gebäudeneubau                |       | $\overline{28}$  |
| 27                      | Gebäudeabriss                |       | 44               |
| 28                      | Fehldetektion                |       | 33               |
| 29                      | Gebäud eneub au              |       | 151              |
| 30                      | Fehldetektion                |       | 178              |
| 31                      | Fehldetektion                |       | 27               |
| 32                      | Fehldetektion                |       | θ1               |
| 33                      | Fehldetektion                |       | 46               |
| 34                      | Gebäudeabriss                |       | 55               |
| 35                      | Gebäudeneubau                |       | 47               |
| 36                      | Gebäudeneubau                |       | 24               |
| 37                      | Fehldetektion                |       | 44               |
| 38                      | Dachsanierung                |       | 42               |
| 39                      | Gebäud eneub au              |       | 127              |
| 40                      | Fehldetektion                |       | $\overline{68}$  |
| 41                      | Gebäudeneubau                |       | 467              |
| 42                      | Fehldetektion                |       | 93               |
| 43                      | Gebäudeneubau                |       | $\overline{22}$  |
| 44                      | Gebäudeneubau                |       | 86               |
| 45                      | Fehldetektion                |       | 34               |
| 46                      | Fehldetektion                |       | 33               |
| 47.                     | Fehldetektion                |       | 166              |
| 48                      | Fehldetektion                |       | 21               |
| 49                      | Gebäudeabriss, Gebäudeneubau |       | $\overline{113}$ |
| 50                      | Dachsani erung               |       | 82               |
| 51                      | Fehldetektion                |       | 29               |
| 52                      | Gebäudeabriss                |       | 151              |
| 53                      | Fehldetektion                |       | 34D              |
| 54                      | Fehldetektion                |       | 103              |
| 55                      | Dachsanierung                |       | 61               |
|                         |                              |       |                  |

*Tabelle A.2: Detaillierte Auflistung der Ursachen der generierten Veränderungsflächen in einem innerstädtischen Bebauungsbereich* 

Neben den schon in Tabelle A.1 aufgeführten Gründen für Veränderungen, kommen in diesem innerstädtischen Bereich Veränderungsgründe wie z. B. Dachsanierungen hinzu. Durch das Erkennen dieser Sanierungen kann eine Einschätzung über die Sanierungsquote in diesem Stadtgebiet gegeben werden. Fehldetektionen sind im überwiegenden Fall Veränderungen vegetativer Natur.

# **Anhang B**

#### **Dokumentation:**

Um die Veränderungen mithilfe des entwickelten Modells zu berechnen, wird die SLM-Routine in den ExpertClassifier eingebunden. Hierfür wird ein neues Verzeichnis unter C: eingerichtet. Der Name des neuen Verzeichnisses lautet: **Temp\_cd**

Unter diesem Verzeichnis wird ein weiteres Unterverzeichnis **Ergebnisse** eingerichtet. Hier werden im Folgenden die Ergebnisse der Berechnung der Veränderungsflächen abgelegt.

Die Berechnungsroutine wird unter dem Menüpunkt **CLASSIFICATION: KNOWLEDGE CLASSIFIER** von ERDAS IMAGINE aufgerufen. Im Feld **Knowlegde Base** wird die Programmroutine eingegeben. Der Name der Routine lautet: **ec\_veraenderung.ckb**

Das Bestätigen des Feldes **Next** führt zur Eingabemaske der Datensätze. Hier werden die Satellitenbilddatensätze eingegeben. Die Abfrage der Daten erfolgt als "PROMT"

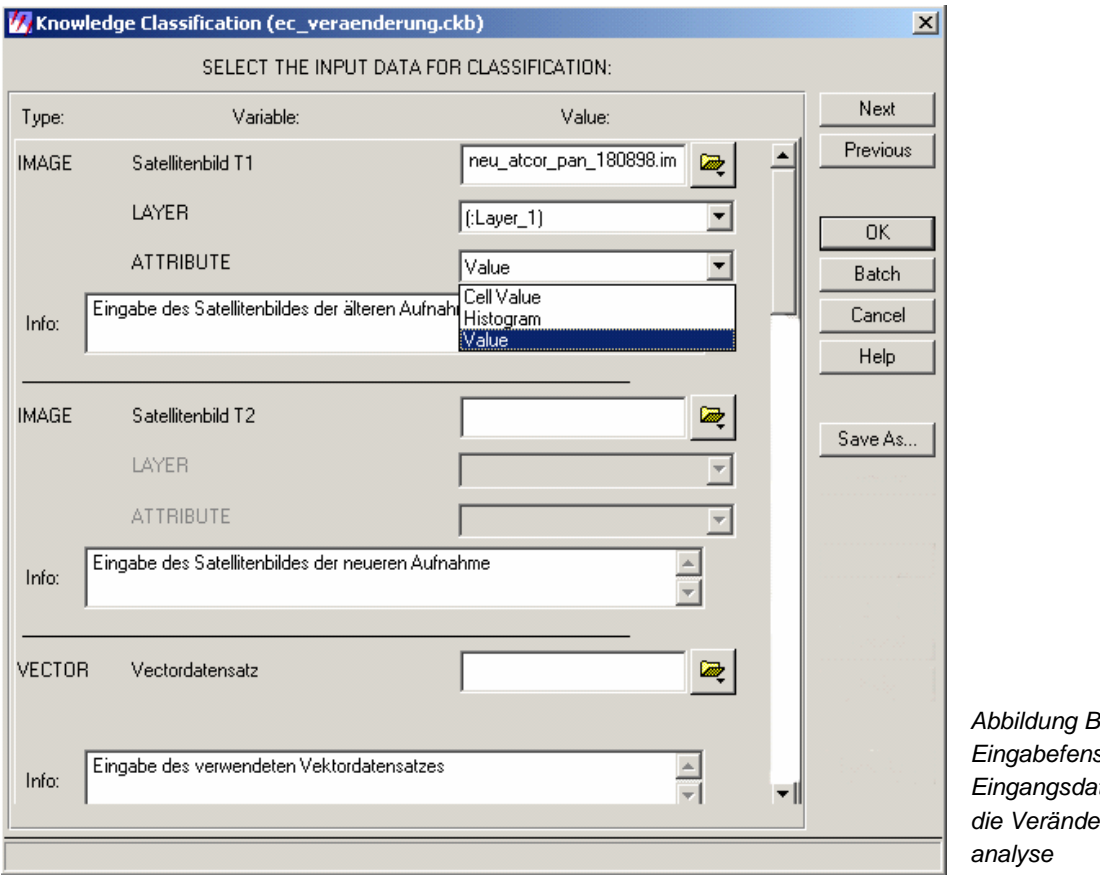

*Abbildung B.1: Eingabefenster der Eingangsdatensätze für die Veränderungs-*

Es ist bei der Eingabe der Rasterdatensätze, d. h. der Satellitenbilddaten darauf zu achten, dass in den Feldern **ATTRIBUTE** unter dem Pull down Menü statt **Cell Value** das Feld **Value** gewählt wird. Dies gilt für die Rasterdatensätze. Der Vektordatensatz lässt diese Option nicht zu.

IMAGE 1: Satellitenbild der älteren Aufnahme des Untersuchungsgebietes

IMAGE 2: Satellitenbild der neueren Aufnahme des Untersuchungsgebietes

VECTOR: Vektordatensatz der zusätzlich verwendeten Geobasisdaten

Durch Bestätigen des Feldes **Next** kann in der nun folgenden Eingabemaske der Pfad, in diesem Fall **C:Temp\_cd/Ergebnisse/** sowie der Dateiname, hier **ec\_veraenderung.img**, des zu generierenden Ergebnisbilds eingegeben werden.

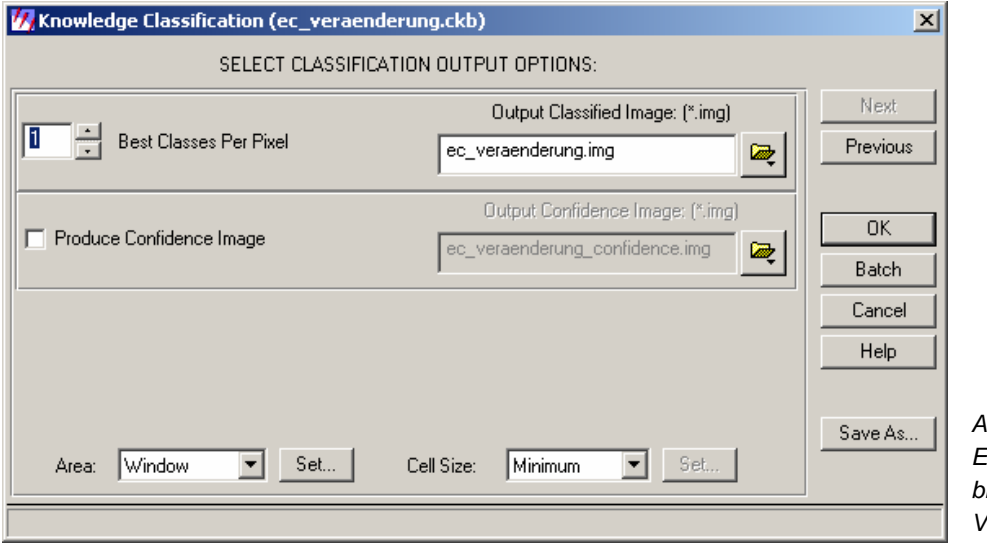

*Abbildung B.2: Eingabefenster für den binären Datensatz der Veränderungsanalyse* 

Durch Bestätigen des Felds **OK** wird die Berechnung der Veränderungsflächen gestartet.

Das Ergebnisbild wird in dem gewählten Verzeichnis unter dem gewählten Namen abgelegt.

Nach der Berechnung kann das Bild im Viewer aufgerufen werden.

#### **Editieren des Models:**

Wenn es erforderlich ist, das Modell hinsichtlich des Untersuchungsgebiets, des verwendeten Vektordatensatzes und dessen Attributierung, der Veränderungswahrscheinlichkeit oder der zu siebenden Flächengrößen zu modifizieren, kann dies direkt in der SML-Programmierung erfolgen.

Das Modell kann über den Menüpunkt im ERDAS IMAGINE: **Classification** / **Knowledge Engineer** aufgerufen werden. Hierfür wird im **Knowledge Engineer** das zu modifizierende Modell eingegeben (ec\_veraenderung.ckb).

| Knowledge Engineer (ec_veraenderung.ckb)                                                                                                    |               |                | $\Box$                                |
|----------------------------------------------------------------------------------------------------|---------------|----------------|---------------------------------------|
| File Edit Evaluate Help                                                                                                    |               |                |                                       |
| $\mathbf{G} \boxplus \mathbf{B}$ $\mathbf{\angle}$ $\mathbf{\angle}$ + $\mathbf{x}$ , a b $\mathbf{a}$ $\mathbf{\nabla}$ $\mathbf{H} = \mathbf{\nabla} \mathbf{\nabla} \mathbf{H}$ |               |                |                                       |
|                                                                                                    |               |                |                                       |
|                                                                                                    | Veränderungen | weraenderungen | Model der Veränderungsberechnung == 1 |
| Hypotheses Rules Variables                                                                                                    |               |                |                                       |
| Satellitenbild T1<br>Satellitenbild T2<br>Model der Veränderungsberechnung<br>Vectordatensatz                                                                                      |               |                |                                       |
| 相回×2                                                                                                    |               |                |                                       |
|                                                                                                    |               |                |                                       |

*Abbildung B.3: Fenster des Knowledge Engineer* 

Unter dem Punkt **Variables** kann mit Doppelklick auf **Model der Veränderungsberechnung** ein weiteres Fenster geöffnet werden.

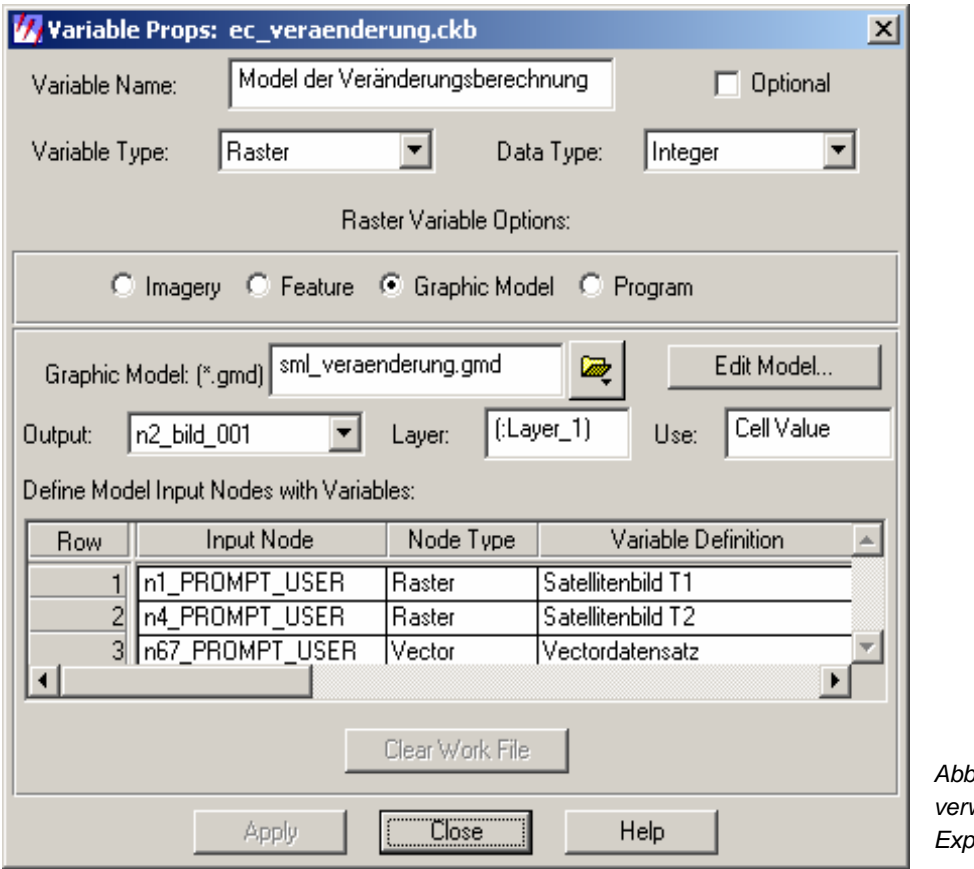

*Abbildung B.4: Fenster der verwendeten Variablen im ExpertClassifier* 

Durch Klicken des Feldes **EDIT MODEL** wird das Eingabefenster des **Spatial Modellers** aufgerufen. In diesem Fenster besteht nunmehr die Möglichkeit, die aufgeführten Punkte an den gekennzeichneten graphischen Einheiten zu editieren (s. Abbildung B.5). Aufgerufen werden die einzelnen Eingabefenster zur Editierung der verschiedenen Parameter mit einem Doppelklick auf die gekennzeichneten Felder im SML-Modell.

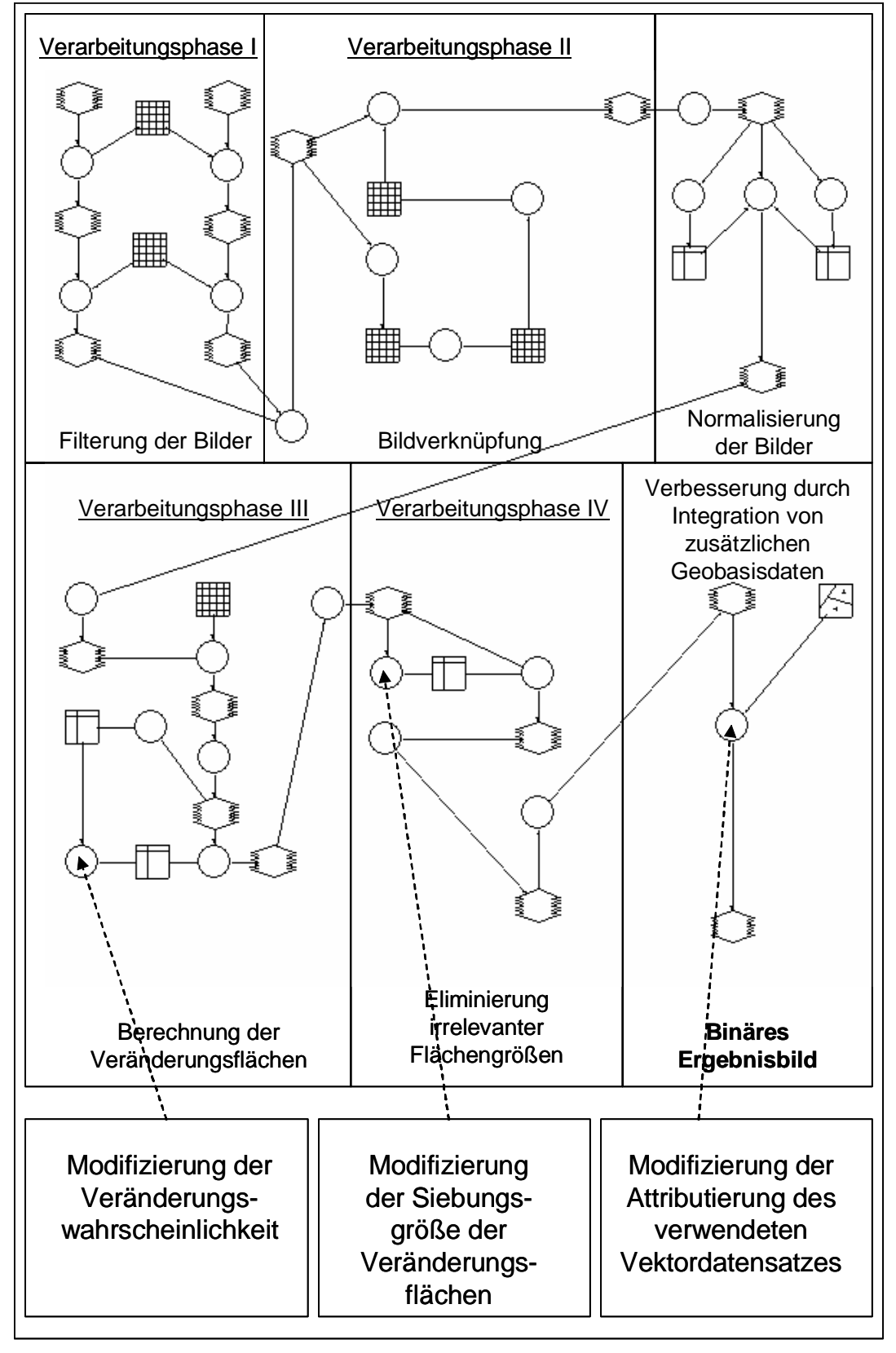

Folgende Abbildung zeigt schematisch das Modell:

*Abbildung B.5: Schematisches Model des SML-Programms (siehe auch Abbildung 10.1)* 

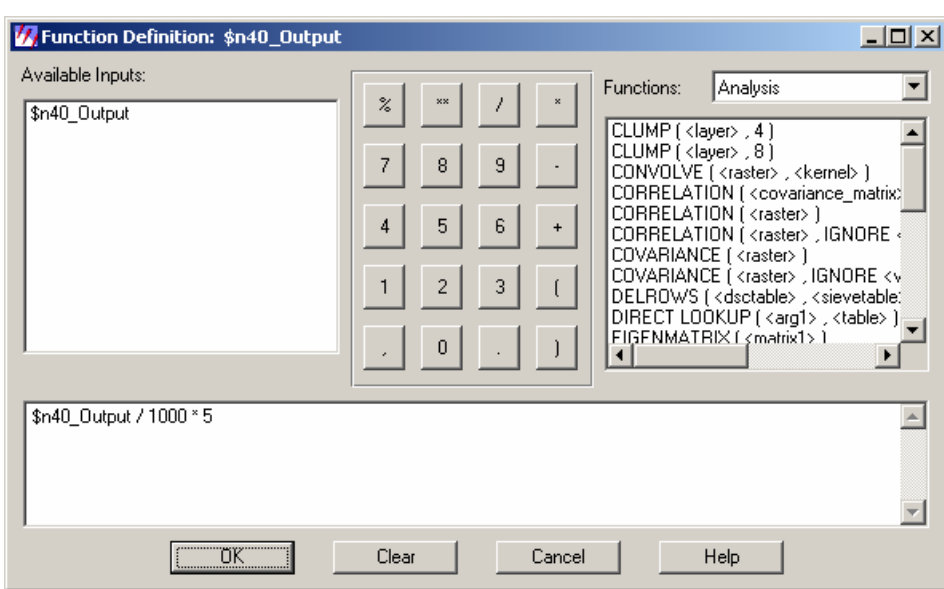

Die folgende Abbildung zeigt das Eingabefenster zum Editieren der Veränderungswahrscheinlichkeit.

*Abbildung B.6: Eingabefenster zum Editieren der Veränderungswahrscheinlichkeit* 

Die Veränderungswahrscheinlichkeit kann durch Editieren des Faktors der Multiplikation auf verschiedene Werte realisiert werden. Ein Faktor 10 ergibt dementsprechend eine Wahrscheinlichkeit von 99 %.

Folgende Abbildung zeigt das Eingabefenster zum Editieren der Siebungsgröße. Der dunkel unterlegte Wert gibt die Mindestflächengröße an, die visualisiert wird. Kleinere Flächen werden dementsprechend eliminiert. Der Wert der Siebungsgröße ist frei wählbar.

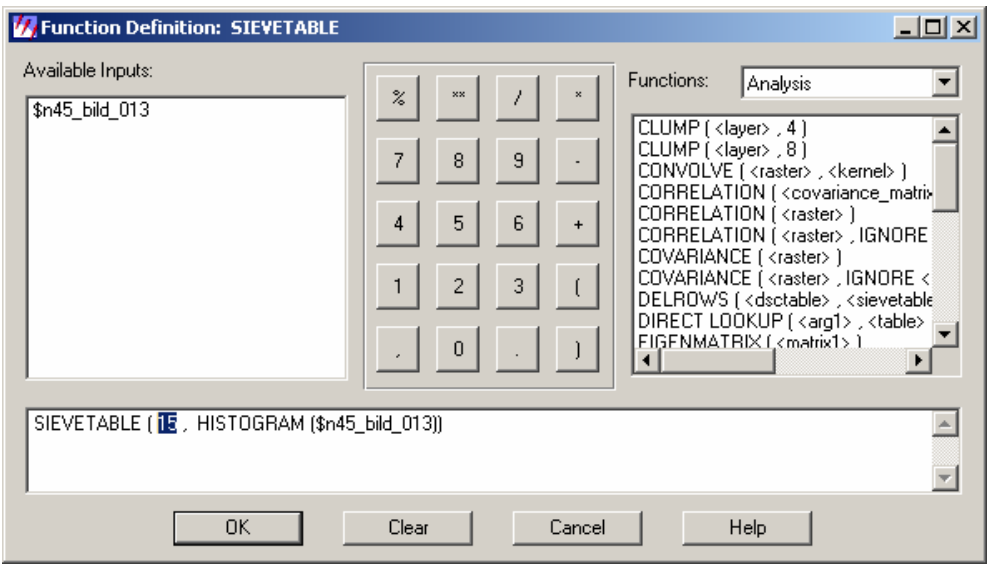

*Abbildung B.7: Eingabefenster zum Editieren der zu siebenden Flächengrößen* 

Um die Attributierung der verwendeten Vektordatensätze auf die jeweilige Anwendung anzupassen, lassen sich die Klassen und damit verbundenen Attributierungen der verwendeten zusätzlichen Geobasisdaten editieren. Abbildung B.8 zeigt die Eingagemaske der verwendeten Attribute.

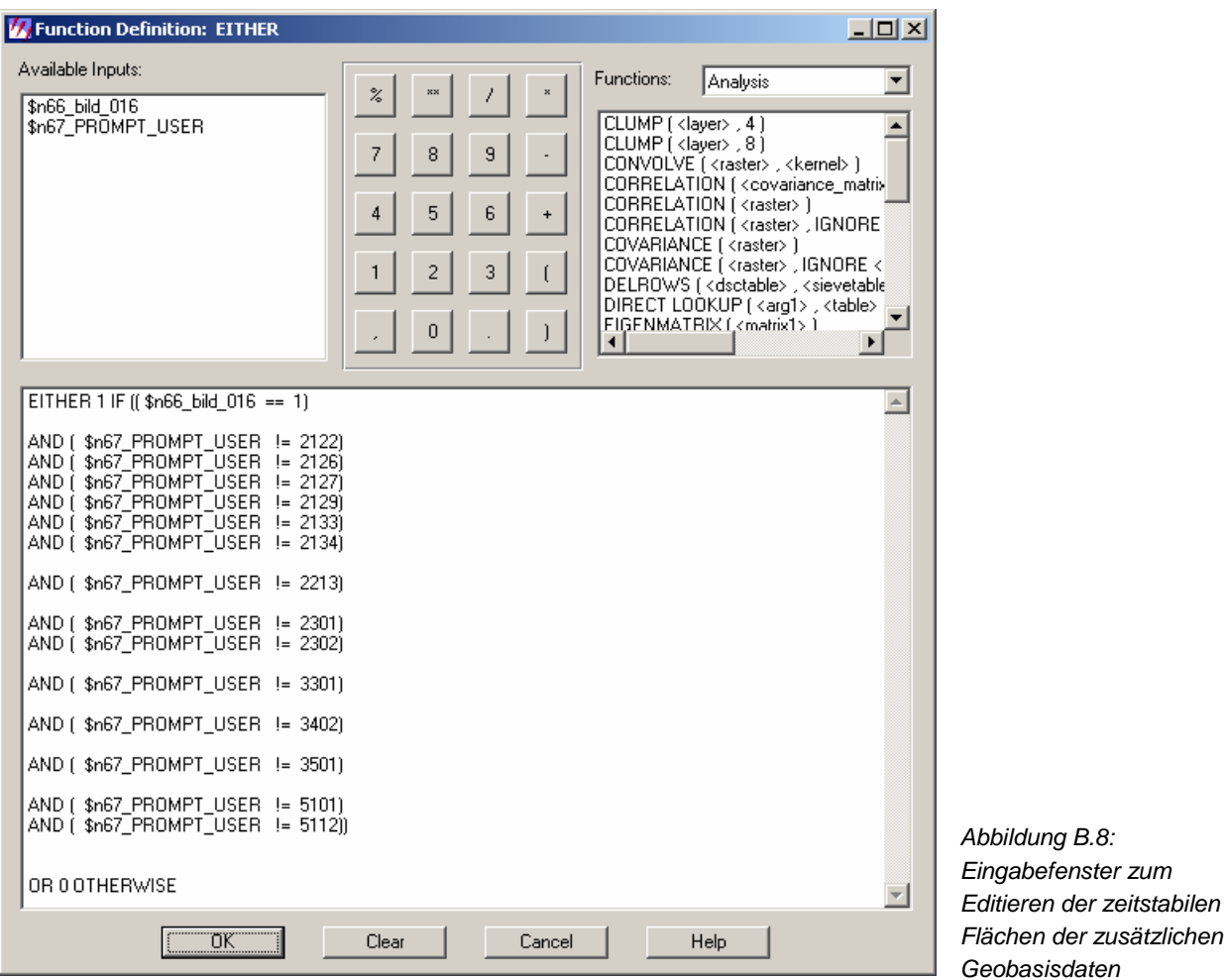

Es können in diesem Fenster durch Löschen von Zeilen Klassen eliminiert werden, durch Einfügen von Zeilen und der entsprechenden Attributierung aber auch neue Klassen eingefügt werden, die als zeitstabile Flächen und damit als nicht relevant für die Generierung von Veränderungsflächen gekennzeichnet werden.

#### **Skript des Modells der Veränderungsanalyse:**

# set cell size for the model#

SET CELLSIZE MIN;

#

# set window for the model#

SET WINDOW UNION;

#

# set area of interest for the model#

SET AOI NONE;

#

# declarations#

Integer RASTER n1\_**\*\*\*\*\*\*optional: RASTERBILD\*\*\*\*\*\*** FILE OLD NEAREST NEIGHBOR AOI NONE "c:/atcor/\*\*\*\*\*\*optional: RASTERBILD\*\*\*\*\*\* ";

Integer RASTER n2\_bild\_001 FILE DELETE\_IF\_EXISTING USEALL ATHEMATIC 32 BIT UNSIGNED INTEGER

"c:/temp\_cd/bild\_001.img";

Integer RASTER n3\_bild\_003 FILE DELETE\_IF\_EXISTING

USEALL ATHEMATIC 32 BIT UNSIGNED INTEGER

"c:/temp\_cd/bild\_003.img";

Integer RASTER n4\_**\*\*\*\*\*\*optional: RASTERBILD\*\*\*\*\*\*** FILE OLD NEAREST NEIGHBOR AOI NONE

"c:/atcor/\*\*\*\*\*\*optional: RASTERBILD\*\*\*\*\*\* ";

Integer RASTER n5\_bild\_002 FILE DELETE\_IF\_EXISTING

USEALL ATHEMATIC 32 BIT UNSIGNED INTEGER

"c:/temp\_cd/bild\_002.img";

Integer RASTER n6\_bild\_004 FILE DELETE\_IF\_EXISTING

USEALL ATHEMATIC 32 BIT UNSIGNED INTEGER

"c:/temp\_cd/bild\_004.img";

Float RASTER n7\_bild\_005 FILE DELETE\_IF\_EXISTING

USEALL ATHEMATIC FLOAT DOUBLE

"c:/temp\_cd/bild\_005.img";

Float RASTER n22\_bild\_006 FILE DELETE\_IF\_EXISTING

USEALL ATHEMATIC FLOAT DOUBLE

"c:/temp\_cd/bild\_006.img";

Float RASTER n23\_bild\_007 FILE DELETE\_IF\_EXISTING

USEALL ATHEMATIC FLOAT DOUBLE

"c:/temp\_cd/bild\_007.img";

Float RASTER n30\_bild\_008 FILE DELETE\_IF\_EXISTING

USEALL ATHEMATIC FLOAT DOUBLE

"c:/temp\_cd/bild\_008.img";

Float RASTER n33\_bild\_010 FILE DELETE\_IF\_EXISTING

USEALL ATHEMATIC FLOAT DOUBLE

"c:/temp\_cd/bild\_010.img";

Float RASTER n34\_bild\_009 FILE DELETE\_IF\_EXISTING

USEALL ATHEMATIC FLOAT DOUBLE

"c:/temp\_cd/bild\_009.img";

Float RASTER n42 bild 011 FILE DELETE\_IF\_EXISTING

USEALL ATHEMATIC FLOAT DOUBLE

"c:/temp\_cd/bild\_011.img";

Binary RASTER n43\_bild\_012 FILE DELETE\_IF\_EXISTING

USEALL THEMATIC BIN DIRECT DEFAULT 1 BIT UNSIGNED INTEGER

"c:/temp\_cd/bild\_012.img";

Integer RASTER n45\_bild\_013 FILE DELETE\_IF\_EXISTING

USEALL THEMATIC BIN DIRECT DEFAULT 32 BIT UNSIGNED INTEGER

"c:/temp\_cd/bild\_013.img";

Integer RASTER n48\_bild\_014 FILE DELETE\_IF\_EXISTING

USEALL THEMATIC BIN DIRECT DEFAULT 32 BIT UNSIGNED INTEGER

"c:/temp\_cd/bild\_014.img";

Integer RASTER n50\_bild\_015 FILE DELETE\_IF\_EXISTING

USEALL THEMATIC BIN DIRECT DEFAULT 32 BIT UNSIGNED INTEGER

"c:/temp\_cd/bild\_015.img";

Binary RASTER n66\_bild\_016 FILE DELETE\_IF\_EXISTING

USEALL THEMATIC BIN DIRECT DEFAULT 1 BIT UNSIGNED INTEGER

"c:/temp\_cd/bild\_016.img";

Binary RASTER n69\_**\*\*\*\*\*\*optional: ERGEBNISBILD\*\*\*\*\*\*** FILE DELETE\_IF\_EXISTING

USEALL THEMATIC BIN DIRECT DEFAULT 1 BIT UNSIGNED INTEGER

"c:/temp\_cd/\_\*\*\*\*\*\*optional: ERGEBNISBILD\*\*\*\*\*\* ";

Integer **\*\*\*\*\*\*optional: VEKTORBILD\*\*\*\*\*\*** COVER AOI NONE POLYGON RENDER TO MEMORY

"c:/temp\_cd/\*\*\*\*\*\*optional: VEKTORBILD\*\*\*\*\*\* ";
FLOAT MATRIX n13\_Summary;

FLOAT MATRIX n14\_Custom\_Float;

FLOAT MATRIX n15\_Output;

FLOAT MATRIX n16\_Output;

FLOAT MATRIX n17 Output;

FLOAT MATRIX n35\_Low\_Pass;

INTEGER TABLE n28\_Output;

FLOAT TABLE n29\_Output;

FLOAT TABLE n40\_Output;

FLOAT TABLE n41 Output;

INTEGER TABLE n49\_Output;

```
#
```
# load matrix n13\_Summary#

n13\_Summary = MATRIX(3, 3:

 -1, -1, -1, -1, 10, -1,

```
-1, -1, -1);
```
## #

# normalize matrix n13\_Summary#

if (global sum (\$n13\_Summary) NE 0)

 ${n13_Summary = $n13_Summary / global sum ($n13_Summary)}$ 

```
#
```
# load matrix n14\_Custom\_Float#

n14\_Custom\_Float = MATRIX(7, 7:

 1, 1, 1, 1, 1, 1, 1, 1, 1, 1, 1, 1, 1, 1, 1, 1, 1, 1, 1, 1, 1, 1, 1, 1, 1, 1, 1, 1, 1, 1, 1, 1, 1, 1, 1, 1, 1, 1, 1, 1, 1, 1, 1, 1, 1, 1, 1, 1, 1);

#

# normalize matrix n14\_Custom\_Float#

if (global sum (\$n14\_Custom\_Float) NE 0)

{n14\_Custom\_Float = \$n14\_Custom\_Float / global sum (\$n14\_Custom\_Float);}

```
# 
# load matrix n35 Low Pass#
n35 Low Pass = MATRIX(3, 3:
        1, 1, 1, 
        1, 1, 1, 
        1, 1, 1); 
# 
# normalize matrix n35 Low Pass#
if (global sum ($n35_Low_Pass) NE 0) 
{n35_Low_Pass = $n35_Low_Pass / global sum ($n35_Low_Pass$)}# 
# function definitions# 
n5_bild_002 = CONVOLVE ( $n4_neu_atcor_pan_180898 , $n13_Summary ) ; 
n6_bild_004 = FOCAL SD ( $n5_bild_002 , $n14_Custom_Float ) ; 
n2_bild_001 = CONVOLVE ($n1_neu_atcor_pan_160997, $n13_Summary);
n3_bild_003 = FOCAL SD ( $n2_bild_001 , $n14_Custom_Float ) ; 
n7_bild_005 = STACKLAYERS ($n3_bild_003 , $n6_bild_004 ) ;
n15_Output = COVARIANCE ($n7_bild_005);
n16_Output = EIGENMATRIX ( $n15_Output ) ; 
n17_Output = MATTRANS ( $n16_Output ) ; 
n22_bild_006 = LINEARCOMB ( \sqrt{2} bild_005 , \sqrt{2} n17_Output ) ;
n23_bild_007 = STACKLAYERS ( $n22_bild_006 (2)); 
n28_Output = GLOBAL SD ( $n23_bild_007 ) ; 
n29_Output = GLOBAL MEAN ( $n23_bild_007 ) ; 
n30_bild_008 = (($n23_bild_007 - $n29_Output) / $n28_Output); 
n34_bild_009 = ($n30_bild_008 * $n30_bild_008); 
n33 bild 010 = FOCAL SUM ($n34 bild 009, $n35 Low Pass ) ;
n42_bild_011 = 0.4 * EXP (( - 0.25) * ($n33_bild_010)); 
n40_Output = GLOBAL MAX ( $n42_bild_011 ) ; 
n41_Output = $n40_Output / 1000 * 5; 
n43_bild_012 = EITHER 1 IF ($n42_bild_011 < $n41_Output) OR 0 OTHERWISE ; 
n45 bild 013 = CLUMP ($n43 bild 012, 8);
n49_Output = SIEVETABLE ( 15 , HISTOGRAM ($n45_bild_013)); 
n48_bild_014 = LOOKUP ($n45_bild_013, $n49_Output ) ;
n50_bild_015 = CLUMP ( $n48_bild_014 , 8 ) ;
```
n66\_bild\_016 = EITHER 1 IF ( \$n50\_bild\_015 > 0) OR 0 OTHERWISE ; n69\_**\*\*\*\*\*\*optional: ERGEBNISBILD\*\*\*\*\*\*** = EITHER 1 IF (( \$n66\_bild\_016 == 1) AND ( \$n67\_\*\*\*\*\*\*optional: VEKTORBILD\*\*\*\*\*\* != 2122) AND ( \$n67\_\*\*\*\*\*\*optional: VEKTORBILD\*\*\*\*\*\* != 2126) AND ( \$n67\_\*\*\*\*\*\*optional: VEKTORBILD\*\*\*\*\*\* != 2127) AND (  $$n67$  \*\*\*\*\*\*optional: VEKTORBILD\*\*\*\*\*\* != 2129) AND ( \$n67\_\*\*\*\*\*\*optional: VEKTORBILD\*\*\*\*\*\* != 2133) AND ( \$n67\_\*\*\*\*\*\*optional: VEKTORBILD\*\*\*\*\*\* != 2134) AND ( \$n67\_\*\*\*\*\*\*optional: VEKTORBILD\*\*\*\*\*\* != 2213) AND ( \$n67\_\*\*\*\*\*\*optional: VEKTORBILD\*\*\*\*\*\* != 2301) AND ( \$n67\_\*\*\*\*\*\*optional: VEKTORBILD\*\*\*\*\*\* != 2302) AND ( \$n67\_\*\*\*\*\*\*optional: VEKTORBILD\*\*\*\*\*\* != 3301) AND ( \$n67\_\*\*\*\*\*\*optional: VEKTORBILD\*\*\*\*\*\* != 3402) AND ( \$n67\_\*\*\*\*\*\*optional: VEKTORBILD\*\*\*\*\*\* != 3501) AND ( \$n67\_\*\*\*\*\*\*optional: VEKTORBILD\*\*\*\*\*\* != 5101) AND ( \$n67\_\*\*\*\*\*\*optional: VEKTORBILD\*\*\*\*\*\* != 5112)) OR 0 OTHERWISE ;

QUIT;

## Inhalt der Daten-CD

Vollständige PDF-Version der Dissertation

Beispielbilder des Untersuchungsgebietes (Luft- und Satellitenbilder)

SML-Programm des neuen Verfahrens der Veränderungsanalyse

EXPERT CLASSIFIER Routine

Dokumentation des SML-Programms und der EXPERT CLASSIFIER Routine